# Package 'bio3d'

March 10, 2022

<span id="page-0-0"></span>Title Biological Structure Analysis

Version 2.4-3

Author Barry Grant [aut, cre], Xin-Qiu Yao [aut], Lars Skjaerven [aut], Julien Ide [aut]

VignetteBuilder knitr

LinkingTo Rcpp

Imports Rcpp, parallel, grid, graphics, grDevices, stats, utils

Suggests XML, RCurl, lattice, ncdf4, igraph, bigmemory, knitr, rmarkdown, test that  $(>= 0.9.1)$ , httr, msa, Biostrings

**Depends**  $R (= 3.1.0)$ 

LazyData yes

Description Utilities to process, organize and explore protein structure,

sequence and dynamics data. Features include the ability to read and write structure, sequence and dynamic trajectory data, perform sequence and structure database searches, data summaries, atom selection, alignment, superposition, rigid core identification, clustering, torsion analysis, distance matrix analysis, structure and sequence conservation analysis, normal mode analysis, principal component analysis of heterogeneous structure data, and correlation network analysis from normal mode and molecular dynamics data. In addition, various utility functions are provided to enable the statistical and graphical power of the R environment to work with biological sequence and structural data. Please refer to the URLs below for more information.

Maintainer Barry Grant <br/>bjgrant@ucsd.edu>

License GPL  $(>= 2)$ 

URL <http://thegrantlab.org/bio3d/>,

<https://bitbucket.org/Grantlab/bio3d/>

RoxygenNote 7.1.1

NeedsCompilation yes

Repository CRAN

Date/Publication 2022-03-10 22:30:02 UTC

# R topics documented:

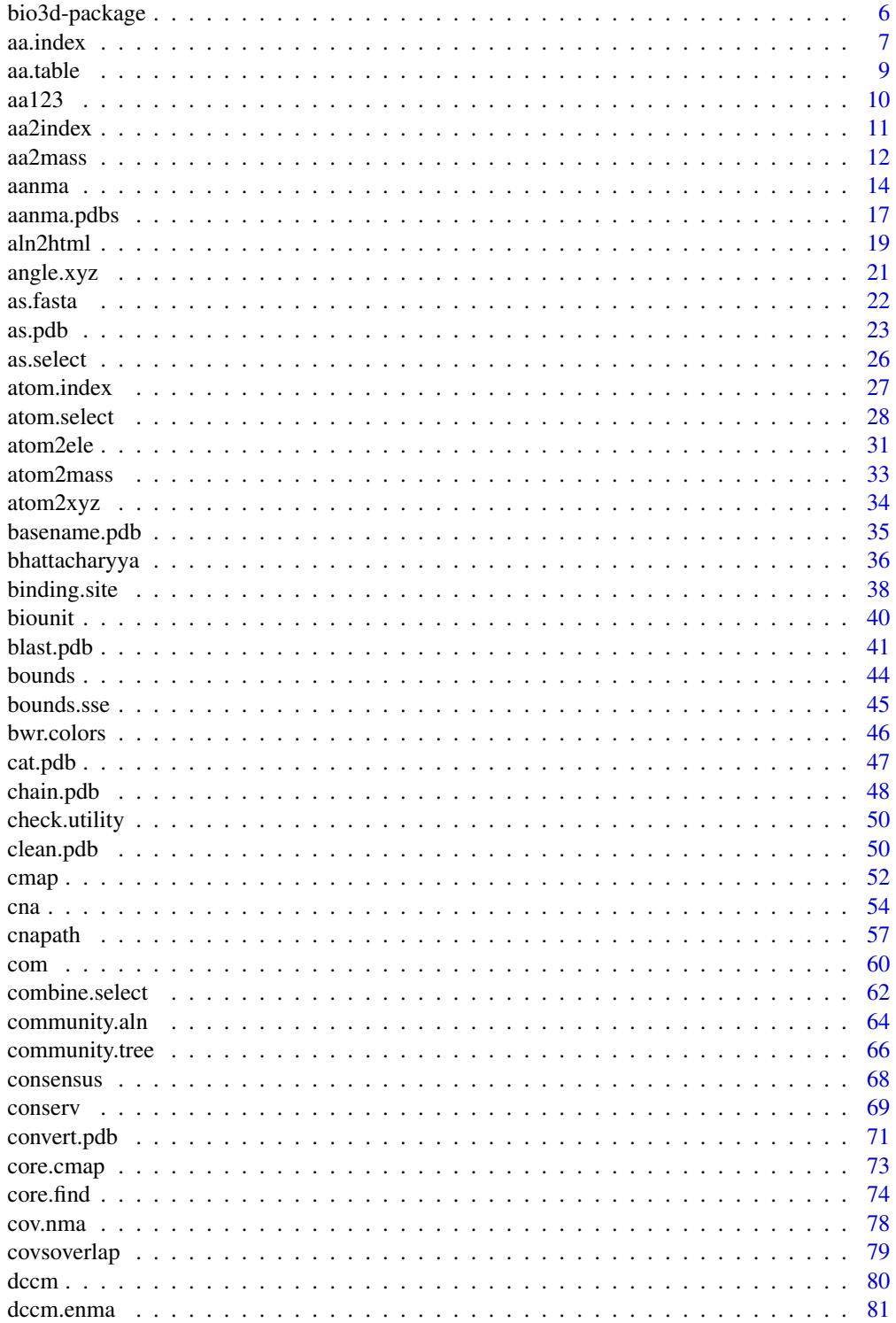

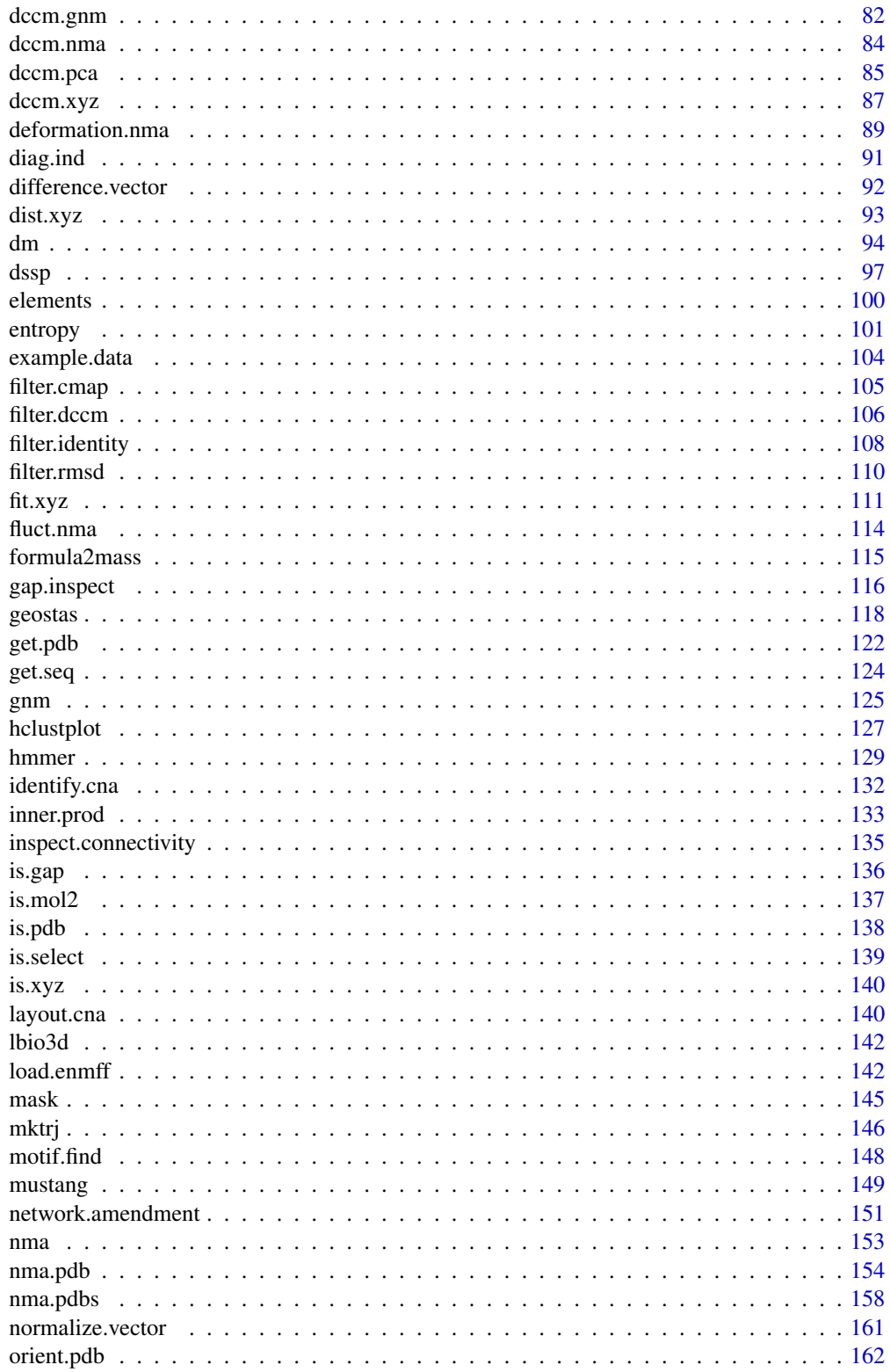

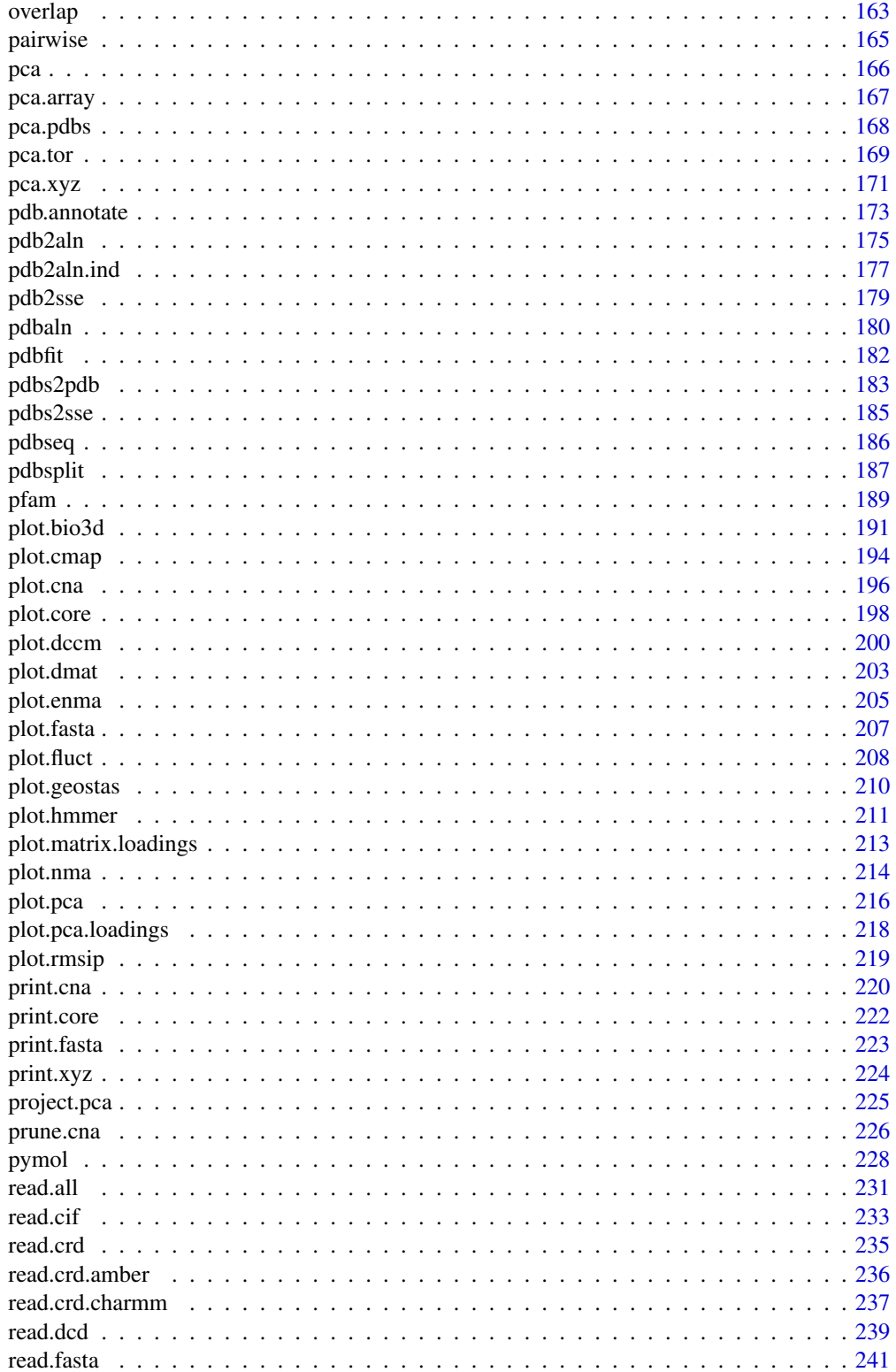

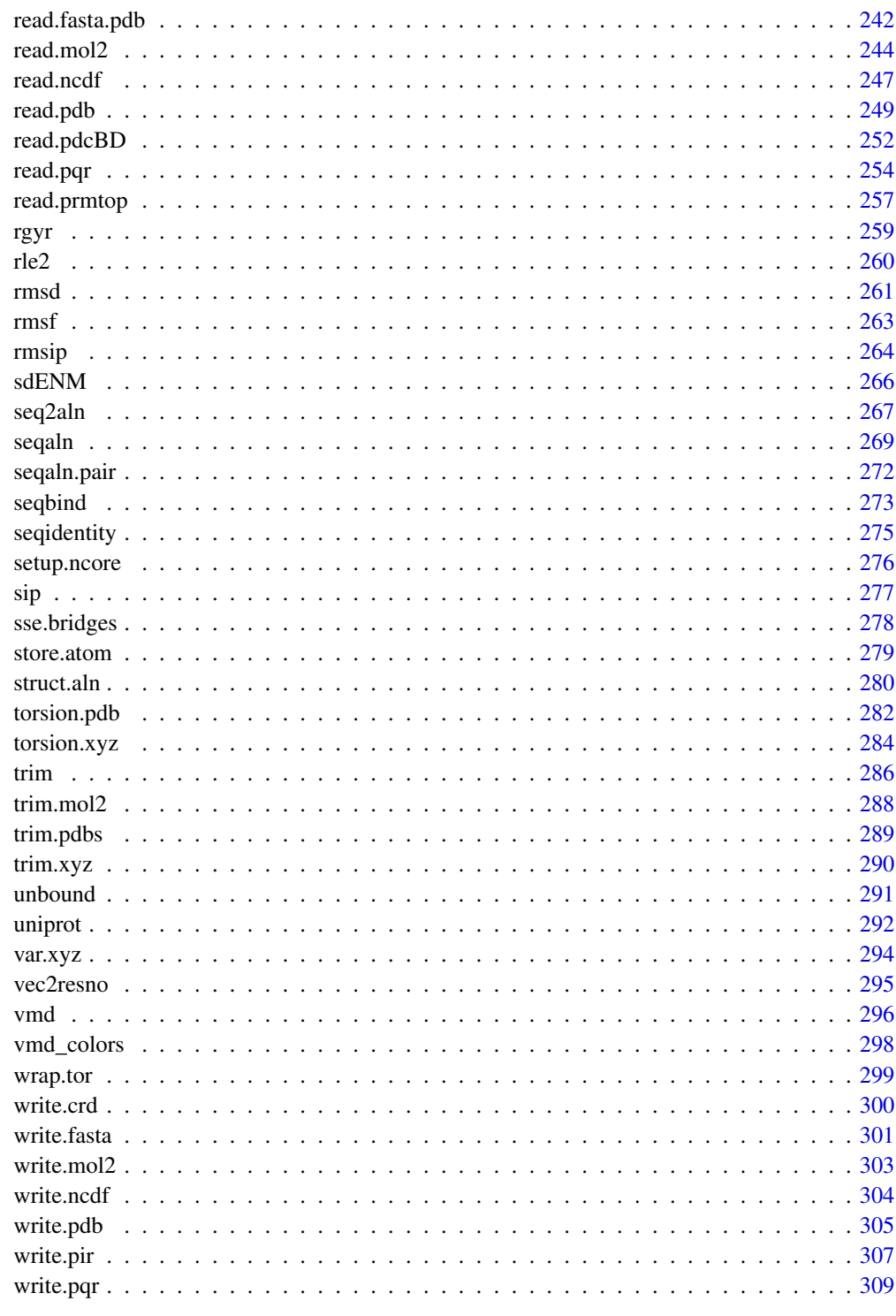

<span id="page-5-0"></span>

#### Description

Utilities for the analysis of protein structure and sequence data.

## **Details**

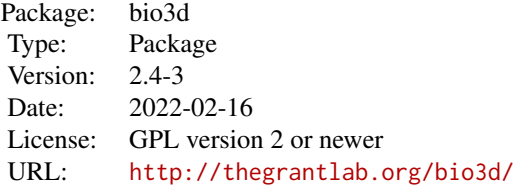

Features include the ability to read and write structure ([read.pdb](#page-248-1), [write.pdb](#page-304-1), [read.fasta.pdb](#page-241-1)), sequence ([read.fasta](#page-240-1), [write.fasta](#page-300-1)) and dynamics trajectory data ([read.dcd](#page-238-1), [read.ncdf](#page-246-1), [write.ncdf](#page-303-1)).

Perform sequence and structure database searches ([blast.pdb](#page-40-1), [hmmer](#page-128-1)), atom summaries ([summary.pdb](#page-248-2)), atom selection ([atom.select](#page-27-1)), alignment ([pdbaln](#page-179-1), [seqaln](#page-268-1), [mustang](#page-148-1)) superposition ([rot.lsq](#page-110-1), [fit.xyz](#page-110-2)), [pdbfit](#page-181-1)), rigid core identification ([core.find](#page-73-1), [plot.core](#page-197-1), [fit.xyz](#page-110-2)), dynamic domain analysis ([geostas](#page-117-1)), torsion/dihedral analysis ([torsion.pdb](#page-281-1), [torsion.xyz](#page-283-1)), clustering (via [hclust](#page-0-0)), principal component analysis ([pca.xyz](#page-170-1), [pca.pdbs](#page-167-1), [pca.tor](#page-168-1), [plot.pca](#page-215-1), [plot.pca.loadings](#page-217-1), [mktrj.pca](#page-145-1)), dynamical cross-correlation analysis ([dccm](#page-79-1), [plot.dccm](#page-199-1)) and correlation network analysis ([cna](#page-53-1), [plot.cna](#page-195-1), [cnapath](#page-56-1)) of structure data.

Perform conservation analysis of sequence ([seqaln](#page-268-1), [conserv](#page-68-1), [seqidentity](#page-274-1), [entropy](#page-100-1), [consensus](#page-67-1)) and structural ([pdbaln](#page-179-1), [rmsd](#page-260-1), [rmsf](#page-262-1), [core.find](#page-73-1)) data.

Perform normal mode analysis ([nma](#page-152-1), [build.hessian](#page-153-1)), ensemble normal mode analysis ([nma.pdbs](#page-157-1)), mode comparison ([rmsip](#page-263-1)) and ([overlap](#page-162-1)), atomic fluctuation prediction ([fluct.nma](#page-113-1)), cross-correlation analysis ([dccm.nma](#page-83-1)), cross-correlation visualization ([pymol.dccm](#page-227-1)), deformation analysis ([deformation.nma](#page-88-1)), and mode visualization ([pymol.modes](#page-227-1), [mktrj.nma](#page-145-1)).

In addition, various utility functions are provided to facilitate manipulation and analysis of biological sequence and structural data (e.g. [get.pdb](#page-121-1), [get.seq](#page-123-1), [aa123](#page-9-1), [aa321](#page-9-2), [pdbseq](#page-185-1), [aln2html](#page-18-1), [atom.select](#page-27-1), [rot.lsq](#page-110-1), [fit.xyz](#page-110-2), [is.gap](#page-135-1), [gap.inspect](#page-115-1), [orient.pdb](#page-161-1), [pairwise](#page-164-1), [plot.bio3d](#page-190-1), [plot.nma](#page-213-1), [plot.blast](#page-40-2), [biounit](#page-39-1), etc.).

## **Note**

The latest version, package vignettes and documentation with worked example outputs can be obtained from the bio3d website:

<http://thegrantlab.org/bio3d/>. <http://thegrantlab.org/bio3d/reference/>. <https://bitbucket.org/Grantlab/bio3d/>.

#### <span id="page-6-0"></span>aa.index 7

#### Author(s)

Barry Grant <br/>bigrant@ucsd.edu> Xin-Qiu Yao <xinqiu.yao@gmail.com> Lars Skjaerven <larsss@gmail.com> Julien Ide <julien.ide.fr@gmail.com>

#### References

Grant, B.J. et al. (2006) *Bioinformatics* 22, 2695–2696. Skjaerven, L. et al. (2014) *BMC Bioinformatics* 15, 399. Grant, B.J. et al. (2021) *Protein Science* 30, 20–30.

# Examples

```
help(package="bio3d") # list the functions within the package
#lbio3d() # list bio3d function names only
## Or visit:
## http://thegrantlab.org/bio3d/reference/
## See the individual functions for further documentation and examples, e.g.
#help(read.pdb)
## Or online:
## http://thegrantlab.org/bio3d/reference/read.pdb.html
## Not run:
##-- See the list of Bio3D demos
demo(package="bio3d")
## Try some out, e.g:
demo(pdb) # PDB Reading, Manipulation, Searching and Alignment
demo(pca) # Principal Component Analysis
demo(md) # Molecular Dynamics Trajectory Analysis
demo(nma) # Normal Mode Analysis
## See package vignettes and tutorals online:
## http://thegrantlab.org/bio3d/articles/
## End(Not run)
```
<span id="page-6-1"></span>aa.index *AAindex: Amino Acid Index Database*

## Description

A collection of published indices, or scales, of numerous physicochemical and biological properties of the 20 standard aminoacids (Release 9.1, August 2006).

#### Usage

data(aa.index)

#### Format

A list of 544 named indeces each with the following components:

- 1. H character vector: Accession number.
- 2. D character vector: Data description.
- 3. R character vector: LITDB entry number.
- 4. A character vector: Author(s).
- 5. T character vector: Title of the article.
- 6. J character vector: Journal reference.
- 7. C named numeric vector: Correlation coefficients of similar indeces (with coefficients of 0.8/- 0.8 or more/less). The correlation coefficient is calculated with zeros filled for missing values.
- 8. I named numeric vector: Amino acid index data.

## Source

'AAIndex' was obtained from: <https://www.genome.jp/aaindex/> For a description of the 'AAindex' database see: [https://www.genome.jp/aaindex/aaindex\\_help.html](https://www.genome.jp/aaindex/aaindex_help.html).

#### References

Grant, B.J. et al. (2006) *Bioinformatics* 22, 2695–2696.

'AAIndex' is the work of Kanehisa and co-workers: Kawashima and Kanehisa (2000) *Nucleic Acids Res.* 28, 374; Tomii and Kanehisa (1996) *Protein Eng.* 9, 27–36; Nakai, Kidera and Kanehisa (1988) *Protein Eng.* 2, 93–100.

#### Examples

```
## Load AAindex data
data(aa.index)
## Find all indeces described as "volume"
ind <- which(sapply(aa.index, function(x)
                    length(grep("volume", x$D, ignore.case=TRUE)) != 0))
## find all indeces with author "Kyte"
ind \le which(sapply(aa.index, function(x) length(grep("Kyte", x$A)) != 0))
## examine the index
aa.index[[ind]]$I
## find indeces which correlate with it
all.ind <- names(which(Mod(aa.index[[ind]]$C) >= 0.88))
## examine them all
sapply(all.ind, function (x) aa.index[[x]]$I)
```
<span id="page-8-0"></span>

## Description

This data set provides the atomic masses of a selection of amino acids regularly occuring in proteins.

#### Usage

aa.table

## Format

A data frame with the following components.

aa3 a character vector containing three-letter amino acid code.

aa1 a character vector containing one-letter amino acid code.

mass a numeric vector containing the mass of the respective amino acids.

formula a character vector containing the formula of the amino acid in which the mass calculat was based.

name a character vector containing the full names of the respective amino acids.

#### References

Grant, B.J. et al. (2006) *Bioinformatics* 22, 2695–2696.

## See Also

[aa2mass](#page-11-1), [aa.index](#page-6-1), [atom.index](#page-26-1), [elements](#page-99-1),

## Examples

```
data(aa.table)
aa.table
## table look up
aa.table["HIS", ]
## read PDB, and fetch residue masses
pdb <- read.pdb(system.file("examples/1hel.pdb", package="bio3d"))
aa2mass(pdb)
```
<span id="page-9-1"></span><span id="page-9-0"></span>

## <span id="page-9-2"></span>Description

Convert between one-letter IUPAC aminoacid codes and three-letter PDB style aminoacid codes.

## Usage

aa123(aa) aa321(aa)

# Arguments

aa a character vector of individual aminoacid codes.

# Details

Standard conversions will map 'A' to 'ALA', 'G' to 'GLY', etc. Non-standard codes in aa will generate a warning and return 'UNK' or 'X'.

# Value

A character vector of aminoacid codes.

## Author(s)

Barry Grant

## References

Grant, B.J. et al. (2006) *Bioinformatics* 22, 2695–2696.

For a description of IUPAC one-letter codes see: [https://www.insdc.org/documents/feature\\_table.html#7.4.3](https://www.insdc.org/documents/feature_table.html#7.4.3)

For more information on PDB residue codes see: <http://ligand-expo.rcsb.org/ld-search.html>

# See Also

[read.pdb](#page-248-1), [read.fasta](#page-240-1), [pdbseq](#page-185-1)

#### <span id="page-10-0"></span>aa2index 11

#### Examples

```
# Simple conversion
aa123(c("D","L","A","G","S","H"))
aa321(c("ASP", "LEU", "ALA", "GLY", "SER", "HIS"))
## Not run:
# Extract sequence from a PDB file's ATOM and SEQRES cards
pdb <- read.pdb("1BG2")
s <- aa321(pdb$seqres) # SEQRES
a <- aa321(pdb$atom[pdb$calpha,"resid"]) # ATOM
# Write both sequences to a fasta file
write.fasta(alignment=seqbind(s,a), id=c("seqres","atom"), file="eg2.fa")
# Alternative approach for ATOM sequence extraction
pdbseq(pdb)
pdbseq(pdb, aa1=FALSE )
## End(Not run)
```
aa2index *Convert an Aminoacid Sequence to AAIndex Values*

#### Description

Converts sequences to aminoacid indeces from the 'AAindex' database.

## Usage

```
aa2index(aa, index = "KYTJ820101", window = 1)
```
#### Arguments

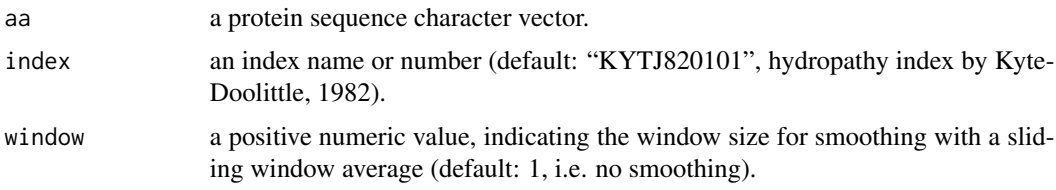

# Details

By default, this function simply returns the index values for each amino acid in the sequence. It can also be set to perform a crude sliding window average through the window argument.

## Value

Returns a numeric vector.

#### <span id="page-11-0"></span>Author(s)

Ana Rodrigues

#### References

Grant, B.J. et al. (2006) *Bioinformatics* 22, 2695–2696.

'AAIndex' is the work of Kanehisa and co-workers: Kawashima and Kanehisa (2000) *Nucleic Acids Res.* 28, 374; Tomii and Kanehisa (1996) *Protein Eng.* 9, 27–36; Nakai, Kidera and Kanehisa (1988) *Protein Eng.* 2, 93–100.

For a description of the 'AAindex' database see: <https://www.genome.jp/aaindex/> or the [aa.index](#page-6-1) documentation.

## See Also

[aa.index](#page-6-1), [read.fasta](#page-240-1)

#### Examples

```
## Residue hydropathy values
seq <- c("R","S","D","X","-","X","R","H","Q","V","L")
aa2index(seq)
## Not run:
## Use a sliding window average
aa2index(aa=seq, index=22, window=3)
## Use an alignment
aln <- read.fasta(system.file("examples/hivp_xray.fa",package="bio3d"))
prop <- t(apply(aln$ali, 1, aa2index, window=1))
## find and use indices for volume calculations
i \leq which(sapply(aa.index,
      function(x) length(grep("volume", x$D, ignore.case=TRUE)) != 0))
sapply(i, function(x) aa2index(aa=seq, index=x, window=5))
## End(Not run)
```
<span id="page-11-1"></span>aa2mass *Amino Acid Residues to Mass Converter*

## Description

Convert a sequence of amino acid residue names to mass.

#### Usage

aa2mass(pdb, inds=NULL, mass.custom=NULL, addter=TRUE, mmtk=FALSE)

#### $a$ a $2$ mass  $13$

#### Arguments

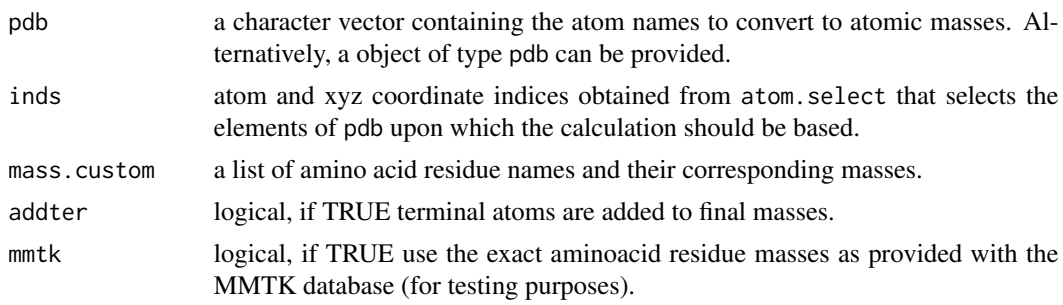

## Details

This function converts amino acid residue names to their corresponding masses. In the case of a non-standard amino acid residue name mass.custom can be used to map the residue to the correct mass. User-defined amino acid masses (with argument mass.custom) will override mass entries obtained from the database.

See examples for more details.

## Value

Returns a numeric vector of masses.

#### Note

When object of type pdb is provided, non-calpha atom records are omitted from the selection.

#### Author(s)

Lars Skjaerven

# References

Grant, B.J. et al. (2006) *Bioinformatics* 22, 2695–2696.

## See Also

[atom.index](#page-26-1), [atom2mass](#page-32-1), [aa.index](#page-6-1)

## Examples

```
resi.names <- c("LYS", "ALA", "CYS", "HIS")
masses <- aa2mass(resi.names, addter=FALSE)
```

```
## Not run:
## Fetch atomic masses in a PDB object
pdb <- read.pdb("3dnd")
masses <- aa2mass(pdb)
```
## or

```
masses <- aa2mass(pdb$atom[1:10,"resid"])
## Dealing with unconventional residues
#pdb <- read.pdb("1xj0")
#mass.cust <- list("CSX"=122.166)
#masses <- aa2mass(pdb, mass.custom=mass.cust)
## End(Not run)
```
<span id="page-13-1"></span>aanma *All Atom Normal Mode Analysis*

## Description

Perform all-atom elastic network model normal modes calculation of a protein structure.

## Usage

```
aanma(...)
## S3 method for class 'pdb'
aanma(pdb, pfc.fun = NULL, mass = TRUE, temp = 300,
 keep = NULL, hessian = NULL, outmodes = "calpha", rm.wat = TRUE,
  reduced = FALSE, rb = FALSE, nmer = 1, ...)
rtb(hessian, pdb, mass = TRUE, nmer = 1, verbose = TRUE)
```
#### Arguments

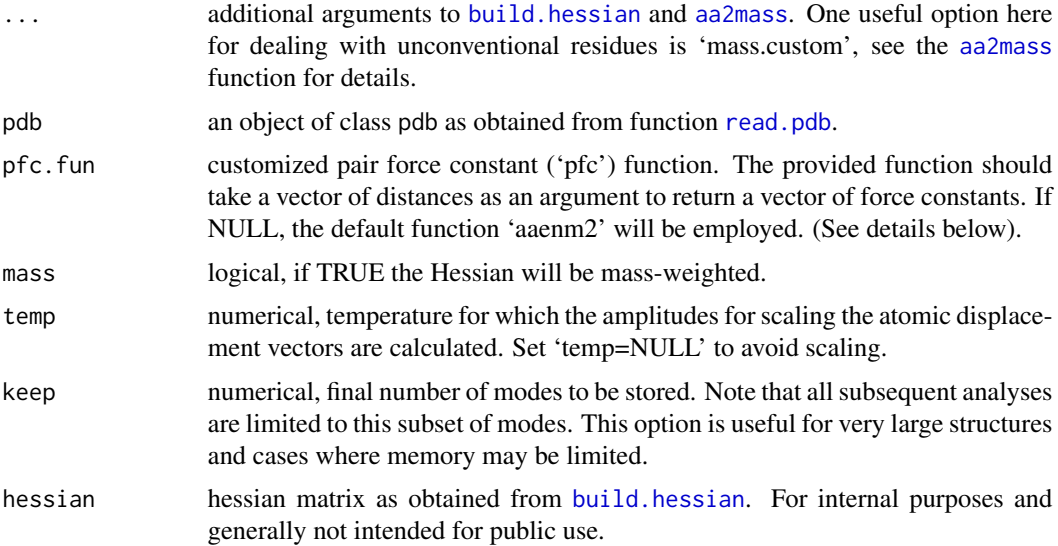

#### aanma aan aan 15 metatra. Ing kalendari kalendari ke menyerata tahun 145 metatra. Ing kalendari ke menyerata da

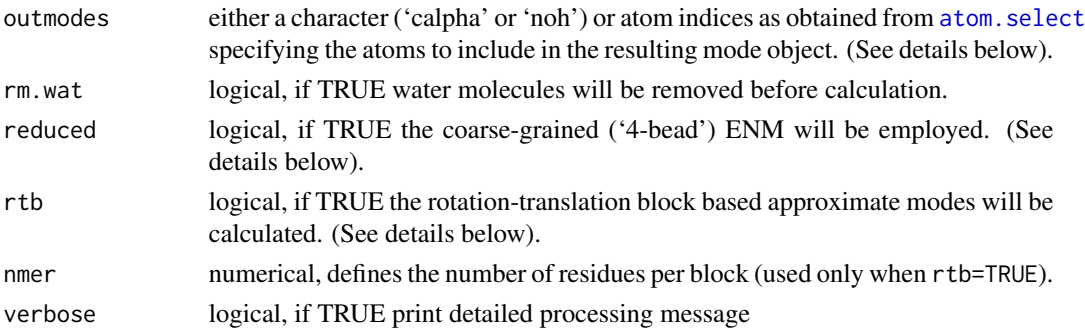

#### Details

This function builds an elastic network model (ENM) based on all heavy atoms of input pdb, and performs subsequent normal mode analysis (NMA) in various manners. By default, the 'aaenm2' force field (defining of the spring constants between atoms) is used, which was obtained by fitting to a local energy minimum of a crambin model derived from the AMBER99SB force field. It employs a pair force constant function which falls as  $r^2$ -6, and specific force constants for covalent and intra-residue atom pairs. See also [load.enmff](#page-141-1) for other force field options.

The outmodes argument controls the type of output modes. There are two standard types of output modes: 'noh' and 'calpha'. outmodes='noh' invokes regular all-atom based ENM-NMA. When outmodes='calpha', an effective Hessian with respect to all C-alpha atoms will be first calculated using the same formula as in Hinsen et al. NMA is then performed on this effective C-alpha based Hessian. In addition, users can provide their own atom selection (see [atom.select](#page-27-1)) as the value of outmodes for customized output modes generation.

When reduced=TRUE, only a selection of all heavy atoms is used to build the ENM. More specifically, three to five atoms per residue constitute the model. Here the N, CA, C atoms represent the protein backbone, and zero to two selected side chain atoms represent the side chain (selected based on side chain size and the distance to CA). This coarse-grained ENM has significantly improved computational efficiency and similar prediction accuracy with respect to the all-atom ENM.

When rtb=TRUE, rotation-translation block (RTB) based approximate modes will be calculated. In this method, each residue is assumed to be a rigid body (or 'block') that has only rotational and translational degrees of freedom. Intra-residue deformation is thus ignored. (See Durand et al 1994 and Tama et al. 2000 for more details). N residues per block is also supported, where  $N=1, 2, 3$ , etc. (See argument nmer). The RTB method has significantly improved computational efficiency and similar prediction accuracy with respect to the all-atom ENM.

By default the function will diagonalize the mass-weighted Hessian matrix. The resulting mode vectors are moreover scaled by the thermal fluctuation amplitudes.

#### Value

Returns an object of class 'nma' with the following components:

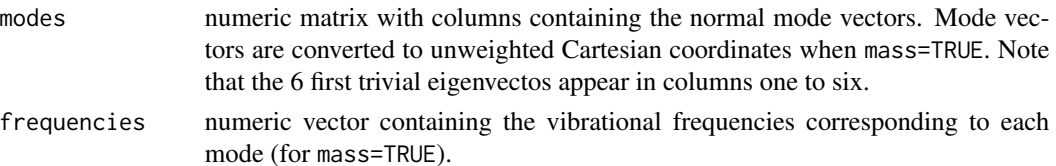

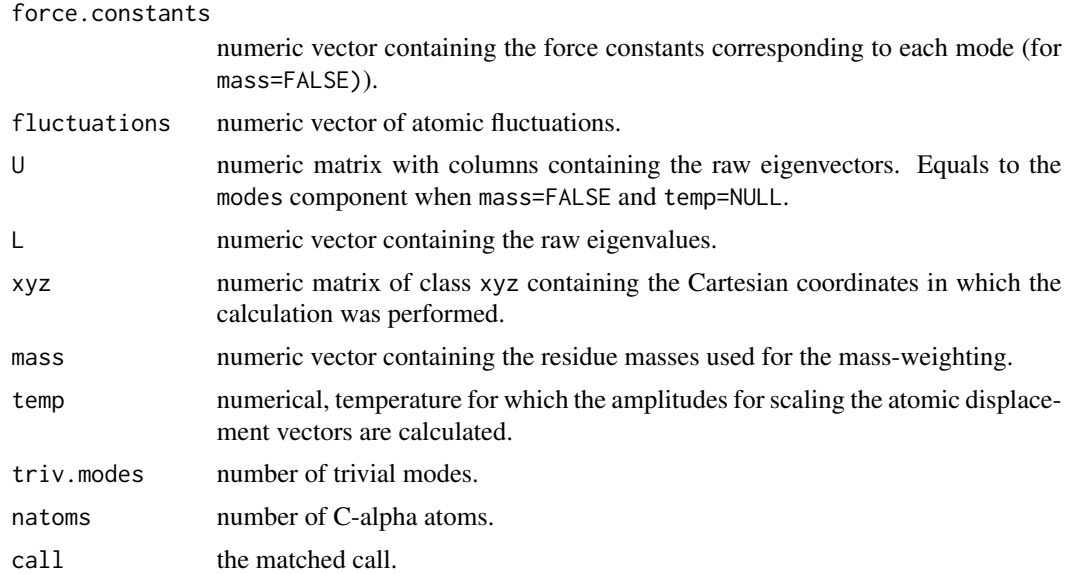

## Author(s)

Lars Skjaerven & Xin-Qiu Yao

## References

Hinsen, K. et al. (2000) *Chem. Phys.* 261, 25. Durand, P. et al. (1994) *Biopolymers* 34, 759. Tama, F. et al. (2000) *Proteins* 41, 1.

## See Also

[nma.pdb](#page-153-2) for C-alpha based NMA, [aanma.pdbs](#page-16-1) for ensemble all-atom NMA, [load.enmff](#page-141-1) for available ENM force fields, and [fluct.nma](#page-113-1), [mktrj.nma](#page-145-1), and [dccm.nma](#page-83-1) for various post-NMA calculations.

## Examples

```
## Not run:
  # All-atom NMA takes relatively long time - Don't run by default.
  ## Fetch stucture
  pdb <- read.pdb( system.file("examples/1hel.pdb", package="bio3d") )
  ## Calculate all-atom normal modes
  modes.aa <- aanma(pdb, outmodes='noh')
  ## Calculate all-atom normal modes with RTB approximation
  modes.aa.rtb <- aanma(pdb, outmodes='noh', rtb=TRUE)
  ## Compare the two modes
  rmsip(modes.aa, modes.aa.rtb)
```
## <span id="page-16-0"></span>aanma.pdbs 17

```
## Calculate C-alpha normal modes.
  modes <- aanma(pdb)
  ## Calculate C-alpha normal modes with reduced ENM.
  modes.cg <- aanma(pdb, reduced=TRUE)
  ## Calculate C-alpha normal modes with RTB approximation
  modes.rtb <- aanma(pdb, rtb=TRUE)
  ## Compare modes
  rmsip(modes, modes.cg)
  rmsip(modes, modes.rtb)
  ## Print modes
  print(modes)
   ## Plot modes
  plot(modes)
  ## Visualize modes
  #m7 <- mktrj.nma(modes, mode=7, file="mode_7.pdb", pdb=pdb)
## End(Not run)
```
<span id="page-16-1"></span>aanma.pdbs *Ensemble Normal Mode Analysis with All-Atom ENM*

#### Description

Perform normal mode analysis (NMA) on an ensemble of aligned protein structures using all-atom elastic network model (aaENM).

#### Usage

```
## S3 method for class 'pdbs'
aanna(pdbs, fit = TRUE, full = FALSE, subspace = NULL,rm.gaps = TRUE, ligand = FALSE, outpath = NULL, gc.first = TRUE,
 ncore = NULL, ...
```
## Arguments

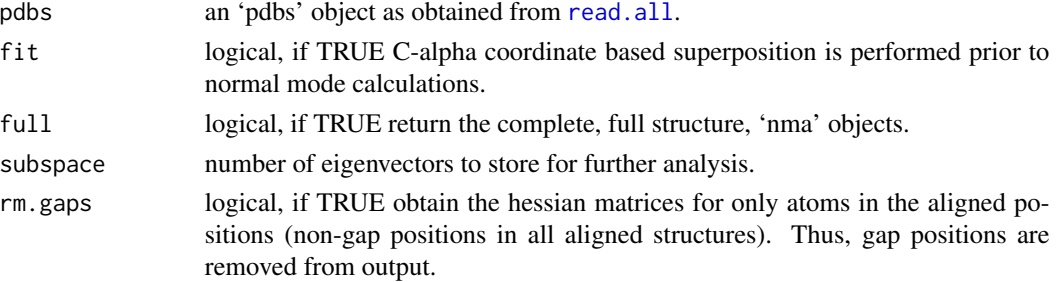

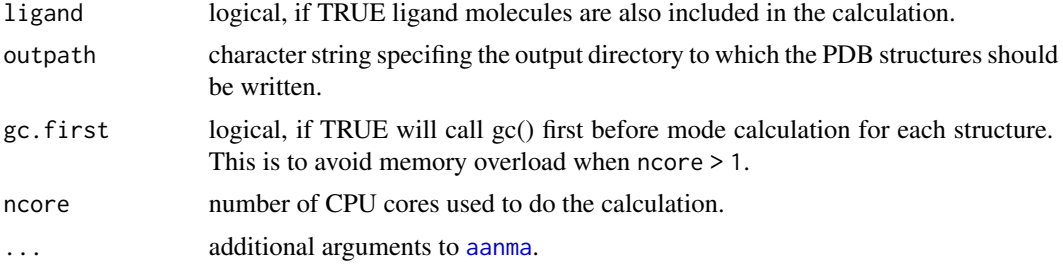

## Details

This function builds elastic network model (ENM) using all heavy atoms and performs subsequent normal mode analysis (NMA) on a set of aligned protein structures obtained with function [read.all](#page-230-1). The main purpose is to automate ensemble normal mode analysis using all-atom ENMs.

By default, the effective Hessian for all C-alpha atoms is calculated based on the Hessian built from all heavy atoms (including ligand atoms if ligand=TRUE). Returned values include aligned mode vectors and (when full=TRUE) a list containing the full 'nma' objects one per each structure. When 'rm.gaps=TRUE' the unaligned atoms are ommited from output. With default arguments 'rmsip' provides RMSIP values for all pairwise structures.

When outmodes is provided and is not 'calpha' (e.g. 'noh'. See [aanma](#page-13-1) for more details), the function simply returns a list of 'nma' objects, one per each structure, and no aligned mode vector is returned. In this case, the arguments full, subspace, and rm. gaps are ignored. This is equivalent to a wrapper function repeatedly calling [aanma](#page-13-1).

#### Value

Returns a list of 'nma' objects (outmodes is provided and is not 'calpha') or an 'enma' object with the following components:

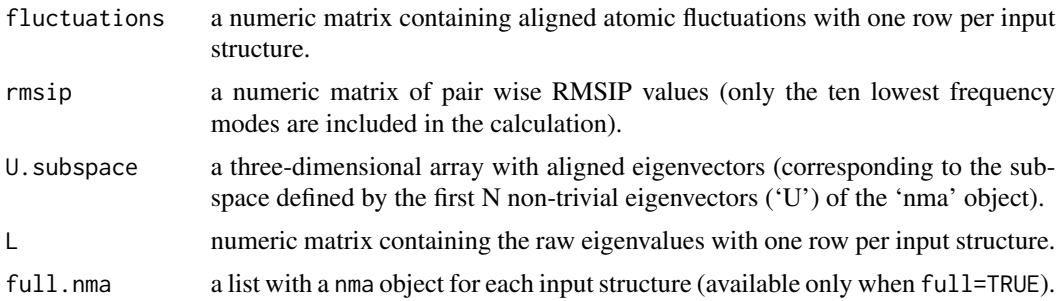

## Author(s)

Xin-Qiu Yao & Lars Skjaerven

## See Also

For normal mode analysis on single structure PDB: [aanma](#page-13-1)

For conventional C-alpha based normal mode analysis: [nma](#page-152-1), [nma.pdbs](#page-157-1).

For the analysis of the resulting 'eNMA' object: [mktrj.enma](#page-145-1), [dccm.enma](#page-80-1), [plot.enma](#page-204-1), [cov.enma](#page-77-1).

#### <span id="page-18-0"></span>aln2html 19

Similarity measures: [sip](#page-276-1), [covsoverlap](#page-78-1), [bhattacharyya](#page-35-1), [rmsip](#page-263-1).

Related functionality: [read.all](#page-230-1).

## Examples

```
# Needs MUSCLE installed - testing excluded
if(check.utility("muscle")) {
  ## Fetch PDB files and split to chain A only PDB files
  ids <- c("1a70_A", "1czp_A", "1frd_A", "1fxi_A", "1iue_A", "1pfd_A")
  files \leq get.pdb(ids, split = TRUE, path = tempdir())
  ## Sequence Alignement
  aln <- pdbaln(files, outfile = tempfile())
  ## Read all pdb coordinates
  pdbs <- read.all(aln)
  ## Normal mode analysis on aligned data
  modes <- aanma(pdbs, rm.gaps=TRUE)
  ## Plot fluctuation data
  plot(modes, pdbs=pdbs)
  ## Cluster on Fluctuation similariy
  sip <- sip(modes)
  hc <- hclust(dist(sip))
  col <- cutree(hc, k=3)
  ## Plot fluctuation data
 plot(modes, pdbs=pdbs, col=col)
  ## RMSIP is pre-calculated
  heatmap(1-modes$rmsip)
  ## Bhattacharyya coefficient
 bc <- bhattacharyya(modes)
 heatmap(1-bc)
}
```
<span id="page-18-1"></span>aln2html *Create a HTML Page For a Given Alignment*

#### Description

Renders a sequence alignment as coloured HTML suitable for viewing with a web browser.

## Usage

```
aln2html(aln, file="alignment.html", Entropy=0.5, append=TRUE,
         caption.css="color: gray; font-size: 9pt",
         caption="Produced by <a href=http://thegrantlab.org/bio3d/>Bio3D</a>",
         fontsize="11pt", bgcolor=TRUE, colorscheme="clustal")
```
## Arguments

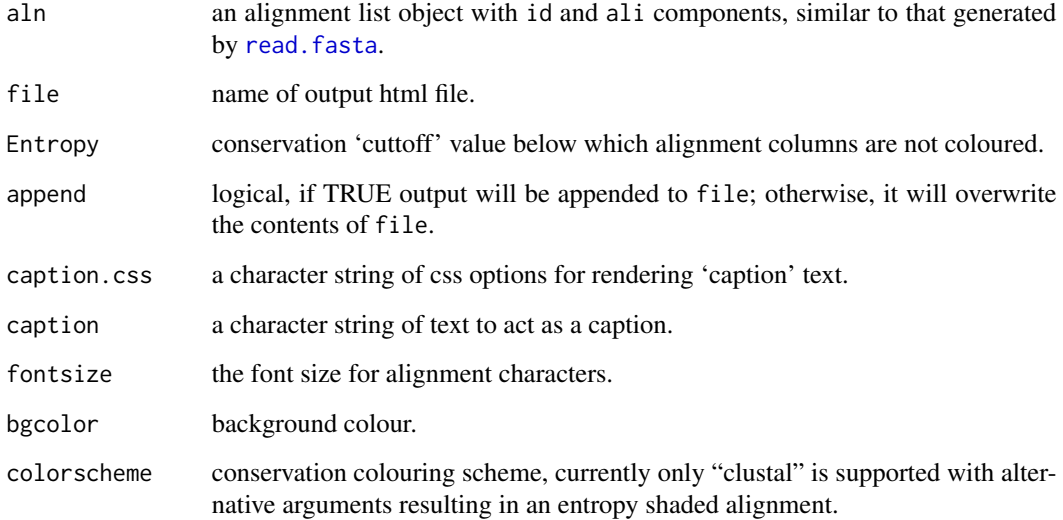

## Value

Called for its effect.

## Note

Your web browser should support style sheets.

# Author(s)

Barry Grant

# References

Grant, B.J. et al. (2006) *Bioinformatics* 22, 2695–2696.

# See Also

[read.fasta](#page-240-1), [write.fasta](#page-300-1), [seqaln](#page-268-1)

#### <span id="page-20-0"></span>angle.xyz 21

#### Examples

```
## Not run:
## Read an example alignment
aln <- read.fasta(system.file("examples/hivp_xray.fa",package="bio3d"))
## Produce a HTML file for this alignment
aln2html(aln, append=FALSE, file=file.path("eg.html"))
aln2html(aln, colorscheme="ent", file="eg.html")
## View/open the file in your web browser
#browseURL("eg.html")
```
## End(Not run)

angle.xyz *Calculate the Angle Between Three Atoms*

## Description

A function for basic bond angle determination.

#### Usage

angle.xyz(xyz, atm.inc = 3)

## Arguments

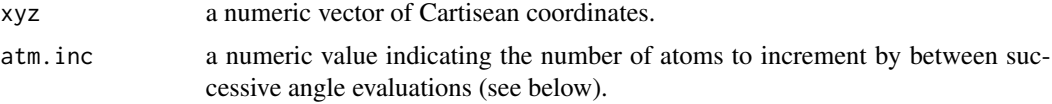

# Value

Returns a numeric vector of angles.

## Note

With atm. inc=1, angles are calculated for each set of three successive atoms contained in xyz (i.e. moving along one atom, or three elements of xyz, between sucessive evaluations). With atm.inc=3, angles are calculated for each set of three successive non-overlapping atoms contained in xyz (i.e. moving along three atoms, or nine elements of xyz, between sucessive evaluations).

## Author(s)

Barry Grant

# References

Grant, B.J. et al. (2006) *Bioinformatics* 22, 2695–2696.

#### <span id="page-21-0"></span>22 as. fasta

## See Also

[torsion.pdb](#page-281-1), [torsion.xyz](#page-283-1), [read.pdb](#page-248-1), [read.dcd](#page-238-1).

#### Examples

```
## Read a PDB file
pdb <- read.pdb( system.file("examples/1hel.pdb", package="bio3d") )
## Angle between N-CA-C atoms of residue four
inds <- atom.select(pdb, resno=4, elety=c("N","CA","C"))
angle.xyz(pdb$xyz[inds$xyz])
```

```
## Basic stats of all N-CA-C bound angles
inds <- atom.select(pdb, elety=c("N","CA","C"))
summary( angle.xyz(pdb$xyz[inds$xyz]) )
#hist( angle.xyz(pdb$xyz[inds$xyz]), xlab="Angle" )
```
as.fasta *Alignment to FASTA object*

#### Description

Convert alignment/sequence in matrix/vector format to FASTA object.

#### Usage

```
as.fasta(x, id=NULL, ...)
```
#### **Arguments**

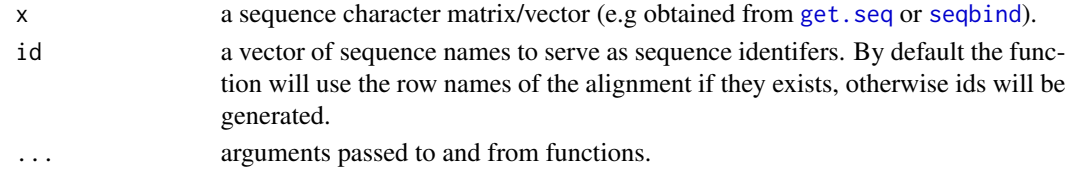

# Details

This function provides basic functionality to convert a sequence character matrix/vector to a FASTA object.

# Value

Returns a list of class "fasta" with the following components:

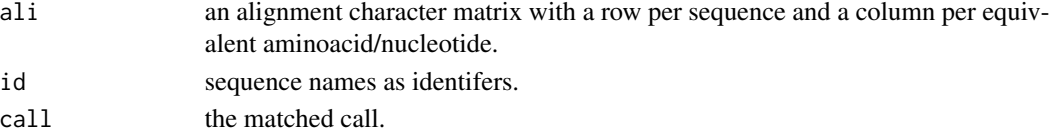

<span id="page-22-0"></span>as.pdb 23

## Author(s)

Lars Skjaerven

## References

Grant, B.J. et al. (2006) *Bioinformatics* 22, 2695–2696.

## See Also

[get.seq](#page-123-1), [seqaln](#page-268-1), [seqbind](#page-272-1), [pdbaln](#page-179-1)

## Examples

```
as.fasta(c("A", "C", "D"))
```
as.pdb *Convert to PDB format*

## Description

Convert Tripos Mol2 format, or Amber parameter/topology and coordinate data to PDB format.

#### Usage

```
as.pdb(...)
## S3 method for class 'mol2'
as.pdb(mol, \ldots)## S3 method for class 'prmtop'
as.pdb(prmtop, crd=NULL, inds=NULL, inds.crd=inds, ncore=NULL, ...)
## Default S3 method:
as.pdb(pdb=NULL, xyz=NULL, type=NULL, resno=NULL,
                   resid=NULL, eleno=NULL, elety=NULL, chain=NULL,
                   insert=NULL, alt=NULL, o=NULL, b=NULL, segid=NULL,
                   elesy=NULL, charge=NULL, verbose=TRUE, ...)
```
# Arguments

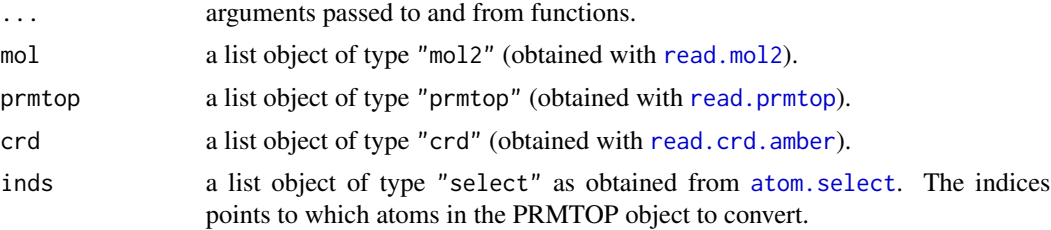

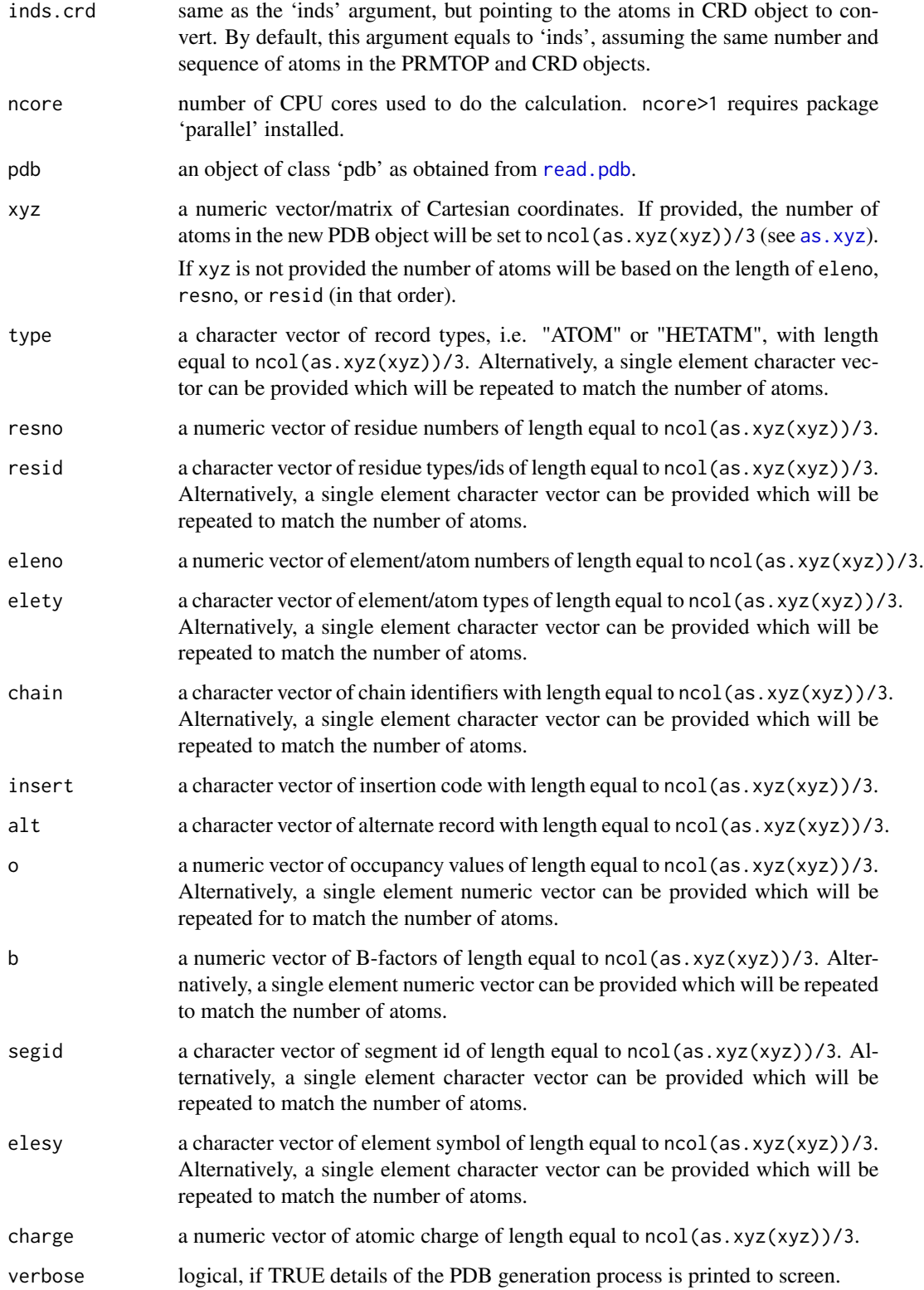

#### as.pdb 25

## Details

This function converts Tripos Mol2 format, Amber formatted parameter/topology (PRMTOP) and coordinate objects, and vector data to a PDB object.

While as.pdb.mol2 and as.pdb.prmtop converts specific objects to a PDB object, as.pdb.default provides basic functionality to convert raw data such as vectors of e.g. residue numbers, residue identifiers, Cartesian coordinates, etc to a PDB object. When pdb is provided the returned PDB object is built from the input object with fields replaced by any input vector arguments. e.g. as.pdb(pdb, xyz=crd) will return the same PDB object, with only the Cartesian coordinates changed to crd.

## Value

Returns a list of class "pdb" with the following components:

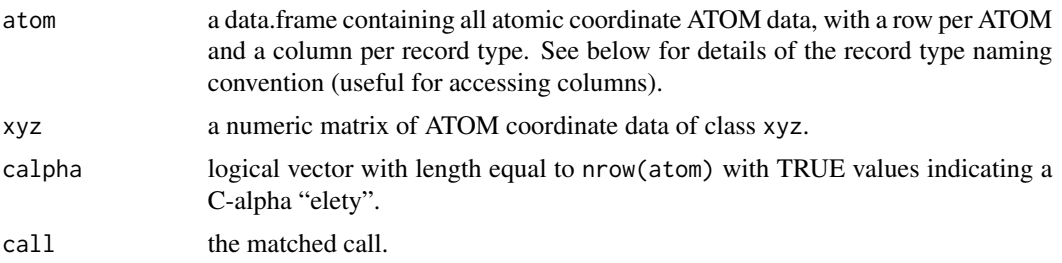

#### Author(s)

Lars Skjaerven

#### References

Grant, B.J. et al. (2006) *Bioinformatics* 22, 2695–2696. <http://ambermd.org/FileFormats.php>

#### See Also

[read.crd](#page-234-1), [read.ncdf](#page-246-1), [atom.select](#page-27-1), [read.pdb](#page-248-1)

## Examples

```
## Vector(s) to PDB object
pdb <- as.pdb(resno=1:6, elety="CA", resid="ALA", chain="A")
pdb
## Not run:
## Read a PRMTOP file
prmtop <- read.prmtop(system.file("examples/crambin.prmtop", package="bio3d"))
## Read Amber coordinates
crds <- read.crd(system.file("examples/crambin.inpcrd", package="bio3d"))
## Atom selection
ca.inds <- atom.select(prmtop, "calpha")
```
#### <span id="page-25-0"></span>26 as.selection and the set of the set of the set of the set of the set of the set of the set of the set of the set of the set of the set of the set of the set of the set of the set of the set of the set of the set of the

```
## Convert to PDB format
pdb <- as.pdb(prmtop, crds, inds=ca.inds)
## Read a single entry MOL2 file
## (returns a single object)
mol <- read.mol2( system.file("examples/aspirin.mol2", package="bio3d") )
## Convert to PDB
pdb <- as.pdb(mol)
## End(Not run)
```
## <span id="page-25-1"></span>as.select *Convert Atomic Indices to a Select Object*

## Description

Convert atomic indices to a select object with 'atom' and 'xyz' components.

## Usage

```
as.select(x, \ldots)
```
## Arguments

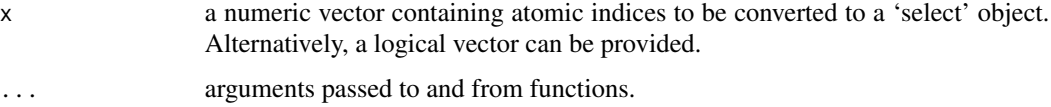

## Details

Convert atomic indices to a select object with 'atom' and 'xyz' components.

## Value

Returns a list of class "select" with the following components:

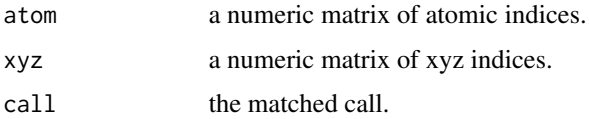

#### Author(s)

Lars Skjaerven

#### <span id="page-26-0"></span>atom.index 27

## References

Grant, B.J. et al. (2006) *Bioinformatics* 22, 2695–2696.

## See Also

[atom.select](#page-27-1), [read.pdb](#page-248-1)

## Examples

as.select(c(1,2,3))

<span id="page-26-1"></span>atom.index *Atom Names/Types*

## Description

This data set gives for various atom names/types the corresponding atomic symbols.

#### Usage

atom.index

## Format

A data frame with the following components.

name a character vector containing atom names/types.

symb a character vector containing atomic symbols.

## References

Grant, B.J. et al. (2006) *Bioinformatics* 22, 2695–2696.

#### See Also

[elements](#page-99-1), [atom.index](#page-26-1), [atom2ele](#page-30-1)

# Examples

```
data(atom.index)
atom.index
```
# Get the atomic symbol of some atoms atom.names <- c("CA", "O", "N", "OXT") atom.index[match(atom.names, atom.index\$name), "symb"]

<span id="page-27-1"></span><span id="page-27-0"></span>

#### Description

Return the 'atom' and 'xyz' coordinate indices of 'pdb' or 'prmtop' structure objects corresponding to the intersection of a hierarchical selection.

## Usage

```
atom.select(...)
## S3 method for class 'pdb'
atom.select(pdb, string = NULL,
                          type = NULL, eleno = NULL, elety = NULL,
                          resid = NULL, chain = NULL, resno = NULL,
                          insert = NULL, segid = NULL,
                          operator = "AND", inverse = FALSE,
                          value = FALSE, verbose=FALSE, ...)
## S3 method for class 'pdbs'
atom.select(pdbs, string = NULL,
                           resno = NULL, chain = NULL, resid = NULL,
                           operator="AND", inverse = FALSE,
                           value = FALSE, verbose=FALSE, ...)
## S3 method for class 'mol2'
atom.select(mol, string=NULL,
                           eleno = NULL, elena = NULL, elety = NULL,
                           resid = NULL, chain = NULL, resno = NULL,
                           statbit = NULL,
   operator = "AND", inverse = FALSE,
                           value = FALSE, verbose=FALSE, ...)
## S3 method for class 'prmtop'
atom.select(prmtop, ...)
## S3 method for class 'select'
print(x, \ldots)
```
## Arguments

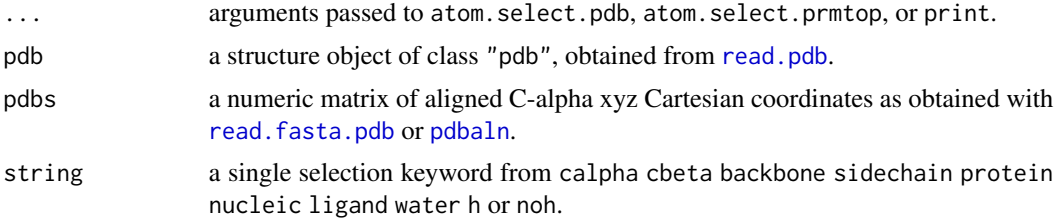

#### atom.select 29

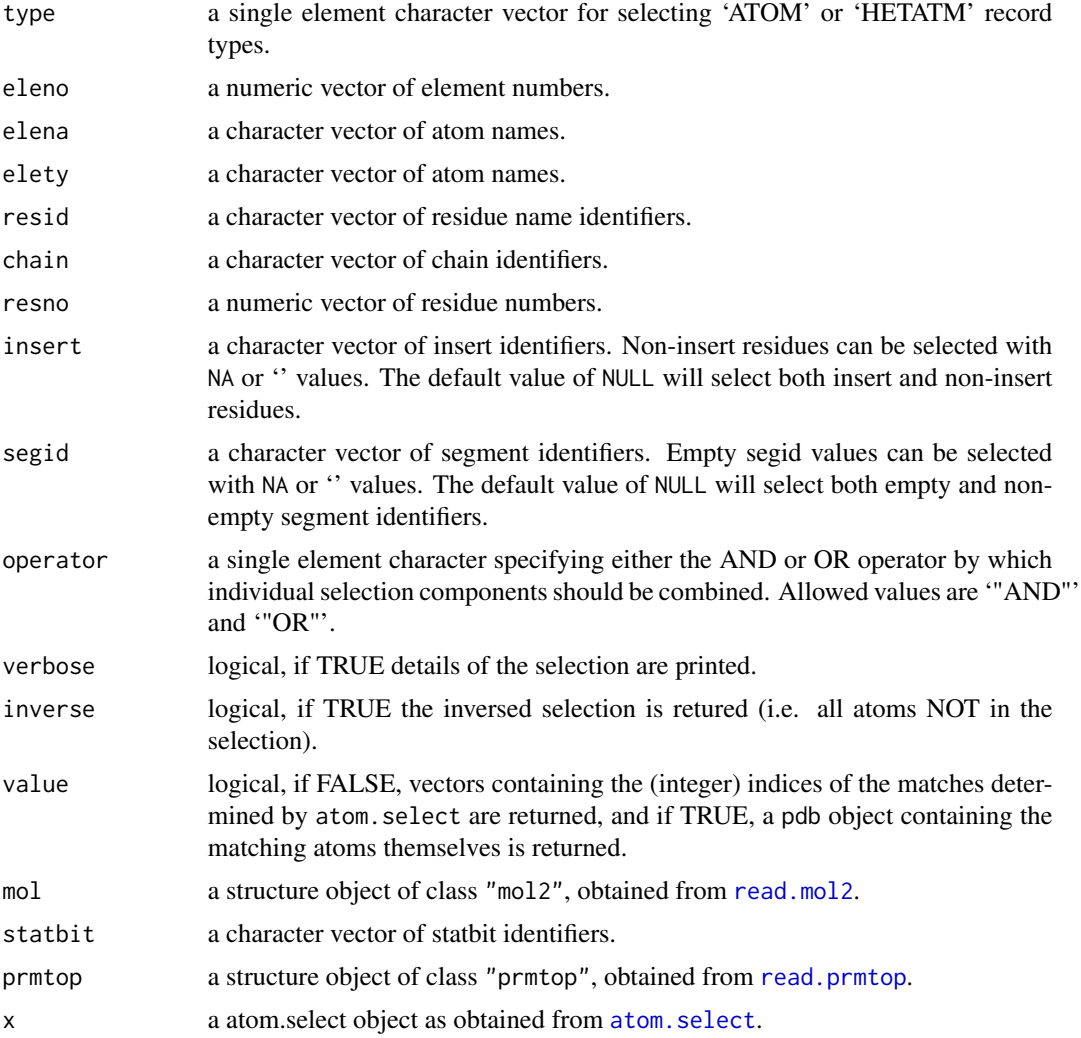

#### Details

This function allows for the selection of atom and coordinate data corresponding to the intersection of various input criteria.

Input selection criteria include selection string keywords (such as "calpha", "backbone", "sidechain", "protein", "nucleic", "ligand", etc.) and individual named selection components (including 'chain', 'resno', 'resid', 'elety' etc.).

For example, atom.select(pdb,"calpha") will return indices for all C-alpha (CA) atoms found in protein residues in the pdb object, atom.select(pdb,"backbone") will return indices for all protein N,CA,C,O atoms, and atom.select(pdb,"cbeta") for all protein N,CA,C,O,CB atoms.

Note that keyword string shortcuts can be combined with individual selection components, e.g. atom.select(pdb,"protein",chain="A") will select all protein atoms found in chain A.

Selection criteria are combined according to the provided operator argument. The default operator AND (or  $\&$ ) will combine by intersection while OR (or |) will take the union.

For example, atom.select(pdb,"protein",elety=c("N","CA","C"),resno=65:103) will select the N, CA, C atoms in the protein residues 65 through 103, while atom. select (pdb, "protein", resid="ATP", operator will select all protein atoms as well as any ATP residue(s).

Other string shortcuts include: "calpha", "back", "backbone", "cbeta", "protein", "notprotein", "ligand", "water", "notwater", "h", "noh", "nucleic", and "notnucleic".

In addition, the combine. select function can further combine atom selections using 'AND', 'OR', or 'NOT' logical operations.

#### Value

Returns a list of class "select" with the following components:

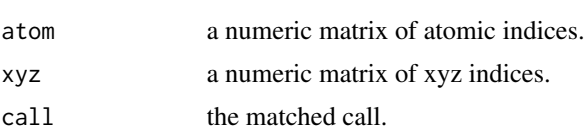

#### Note

Protein atoms are defined as any atom in a residue matching the residue name in the attached aa.table data frame. See aa.table\$aa3 for a complete list of residue names.

Nucleic atoms are defined as all atoms found in residues with names A, U, G, C, T, I, DA, DU, DG, DC, DT, or DI.

Water atoms/residues are defined as those with residue names H2O, OH2, HOH, HHO, OHH, SOL, WAT, TIP, TIP, TIP3, or TIP4.

## Author(s)

Barry Grant, Lars Skjaerven

# References

Grant, B.J. et al. (2006) *Bioinformatics* 22, 2695–2696.

#### See Also

[read.pdb](#page-248-1), [as.select](#page-25-1), [combine.select](#page-61-1), [trim.pdb](#page-285-1), [write.pdb](#page-304-1), [read.prmtop](#page-256-1), [read.crd](#page-234-1), [read.dcd](#page-238-1), [read.ncdf](#page-246-1).

#### Examples

```
##- PDB example
# Read a PDB file
pdb <- read.pdb( system.file("examples/1hel.pdb", package="bio3d") )
# Select protein atoms of chain A
atom.select(pdb, "protein", chain="A")
# Select all atoms except from the protein
```
#### <span id="page-30-0"></span>atom2ele 31

```
atom.select(pdb, "protein", inverse=TRUE, verbose=TRUE)
# Select all C-alpha atoms with residues numbers between 43 and 54
sele <- atom.select(pdb, "calpha", resno=43:54, verbose=TRUE)
# Access the PDB data with the selection indices
print( pdb$atom[ sele$atom, "resid" ] )
print( pdb$xyz[ sele$xyz ] )
# Trim PDB to selection
ca.pdb <- trim.pdb(pdb, sele)
## Not run:
##- PRMTOP example
prmtop <- read.prmtop(system.file("examples/crambin.prmtop", package="bio3d"))
## Atom selection
ca.inds <- atom.select(prmtop, "calpha")
```
## End(Not run)

<span id="page-30-1"></span>atom2ele *Atom Names/Types to Atomic Symbols Converter*

#### Description

Convert atom names/types into atomic symbols

## Usage

```
atom2ele(...)
## Default S3 method:
atom2ele(x, elety.custom=NULL, rescue=TRUE, ...)
## S3 method for class 'pdb'
```
atom2ele(pdb, inds=NULL, ...)

## Arguments

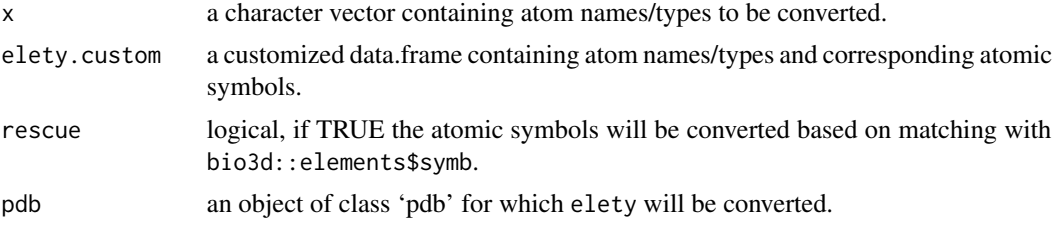

32 atom2ele

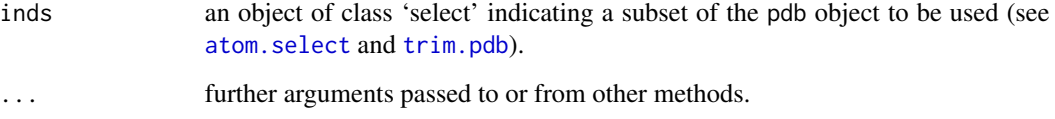

## Details

The default method searchs for the atom names/types in the [atom.index](#page-26-1) data set and returns their corresponding atomic symbols. If elety.custom is specified it is combined with [atom.index](#page-26-1) (using rbind) before searching. Therefore, elety.custom must contains columns named name and symb.

The S3 method for object of class 'pdb', pass pdb\$atom[, "elety"] to the default method.

#### Value

Return a character vector of atomic symbols

## Author(s)

Julien Ide, Lars Skjaerven

## See Also

[atom.index](#page-26-1), [elements](#page-99-1), [read.pdb](#page-248-1), [atom2mass](#page-32-1), [formula2mass](#page-114-1)

## Examples

```
atom.names <- c("CA", "O", "N", "OXT")
atom2ele(atom.names)
```
# PDB server connection required - testing excluded

```
## Get atomic symbols from a PDB object with a customized data set
pdb <- read.pdb("3RE0",verbose=FALSE)
lig <- trim(pdb, "ligand")
```
## maps PT1 to Pt, CL2 to Cl, C4A to C atom2ele(lig)

## map atom name to element manually myelety <- data.frame(name = "CL2", symb = "Cl") atom2ele(lig, elety.custom = myelety)

<span id="page-32-1"></span><span id="page-32-0"></span>

## Description

Convert atom names/types into atomic masses.

## Usage

```
atom2mass(...)
## Default S3 method:
atom2mass(x, mass.custom=NULL, elety.custom=NULL,
                            grpby=NULL, rescue=TRUE, ...)
## S3 method for class 'pdb'
atom2mass(pdb, inds=NULL, mass.custom=NULL,
                        elety.custom=NULL, grpby=NULL, rescue=TRUE, ...)
```
## Arguments

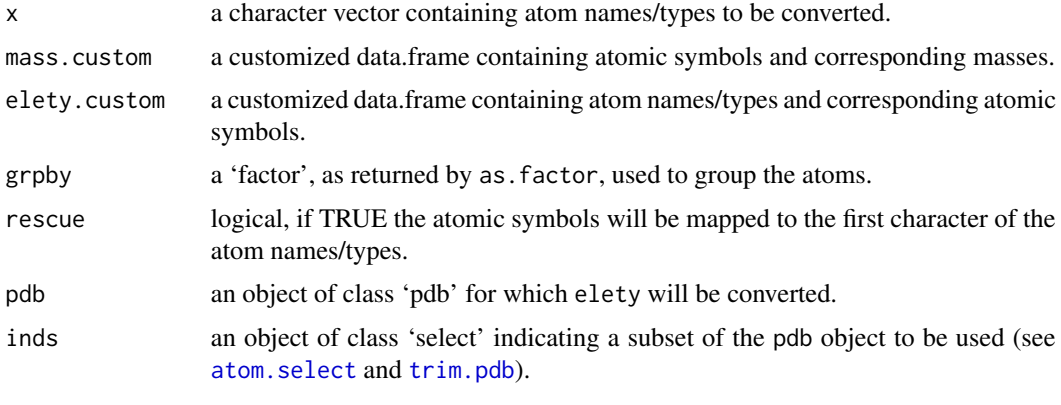

... .

## Details

The default method first convert atom names/types into atomic symbols using the [atom2ele](#page-30-1) function. Then, atomic symbols are searched in the elements data set and their corresponding masses are returned. If mass.custom is specified it is combined with elements (using rbind) before searching. Therefore, mass.custom must have columns named symb and mass (see examples). If grpby is specified masses are splitted (using split) to compute the mass of groups of atoms defined by grpby.

The S3 method for object of class 'pdb', pass pdb\$atom\$elety to the default method.

## Value

Return a numeric vector of masses.

#### <span id="page-33-0"></span>Author(s)

Julien Ide, Lars Skjaerven

#### See Also

[elements](#page-99-1), [atom.index](#page-26-1), [atom2ele](#page-30-1), [read.pdb](#page-248-1)

#### Examples

```
atom.names <- c("CA", "O", "N", "OXT")
atom2mass(atom.names)
# PDB server connection required - testing excluded
## Get atomic symbols from a PDB object with a customized data set
pdb <- read.pdb("3RE0", verbose=FALSE)
inds <- atom.select(pdb, resno=201, verbose=FALSE)
## selected atoms
print(pdb$atom$elety[inds$atom])
## default will map CL2 to C
atom2mass(pdb, inds)
## map element CL2 correctly to Cl
myelety <- data.frame(name = c("CL2","PT1","N1","N2"), symb = c("Cl","Pt","N","N"))
atom2mass(pdb, inds, elety.custom = myelety)
```

```
## custom masses
mymasses <- data.frame(symb = c("Cl","Pt"), mass = c(35.45, 195.08))
atom2mass(pdb, inds, elety.custom = myelety, mass.custom = mymasses)
```
atom2xyz *Convert Between Atom and xyz Indices*

## Description

Basic functions to convert between xyz and their corresponding atom indices.

#### Usage

```
atom2xyz(num)
xyz2atom(xyz.ind)
```
## <span id="page-34-0"></span>basename.pdb 35

## Arguments

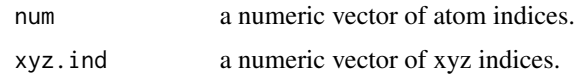

## Value

A numeric vector of either xyz or atom indices.

## Author(s)

Barry Grant

## References

Grant, B.J. et al. (2006) *Bioinformatics* 22, 2695–2696.

## See Also

[atom.select](#page-27-1), [read.pdb](#page-248-1)

# Examples

 $xyz$ .ind  $\leftarrow$  atom2xyz(c(1,10,15)) xyz2atom( xyz.ind )

basename.pdb *Manipulate PDB File Names*

## Description

Removes all of the path up to and including the last path separator (if any) and the final '.pdb' extension.

## Usage

```
basename.pdb(x, mk4 = FALSE, ext=".pdb")
```
## Arguments

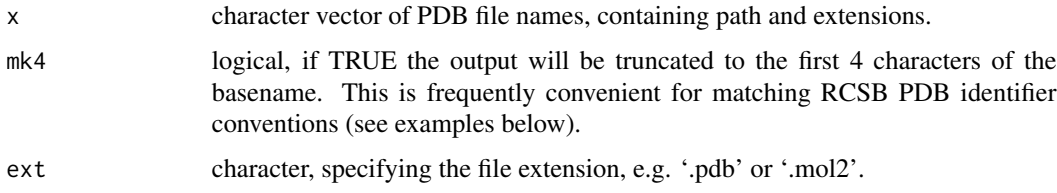

## <span id="page-35-0"></span>Details

This is a simple utility function for the common task of PDB file name manipulation. It is used internally in several bio3d functions and van be thought of as basename for PDB files.

# Value

A character vector of the same length as the input 'x'.

Paths not containing any separators are taken to be in the current directory.

If an element of input is 'x' is 'NA', so is the result.

#### Author(s)

Barry Grant

#### References

Grant, B.J. et al. (2006) *Bioinformatics* 22, 2695–2696.

## See Also

[basename](#page-0-0), [dirname](#page-0-0)

## Examples

```
basename.pdb("/somedir/somewhere/1bg2_myfile.pdb")
basename.pdb("/somedir/somewhere/1bg2_myfile.pdb", TRUE)
```
<span id="page-35-1"></span>bhattacharyya *Bhattacharyya Coefficient*

## Description

Calculate the Bhattacharyya Coefficient as a similarity between two modes objects.

## Usage

```
bhattacharyya(...)
## S3 method for class 'enma'
bhattacharyya(enma, covs=NULL, ncore=NULL, ...)
## S3 method for class 'array'
bhattacharyya(covs, ncore=NULL, ...)
## S3 method for class 'matrix'
bhattacharyya(a, b, q=90, n=NULL, ...)
```
# bhattacharyya 37

```
## S3 method for class 'nma'
bhattacharyya(...)
## S3 method for class 'pca'
bhattacharyya(...)
```
# Arguments

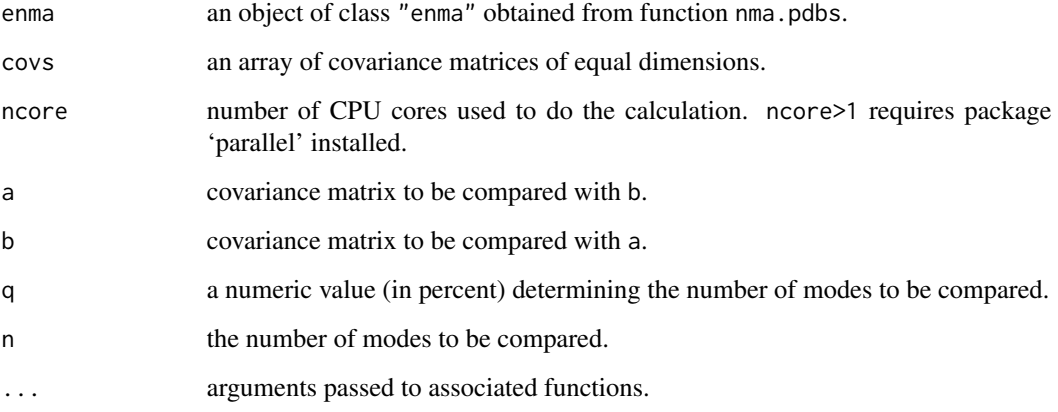

# Details

Bhattacharyya coefficient provides a means to compare two covariance matrices derived from NMA or an ensemble of conformers (e.g. simulation or X-ray conformers).

# Value

Returns the similarity coefficient(s).

## Author(s)

Lars Skjaerven

## References

Skjaerven, L. et al. (2014) *BMC Bioinformatics* 15, 399. Grant, B.J. et al. (2006) *Bioinformatics* 22, 2695–2696. Fuglebakk, E. et al. (2013) *JCTC* 9, 5618–5628.

# See Also

Other similarity measures: [sip](#page-276-0), [covsoverlap](#page-78-0), [rmsip](#page-263-0).

## Description

Determines the interacting residues between two PDB entities.

## Usage

binding.site(a, b=NULL, a.inds=NULL, b.inds=NULL, cutoff=5, hydrogens=TRUE, byres=TRUE, verbose=FALSE)

## Arguments

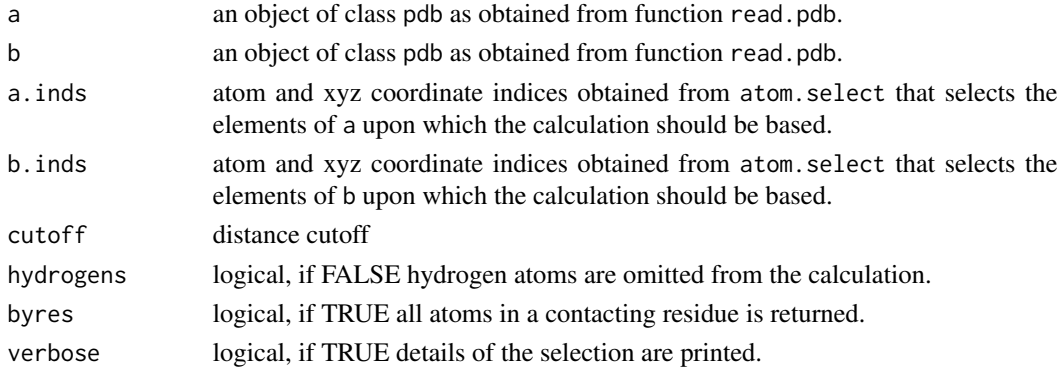

# Details

This function reports the residues of a closer than a cutoff to b. This is a wrapper function calling the underlying function dist.xyz.

If b=NULL then b.inds should be elements of a upon which the calculation is based (typically chain A and B of the same PDB file).

If b=a.inds=b.inds=NULL the function will use [atom.select](#page-27-0) with arguments "protein" and "ligand" to determine receptor and ligand, respectively.

## Value

Returns a list with the following components:

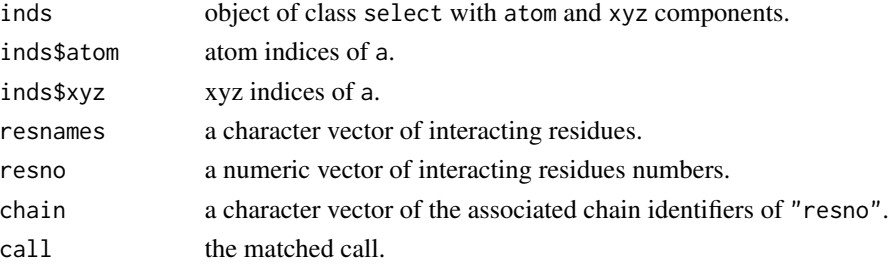

## binding.site 39

#### Author(s)

Lars Skjaerven

# References

Grant, B.J. et al. (2006) *Bioinformatics* 22, 2695–2696.

## See Also

[read.pdb](#page-248-0), [atom.select](#page-27-0), [dm](#page-93-0)

## Examples

```
# PDB server connection required - testing excluded
```

```
pdb <- read.pdb('3dnd')
```

```
## automatically identify 'protein' and 'ligand'
bs <- binding.site(pdb)
```
bs\$resnames #pdb\$atom[bs\$inds\$atom, ]

```
# provide indices
rec.inds <- atom.select(pdb, chain="A", resno=1:350)
lig.inds <- atom.select(pdb, chain="A", resno=351)
bs <- binding.site(pdb, a.inds=rec.inds, b.inds=lig.inds)
```

```
## Not run:
 # Interaction between peptide and protein
 rec.inds <- atom.select(pdb, chain='A', resno=c(1:350))
 lig.inds <- atom.select(pdb, chain='I', resno=c(5:24))
 bs <- binding.site(pdb, a.inds=rec.inds, b.inds=lig.inds)
```
## End(Not run)

# Redundant testing excluded

# Interaction between two PDB entities #rec <- read.pdb("receptor.pdb") #lig <- read.pdb("ligand.pdb") rec <- trim.pdb(pdb, inds=rec.inds) lig <- trim.pdb(pdb, inds=lig.inds) bs <- binding.site(rec, lig, hydrogens=FALSE)

## Description

Construct biological assemblies/units based on a 'pdb' object.

### Usage

biounit(pdb, biomat = NULL, multi = FALSE, ncore = NULL)

## Arguments

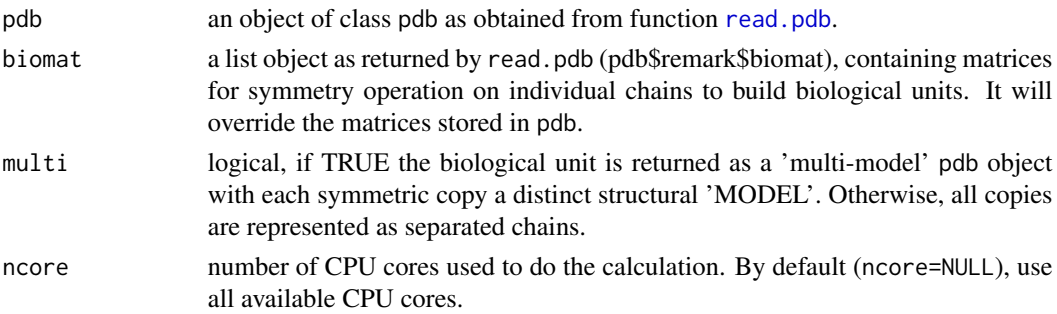

# Details

A valid structural/simulation study should be performed on the biological unit of a protein system. For example, the alpha2-beta2 tetramer form of hemoglobin. However, canonical PDB files usually contain the asymmetric unit of the crystal cell, which can be:

- 1. One biological unit
- 2. A portion of a biological unit
- 3. Multiple biological units

The function performs symmetry operations to the coordinates based on the transformation matrices stored in a 'pdb' object returned by [read.pdb](#page-248-0), and returns biological units stored as a list of pdb objects.

## Value

a list of pdb objects with each representing an individual biological unit.

## Author(s)

Xin-Qiu Yao

### See Also

[read.pdb](#page-248-0)

#### blast.pdb 41

# Examples

```
# PDB server connection required - testing excluded
  pdb <- read.pdb("2dn1")
  biounit <- biounit(pdb)
  pdb
  biounit
## Not run:
  biounit <- biounit(read.pdb("2bfu"), multi=TRUE)
  write.pdb(biounit[[1]], file="biounit.pdb")
  # open the pdb file in VMD to have a look on the biological unit
## End(Not run)
```
<span id="page-40-0"></span>blast.pdb *NCBI BLAST Sequence Search and Summary Plot of Hit Statistics*

#### <span id="page-40-1"></span>Description

Run NCBI blastp, on a given sequence, against the PDB, NR and swissprot sequence databases. Produce plots that facilitate hit selection from the match statistics of a BLAST result.

# Usage

```
blast.pdb(seq, database = "pdb", time.out = NULL, chain.single=TRUE)
get.blast(urlget, time.out = NULL, chain.single=TRUE)
## S3 method for class 'blast'
plot(x, cutoff = NULL, cut.sleep = NULL, cluster = TRUE, mar = c(2, 5, 1, 1), cex = 1.5, ...)
```
# Arguments

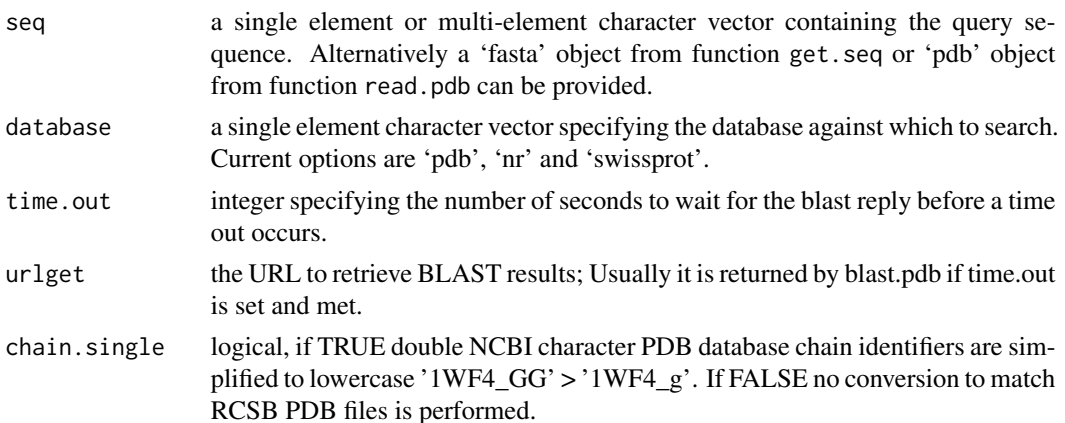

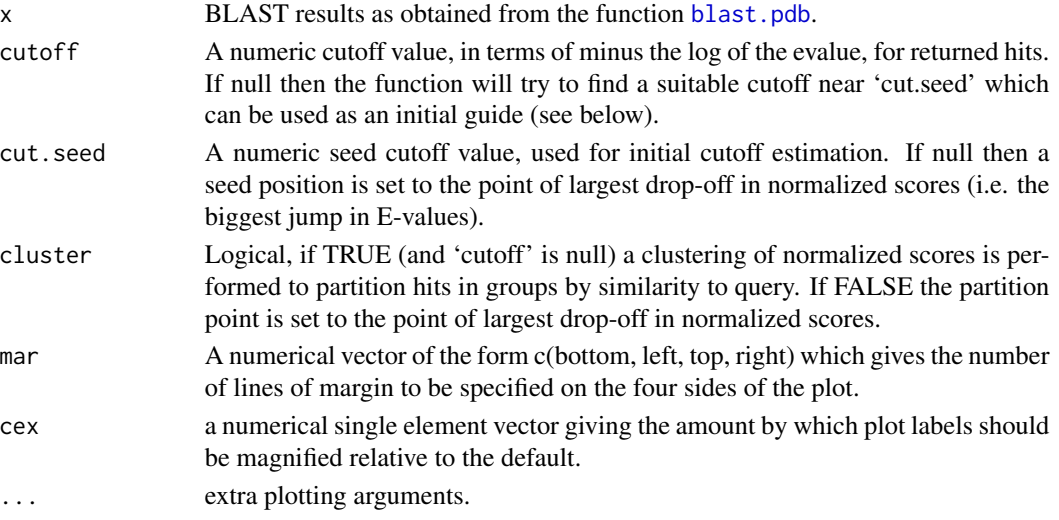

### Details

The blast.pdb function employs direct HTTP-encoded requests to the NCBI web server to run BLASTP, the protein search algorithm of the BLAST software package.

BLAST, currently the most popular pairwise sequence comparison algorithm for database searching, performs gapped local alignments via a heuristic strategy: it identifies short nearly exact matches or hits, bidirectionally extends non-overlapping hits resulting in ungapped extended hits or high-scoring segment pairs(HSPs), and finally extends the highest scoring HSP in both directions via a gapped alignment (Altschul et al., 1997)

For each pairwise alignment BLAST reports the raw score, bitscore and an E-value that assess the statistical significance of the raw score. Note that unlike the raw score E-values are normalized with respect to both the substitution matrix and the query and database lengths.

Here we also return a corrected normalized score (mlog.evalue) that in our experience is easier to handle and store than conventional E-values. In practice, this score is equivalent to minus the natural log of the E-value. Note that, unlike the raw score, this score is independent of the substitution matrix and and the query and database lengths, and thus is comparable between BLASTP searches.

Examining plots of BLAST alignment lengths, scores, E-values and normalized scores (-log(E-Value) from the blast.pdb function can aid in the identification sensible hit similarity thresholds. This is facilitated by the plot.blast function.

If a 'cutoff' value is not supplied then a basic hierarchical clustering of normalized scores is performed with initial group partitioning implemented at a hopefully sensible point in the vicinity of 'h=cut.seed'. Inspection of the resultant plot can then be use to refine the value of 'cut.seed' or indeed 'cutoff'. As the 'cutoff' value can vary depending on the desired application and indeed the properties of the system under study it is envisaged that 'plot.blast' will be called multiple times to aid selection of a suitable 'cutoff' value. See the examples below for further details.

## Value

The function blast.pdb returns a list with three components, hit.tbl, raw, and url. The function plot.blast produces a plot on the active graphics device and returns a list object with four components, hits, pdb.id, acc, and inds. See below:

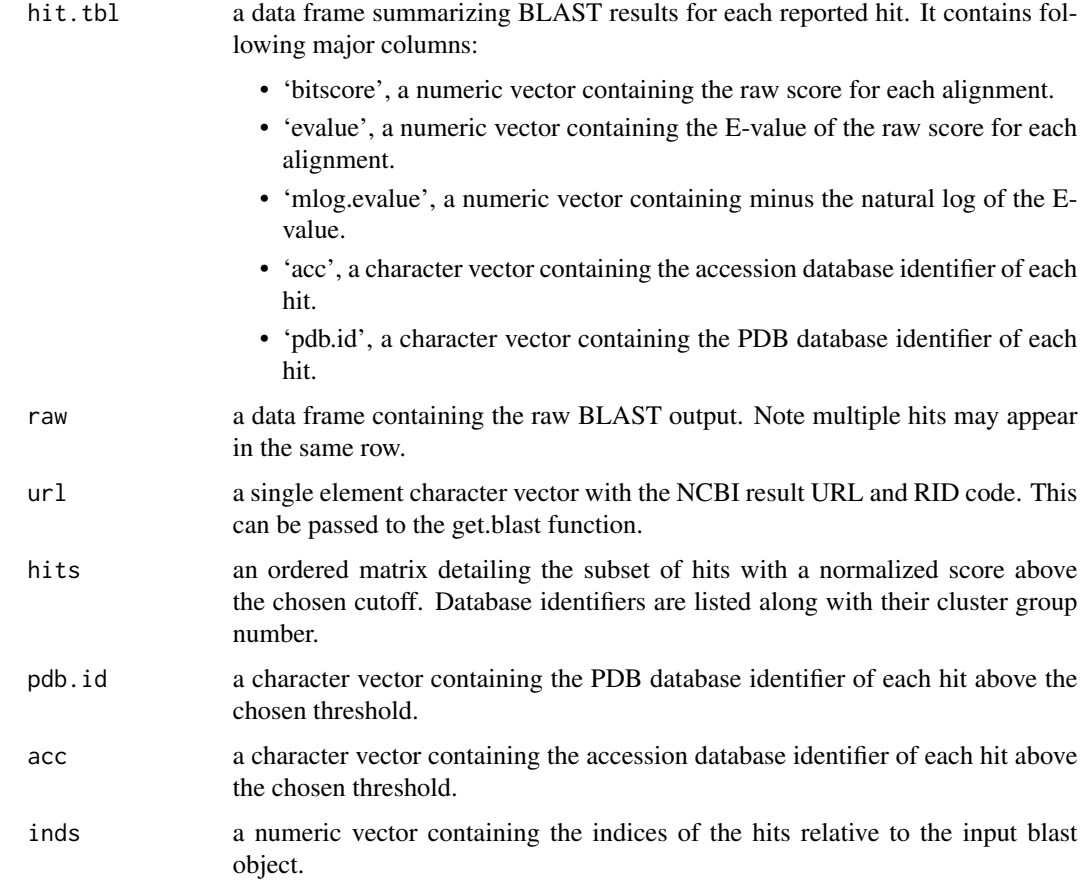

# Note

Online access is required to query NCBI blast services.

## Author(s)

Barry Grant

# References

Grant, B.J. et al. (2006) *Bioinformatics* 22, 2695–2696.

'BLAST' is the work of Altschul et al.: Altschul, S.F. et al. (1990) *J. Mol. Biol.* 215, 403–410.

Full details of the 'BLAST' algorithm, along with download and installation instructions can be obtained from:

<https://www.ncbi.nlm.nih.gov/BLAST/>.

# See Also

[plot.blast](#page-40-1), [hmmer](#page-128-0), [seqaln](#page-268-0), [get.pdb](#page-121-0)

44 bounds

## Examples

```
## Not run:
pdb <- read.pdb("4q21")
blast <- blast.pdb( pdbseq(pdb) )
head(blast$hit.tbl)
top.hits <- plot(blast)
head(top.hits$hits)
## Use 'get.blast()' to retrieve results at a later time.
#x <- get.blast(blast$url)
#head(x$hit.tbl)
# Examine and download 'best' hits
top.hits <- plot.blast(blast, cutoff=188)
head(top.hits$hits)
#get.pdb(top.hits)
## End(Not run)
```
bounds *Bounds of a Numeric Vector*

# Description

Find the 'bounds' (i.e. start, end and length) of consecutive numbers within a larger set of numbers in a given vector.

# Usage

bounds(nums, dup.inds=FALSE, pre.sort=TRUE)

### **Arguments**

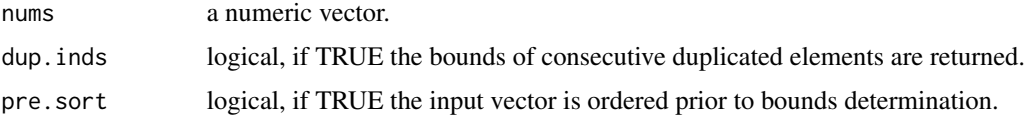

#### Details

This is a simple utility function useful for summarizing the contents of a numeric vector. For example: find the start position, end position and lengths of secondary structure elements given a vector of residue numbers obtained from a DSSP secondary structure prediction.

By setting 'dup.inds' to TRUE then the indices of the first (start) and last (end) duplicated elements of the vector are returned. For example: find the indices of atoms belonging to a particular residue given a vector of residue numbers (see below).

#### bounds.sse and the set of the set of the set of the set of the set of the set of the set of the set of the set of the set of the set of the set of the set of the set of the set of the set of the set of the set of the set o

# Value

Returns a three column matrix listing starts, ends and lengths.

#### Author(s)

Barry Grant

## References

Grant, B.J. et al. (2006) *Bioinformatics* 22, 2695–2696.

# Examples

```
test <- c(seq(1,5,1),8,seq(10,15,1))
bounds(test)
test <- rep(c(1,2,4), times=c(2,3,4))
```

```
bounds(test, dup.ind=TRUE)
```
bounds.sse *Obtain A SSE Object From An SSE Sequence Vector*

## Description

Inverse process of the funciton [pdb2sse](#page-178-0).

#### Usage

 $bounds.size(x, pdb = NULL)$ 

## Arguments

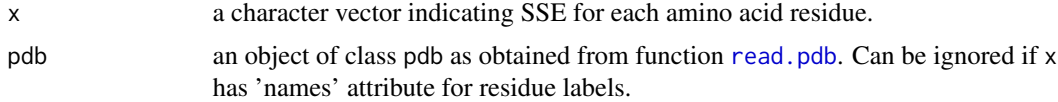

# Details

call for its effects.

## Value

a 'sse' object.

#### Note

In both \$helix and \$sheet, an additional \$id component is added to indicate the original numbering of the sse. This is particularly useful in e.g. trim.pdb() function.

### Author(s)

Xin-Qiu Yao & Barry Grant

#### See Also

[pdb2sse](#page-178-0)

# Examples

# PDB server connection required - testing excluded pdb <- read.pdb("1a7l")

```
sse <- pdb2sse(pdb)
sse.ind <- bounds.sse(sse)
sse.ind
```
bwr.colors *Color Palettes*

## Description

Create a vector of 'n' "contiguous" colors forming either a Blue-White-Red or a White-Gray-Black color palette.

#### Usage

bwr.colors(n) mono.colors(n)

#### Arguments

n the number of colors in the palette  $(\geq=1)$ .

## Details

The function bwr.colors returns a vector of n color names that range from blue through white to red.

The function mono.colors returns color names ranging from white to black. Note: the first element of the returned vector will be NA.

## Value

Returns a character vector, cv, of color names. This can be used either to create a user-defined color palette for subsequent graphics with palette(cv), or as a col= specification in graphics functions and par.

cat.pdb 47

# Author(s)

Barry Grant

# References

Grant, B.J. et al. (2006) *Bioinformatics* 22, 2695–2696.

The bwr.colors function is derived from the gplots package function colorpanel by Gregory R. Warnes.

# See Also

[vmd\\_colors](#page-297-0), [cm.colors](#page-0-0), [colors](#page-0-0), [palette](#page-0-0), [hsv](#page-0-0), [rgb](#page-0-0), [gray](#page-0-0), [col2rgb](#page-0-0)

# Examples

# Redundant testing excluded

```
# Color a distance matrix
pdb <- read.pdb( system.file("examples/1hel.pdb", package="bio3d") )
d <- dm(pdb,"calpha")
```
plot(d, color.palette=bwr.colors)

## plot(d,

```
resnum.1 = pdb$atom[pdb$calpha,"resno"],
color.palette = mono.colors,
xlab="Residue Number", ylab="Residue Number")
```
cat.pdb *Concatenate Multiple PDB Objects*

#### Description

Produce a new concatenated PDB object from two or more smaller PDB objects.

# Usage

cat.pdb(..., renumber=FALSE, rechain=TRUE)

## Arguments

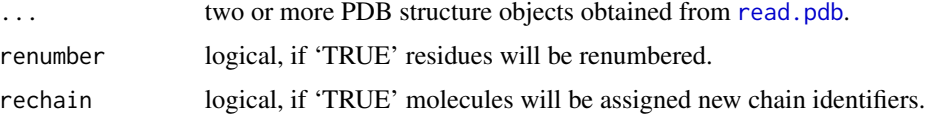

# Details

This is a basic utility function for creating a concatenated PDB object based on multipe smaller PDB objects.

# Value

Returns an object of class "pdb". See [read.pdb](#page-248-0) for further details.

## Author(s)

Lars Skjaerven

#### References

Grant, B.J. et al. (2006) *Bioinformatics* 22, 2695–2696.

# See Also

[read.pdb](#page-248-0), [atom.select](#page-27-0), [write.pdb](#page-304-0), [trim.pdb](#page-285-0)

## Examples

```
## Not run:
## Read a PDB file from the RCSB online database
pdb1 <- read.pdb("1etl")
pdb2 <- read.pdb("1hel")
## Concat
new.pdb <- cat.pdb(pdb1, pdb2, pdb1, rechain=TRUE, renumber=TRUE)
## Write to file
write.pdb(new.pdb, file="concat.pdb")
## End(Not run)
```
chain.pdb *Find Possible PDB Chain Breaks*

### Description

Find possible chain breaks based on connective Calpha or peptide bond (C-N) atom separation.

### Usage

```
chain.pdb(pdb, ca.dist = 4, bond=TRUE, bond.dist=1.5, blank = "X", rtn.vec = TRUE)
```
#### chain.pdb 49

## Arguments

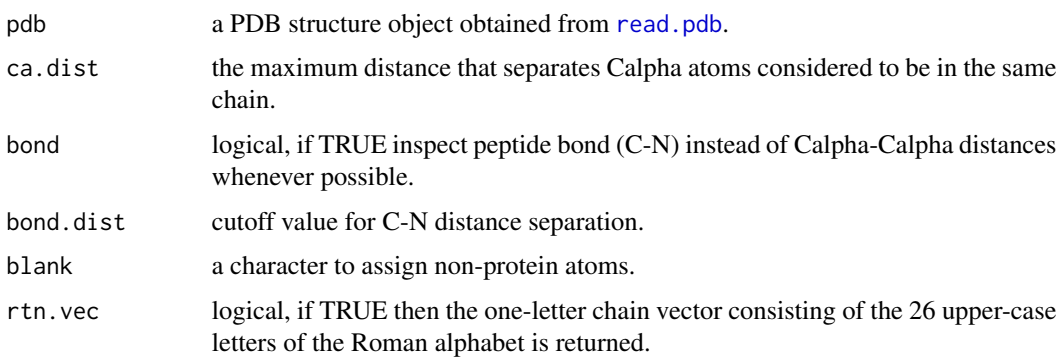

# Details

This is a basic function for finding possible chain breaks in PDB structure files, i.e. connective Calpha atoms that are further than ca.dist apart or peptide bond (C-N) atoms separated by at least bond.dist.

## Value

Prints basic chain information and if rtn.vec is TRUE returns a character vector of chain ids consisting of the 26 upper-case letters of the Roman alphabet plus possible blank entries for nonprotein atoms.

# Author(s)

Barry Grant

# References

Grant, B.J. et al. (2006) *Bioinformatics* 22, 2695–2696.

# See Also

[read.pdb](#page-248-0), [atom.select](#page-27-0), [trim.pdb](#page-285-0), [write.pdb](#page-304-0)

#### Examples

# PDB server connection required - testing excluded

```
full.pdb <- read.pdb( get.pdb("5p21", URLonly=TRUE) )
inds <- atom.select(full.pdb, resno=c(10:20,30:33))
cut.pdb <- trim.pdb(full.pdb, inds)
chain.pdb(cut.pdb)
```
#### Description

Internally used in examples, tests, or vignettes.

### Usage

```
check.utility(x = c("muscle", "clustalo", "dssp", "stride",
              "mustang", "makeup"), quiet = TRUE)
```
### Arguments

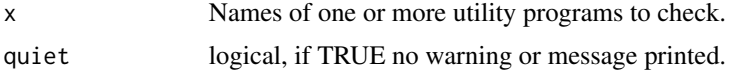

# Details

Check if requested utility programs are availabe or not.

### Value

logical, TRUE if programs are available and FALSE if any one of them is missing.

#### Examples

```
check.utility(c("muscle", "dssp"), quiet=FALSE)
if(!check.utility("mustang"))
  cat(" The utility program, MUSTANG, is missing on your system\n")
```
clean.pdb *Inspect And Clean Up A PDB Object*

## Description

Inspect alternative coordinates, chain breaks, bad residue numbering, non-standard/unknow amino acids, etc. Return a 'clean' pdb object with fixed residue numbering and optionally relabeled chain IDs, corrected amino acid names, removed water, ligand, or hydrogen atoms. All changes are recorded in a log in the returned object.

### Usage

```
clean.pdb(pdb, consecutive = TRUE, force.renumber = FALSE,
  fix.chain = FALSE, fix.aa = FALSE, rm.wat = FALSE, rm.lig = FALSE,
  rm.h = FALSE, verbose = FALSE)
```
#### clean.pdb 51

# Arguments

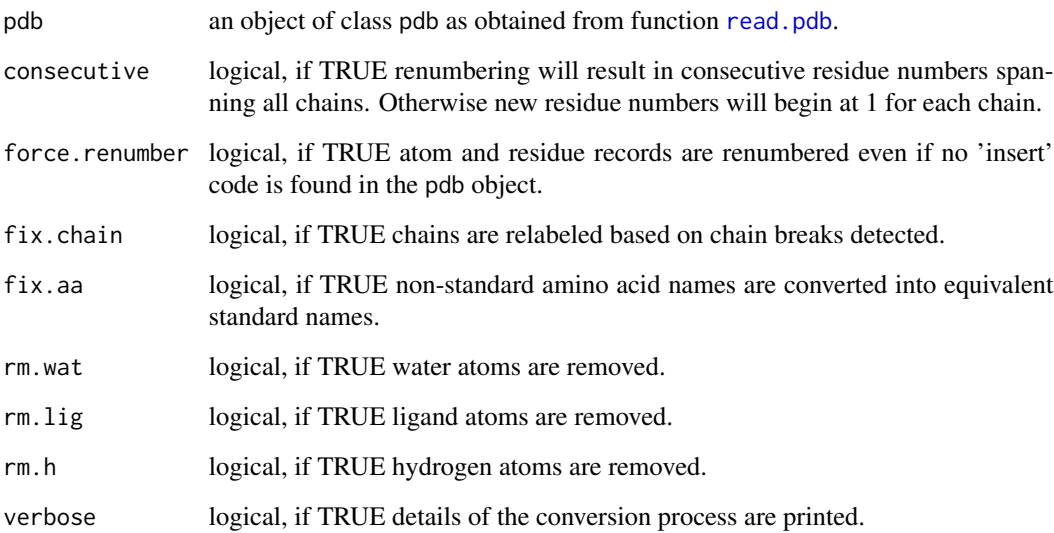

# Details

call for its effects.

# Value

a 'pdb' object with an additional \$log component storing all the processing messages.

# Author(s)

Xin-Qiu Yao & Barry Grant

# See Also

[read.pdb](#page-248-0)

# Examples

# PDB server connection required - testing excluded

pdb <- read.pdb("1a7l") clean.pdb(pdb)

cmap *Contact Map*

## Description

Construct a Contact Map for Given Protein Structure(s).

# Usage

```
cmap(\ldots)## Default S3 method:
cmap(...)
## S3 method for class 'xyz'
cmp(xyz, grpby = NULL, dcut = 4, scut = 3, pcut=1, binary=TRUE,mask.lower = TRUE, collapse=TRUE, gc.first=FALSE, ncore=1, nseg.scale=1, ...)
## S3 method for class 'pdb'
cmap(pdb, inds = NULL, verbose = FALSE, ...)
```

```
## S3 method for class 'pdbs'
cmap(pdbs, rm.gaps=FALSE, all.atom=FALSE, ...)
```
# Arguments

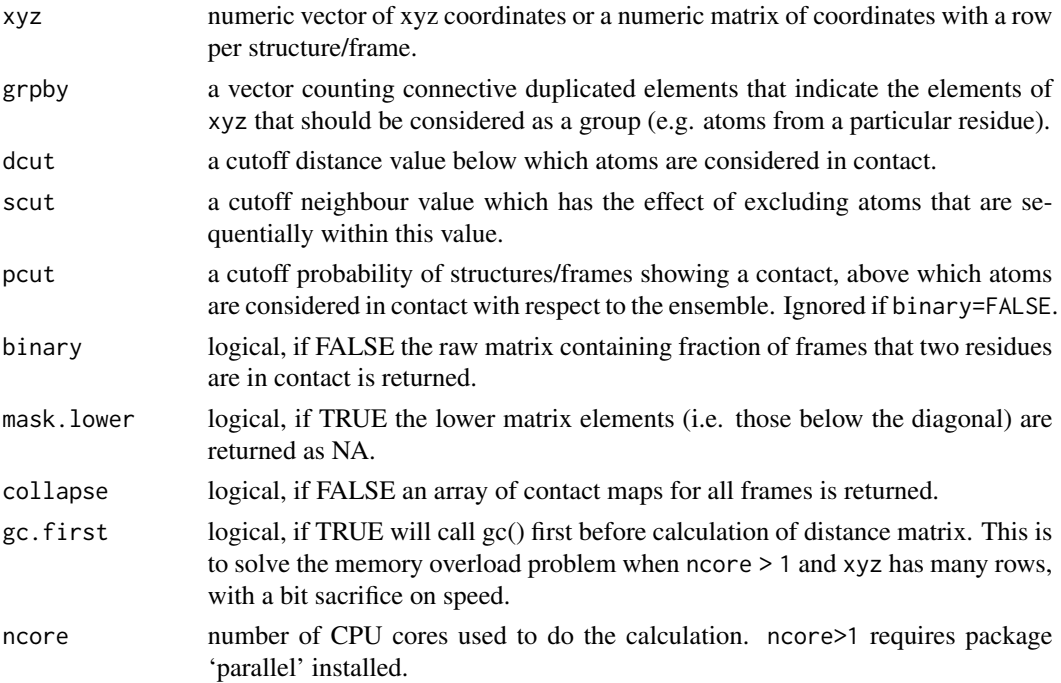

cmap 53

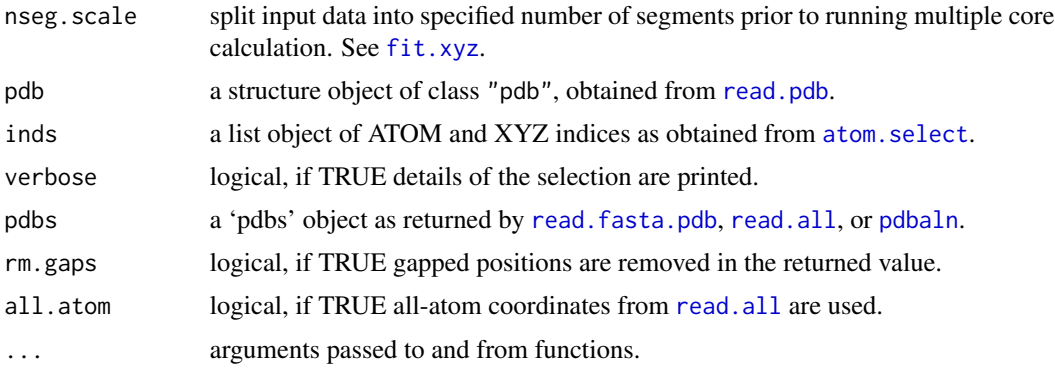

## Details

A contact map is a simplified distance matrix. See the distance matrix function [dm](#page-93-0) for further details. Function "cmap.pdb" is a wrapper for "cmap.xyz" which selects all 'notwater' atoms and calculates the contact matrix grouped by residue number.

#### Value

Returns a N by N numeric matrix composed of zeros and ones, where one indicates a contact between selected atoms.

# Author(s)

Barry Grant

#### References

Grant, B.J. et al. (2006) *Bioinformatics* 22, 2695–2696.

## See Also

[dm](#page-93-0), [dccm](#page-79-0), [dist](#page-0-0), [dist.xyz](#page-92-0)

# Examples

```
##- Read PDB file
pdb <- read.pdb( system.file("examples/hivp.pdb", package="bio3d") )
```

```
## Atom Selection indices
inds <- atom.select(pdb, "calpha")
```

```
## Reference contact map
ref.cont <- cmap( pdb$xyz[inds$xyz], dcut=6, scut=3 )
plot.cmap(ref.cont)
```
## Not run: ##- Read Traj file

```
trj <- read.dcd( system.file("examples/hivp.dcd", package="bio3d") )
## For each frame of trajectory
sum.cont <- NULL
for(i in 1:nrow(trj)) {
 ## Contact map for frame 'i'
 cont <- cmap(trj[i,inds$xyz], dcut=6, scut=3)
 ## Product with reference
 prod.cont <- ref.cont * cont
 sum.cont <- c(sum.cont, sum(prod.cont,na.rm=TRUE))
}
plot(sum.cont, typ="l")
## End(Not run)
```
<span id="page-53-0"></span>cna *Protein Dynamic Correlation Network Construction and Community Analysis.*

#### <span id="page-53-1"></span>Description

This function builds both residue-based and community-based undirected weighted network graphs from an input correlation matrix, as obtained from the functions 'dccm', 'dccm.nma', and 'dccm.enma'. Community detection/clustering is performed on the initial residue based network to determine the community organization and network structure of the community based network.

### Usage

```
cna(cij, \ldots)## S3 method for class 'dccm'
cna(cij, cutoff.cij=0.4, cm=NULL, vnames=colnames(cij),
      cluster.method="btwn", collapse.method="max",
      cols=vmd_colors(), minus.log=TRUE, ...)
  ## S3 method for class 'ensmb'
cna(cij, \ldots, nocce = NULL)
```
#### Arguments

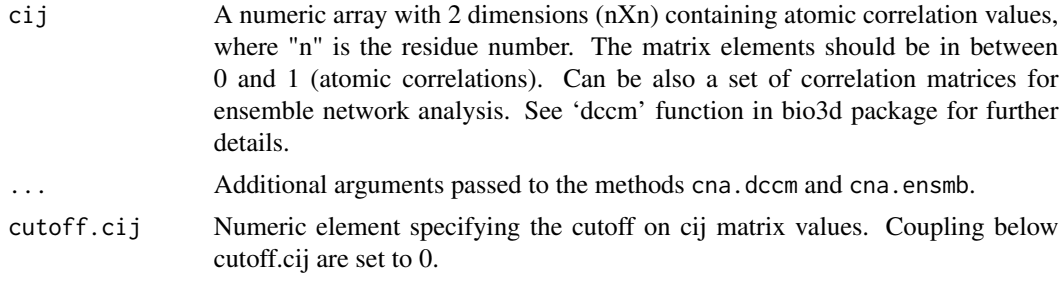

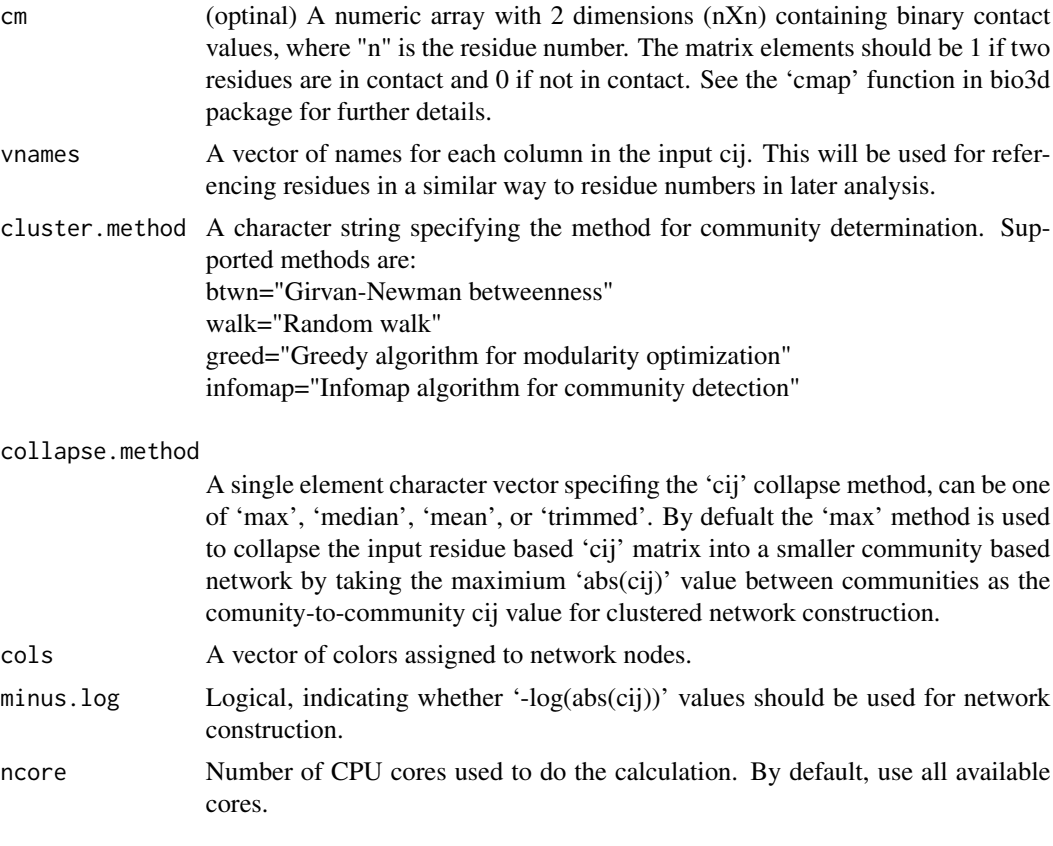

#### Details

The input to this function should be a correlation matrix as obtained from the 'dccm', 'dccm.mean' or 'dccm.nma' and related functions. Optionally, a contact map 'cm' may also given as input to filter the correlation matrix resulting in the exclusion of network edges between non-contacting atom pairs (as defined in the contact map).

Internally this function calls the igraph package functions 'graph.adjacency', 'edge.betweenness.community', 'walktrap.community', 'fastgreedy.community', and 'infomap.community'. The first constructs an undirected weighted network graph. The second performs Girvan-Newman style clustering by calculating the edge betweenness of the graph, removing the edge with the highest edge betweenness score, calculates modularity (i.e. the difference between the current graph partition and the partition of a random graph, see Newman and Girvan, Physical Review E (2004), Vol 69, 026113), then recalculating edge betweenness of the edges and again removing the one with the highest score, etc. The returned community partition is the one with the highest overall modularity value. 'walktrap.community' implements the Pons and Latapy algorithm based on the idea that random walks on a graph tend to get "trapped" into densely connected parts of it, i.e. a community. The random walk process is used to determine a distance between nodes. Nodes with low distance values are joined in the same community. 'fastgreedy.community' instead determines the community structure based on the optimization of the modularity. In the starting state each node is isolated and belongs to a separated community. Communities are then joined together (according to the network edges) in pairs and the modularity is calculated. At each step the join resulting in the highest increase of modularity is chosen. This process is repeated until a single community is obtained, then the

partitioning with the highest modularity score is selected. 'infomap.community' finds community structure that minimizes the expected description length of a random walker trajectory.

## Value

Returns a list object that includes igraph network and community objects with the following components:

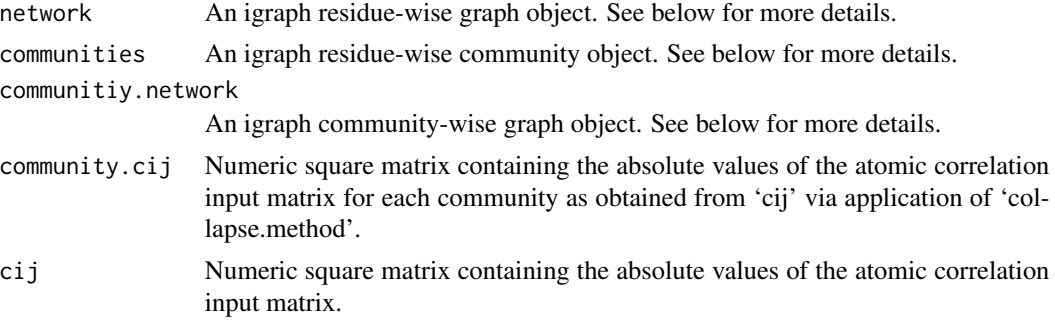

If an ensemble of correlation matrices is provided, a list of 'cna' object, of the 'ecna' class, will be returned.

## Author(s)

Guido Scarabelli and Barry Grant

# See Also

[plot.cna](#page-195-0), [summary.cna](#page-219-0), [vmd.cna](#page-295-0), [graph.adjacency](#page-0-0), [edge.betweenness.community](#page-0-0), [walktrap.community](#page-0-0), [fastgreedy.community](#page-0-0), [infomap.community](#page-0-0)

# Examples

# PDB server connection required - testing excluded

```
if (!requireNamespace("igraph", quietly = TRUE)) {
   message('Need igraph installed to run this example')
} else {
```

```
##-- Build a correlation network from NMA results
## Read example PDB
pdb <- read.pdb("4Q21")
```
## Perform NMA modes <- nma(pdb) #plot(modes, sse=pdb)

```
## Calculate correlations
cij <- dccm(modes)
#plot(cij, sse=pdb)
```
#### cnapath 57

```
## Build, and betweenness cluster, a network graph
net <- cna(cij, cutoff.cij=0.35)
#plot(net, pdb)
## within VMD set 'coloring method' to 'Chain' and 'Drawing method' to Tube
#vmd.cna(net, trim.pdb(pdb, atom.select(pdb,"calpha")), launch=TRUE )
##-- Build a correlation network from MD results
## Read example trajectory file
trtfile <- system.file("examples/hivp.dcd", package="bio3d")
trj <- read.dcd(trtfile)
## Read the starting PDB file to determine atom correspondence
pdbfile <- system.file("examples/hivp.pdb", package="bio3d")
pdb <- read.pdb(pdbfile)
## select residues 24 to 27 and 85 to 90 in both chains
inds <- atom.select(pdb, resno=c(24:27,85:90), elety='CA')
## lsq fit of trj on pdb
xyz <- fit.xyz(pdb$xyz, trj, fixed.inds=inds$xyz, mobile.inds=inds$xyz)
## calculate dynamical cross-correlation matrix
cij <- dccm(xyz)
## Build, and betweenness cluster, a network graph
net <- cna(cij)
# Plot coarse grained network based on dynamically coupled communities
xy <- plot.cna(net)
plot.dccm(cij, margin.segments=net$communities$membership)
##-- Begin to examine network structure - see CNA vignette for more details
net
summary(net)
attributes(net)
table( net$communities$members )
```
}

cnapath *Suboptimal Path Analysis for Correlation Networks*

#### **Description**

Find k shortest paths between a pair of nodes, source and sink, in a correlation network.

# Usage

```
cnapath(cna, from, to=NULL, k=10, collapse=TRUE, ncore=NULL, ...)
## S3 method for class 'cnapath'
summary(object, ..., pdb = NULL, label = NULL, col = NULL,
  plot = FALSE, concise = FALSE, cutoff = 0.1, normalize = TRUE, weight = FALSE)
## S3 method for class 'cnapath'
print(x, \ldots)## S3 method for class 'cnapath'
plot(x, \ldots)## S3 method for class 'ecnapath'
plot(x, \ldots)
```
# Arguments

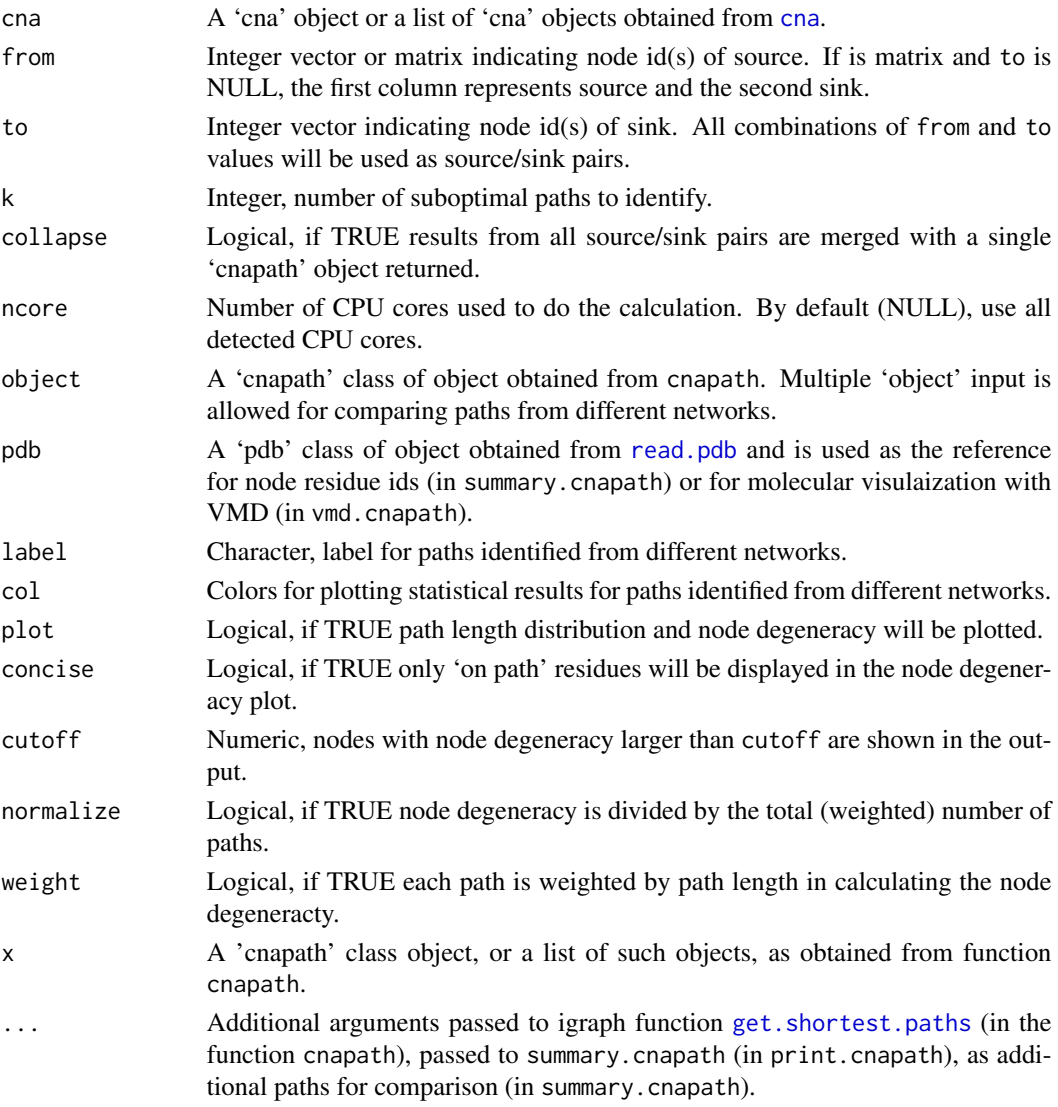

#### cnapath 59

## Value

The function cnapath returns a (or a list of) 'cnapath' class of list containing following three components:

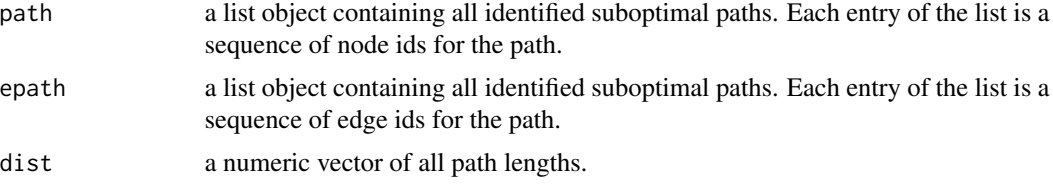

The function summary.cnapath returns a matrix of (normalized) node degeneracy for 'on path' residues.

# Author(s)

Xin-Qiu Yao

## References

Yen, J.Y. (1971) *Management Science* 17, 712–716.

# See Also

[cna](#page-53-0), [cna.dccm](#page-53-1), [vmd.cna](#page-295-0), [vmd.cnapath](#page-295-0), [get.shortest.paths](#page-0-0).

# Examples

```
# Redundant testing excluded
```

```
if (!requireNamespace("igraph", quietly = TRUE)) {
   message('Need igraph installed to run this example')
} else {
attach(transducin)
inds = match(c("1TND_A", "1TAG_A"), pdbs$id)npdbs <- trim(pdbs, row.inds=inds)
gaps.res <- gap.inspect(npdbs$ali)
modes <- nma(npdbs)
cij <- dccm(modes)
net <- cna(cij, cutoff.cij=0.3)
# get paths
pa1 <- cnapath(net[[1]], from = 314, to=172, k=50)
pa2 <- cnapath(net[[2]], from = 314, to=172, k=50)
# print the information of a path
pa1
```

```
# print two paths simultaneously
pas <- list(pa1, pa2)
names(pas) <- c("GTP", "GDP")
print.cnapath(pas)
# Or, for the same effect,
# summary(pa1, pa2, label=c("GTP", "GDP"))
# replace node numbers with residue name and residue number in the PDB file
pdb <- read.pdb("1tnd")
pdb <- trim.pdb(pdb, atom.select(pdb, chain="A", resno=npdbs$resno[1, gaps.res$f.inds]))
print.cnapath(pas, pdb=pdb)
# plot path length distribution and node degeneracy
print.cnapath(pas, pdb = pdb, col=c("red", "darkgreen"), plot=TRUE)
# View paths in 3D molecular graphic with VMD
#vmd.cnapath(pa1, pdb, launch = TRUE)
#vmd.cnapath(pa1, pdb, colors = 7, launch = TRUE)
#vmd.cnapath(pa1, pdb, spline=TRUE, colors=c("pink", "red"), launch = TRUE)
#pdb2 <- read.pdb("1tag")
#pdb2 <- trim.pdb(pdb2, atom.select(pdb2, chain="A", resno=npdbs$resno[2, gaps.res$f.inds]))
#vmd.cnapath(pa2, pdb2, launch = TRUE)
detach(transducin)
}
```
#### com *Center of Mass*

# Description

Calculate the center of mass of a PDB object.

#### Usage

```
com(...)## S3 method for class 'pdb'
com(pdb, inds=NULL, use.mass=TRUE, ...)
```

```
## S3 method for class 'xyz'
com(xyz, mass=NULL, ...)
```
### Arguments

pdb an object of class pdb as obtained from function read.pdb.

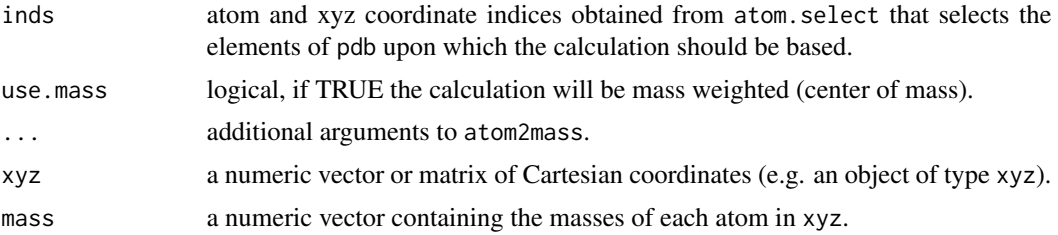

# Details

This function calculates the center of mass of the provided PDB structure / Cartesian coordiantes. Atom names found in standard amino acids in the PDB are mapped to atom elements and their corresponding relative atomic masses.

In the case of an unknown atom name elety.custom and mass.custom can be used to map an atom to the correct atomic mass. See examples for more details.

Alternatively, the atom name will be mapped automatically to the element corresponding to the first character of the atom name. Atom names starting with character H will be mapped to hydrogen atoms.

## Value

Returns the Cartesian coordinates at the center of mass.

## Author(s)

Lars Skjaerven

# References

Grant, B.J. et al. (2006) *Bioinformatics* 22, 2695–2696.

#### See Also

[read.pdb](#page-248-0), [atom2mass](#page-32-0)

## Examples

# PDB server connection required - testing excluded

## Stucture of PKA: pdb <- read.pdb("3dnd")

## Center of mass: com(pdb)

## Center of mass of a selection inds <- atom.select(pdb, chain="I") com(pdb, inds)

```
## using XYZ Cartesian coordinates
xyz <- pdb$xyz[, inds$xyz]
com.xyz(xyz)
## with mass weighting
com.xyz(xyz, mass=atom2mass(pdb$atom[inds$atom, "elety"]) )
## Not run:
## Unknown atom names
pdb <- read.pdb("3dnd")
inds <- atom.select(pdb, resid="LL2")
mycom <- com(pdb, inds, rescue=TRUE)
#warnings()
## Map atom names manually
pdb <- read.pdb("3RE0")
inds <- atom.select(pdb, resno=201)
myelety \leq data.frame(name = c("CL2","PT1","N1","N2"), symb = c("Cl","Pt","N","N"))
mymasses <- data.frame(symb = c("Cl","Pt"), mass = c(35.45, 195.08))
mycom <- com(pdb, inds, elety.custom=myelety, mass.custom=mymasses)
## End(Not run)
```
combine.select *Combine Atom Selections From PDB Structure*

### Description

Do "and", "or", or "not" set operations between two or more atom selections made by [atom.select](#page-27-0)

#### Usage

```
combine.select(sel1=NULL, sel2=NULL, ..., operator="AND", verbose=TRUE)
```
#### Arguments

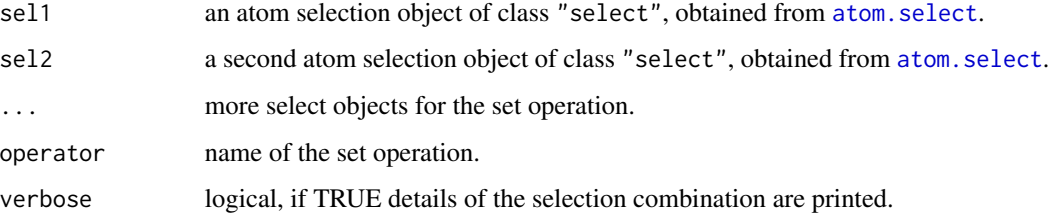

# combine.select 63

## Details

The value of operator should be one of following: (1) "AND", "and", or "&" for set intersect, (2) "OR", "or", "I", or "+" for set union, (3) "NOT", "not", "!", or "-" for set difference sel1 -sel2 -sel3 ....

#### Value

Returns a list of class "select" with components:

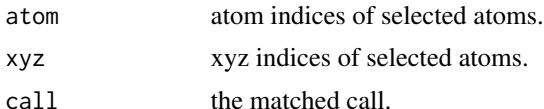

#### Author(s)

Xin-Qiu Yao

#### References

Grant, B.J. et al. (2006) *Bioinformatics* 22, 2695–2696.

# See Also

[atom.select](#page-27-0), [as.select](#page-25-0) [read.pdb](#page-248-0), [trim.pdb](#page-285-0)

# Examples

```
# Read a PDB file
pdb <- read.pdb( system.file("examples/1hel.pdb", package="bio3d") )
## - Build atom selections to be operated
# Select C-alpha atoms of entire system
ca.global.inds <- atom.select(pdb, "calpha")
# Select C-beta atoms of entire protein
cb.global.inds <- atom.select(pdb, "protein", elety="CB")
# Select backbone atoms of entire system
bb.global.inds <- atom.select(pdb, "backbone")
# Select all atoms with residue number from 46 to 50
aa.local.inds <- atom.select(pdb, resno=46:50)
# Do set intersect:
# - Return C-alpha atoms with residue number from 46 to 50
ca.local.inds <- combine.select(ca.global.inds, aa.local.inds)
print( pdb$atom[ ca.local.inds$atom, ] )
```
# Do set subtract:

## 64 community.aln

```
# - Return side-chain atoms with residue number from 46 to 50
sc.local.inds <- combine.select(aa.local.inds, bb.global.inds, operator="-")
print( pdb$atom[ sc.local.inds$atom, ] )
# Do set union:
# - Return C-alpha and side-chain atoms with residue number from 46 to 50
casc.local.inds <- combine.select(ca.local.inds, sc.local.inds, operator="+")
print( pdb$atom[ casc.local.inds$atom, ] )
# More than two selections:
# - Return side-chain atoms (but not C-beta) with residue number from 46 to 50
sc2.local.inds <- combine.select(aa.local.inds, bb.global.inds, cb.global.inds, operator="-")
print( pdb$atom[ sc2.local.inds$atom, ] )
```
community.aln *Align communities from two or more networks*

#### Description

Find equivalent communities from two or more networks and re-assign colors to them in a consistent way across networks. A 'new.membership' vector is also generated for each network, which maps nodes to community IDs that are renumbered according to the community equivalency.

#### Usage

 $community.aln(x, ..., aln = NULL)$ 

#### Arguments

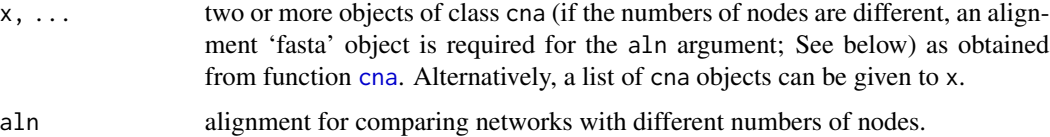

#### Details

This function facilitates the inspection on the variance of the community partition in a group of similar networks. The original community numbering (and so the colors of communities in the output of plot.cna and vmd.cna) can be inconsistent across networks, i.e. equivalent communities may display different colors, impeding network comparison. The function calculates the dissimilarity between all communities and clusters communities with 'hclust' funciton. In each cluster, 0 or 1 community per network is included. The color attribute of communities is then re-assigned according to the clusters through all networks. In addition, a 'new.membership' vector is generated for each network, which mapps nodes to new community IDs that are numbered consistently across networks.

## community.aln 65

# Value

Returns a list of updated cna objects.

### See Also

[cna](#page-53-0), [plot.cna](#page-195-0), [vmd.cna](#page-295-0)

## Examples

```
# Needs MUSCLE installed - testing excluded
if(check.utility("muscle")) {
  if (!requireNamespace("igraph", quietly = TRUE)) {
   message('Need igraph installed to run this example')
  } else {
  ## Fetch PDB files and split to chain A only PDB files
  ids <- c("1tnd_A", "1tag_A")
  files \leq get.pdb(ids, split = TRUE, path = tempdir())
  ## Sequence Alignement
  pdbs <- pdbaln(files, outfile = tempfile())
  ## Normal mode analysis on aligned data
  modes <- nma(pdbs, rm.gaps=TRUE)
  ## Dynamic Cross Correlation Matrix
  cijs <- dccm(modes)$all.dccm
  ## Correlation Network
  nets <- cna(cijs, cutoff.cij=0.3)
  ## Align network communities
  nets.aln <- community.aln(nets)
  ## plot all-residue and coarse-grained (community) networks
  pdb <- pdbs2pdb(pdbs, inds=1, rm.gaps=TRUE)[[1]]
  op <- par(no.readonly=TRUE)
  # before alignment
  par(mar=c(0.1, 0.1, 0.1, 0.1), mfrow=c(2,2))
  invisible( lapply(nets, function(x)
     plot(x, layout=layout.cna(x, pdb=pdb, k=3, full=TRUE)[, 1:2],
             full=TRUE)) )
  invisible( lapply(nets, function(x)
     plot(x, layout=layout.cna(x, pdb=pdb, k=3)[, 1:2])) )
  # after alignment
  par(mar=c(0.1, 0.1, 0.1, 0.1), mfrow=c(2,2))
  invisible( lapply(nets.aln, function(x)
     plot(x, layout=layout.cna(x, pdb=pdb, k=3, full=TRUE)[, 1:2],
```
# 66 community.tree

```
full=TRUE)) )
  invisible( lapply(nets.aln, function(x)
     plot(x, layout=layout.cna(x, pdb=pdb, k=3)[, 1:2])) )
  par(op)
  }
}
```
community.tree *Reconstruction of the Girvan-Newman Community Tree for a CNA Class Object.*

#### Description

This function reconstructs the community tree of the community clustering analysis performed by the 'cna' function. It allows the user to explore different network community partitions.

## Usage

```
community.tree(x, rescale=FALSE)
```
## Arguments

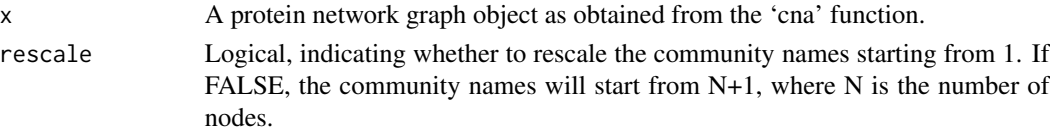

## Details

The input of this function should be a 'cna' class object containing 'network' and 'communities' attributes.

This function reconstructs the community residue memberships for each modularity value. The purpose is to facilitate inspection of alternate community partitioning points, which in practice often corresponds to a value close to the maximum of the modularity, but not the maximum value itself.

#### Value

Returns a list object that includes the following components:

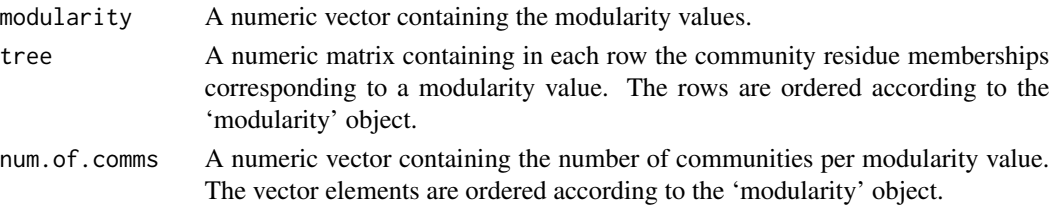

## community.tree 67

#### Author(s)

Guido Scarabelli

### See Also

[cna](#page-53-0), [network.amendment](#page-150-0), [summary.cna](#page-219-0)

### Examples

```
# PDB server connection required - testing excluded
if (!requireNamespace("igraph", quietly = TRUE)) {
   message('Need igraph installed to run this example')
} else {
###-- Build a CNA object
pdb <- read.pdb("4Q21")
modes <- nma(pdb)
cij <- dccm(modes)
net <- cna(cij, cutoff.cij=0.2)
##-- Reconstruct the community membership vector for each clustering step.
tree <- community.tree(net, rescale=TRUE)
## Plot modularity vs number of communities
plot( tree$num.of.comms, tree$modularity )
## Inspect the maximum modularity value partitioning
max.mod.ind <- which.max(tree$modularity)
## Number of communities (k) at max modularity
tree$num.of.comms[ max.mod.ind ]
## Membership vector at this partition point
tree$tree[max.mod.ind,]
# Should be the same as that contained in the original CNA network object
net$communities$membership == tree$tree[max.mod.ind,]
# Inspect a new membership partitioning (at k=7)
memb.k7 <- tree$tree[ tree$num.of.comms == 7, ]
## Produce a new k=7 community network
net.7 <- network.amendment(net, memb.k7)
plot(net.7, pdb)
#view.cna(net.7, trim.pdb(pdb, atom.select(pdb,"calpha")), launch=TRUE )
}
```
## Description

Determines the consensus sequence for a given alignment at a given identity cutoff value.

# Usage

```
consensus(alignment, cutoff = 0.6)
```
# Arguments

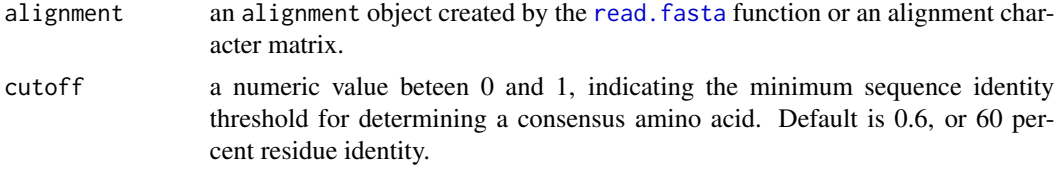

# Value

A vector containing the consensus sequence, where '-' represents positions with no consensus (i.e. under the cutoff)

#### Author(s)

Barry Grant

### References

Grant, B.J. et al. (2006) *Bioinformatics* 22, 2695–2696.

## See Also

[read.fasta](#page-240-0)

# Examples

```
#-- Read HIV protease alignment
aln <- read.fasta(system.file("examples/hivp_xray.fa",package="bio3d"))
# Generate consensus
con <- consensus(aln)
print(con$seq)
# Plot residue frequency matrix
##png(filename = "freq.png", width = 1500, height = 780)
col <- mono.colors(32)
```
#### conserved to the conserved of the conserved of the conserved of the conserved of the conserved of the conserved of the conserved of the conserved of the conserved of the conserved of the conserved of the conserved of the c

```
aa <- rev(rownames(con$freq))
image(x=1:ncol(con$freq),
     y=1:nrow(con$freq),
      z=as.matrix(rev(as.data.frame(t(con$freq)))),
      col=col, yaxt="n", xaxt="n",
      xlab="Alignment Position", ylab="Residue Type")
# Add consensus along the axis
axis(side=1, at=seq(0,length(con$seq),by=5))
axis(side=2, at=c(1:22), labels=aa)
axis(side=3, at=c(1:length(con$seq)), labels =con$seq)
axis(side=4, at=c(1:22), labels=aa)
grid(length(con$seq), length(aa))
box()
# Add consensus sequence
for(i in 1:length(con$seq)) {
  text(i, which(aa==con$seq[i]),con$seq[i],col="white")
}
# Add lines for residue type separation
abline(h=c(2.5,3.5, 4.5, 5.5, 3.5, 7.5, 9.5,
         12.5, 14.5, 16.5, 19.5), col="gray")
```
conserv *Score Residue Conservation At Each Position in an Alignment*

## Description

Quantifies residue conservation in a given protein sequence alignment by calculating the degree of amino acid variability in each column of the alignment.

### Usage

```
conserv(x, method = c("similarity","identity","entropy22","entropy10"),
       sub.matrix = c("bio3d", "blosum62", "pam30", "other"),matrix.file = NULL, normalize.matrix = TRUE)
```
## Arguments

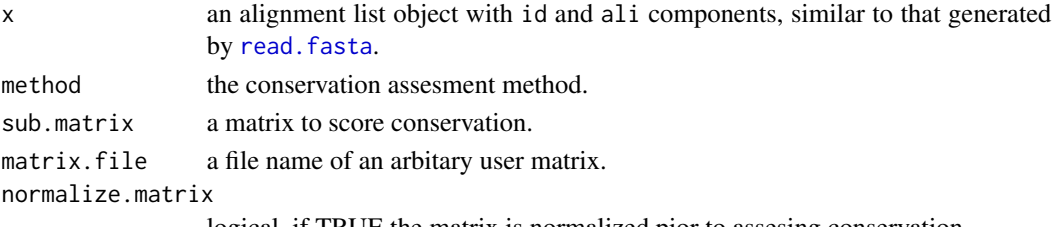

logical, if TRUE the matrix is normalized pior to assesing conservation.

## Details

To assess the level of sequence conservation at each position in an alignment, the "similarity", "identity", and "entropy" per position can be calculated.

The "similarity" is defined as the average of the similarity scores of all pairwise residue comparisons for that position in the alignment, where the similarity score between any two residues is the score value between those residues in the chosen substitution matrix "sub.matrix".

The "identity" i.e. the preference for a specific amino acid to be found at a certain position, is assessed by averaging the identity scores resulting from all possible pairwise comparisons at that position in the alignment, where all identical residue comparisons are given a score of 1 and all other comparisons are given a value of 0.

"Entropy" is based on Shannons information entropy. See the [entropy](#page-100-0) function for further details.

Note that the returned scores are normalized so that conserved columns score 1 and diverse columns score 0.

#### Value

Returns a numeric vector of scores

#### Note

Each of these conservation scores has particular strengths and weaknesses. For example, entropy elegantly captures amino acid diversity but fails to account for stereochemical similarities. By employing a combination of scores and taking the union of their respective conservation signals we expect to achieve a more comprehensive analysis of sequence conservation (Grant, 2007).

## Author(s)

Barry Grant

# References

Grant, B.J. et al. (2006) *Bioinformatics* 22, 2695–2696. Grant, B.J. et al. (2007) *J. Mol. Biol.* 368, 1231–1248.

#### See Also

[read.fasta](#page-240-0), [read.fasta.pdb](#page-241-0)

## Examples

```
## Read an example alignment
aln <- read.fasta(system.file("examples/hivp_xray.fa",package="bio3d"))
```

```
## Score conservation
conserv(x=aln$ali, method="similarity", sub.matrix="bio3d")
##conserv(x=aln$ali,method="entropy22", sub.matrix="other")
```
# Description

Renumber and convert between CHARMM, Amber, Gromacs and Brookhaven PDB formats.

### Usage

```
convert.pdb(pdb, type=c("original", "pdb", "charmm", "amber", "gromacs"),
                renumber = FALSE, first.resno = 1, first.eleno = 1,
                consecutive=TRUE, rm.h = TRUE, rm.wat = FALSE,
                verbose=TRUE)
```
# Arguments

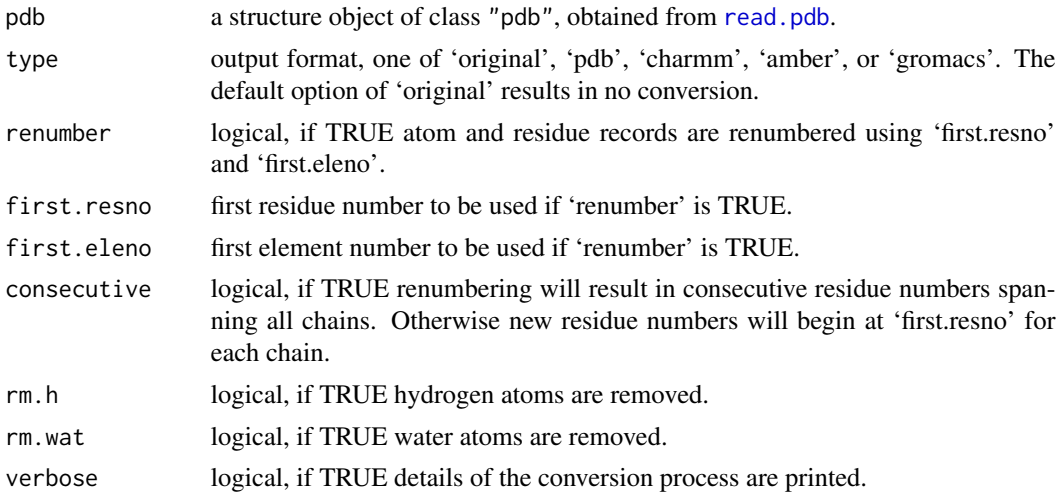

## Details

Convert atom names and residue names, renumber atom and residue records, strip water and hydrogen atoms from pdb objects.

Format type can be one of "ori", "pdb", "charmm", "amber" or "gromacs".

### Value

Returns a list of class "pdb", with the following components:

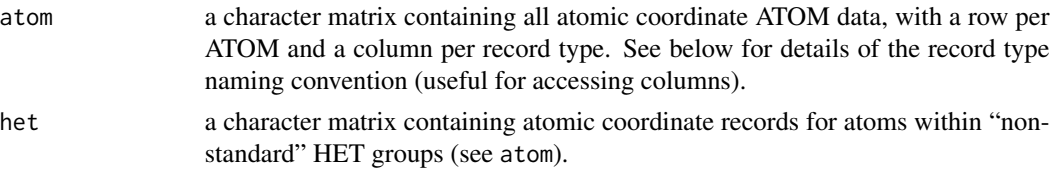

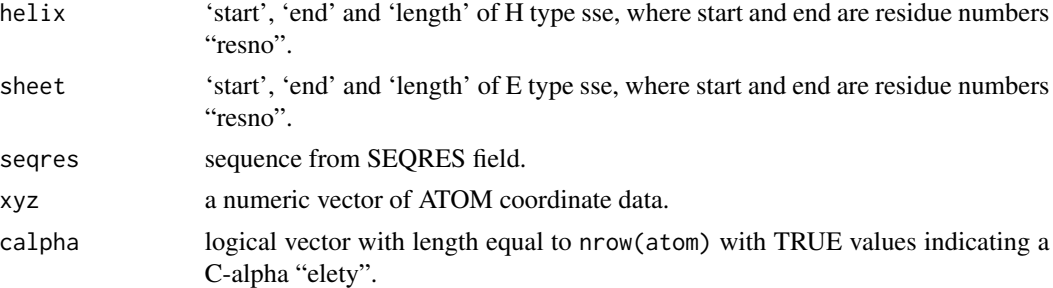

## Note

For both atom and het list components the column names can be used as a convenient means of data access, namely: Atom serial number "eleno" , Atom type "elety", Alternate location indicator "alt", Residue name "resid", Chain identifier "chain", Residue sequence number "resno", Code for insertion of residues "insert", Orthogonal coordinates "x", Orthogonal coordinates "y", Orthogonal coordinates "z", Occupancy "o", and Temperature factor "b". See examples for further details.

## Author(s)

Barry Grant

### References

Grant, B.J. et al. (2006) *Bioinformatics* 22, 2695–2696. For a description of PDB format (version3.3) see: <http://www.wwpdb.org/documentation/format33/v3.3.html>.

## See Also

[atom.select](#page-27-0), [write.pdb](#page-304-0), [read.dcd](#page-238-0), [read.fasta.pdb](#page-241-0), [read.fasta](#page-240-0)

## Examples

```
## Not run:
# Read a PDB file
pdb <- read.pdb("4q21")
pdb
head( pdb$atom[pdb$calpha,"resno"] )
# Convert to CHARMM format
new <- convert.pdb(pdb, type="amber", renumber=TRUE, first.resno=22 )
head( new$atom[new$calpha,"resno"] )
# Write a PDB file
#write.pdb(new, file="tmp4amber.pdb")
```
## End(Not run)
## Description

Find core positions that have the largest number of contact with neighboring residues.

## Usage

```
core.cmap(pdbs, write.pdb = FALSE, outfile="core.pdb",
         cutoff = NULL, refine = FALSE, noc = NULL, ...)
```
# Arguments

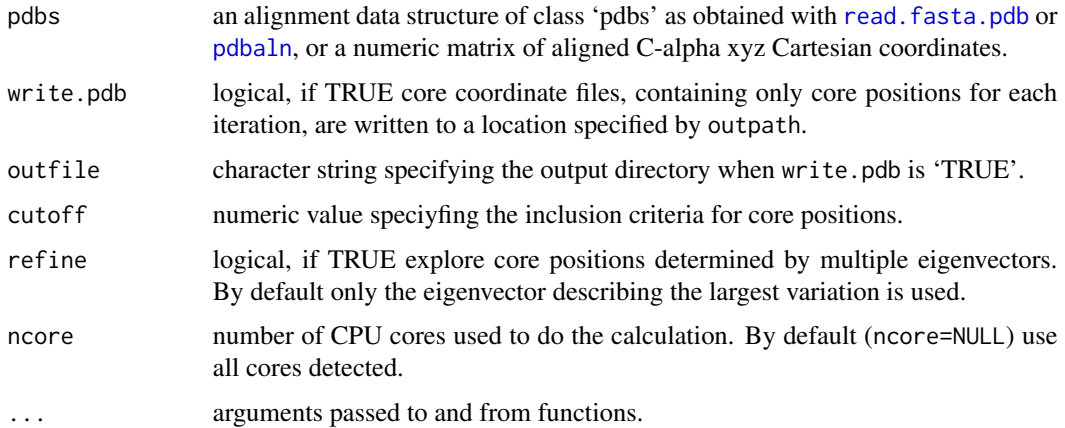

# Details

This function calculates eigenvector centrality of the weighted contact network built based on input structure data and uses it to determine the core positions.

In this context, core positions correspond to the most invariant C-alpha atom positions across an aligned set of protein structures. Traditionally one would use the core.find function to for their identification and then use these positions as the basis for improved structural superposition. This more recent function utilizes a much faster approach and is thus preferred in time sensitive applications such as shiny apps.

#### Value

Returns a list of class "select" containing 'atom' and 'xyz' indices.

## Author(s)

Xin-Qiu Yao

74 core.find

#### References

Grant, B.J. et al. (2006) *Bioinformatics* 22, 2695–2696.

## See Also

[core.find](#page-73-0), [read.fasta.pdb](#page-241-0), [fit.xyz](#page-110-0)

#### Examples

```
## Not run:
##-- Generate a small kinesin alignment and read corresponding structures
pdbfiles <- get.pdb(c("1bg2","2ncd","1i6i","1i5s"), URLonly=TRUE)
pdbs <- pdbaln(pdbfiles)
##-- Find 'core' positions
core <- core.cmap(pdbs)
xyz <- pdbfit(pdbs, core, outpath="corefit_structures")
## End(Not run)
```
#### <span id="page-73-0"></span>core.find *Identification of Invariant Core Positions*

#### Description

Perform iterated rounds of structural superposition to identify the most invariant region in an aligned set of protein structures.

#### Usage

```
core.find(...)
## S3 method for class 'pdbs'
core.find(pdbs, shortcut = FALSE, rm.island = FALSE,
          verbose = TRUE, stop.at = 15, stop.vol = 0.5,
          write.pdbs = FALSE, outpath="core_pruned",
          ncore = 1, nseg.scale = 1, progress = NULL, ...)
## Default S3 method:
core.find(xyz, ...)
## S3 method for class 'pdb'
core.find(pdb, verbose=TRUE, ...)
```
#### core.find 75

#### Arguments

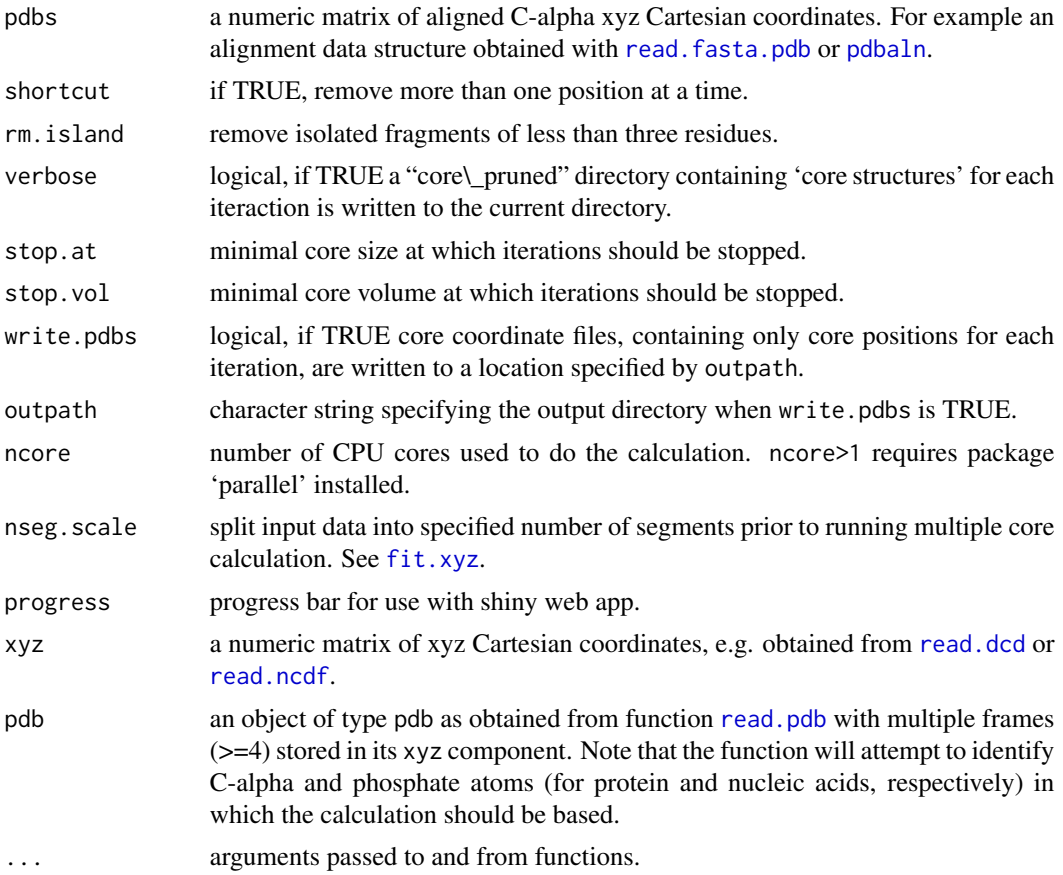

# Details

This function attempts to iteratively refine an initial structural superposition determined from a multiple alignment. This involves iterated rounds of superposition, where at each round the position(s) displaying the largest differences is(are) excluded from the dataset. The spatial variation at each aligned position is determined from the eigenvalues of their Cartesian coordinates (i.e. the variance of the distribution along its three principal directions). Inspired by the work of Gerstein *et al.* (1991, 1995), an ellipsoid of variance is determined from the eigenvalues, and its volume is taken as a measure of structural variation at a given position.

Optional "core PDB files" containing core positions, upon which superposition is based, can be written to a location specified by outpath by setting write.pdbs=TRUE. These files are useful for examining the core filtering process by visualising them in a graphics program.

## Value

Returns a list of class "core" with the following components:

volume total core volume at each fitting iteration/round. length core length at each round.

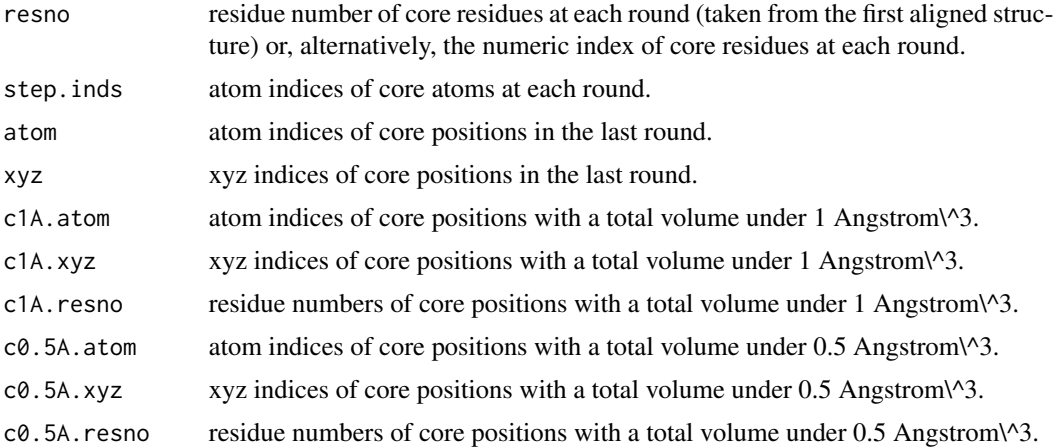

## Note

The relevance of the 'core positions' identified by this procedure is dependent upon the number of input structures and their diversity.

## Author(s)

Barry Grant

#### References

Grant, B.J. et al. (2006) *Bioinformatics* 22, 2695–2696. Gerstein and Altman (1995) *J. Mol. Biol.* 251, 161–175. Gerstein and Chothia (1991) *J. Mol. Biol.* 220, 133–149.

## See Also

[read.fasta.pdb](#page-241-0), [plot.core](#page-197-0), [fit.xyz](#page-110-0)

## Examples

```
## Not run:
##-- Generate a small kinesin alignment and read corresponding structures
pdbfiles <- get.pdb(c("1bg2","2ncd","1i6i","1i5s"), URLonly=TRUE)
pdbs <- pdbaln(pdbfiles)
```

```
##-- Find 'core' positions
core <- core.find(pdbs)
plot(core)
```

```
##-- Fit on these relatively invarient subset of positions
#core.inds <- print(core, vol=1)
core.inds <- print(core, vol=0.5)
xyz <- pdbfit(pdbs, core.inds, outpath="corefit_structures")
```
#### core.find 77

```
##-- Compare to fitting on all equivalent positions
xyz2 \leq plotfit(pdbs)## Note that overall RMSD will be higher but RMSF will
## be lower in core regions, which may equate to a
## 'better fit' for certain applications
gaps <- gap.inspect(pdbs$xyz)
rmsd(xyz[,gaps$f.inds])
rmsd(xyz2[,gaps$f.inds])
plot(rmsf(xyz[,gaps$f.inds]), typ="l", col="blue", ylim=c(0,9))
points(rmsf(xyz2[,gaps$f.inds]), typ="l", col="red")
## End(Not run)
## Not run:
##-- Run core.find() on a multimodel PDB file
pdb <- read.pdb('1d1d', multi=TRUE)
core <- core.find(pdb)
##-- Run core.find() on a trajectory
trtfile <- system.file("examples/hivp.dcd", package="bio3d")
trj <- read.dcd(trtfile)
## Read the starting PDB file to determine atom correspondence
pdbfile <- system.file("examples/hivp.pdb", package="bio3d")
pdb <- read.pdb(pdbfile)
## select calpha coords from a manageable number of frames
ca.ind <- atom.select(pdb, "calpha")$xyz
frames \leq seq(1, nrow(trj), by=10)
core <- core.find( trj[frames, ca.ind], write.pdbs=TRUE )
## have a look at the various cores "vmd -m core_pruned/*.pdb"
## Lets use a 6A^3 core cutoff
inds <- print(core, vol=6)
write.pdb(xyz=pdb$xyz[inds$xyz],resno=pdb$atom[inds$atom,"resno"], file="core.pdb")
##- Fit trj onto starting structure based on core indices
xyz <- fit.xyz( fixed = pdb$xyz,
               mobile = trj,
               fixed.inds = inds$xyz,
               mobile.inds = inds$xyz)
##write.pdb(pdb=pdb, xyz=xyz, file="new_trj.pdb")
##write.ncdf(xyz, "new_trj.nc")
```
## End(Not run)

## Description

Calculate the covariance matrix from a normal mode object.

#### Usage

```
## S3 method for class 'nma'
cov(nma)
## S3 method for class 'enma'
cov(enma, ncore=NULL)
```
#### Arguments

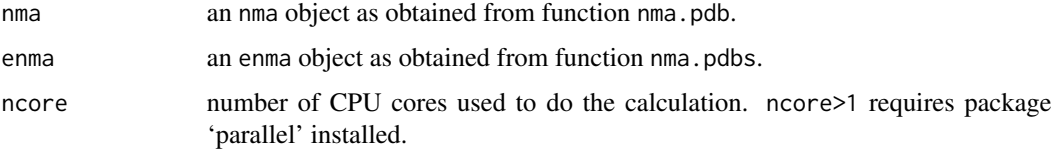

## Details

This function calculates the covariance matrix from a nma object as obtained from function nma.pdb or covariance matrices from a enma object as obtain from function nma.pdbs.

## Value

Returns the calculated covariance matrix (function cov.nma), or covariance matrices (function cov.enma).

## Author(s)

Lars Skjaerven

#### References

Grant, B.J. et al. (2006) *Bioinformatics* 22, 2695–2696. Fuglebakk, E. et al. (2013) *JCTC* 9, 5618–5628.

#### See Also

[nma](#page-152-0)

<span id="page-78-0"></span>

# Description

Calculate the covariance overlap obtained from NMA.

# Usage

```
covsoverlap(...)
## S3 method for class 'enma'
covsoverlap(enma, ncore=NULL, ...)
## S3 method for class 'nma'
covsoverlap(a, b, subset=NULL, ...)
```
# Arguments

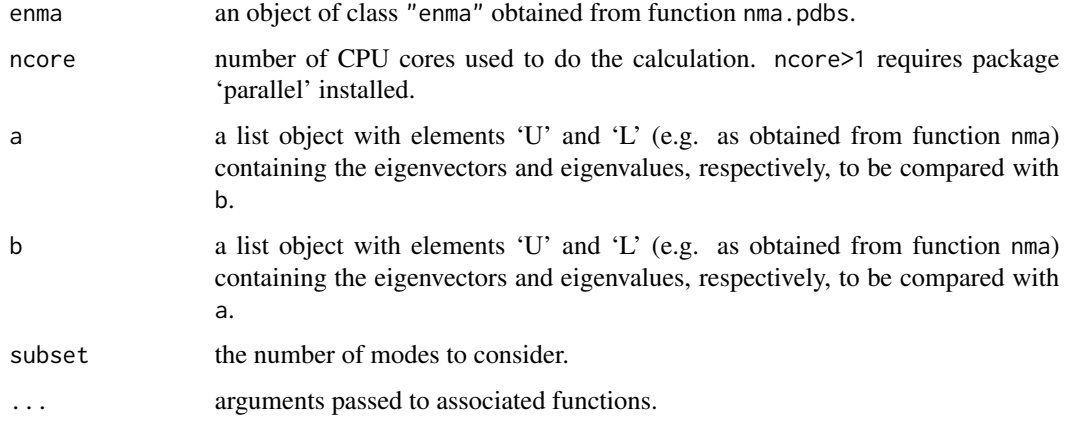

# Details

Covariance overlap is a measure for the similarity between two covariance matrices, e.g. obtained from NMA.

# Value

Returns the similarity coefficient(s).

# Author(s)

Lars Skjaerven

#### References

Skjaerven, L. et al. (2014) *BMC Bioinformatics* 15, 399. Grant, B.J. et al. (2006) *Bioinformatics* 22, 2695–2696. Romo, T.D. et al. (2011) *Proteins* 79, 23–34.

## See Also

Other similarity measures: [sip](#page-276-0), [covsoverlap](#page-78-0), [bhattacharyya](#page-35-0).

<span id="page-79-0"></span>

dccm *DCCM: Dynamical Cross-Correlation Matrix*

#### Description

Determine the cross-correlations of atomic displacements.

### Usage

 $dccm(x, \ldots)$ 

#### Arguments

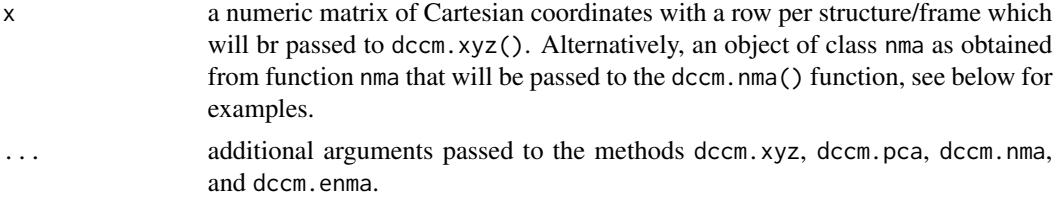

## Details

dccm is a generic function calling the corresponding function determined by the class of the input argument x. Use methods("dccm") to get all the methods for dccm generic:

dccm. xyz will be used when x is a numeric matrix containing Cartesian coordinates (e.g. trajectory data).

[dccm.pca](#page-84-0) will calculate the cross-correlations based on an pca object.

[dccm.nma](#page-83-0) will calculate the cross-correlations based on an nma object. Similarly, [dccm.enma](#page-80-0) will calculate the correlation matrices based on an ensemble of nma objects (as obtained from function nma.pdbs).

[plot.dccm](#page-199-0) and [pymol.dccm](#page-227-0) provides convenient functionality to plot a correlation map, and visualize the correlations in the structure, respectively.

See examples for each corresponding function for more details.

## Author(s)

Barry Grant, Lars Skjaerven

#### dccm.enma 81

## References

Grant, B.J. et al. (2006) *Bioinformatics* 22, 2695–2696.

#### See Also

[dccm.xyz](#page-86-0), [dccm.nma](#page-83-0), [dccm.enma](#page-80-0), [dccm.pca](#page-84-0), [plot.dccm](#page-199-0), [pymol.dccm](#page-227-0).

<span id="page-80-0"></span>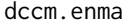

Cross-Correlation for Ensemble NMA (eNMA)

## Description

Calculate the cross-correlation matrices from an ensemble of NMA objects.

#### Usage

```
## S3 method for class 'enma'
dccm(x, ncore = NULL, na.rm=FALSE, ...)
```
## Arguments

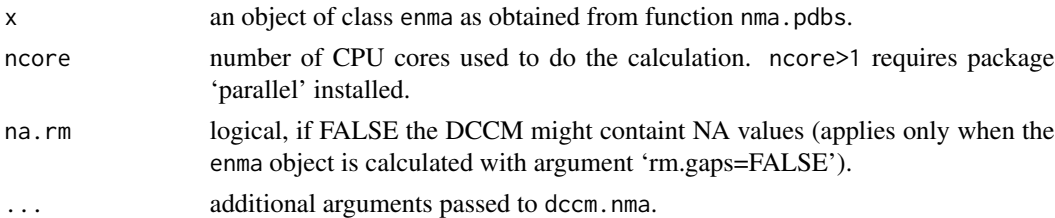

#### Details

This is a wrapper function for calling dccm.nma on a collection of 'nma' objects as obtained from function nma.pdbs.

See examples for more details.

#### Value

Returns a list with the following components:

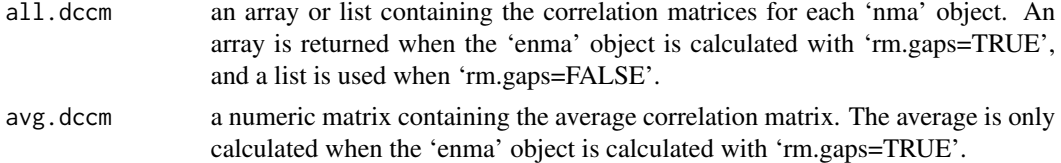

## Author(s)

Lars Skjaerven

## References

Wynsberghe. A.W.V, Cui, Q. *Structure* 14, 1647–1653. Grant, B.J. et al. (2006) *Bioinformatics* 22, 2695–2696.

# See Also

[nma](#page-152-0), [dccm.nma](#page-83-0), [plot.dccm](#page-199-0)

## Examples

```
## Needs MUSCLE installed - testing excluded
if(check.utility("muscle")) {
## Fetch PDB files and split to chain A only PDB files
ids <- c("1a70_A", "1czp_A", "1frd_A", "1fxi_A", "1iue_A", "1pfd_A")
files <- get.pdb(ids, split = TRUE, path = tempdir())
## Sequence/Structure Alignement
pdbs <- pdbaln(files, outfile = tempfile())
## Normal mode analysis on aligned data
modes <- nma(pdbs)
## Calculate all 6 correlation matrices
cij <- dccm(modes)
## Plot correlations for first structure
plot.dccm(cij$all.dccm[,,1])
}
```
#### dccm.gnm *Dynamic Cross-Correlation from Gaussian Network Model*

#### Description

Calculate the cross-correlation matrix from Gaussian network model normal modes analysis.

## Usage

```
## S3 method for class 'gnm'
dccm(x, \ldots)## S3 method for class 'egnm'
dccm(x, \ldots)
```
# dccm.gnm 83

#### Arguments

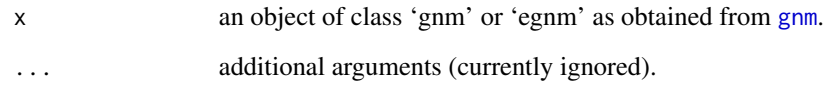

## Details

This function calculates the cross-correlation matrix from Gaussian network model (GNM) normal modes analysis (NMA) obtained from gnm. It returns a matrix of residue-wise cross-correlations whose elements, Cij, may be displayed in a graphical representation frequently termed a dynamical cross-correlation map, or DCCM. (See more details in help(dccm.nma)).

# Value

Returns a cross-correlation matrix.

# Author(s)

Xin-Qiu Yao & Lars Skjaerven

## References

Bahar, I. et al. (1997) *Folding Des.* 2, 173.

## See Also

[gnm](#page-124-0), [dccm.nma](#page-83-0), [dccm.enma](#page-80-0), [plot.dccm](#page-199-0).

## Examples

```
## Fetch stucture
pdb <- read.pdb( system.file("examples/1hel.pdb", package="bio3d") )
## Calculate normal modes
modes \leq gnm(pdb)
## Calculate correlation matrix
cm <- dccm(modes)
## Plot correlation map
plot(cm, sse = pdb, contour = FALSE, col.regions = bwr.colors(20),
     at = seq(-1, 1, 0.1)
```
<span id="page-83-0"></span>

## Description

Calculate the cross-correlation matrix from Normal Modes Analysis.

# Usage

```
## S3 method for class 'nma'
dccm(x, nmodes = NULL, ncore = NULL, progress = NULL, ...)
```
#### Arguments

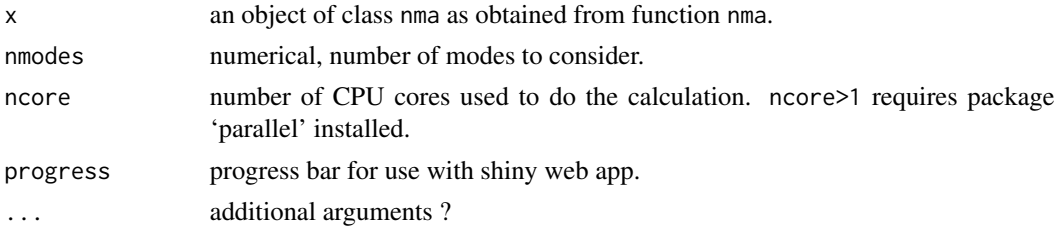

## Details

This function calculates the cross-correlation matrix from Normal Modes Analysis (NMA) obtained from nma of a protein structure. It returns a matrix of residue-wise cross-correlations whose elements, Cij, may be displayed in a graphical representation frequently termed a dynamical crosscorrelation map, or DCCM.

If  $Cij = 1$  the fluctuations of residues i and j are completely correlated (same period and same phase), if Cij = -1 the fluctuations of residues i and j are completely anticorrelated (same period and opposite phase), and if  $Cij = 0$  the fluctuations of i and j are not correlated.

## Value

Returns a cross-correlation matrix.

#### Author(s)

Lars Skjaerven

#### References

Wynsberghe. A.W.V, Cui, Q. *Structure* 14, 1647–1653. Grant, B.J. et al. (2006) *Bioinformatics* 22, 2695–2696.

#### See Also

[nma](#page-152-0), [plot.dccm](#page-199-0)

#### dccm.pca 85

## Examples

```
## Fetch stucture
pdb <- read.pdb( system.file("examples/1hel.pdb", package="bio3d") )
## Calculate normal modes
modes \leq nma(pdb)
## Calculate correlation matrix
cm <- dccm.nma(modes)
## Plot correlation map
plot(cm, sse = pdb, contour = FALSE, col.regions = bwr.colors(20),
     at = seq(-1, 1, 0.1)
```
<span id="page-84-0"></span>dccm.pca *Dynamical Cross-Correlation Matrix from Principal Component Analysis*

## Description

Calculate the cross-correlation matrix from principal component analysis (PCA).

## Usage

## S3 method for class 'pca'  $dccm(x, pc = NULL, method = c("pearson", "lmi"), nocre = NULL, ...)$ 

## Arguments

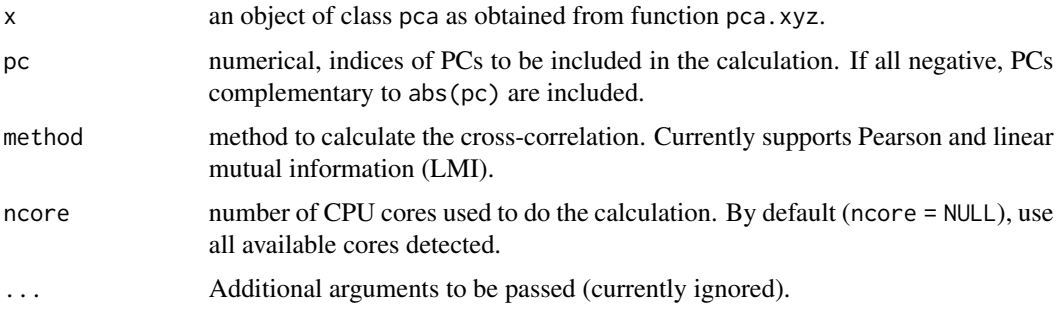

#### Details

This function calculates the cross-correlation matrix from principal component analysis (PCA) obtained from pca.xyz of a set of protein structures. It is an alternative way to calculate correlation in addition to the conventional way from xyz coordinates directly. But, in this new way one can freely chooses the PCs to be included in the calculation (e.g. for filtering out PCs with small eigenvalues).

## Value

Returns a cross-correlation matrix with values in a range from -1 to 1 (Pearson) or from 0 to 1 (LMI).

## Author(s)

Xin-Qiu Yao

# References

Grant, B.J. et al. (2006) *Bioinformatics* 22, 2695–2696.

## See Also

[pca.xyz](#page-170-0), [plot.dccm](#page-199-0), [dccm](#page-79-0), [dccm.xyz](#page-86-0), [dccm.nma](#page-83-0), [dccm.enma](#page-80-0).

# Examples

```
##-- Read example trajectory file
trtfile <- system.file("examples/hivp.dcd", package="bio3d")
trj <- read.dcd(trtfile)
## Read the starting PDB file to determine atom correspondence
pdbfile <- system.file("examples/hivp.pdb", package="bio3d")
pdb <- read.pdb(pdbfile)
## Select residues 24 to 27 and 85 to 90 in both chains
inds <- atom.select(pdb, resno=c(24:27,85:90), elety='CA')
## lsq fit of trj on pdb
xyz <- fit.xyz(pdb$xyz, trj, fixed.inds=inds$xyz, mobile.inds=inds$xyz)
## Do PCA
pca <- pca.xyz(xyz)
## DCCM: only use first 10 PCs
cij <- dccm(pca, pc = c(1:10))
## Plot DCCM
plot(cij)
## DCCM: remove first 10 PCs
cij \le dccm(pca, pc = -c(1:10))
## Plot DCCM
plot(cij)
```
<span id="page-86-0"></span>

#### Description

Determine the cross-correlations of atomic displacements.

#### Usage

```
## S3 method for class 'xyz'
dccm(x, reference = NULL, grpby=NULL, method=c("pearson", "lmi"),
                  ncore=1, nseg.scale=1, ...)
```
## Arguments

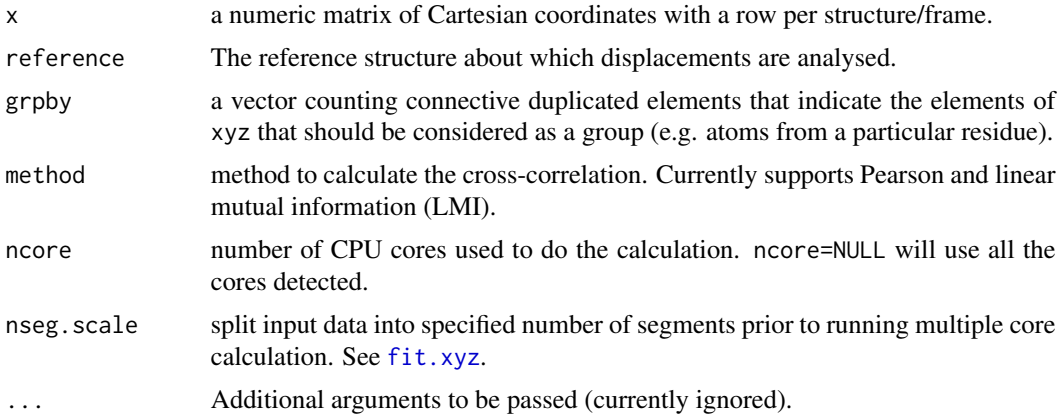

# Details

The extent to which the atomic fluctuations/displacements of a system are correlated with one another can be assessed by examining the magnitude of all pairwise cross-correlation coefficients (see McCammon and Harvey, 1986).

This function returns a matrix of all atom-wise cross-correlations whose elements, Cij, may be displayed in a graphical representation frequently termed a dynamical cross-correlation map, or DCCM.

If Cij = 1 the fluctuations of atoms i and j are completely correlated (same period and same phase), if  $Cij = -1$  the fluctuations of atoms i and j are completely anticorrelated (same period and opposite phase), and if  $Cij = 0$  the fluctuations of i and j are not correlated.

Typical characteristics of DCCMs include a line of strong cross-correlation along the diagonal, cross-correlations emanating from the diagonal, and off-diagonal cross-correlations. The high diagonal values occur where  $i = j$ , where Cij is always equal to 1.00. Positive correlations emanating from the diagonal indicate correlations between contiguous residues, typically within a secondary structure element or other tightly packed unit of structure. Typical secondary structure patterns include a triangular pattern for helices and a plume for strands. Off-diagonal positive and negative

correlations may indicate potentially interesting correlations between domains of non-contiguous residues.

If method = "pearson", the conventional Pearson's inner-product correlaiton calculation will be invoked, in which only the diagnol of each atom-atom variance-covariance sub-matrix is considered.

If method = "lmi", then the linear mutual information cross-correlation will be calculated. 'LMI' considers both diagnol and off-diagnol entries in the sub-matrices, and so even captures the correlation of atoms moving in orthognal directions.

#### Value

Returns a cross-correlation matrix with values in a range from -1 to 1 (Pearson) or from 0 to 1 (LMI).

#### Author(s)

Xin-Qiu Yao, Hongyang Li, Gisle Saelensminde, and Barry Grant

#### References

Grant, B.J. et al. (2006) *Bioinformatics* 22, 2695–2696.

McCammon, A. J. and Harvey, S. C. (1986) *Dynamics of Proteins and Nucleic Acids*, Cambridge University Press, Cambridge.

Lange, O.F. and Grubmuller, H. (2006) *PROTEINS: Structure, Function, and Bioinformatics* 62:1053– 1061.

#### See Also

[cor](#page-0-0) for examining xyz cross-correlations, [dccm](#page-79-0), [dccm.nma](#page-83-0), [dccm.pca](#page-84-0), [dccm.enma](#page-80-0).

## Examples

```
##-- Read example trajectory file
trtfile <- system.file("examples/hivp.dcd", package="bio3d")
trj <- read.dcd(trtfile)
## Read the starting PDB file to determine atom correspondence
pdbfile <- system.file("examples/hivp.pdb", package="bio3d")
pdb <- read.pdb(pdbfile)
## select residues 24 to 27 and 85 to 90 in both chains
inds <- atom.select(pdb, resno=c(24:27,85:90), elety='CA')
## lsq fit of trj on pdb
xyz <- fit.xyz(pdb$xyz, trj, fixed.inds=inds$xyz, mobile.inds=inds$xyz)
## DCCM (slow to run so restrict to Calpha)
cij <- dccm(xyz)
```

```
## Plot DCCM
plot(cij)
## Or
library(lattice)
contourplot(cij, region = TRUE, labels=FALSE, col="gray40",
            at=c(-1, -0.75, -0.5, -0.25, 0.25, 0.5, 0.75, 1),xlab="Residue No.", ylab="Residue No.",
            main="DCCM: dynamic cross-correlation map")
## LMI matrix
cij <- dccm(xyz, method='lmi')
## Plot LMI matrix
#plot(cij)
col.scale <- colorRampPalette(c("gray95", "cyan"))(5)
plot(cij, at=seq(0.4,1, length=5), col.regions=col.scale)
```
deformation.nma *Deformation Analysis*

## Description

Calculate deformation energies from Normal Mode Analysis.

#### Usage

```
deformation.nma(nma, mode.inds = NULL, pfc.fun = NULL, ncore = NULL)
```
# Arguments

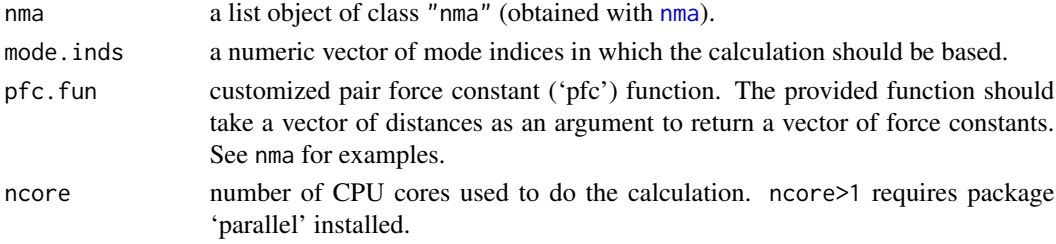

#### Details

Deformation analysis provides a measure for the amount of local flexibility of the protein structure i.e. atomic motion relative to neighbouring atoms. It differs from 'fluctuations' (e.g. RMSF values) which provide amplitudes of the absolute atomic motion.

Deformation energies are calculated based on the nma object. By default the first 20 non-trivial modes are included in the calculation.

See examples for more details.

# Value

Returns a list with the following components:

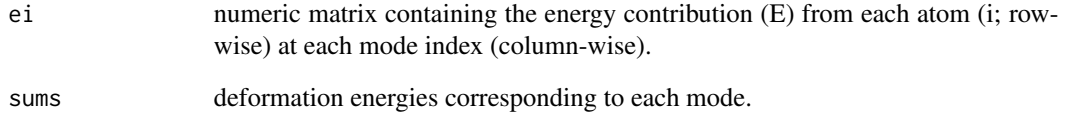

# Author(s)

Lars Skjaerven

## References

Hinsen, K. (1998) *Proteins* 33, 417–429. Grant, B.J. et al. (2006) *Bioinformatics* 22, 2695–2696.

# See Also

[nma](#page-152-0)

## Examples

```
# Running the example takes some time - testing excluded
## Fetch stucture
pdb <- read.pdb( system.file("examples/1hel.pdb", package="bio3d") )
## Calculate (vibrational) normal modes
modes <- nma(pdb)
## Calculate deformation energies
def.energies <- deformation.nma(modes)
## Not run:
## Fluctuations of first non-trivial mode
def.energies <- deformation.nma(modes, mode.inds=seq(7, 16))
write.pdb(pdb=NULL, xyz=modes$xyz,
         b=def.energies$ei[,1])
## End(Not run)
```
# Description

Returns a matrix of logicals the same size of a given matrix with entries 'TRUE' in the upper triangle close to the diagonal.

#### Usage

diag.ind(x,  $n = 1$ , diag = TRUE)

#### Arguments

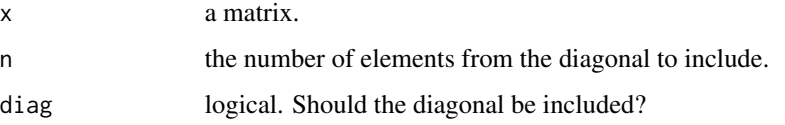

## Details

Basic function useful for masking elements close to the diagonal of a given matrix.

# Value

Returns a matrix of logicals the same size of a given matrix with entries 'TRUE' in the upper triangle close to the diagonal.

## Author(s)

Barry Grant

## References

Grant, B.J. et al. (2006) *Bioinformatics* 22, 2695–2696.

## See Also

[diag](#page-0-0), [lower.tri](#page-0-0), [upper.tri](#page-0-0), [matrix](#page-0-0)

## Examples

diag.ind( matrix(,ncol=5,nrow=5), n=3 )

difference.vector *Difference Vector*

## Description

Define a difference vector between two conformational states.

#### Usage

difference.vector(xyz, xyz.inds=NULL, normalize=FALSE)

## Arguments

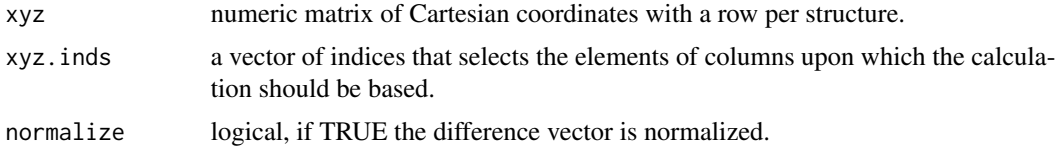

# Details

Squared overlap (or dot product) is used to measure the similiarity between a displacement vector (e.g. a difference vector between two conformational states) and mode vectors obtained from principal component or normal modes analysis.

## Value

Returns a numeric vector of the structural difference (normalized if desired).

# Author(s)

Lars Skjaerven

#### References

Grant, B.J. et al. (2006) *Bioinformatics* 22, 2695–2696.

#### See Also

[overlap](#page-162-0)

## Examples

```
attach(kinesin)
```
# Ignore gap containing positions gaps.pos <- gap.inspect(pdbs\$xyz)

#-- Do PCA

#### dist.xyz 93

```
pc.xray <- pca.xyz(pdbs$xyz[, gaps.pos$f.inds])
# Define a difference vector between two structural states
diff.inds <- c(grep("d1v8ka", pdbs$id),
               grep("d1goja", pdbs$id))
## Calculate the difference vector
dv <- difference.vector( pdbs$xyz[diff.inds,], gaps.pos$f.inds )
# Calculate the squared overlap between the PCs and the difference vector
o <- overlap(pc.xray, dv)
detach(kinesin)
```

```
dist.xyz Calculate the Distances Between the Rows of Two Matrices
```
#### Description

Compute the pairwise euclidean distances between the rows of two matrices.

## Usage

```
dist.xyz(a, b = NULL, all.pairs=TRUE, ncore=1, nseg.scale=1)
```
## Arguments

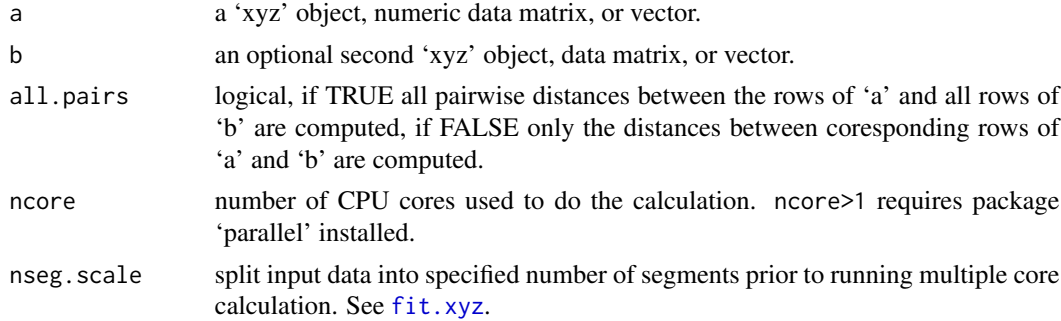

# Details

This function returns a matrix of euclidean distances between each row of 'a' and all rows of 'b'. Input vectors are coerced to three dimensional matrices (representing the Cartesian coordinates x, y and z) prior to distance computation. If 'b' is not provided then the pairwise distances between all rows of 'a' are computed.

## Value

Returns a matrix of pairwise euclidean distances between each row of 'a' and all rows of 'b'.

# Note

This function will choke if 'b' has too many rows.

# Author(s)

Barry Grant

## References

Grant, B.J. et al. (2006) *Bioinformatics* 22, 2695–2696.

## See Also

[dm](#page-93-0), [dist](#page-0-0)

#### Examples

```
dist.xyz( c(1,1,1, 3,3,3), c(3,3,3, 2,2,2, 1,1,1))
dist.xyz( c(1,1,1, 3,3,3), c(3,3,3, 2,2,2, 1,1,1), all.pairs=FALSE)
```
<span id="page-93-0"></span>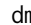

dm *Distance Matrix Analysis*

#### Description

Construct a distance matrix for a given protein structure.

## Usage

```
dm(...)
```

```
## S3 method for class 'pdb'
dm(pdb, inds = NULL, grp = TRUE, verbose=TRUE, ...)
## S3 method for class 'pdbs'
dm(pdbs, rm.gaps=FALSE, all.atom=FALSE,
                        aligned.atoms.only=NULL, ...)
## S3 method for class 'xyz'
dm(xyz, grpby = NULL, scut = NULL, mask.lower = TRUE,
                  gc.first=FALSE, ncore=1, ...)
```
# Arguments

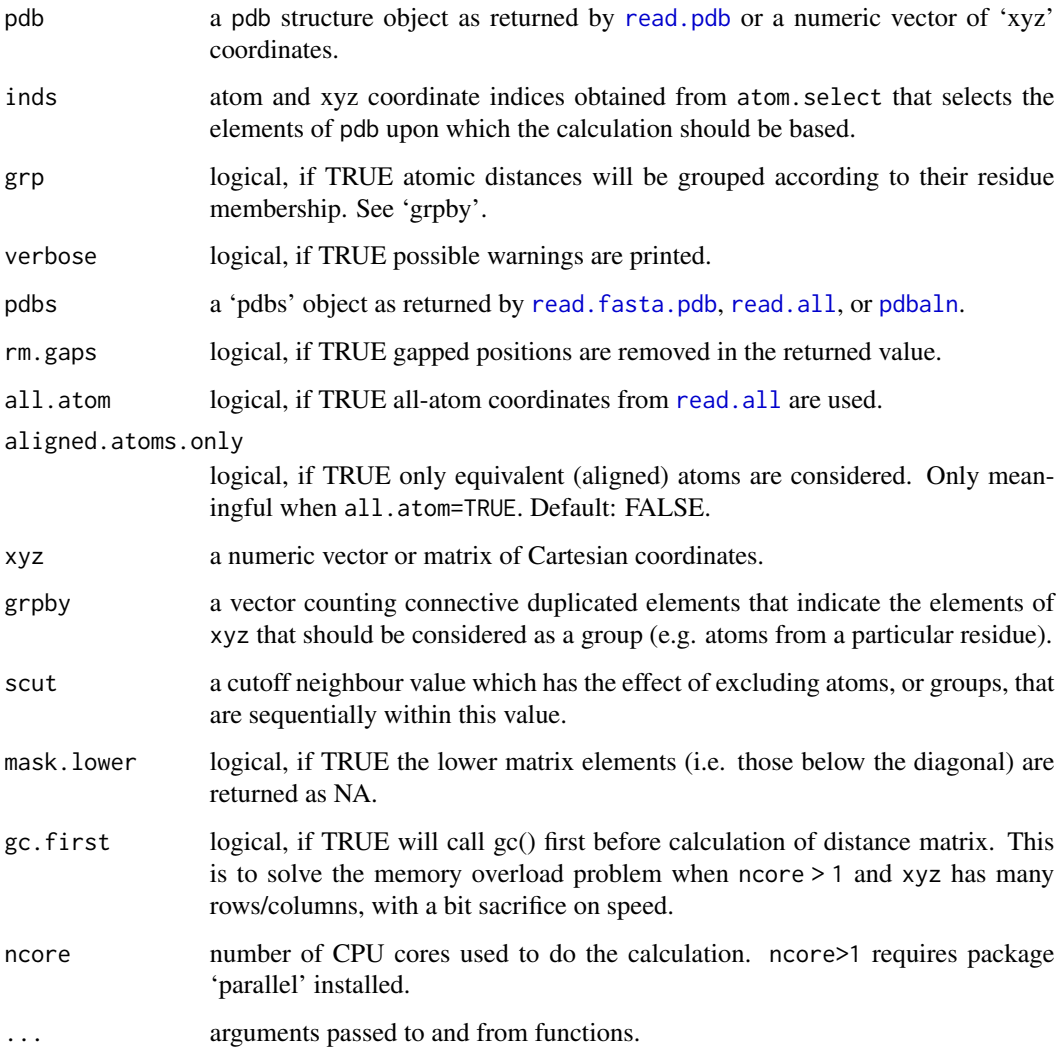

# Details

Distance matrices, also called distance plots or distance maps, are an established means of describing and comparing protein conformations (e.g. Phillips, 1970; Holm, 1993).

A distance matrix is a 2D representation of 3D structure that is independent of the coordinate reference frame and, ignoring chirality, contains enough information to reconstruct the 3D Cartesian coordinates (e.g. Havel, 1983).

## Value

Returns a numeric matrix of class "dmat", with all N by N distances, where N is the number of selected atoms. With multiple frames the output is provided in a three dimensional array.

## Note

The input selection can be any character string or pattern interpretable by the function [atom.select](#page-27-0). For example, shortcuts "calpha", "back", "all" and selection strings of the form /segment/chain/residue number/residue name/element number/element name/; see [atom.select](#page-27-0) for details.

If a coordinate vector is provided as input (rather than a pdb object) the selection option is redundant and the input vector should be pruned instead to include only desired positions.

#### Author(s)

Barry Grant

## References

Grant, B.J. et al. (2006) *Bioinformatics* 22, 2695–2696. Phillips (1970) *Biochem. Soc. Symp.* 31, 11–28. Holm (1993) *J. Mol. Biol.* 233, 123–138. Havel (1983) *Bull. Math. Biol.* 45, 665–720.

#### See Also

[plot.dmat](#page-202-0), [read.pdb](#page-248-0), [atom.select](#page-27-0)

## Examples

```
# PDB server connection required - testing excluded
##--- Distance Matrix Plot
pdb <- read.pdb( "4q21" )
k <- dm(pdb,inds="calpha")
filled.contour(k, nlevels = 10)
## NOTE: FOLLOWING EXAMPLE NEEDS MUSCLE INSTALLED
if(check.utility("muscle")) {
##--- DDM: Difference Distance Matrix
# Downlaod and align two PDB files
pdbs <- pdbaln( get.pdb( c( "4q21", "521p"), path = tempdir() ), outfile = tempfile() )
# Get distance matrix
a \leftarrow dm.xyz(pdbs$xyz[1,])b \leftarrow dm.xyz(pdbs\frac{2}{3}xyz[2,])# Calculate DDM
c \leq -a - b# Plot DDM
plot(c,key=FALSE, grid=FALSE)
plot(c, axis.tick.space=10,
```

```
resnum.1=pdbs$resno[1,],
     resnum.2=pdbs$resno[2,],
     grid.col="black",
    xlab="Residue No. (4q21)", ylab="Residue No. (521p)")
}
## Not run:
##-- Residue-wise distance matrix based on the
## minimal distance between all available atoms
l <- dm.xyz(pdb$xyz, grpby=pdb$atom[,"resno"], scut=3)
## End(Not run)
```

```
dssp Secondary Structure Analysis with DSSP or STRIDE
```
## <span id="page-96-0"></span>Description

Secondary structure assignment according to the method of Kabsch and Sander (DSSP) or the method of Frishman and Argos (STRIDE).

## Usage

```
dssp(...)
## S3 method for class 'pdb'
dssp(pdb, exefile = "dssp", resno=TRUE, full=FALSE, verbose=FALSE, ...)
## S3 method for class 'pdbs'
dssp(pdbs, ...)
## S3 method for class 'xyz'
dssp(xyz, pdb, ...)
stride(pdb, exefile = "stride", resno=TRUE)
## S3 method for class 'sse'
print(x, \ldots)
```
# Arguments

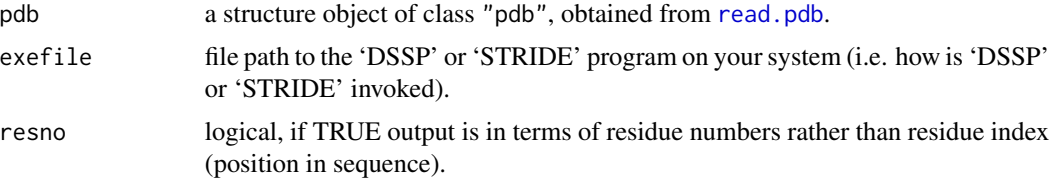

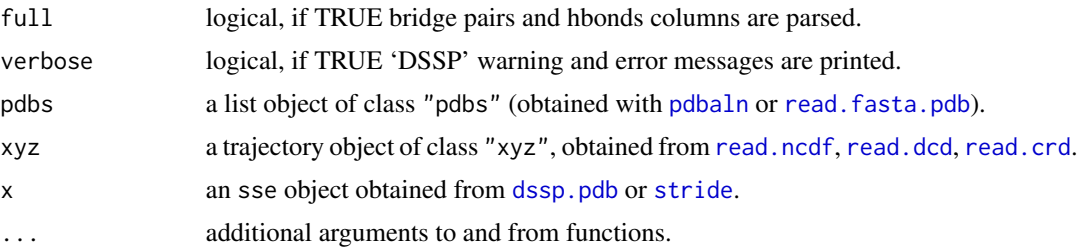

#### Details

This function calls the 'DSSP' or 'STRIDE' program to define secondary structure and psi and phi torsion angles.

## Value

Returns a list with the following components:

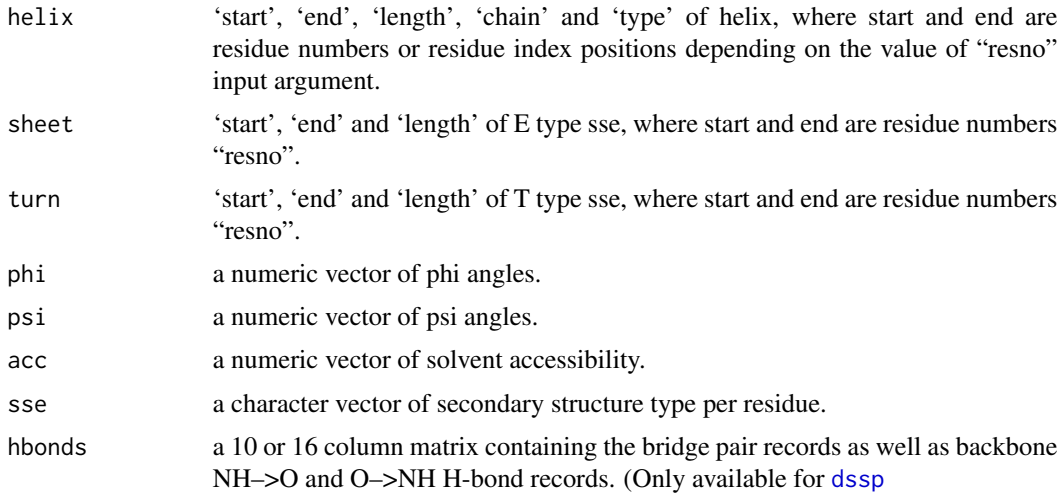

## Note

A system call is made to the 'DSSP' or 'STRIDE' program, which must be installed on your system and in the search path for executables. See [http://thegrantlab.org/bio3d/articles/online/](http://thegrantlab.org/bio3d/articles/online/install_vignette/Bio3D_install.html) [install\\_vignette/Bio3D\\_install.html](http://thegrantlab.org/bio3d/articles/online/install_vignette/Bio3D_install.html) for instructions of how to install these programs.

For the hbonds list component the column names can be used as a convenient means of data access, namely:

Bridge pair 1 "BP1", Bridge pair 2 "BP2", Backbone H-bond (NH–>O) "NH-O.1", H-bond energy of NH–>O "E1", Backbone H-bond (O–>NH) "O-HN.1", H-bond energy of O–>NH "E2", Backbone H-bond (NH–>O) "NH-O.2", H-bond energy of NH–>O "E3",

## Backbone H-bond (O–>NH) "O-HN.2", H-bond energy of O–>NH "E4".

If 'resno=TRUE' the following additional columns are included: Chain ID of resno "BP1": "ChainBP1", Chain ID of resno "BP2": "ChainBP2", Chain ID of resno "O-HN.1": "Chain1", Chain ID of resno "NH-O.2": "Chain2", Chain ID of resno "O-HN.1": "Chain3", Chain ID of resno "NH-O.2": "Chain4".

# Author(s)

Barry Grant, Lars Skjaerven (dssp.pdbs)

## References

Grant, B.J. et al. (2006) *Bioinformatics* 22, 2695–2696.

'DSSP' is the work of Kabsch and Sander: Kabsch and Sander (1983) *Biopolymers.* 12, 2577–2637.

For information on obtaining 'DSSP', see: <https://swift.cmbi.umcn.nl/gv/dssp/>.

'STRIDE' is the work of Frishman and Argos: Frishman and Argos (1995) *Proteins.* 3, 566–579.

For information on obtaining the 'STRIDE' program, see: <http://webclu.bio.wzw.tum.de/stride/>, or copy it from an installation of VMD.

# See Also

[read.pdb](#page-248-0), [torsion.pdb](#page-281-0), [torsion.xyz](#page-283-0), [plot.bio3d](#page-190-0), [read.ncdf](#page-246-0), [read.dcd](#page-238-0), [read.prmtop](#page-256-0), [read.crd](#page-234-0),

# Examples

```
## Not run:
##- PDB example
# Read a PDB file
pdb <- read.pdb("1bg2")
sse <- dssp(pdb)
sse2 <- stride(pdb)
## Short summary
sse
sse2
# Helix data
sse$helix
# Precent SSE content
sum(sse$helix$length)/sum(pdb$calpha) * 100
sum(sse$sheet$length)/sum(pdb$calpha) * 100
```
dssp 1999 – State of the State of the State of the State of the State of the State of the State of the State o

#### 100 elements

```
##- PDBs example
aln <- read.fasta( system.file("examples/kif1a.fa",package="bio3d") )
pdbs <- read.fasta.pdb( aln )
## Aligned PDB defined secondary structure
pdbs$sse
## Aligned DSSP defined secondary structure
sse <- dssp(pdbs)
##- XYZ Trajectory
pdb <- read.pdb("2mda", multi=TRUE)
dssp.xyz(pdb$xyz, pdb)
## Note. for large MD trajectories you may want to skip some frames, e.g.
xyz <- rbind(pdb$xyz, pdb$xyz) ## dummy trajectory
frames <- seq(1, to=nrow(xyz), by=4) ## frame numbers to examine
ss <- dssp.xyz(xyz[frames, ], pdb) ## matrix of sse frame x residue
```
## End(Not run)

elements *Periodic Table of the Elements*

#### Description

This data set gives various information on chemical elements.

#### Usage

elements

## Format

A data frame containing for each chemical element the following information.

num atomic number

symb elemental symbol

areneg Allred and Rochow electronegativity (0.0 if unknown)

rcov covalent radii (in Angstrom) (1.6 if unknown)

rbo "bond order" radii

rvdw van der Waals radii (in Angstrom) (2.0 if unknown)

maxbnd maximum bond valence (6 if unknown)

#### entropy and the state of the state of the state of the state of the state of the state of the state of the state of the state of the state of the state of the state of the state of the state of the state of the state of th

mass IUPAC recommended atomic masses (in amu) elneg Pauling electronegativity (0.0 if unknown) ionization ionization potential (in eV) (0.0 if unknown) elaffinity electron affinity (in eV) (0.0 if unknown) red red value for visualization green green value for visualization blue blue value for visualization name element name

#### Source

Open Babel (2.3.1) file: element.txt

Created from the Blue Obelisk Cheminformatics Data Repository Direct Source: http://www.blueobelisk.org/ http://www.blueobelisk.org/repos/blueobelisk/elements.xml includes furhter bibliographic citation information

- Allred and Rochow Electronegativity from http://www.hull.ac.uk/chemistry/electroneg.php?type=Allred-Rochow

- Covalent radii from http://dx.doi.org/10.1039/b801115j

- Van der Waals radii from http://dx.doi.org/10.1021/jp8111556

#### Examples

```
data(elements)
elements
# Get the mass of some elements
symb <- c("C","O","H")
elements[match(symb,elements[,"symb"]),"mass"]
# Get the van der Waals radii of some elements
symb <- c("C","O","H")
```
elements[match(symb,elements[,"symb"]),"rvdw"]

entropy *Shannon Entropy Score*

# Description

Calculate the sequence entropy score for every position in an alignment.

#### Usage

```
entropy(alignment)
```
#### Arguments

alignment sequence alignment returned from [read.fasta](#page-240-0) or an alignment character matrix.

# Details

Shannon's information theoretic entropy (Shannon, 1948) is an often-used measure of residue diversity and hence residue conservation.

#### Value

Returns a list with five components:

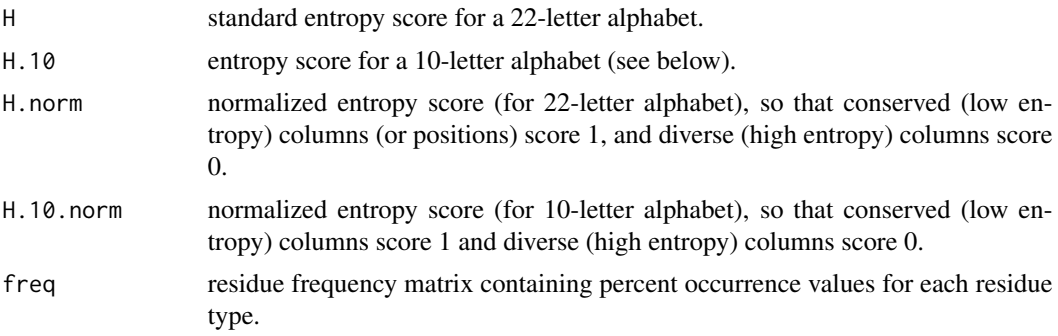

#### Note

In addition to the standard entropy score (based on a 22-letter alphabet of the 20 standard aminoacids, plus a gap character '-' and a mask character 'X'), an entropy score, H.10, based on a 10-letter alphabet is also returned.

For H.10, residues from the 22-letter alphabet are classified into one of 10 types, loosely following the convention of Mirny and Shakhnovich (1999): Hydrophobic/Aliphatic [V,I,L,M], Aromatic [F,W,Y], Ser/Thr [S,T], Polar [N,Q], Positive [H,K,R], Negative [D,E], Tiny [A,G], Proline [P], Cysteine [C], and Gaps [-,X].

The residue code 'X' is useful for handling non-standard aminoacids.

## Author(s)

Barry Grant

# References

Grant, B.J. et al. (2006) *Bioinformatics* 22, 2695–2696. Shannon (1948) *The System Technical J.* 27, 379–422. Mirny and Shakhnovich (1999) *J. Mol. Biol.* 291, 177–196.

#### entropy and the state of the state of the state of the state of the state of the state of the state of the state of the state of the state of the state of the state of the state of the state of the state of the state of th

#### See Also

[consensus](#page-67-0), [read.fasta](#page-240-0)

# Examples

```
# Read HIV protease alignment
aln <- read.fasta(system.file("examples/hivp_xray.fa",package="bio3d"))
# Entropy and consensus
h <- entropy(aln)
con <- consensus(aln)
names(h$H)=con$seq
print(h$H)
# Entropy for sub-alignment (positions 1 to 20)
h.sub <- entropy(aln$ali[,1:20])
# Plot entropy and residue frequencies (excluding positions >=60 percent gaps)
H <- h$H.norm
H[ apply(h$freq[21:22,],2,sum)>=0.6 ] = 0
col <- mono.colors(32)
aa <- rev(rownames(h$freq))
oldpar <- par(no.readonly=TRUE)
layout(maxrix(c(1,2),2,1,byrow = TRUE), widths = 7,
       heights = c(2, 8), respect = FALSE)
# Plot 1: entropy
par(max = c(0, 4, 2, 2))barplot(H, border="white", ylab = "Entropy",
        space=0, xlim=c(3.7, 97.3),yaxt="n" )
axis(side=2, at=c(0.2,0.4, 0.6, 0.8))
axis(side=3, at=(seq(0,length(con$seq),by=5)-0.5),
     labels=seq(0,length(con$seq),by=5))
box()
# Plot2: residue frequencies
par(max = c(5, 4, 0, 2))image(x=1:ncol(con$freq),
      y=1:nrow(con$freq),
      z=as.matrix(rev(as.data.frame(t(con$freq)))),
      col=col, yaxt="n", xaxt="n",
      xlab="Alignment Position", ylab="Residue Type")
axis(side=1, at=seq(0,length(con$seq),by=5))
axis(side=2, at=c(1:22), labels=aa)
axis(side=3, at=c(1:length(con$seq)), labels =con$seq)
axis(side=4, at=c(1:22), labels=aa)
grid(length(con$seq), length(aa))
box()
```

```
for(i in 1:length(con$seq)) {
 text(i, which(aa==con$seq[i]),con$seq[i],col="white")
}
abline(h=c(3.5, 4.5, 5.5, 3.5, 7.5, 9.5,
         12.5, 14.5, 16.5, 19.5), col="gray")
par(oldpar)
```
example.data *Bio3d Example Data*

#### **Description**

These data sets contain the results of running various Bio3D functions on example kinesin and transducin structural data, and on a short coarse-grained MD simulation data for HIV protease. The main purpose of including this data (which may be generated by the user by following the extended examples documented within the various Bio3D functions) is to speed up example execution. It should allow users to more quickly appreciate the capabilities of functions that would otherwise require raw data download, input and processing before execution.

Note that related datasets formed the basis of the work described in (Grant, 2007) and (Yao & Grant, 2013) for kinesin and transducin examples, respectively.

#### Usage

```
data(kinesin)
data(transducin)
data(hivp)
```
## Format

Three objects from analysis of the kinesin and transducin sequence and structure data:

- 1. pdbs is a list of class pdbs containing aligned PDB structure data. In the case of transducin this is the output of running [pdbaln](#page-179-0) on a set of 53 G[alpha]i structures from the PDB database (see pdbs\$id or annotation described below for details). The coordinates are fitted onto the first structure based on "core" positions obtained from [core.find](#page-73-0) and superposed using the function [pdbfit](#page-181-0).
- 2. core is a list of class "core" obtained by running the function [core.find](#page-73-0) on the pdbs object as described above.
- 3. annotation is a character matrix describing the nucleotide state and bound ligand species for each structure in pdbs as obtained from the function pdb. annotate.

One object named net in the hivp example data stores the correlation network obtained from the analysis of the MD simulation trajectory of HIV protease using the cna function. The original trajectory file can be accessed by the command 'system.file("examples/hivp.dcd", package="bio3d")'.

# filter.cmap 105

## Source

A related but more extensive dataset formed the basis of the work described in (Grant, 2007) and (Yao & Grant, 2013) for kinesin and transducin examples, respectively.

## References

Grant, B.J. et al. (2006) *Bioinformatics* 22, 2695–2696.

Grant, B.J. et al. (2007) *J. Mol. Biol.* 368, 1231–1248.

Yao, X.Q. et al. (2013) *Biophys. J.* 105, L08–L10.

#### filter.cmap *Contact Map Consensus Filtering*

#### Description

This function filters a tridimensional contact matrix (NxNxZ), where N is the residue number and Z is the simulation number) selecting only contacts present in at least P simulations.

## Usage

filter.cmap(cm, cutoff.sims = NULL)

#### Arguments

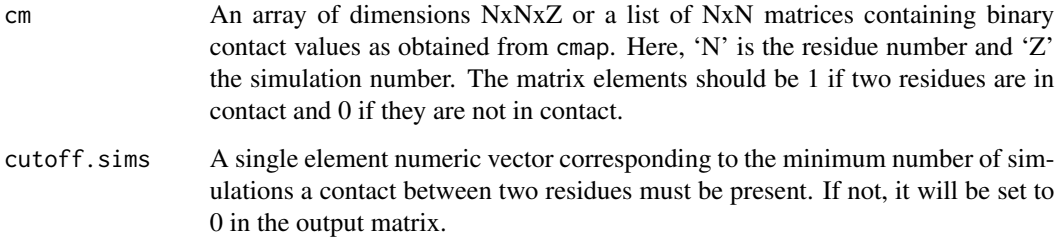

#### Value

The output matrix is a nXn binary matrix ( $n =$  residue number). Elements equal to 1 correspond to residues in contact, elements equal to 0 to residues not in contact.

#### See Also

[cmap](#page-51-0), [plot.cmap](#page-193-0)

## Examples

```
## Not run:
  ## load example data
 pdbfile <- system.file("examples/hivp.pdb", package="bio3d")
 pdb <- read.pdb(pdbfile)
 trtfile <- system.file("examples/hivp.dcd", package="bio3d")
 trj <- read.dcd(trtfile, verbose=FALSE)
 ## split the trj example in two
 num.of.frames <- dim(trj)[1]
 trj1 <- trj[1:(num.of.frames/2),]
 trj2 <- trj[((num.of.frames/2)+1):num.of.frames,]
 ## Lets work with Calpha atoms only
 ca.inds <- atom.select(pdb, "calpha")
 #noh.inds <- atom.select(pdb, "noh")
 ## calculate single contact map matrices
 cms \leftarrow list()cms[[1]] <- cmap(trj1[,ca.inds$xyz], pcut=0.3, scut=0, dcut=7, mask.lower=FALSE)
 cms[[2]] <- cmap(trj1[,ca.inds$xyz], pcut=0.3, scut=0, dcut=7, mask.lower=FALSE)
 ## calculate average contact matrix
 cm.filter <- filter.cmap(cms, cutoff.sims=2)
 ## plot the result
 par(pty="s", mfcol=c(1,3))
 plot.cmap(cms[[1]])
 plot.cmap(cms[[2]])
 plot.cmap(cm.filter)
## End(Not run)
```
filter.dccm *Filter for Cross-correlation Matrices (Cij)*

#### Description

This function builds various cij matrix for correlation network analysis

#### Usage

```
filter.dccm(x, cutoff.cij = NULL, can = NULL, xyz = NULL, fac = NULL,cutoff.sims = NULL, collapse = TRUE, extra.fiter = NULL, ...)
```
#### filter.dccm and the state of the state of the state of the state of the state of the state of the state of the state of the state of the state of the state of the state of the state of the state of the state of the state o

#### Arguments

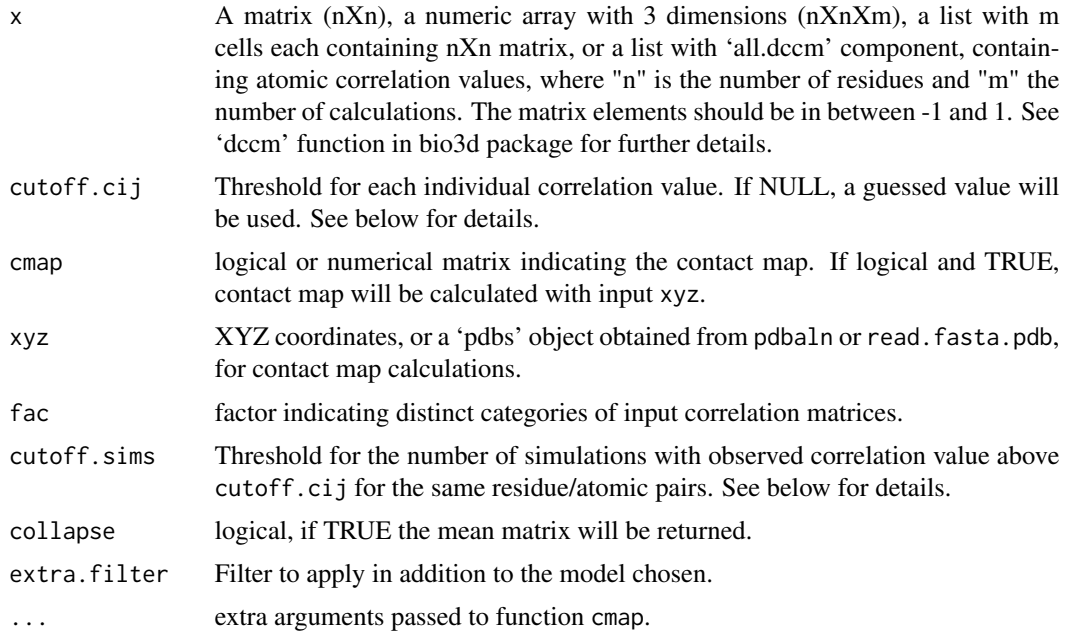

#### Details

If cmap is TRUE or provided a numerical matrix, the function inspects a set of cross-correlation matrices, or DCCM, and decides edges for correlation network analysis based on:

1. min(abs(cij))  $>=$  cutoff.cij, or 2. max(abs(cij))  $>=$  cutoff.cij && residues contact each other based on results from cmap.

Otherwise, the function filters DCCMs with cutoff.cij and return the mean of correlations present in at least cutoff.sims calculated matrices.

An internally guessed cuoff.cij is used if cutoff.cij=NULL is provided. By default, the cutoff is determined by keeping 5% of all residue pairs connected.

#### Value

Returns a matrix of class "dccm" or a 3D array of filtered cross-correlations.

## Author(s)

Xin-Qiu Yao, Guido Scarabelli & Barry Grant

#### References

Grant, B.J. et al. (2006) *Bioinformatics* 22, 2695–2696.

# See Also

[cna](#page-53-0), [dccm](#page-79-0), [dccm.nma](#page-83-0), [dccm.xyz](#page-86-0), [cmap](#page-51-0), [plot.dccm](#page-199-0)

#### Examples

## Not run:

```
# Example of transducin
attach(transducin)
gaps.pos <- gap.inspect(pdbs$xyz)
modes <- nma.pdbs(pdbs, ncore=NULL)
dccms <- dccm.enma(modes, ncore=NULL)
cij <- filter.dccm(dccms, xyz=pdbs)
# Example protein kinase
# Select Protein Kinase PDB IDs
ids <- c("4b7t_A", "2exm_A", "1opj_A", "4jaj_A", "1a9u_A",
                 "1tki_A", "1csn_A", "1lp4_A")
# Download and split by chain ID
files <- get.pdb(ids, path = "raw_pdbs", split=TRUE)
# Alignment of structures
pdbs <- pdbaln(files) # Sequence identity
summary(c(seqidentity(pdbs)))
# NMA on all structures
modes <- nma.pdbs(pdbs, ncore=NULL)
# Calculate correlation matrices for each structure
cij <- dccm(modes)
# Set DCCM plot panel names for combined figure
dimnames(cij$all.dccm) = list(NULL, NULL, ids)
plot.dccm(cij$all.dccm)
# Filter to display only correlations present in all structures
cij.all <- filter.dccm(cij, cutoff.sims = 8, cutoff.cij = 0)
plot.dccm(cij.all, main = "Consensus Residue Cross Correlation")
detach(transducin)
## End(Not run)
```
filter.identity *Percent Identity Filter*

## Description

Identify and filter subsets of sequences at a given sequence identity cutoff.
## filter.identity 109

## Usage

```
filter.identity(aln = NULL, ide = NULL, cutoff = 0.6, verbose = TRUE, ...)
```
#### Arguments

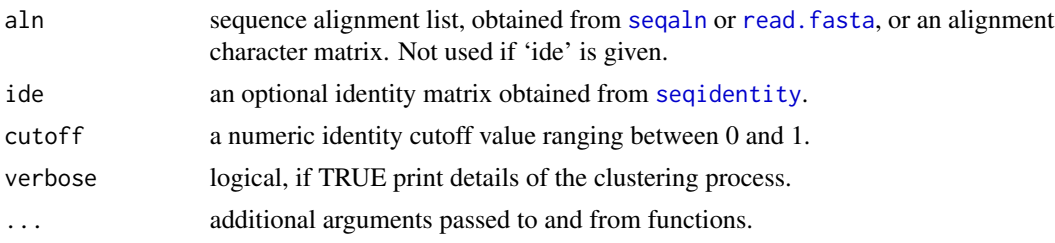

# Details

This function performs hierarchical cluster analysis of a given sequence identity matrix 'ide', or the identity matrix calculated from a given alignment 'aln', to identify sequences that fall below a given identity cutoff value 'cutoff'.

## Value

Returns a list object with components:

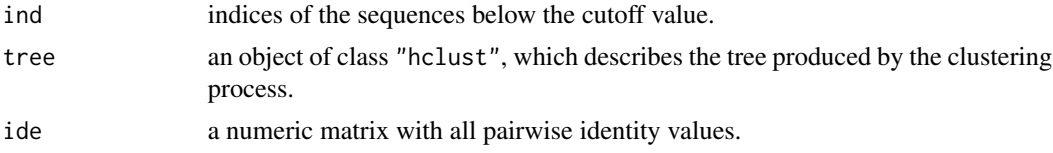

## Author(s)

Barry Grant

# References

Grant, B.J. et al. (2006) *Bioinformatics* 22, 2695–2696.

## See Also

[read.fasta](#page-240-0), [seqaln](#page-268-0), [seqidentity](#page-274-0), [entropy](#page-100-0), [consensus](#page-67-0)

# Examples

```
attach(kinesin)
```

```
ide.mat <- seqidentity(pdbs)
```

```
# Histogram of pairwise identity values
op <- par(no.readonly=TRUE)
par(mfrow=c(2,1))
hist(ide.mat[upper.tri(ide.mat)], breaks=30,xlim=c(0,1),
```
#### 110 filter.rmsd

```
main="Sequence Identity", xlab="Identity")
k <- filter.identity(ide=ide.mat, cutoff=0.6)
ide.cut <- seqidentity(pdbs$ali[k$ind,])
hist(ide.cut[upper.tri(ide.cut)], breaks=10, xlim=c(0,1),
     main="Sequence Identity", xlab="Identity")
#plot(k$tree, axes = FALSE, ylab="Sequence Identity")
#print(k$ind) # selected
par(op)
detach(kinesin)
```
filter.rmsd *RMSD Filter*

## Description

Identify and filter subsets of conformations at a given RMSD cutoff.

## Usage

```
filter.rmsd(xyz = NULL, rmsd.mat = NULL, cutoff = 0.5,
            fit = TRUE, verbose = TRUE, inds = NULL, method = "complete",
            ...)
```
# Arguments

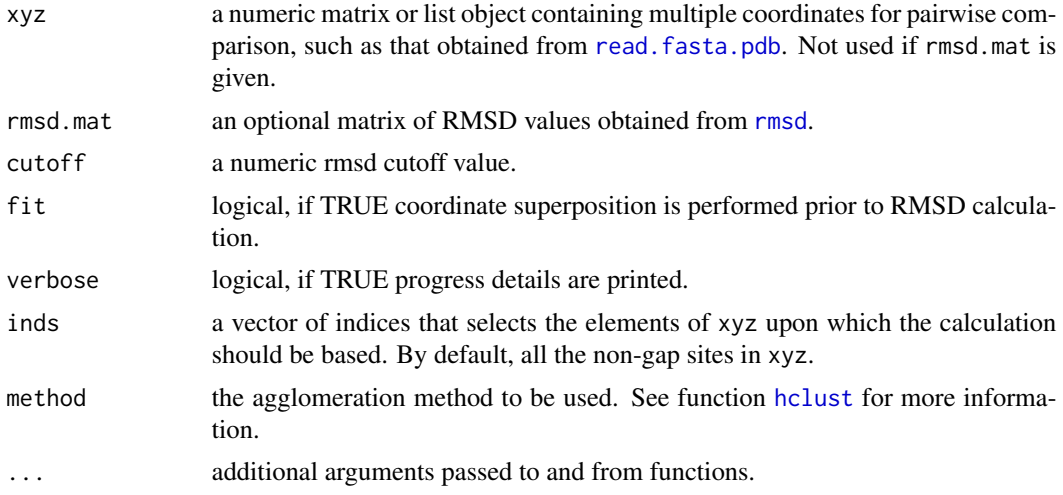

## Details

This function performs hierarchical cluster analysis of a given matrix of RMSD values 'rmsd.mat', or an RMSD matrix calculated from a given coordinate matrix 'xyz', to identify conformers that fall below a given RMSD cutoff value 'cutoff'.

#### fit.xyz 111

# Value

Returns a list object with components:

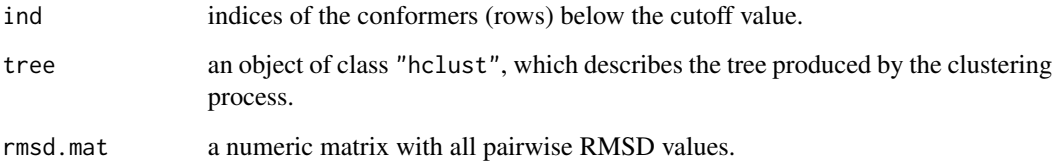

# Author(s)

Barry Grant

# References

Grant, B.J. et al. (2006) *Bioinformatics* 22, 2695–2696.

# See Also

[rmsd](#page-260-0), [read.pdb](#page-248-0), [read.fasta.pdb](#page-241-0), [read.dcd](#page-238-0)

# Examples

## Not run: attach(kinesin)

k <- filter.rmsd(xyz=pdbs,cutoff=0.5) pdbs\$id[k\$ind] hclustplot(k\$tree, h=0.5, ylab="RMSD") abline(h=0.5, col="gray")

detach(kinesin)

## End(Not run)

<span id="page-110-0"></span>fit.xyz *Coordinate Superposition*

# Description

Coordinate superposition with the Kabsch algorithm.

# Usage

```
fit.xyz(fixed, mobile,
       fixed.inds = NULL,
       mobile.inds = NULL,
       verbose=FALSE,
       prefix= ", pdbext = ",
       outpath = "fitlsq", full.pdbs=FALSE,
       ncore = 1, nseg.scale = 1, ...rot.lsq(xx, yy,
       xfit = rep(TRUE, length(xx)), yfit = xfit,verbose = FALSE)
```
## Arguments

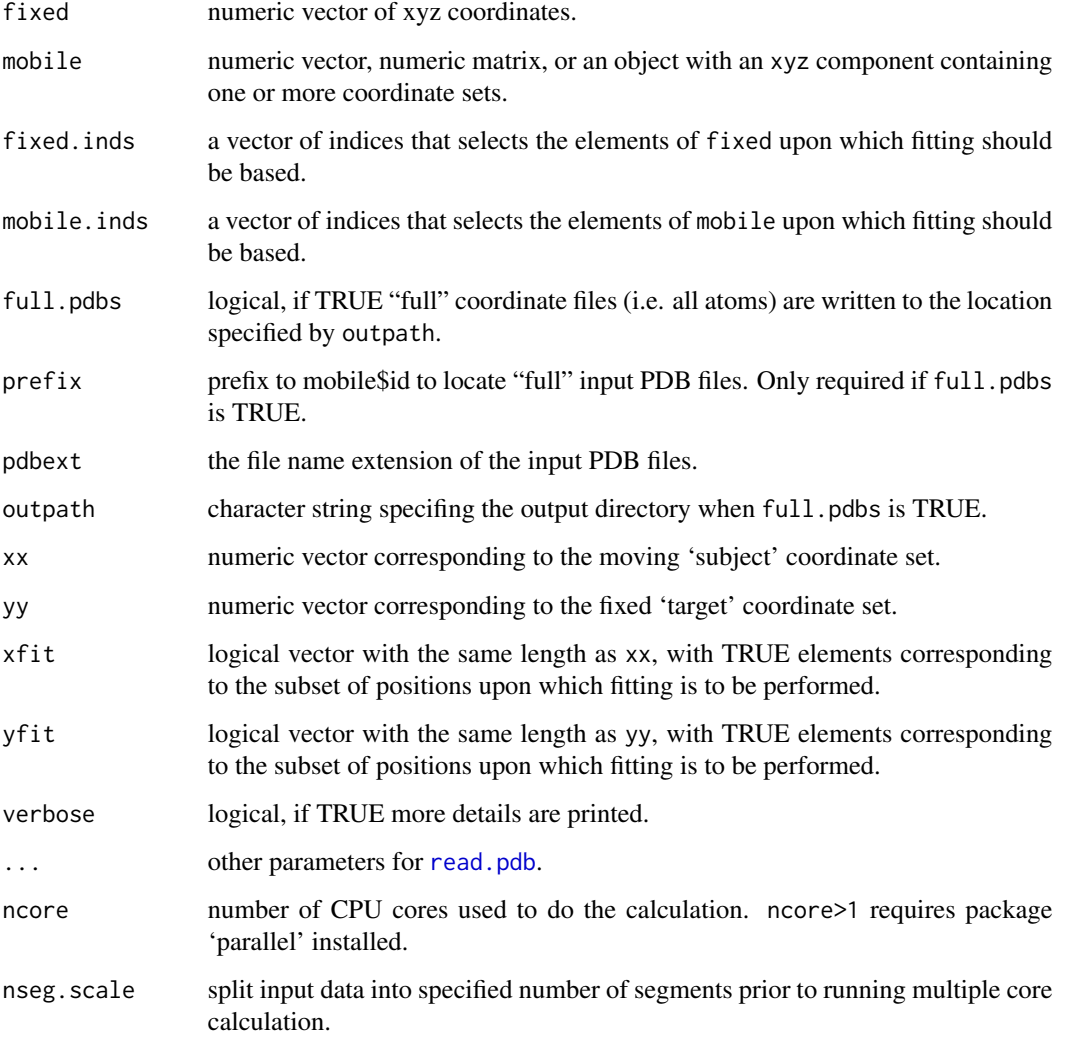

#### fit.xyz 113

#### Details

The function fit.xyz is a wrapper for the function rot.lsq, which performs the actual coordinate superposition. The function rot.lsq is an implementation of the Kabsch algorithm (Kabsch, 1978) and evaluates the optimal rotation matrix to minimize the RMSD between two structures.

Since the Kabsch algorithm assumes that the number of points are the same in the two input structures, care should be taken to ensure that consistent atom sets are selected with fixed.inds and mobile.inds.

Optionally, "full" PDB file superposition and output can be accomplished by setting

full.pdbs=TRUE. In that case, the input (mobile) passed to fit.xyz should be a list object obtained with the function read. fasta.pdb, since the components id, resno and xyz are required to establish correspondences. See the examples below.

In dealing with large vector and matrix, running on multiple cores, especially when ncore>>1, may ask for a large portion of system memory. To avoid the overuse of memory, input data is first split into segments (for xyz matrix, the splitting is along the row). The number of data segments is equal to nseg.scale\*nseg.base, where nseg.base is an integer determined by the dimension of the data.

#### Value

Returns moved coordinates.

#### Author(s)

Barry Grant with rot.lsq contributions from Leo Caves

## References

Grant, B.J. et al. (2006) *Bioinformatics* 22, 2695–2696. Kabsch *Acta Cryst* (1978) A34, 827–828.

## See Also

[rmsd](#page-260-0), [read.pdb](#page-248-0), [read.fasta.pdb](#page-241-0), [read.dcd](#page-238-0)

#### Examples

# PDB server connection required - testing excluded ##--- Read an alignment & Fit aligned structures aln <- read.fasta(system.file("examples/kif1a.fa",package="bio3d")) pdbs <- read.fasta.pdb(aln) gaps <- gap.inspect(pdbs\$xyz)  $xyz \leftarrow fit.xyz$  (fixed = pdbs\$xyz[1,], mobile = pdbs\$xyz, fixed.inds = gaps\$f.inds, mobile.inds = gaps\$f.inds )

```
#rmsd( xyz[, gaps$f.inds] )
#rmsd( pdbs$xyz[, gaps$f.inds] )
## Not run:
##-- Superpose again this time outputing PDBs
xyz \leftarrow fit.xyz (fixed = pdbs$xyz[1,],
               mobile = pdbs,
               fixed.inds = gaps$f.inds,
               mobile.inds = gaps$f.inds,
               outpath = "rough_fit",
               full.pdbs = TRUE)
## End(Not run)
##--- Fit two PDBs
A <- read.pdb("1bg2")
A.ind <- atom.select(A, resno=c(256:269), elety='CA')
B <- read.pdb("2kin")
B.ind <- atom.select(B, resno=c(257:270), elety='CA')
xyz <- fit.xyz(fixed=A$xyz, mobile=B$xyz,
               fixed.inds=A.ind$xyz,
               mobile.inds=B.ind$xyz)
## Not run:
# Write out moved PDB
C \leftarrow B; C$xyz = xyz
write.pdb(pdb=C, file = "moved.pdb")
## End(Not run)
```
fluct.nma *NMA Fluctuations*

## Description

Calculates the atomic fluctuations from normal modes analysis.

#### Usage

```
fluct.nma(nma, mode.inds=NULL)
```
#### Arguments

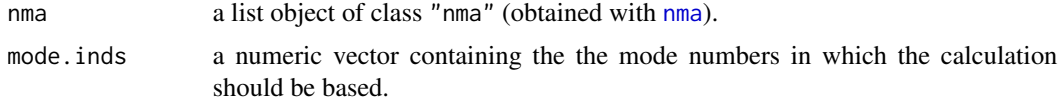

## formula2mass 115

## Details

Atomic fluctuations are calculated based on the nma object. By default all modes are included in the calculation.

See examples for more details.

## Value

Returns a numeric vector of atomic fluctuations.

#### Author(s)

Lars Skjaerven

#### References

Hinsen, K. et al. (2000) *Chemical Physics* 261, 25–37. Grant, B.J. et al. (2006) *Bioinformatics* 22, 2695–2696.

#### See Also

[nma](#page-152-0)

# Examples

```
## Fetch stucture
pdb <- read.pdb( system.file("examples/1hel.pdb", package="bio3d") )
## Calculate (vibrational) normal modes
modes <- nma(pdb)
## Fluctuations
f <- fluct.nma(modes)
## Fluctuations of first non-trivial mode
```

```
f \leftarrow fluct.nma(modes, mode.inds=c(7,8))
```
formula2mass *Chemical Formula to Mass Converter*

## Description

Compute the molar mass associated to a chemical formula.

#### Usage

```
formula2mass(form, sum.mass = TRUE)
```
## Arguments

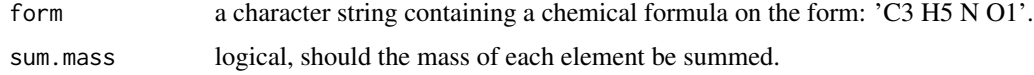

## Details

Compute the molar mass (in g.mol-1) associated to a chemical formula.

## Value

Return a single element numeric vector containing the mass corresponding to a given chemical formula.

#### Author(s)

Lars Skjaerven

# See Also

[atom2ele](#page-30-0), [atom2mass](#page-32-0)

## Examples

#formula2mass("C5 H6 N O3")

<span id="page-115-0"></span>gap.inspect *Alignment Gap Summary*

## Description

Report the number of gaps per sequence and per position for a given alignment.

## Usage

gap.inspect(x)

#### Arguments

x a matrix or an alignment data structure obtained from [read.fasta](#page-240-0) or [read.fasta.pdb](#page-241-0).

## Details

Reports the number of gap characters per row (i.e. sequence) and per column (i.e. position) for a given alignment. In addition, the indices for gap and non-gap containing coloums are returned along with a binary matrix indicating the location of gap positions.

## gap.inspect 117

#### Value

Returns a list object with the following components:

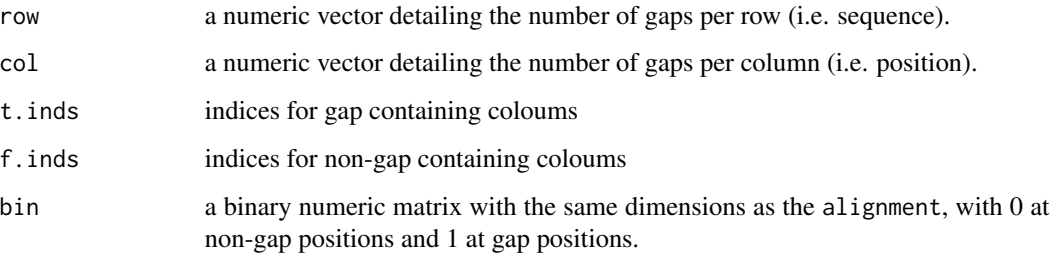

## Note

During alignment, gaps are introduced into sequences that are believed to have undergone deletions or insertions with respect to other sequences in the alignment. These gaps, often referred to as indels, can be represented with 'NA', a '-' or '.' character.

This function gives an overview of gap occurrence and may be useful when considering positions or sequences that could/should be excluded from further analysis.

#### Author(s)

Barry Grant

## References

Grant, B.J. et al. (2006) *Bioinformatics* 22, 2695–2696.

#### See Also

[read.fasta](#page-240-0), [read.fasta.pdb](#page-241-0)

#### Examples

```
aln <- read.fasta( system.file("examples/hivp_xray.fa",
                  package = "bio3d") )
```

```
gap.stats <- gap.inspect(aln$ali)
gap.stats$row # Gaps per sequence
gap.stats$col # Gaps per position
##gap.stats$bin # Binary matrix (1 for gap, 0 for aminoacid)
##aln[,gap.stats$f.inds] # Alignment without gap positions
```

```
plot(gap.stats$col, typ="h", ylab="No. of Gaps")
```
# <span id="page-117-1"></span><span id="page-117-0"></span>Description

Identifies geometrically stable domains in biomolecules

#### Usage

```
geostas(...)
## Default S3 method:
geostas(...)
## S3 method for class 'xyz'
geostas(xyz, amsm = NULL, k = 3, pairwise = TRUE,clustalg = "kmeans", fit = TRUE, ncore = NULL, verbose=TRUE, ...)
## S3 method for class 'nma'
geostas(nma, m.inds = 7:11, verbose=TRUE, ...)
## S3 method for class 'enma'
geostas(enma, pdbs = NULL, m.inds = 1:5, verbose=TRUE, \ldots)
## S3 method for class 'pdb'
geostas(pdb, inds = NULL, verbose=TRUE, ...)
## S3 method for class 'pdbs'
geostas(pdbs, verbose=TRUE, ...)
amsm.xyz(xyz, ncore = NULL)
## S3 method for class 'geostas'
print(x, \ldots)
```
#### Arguments

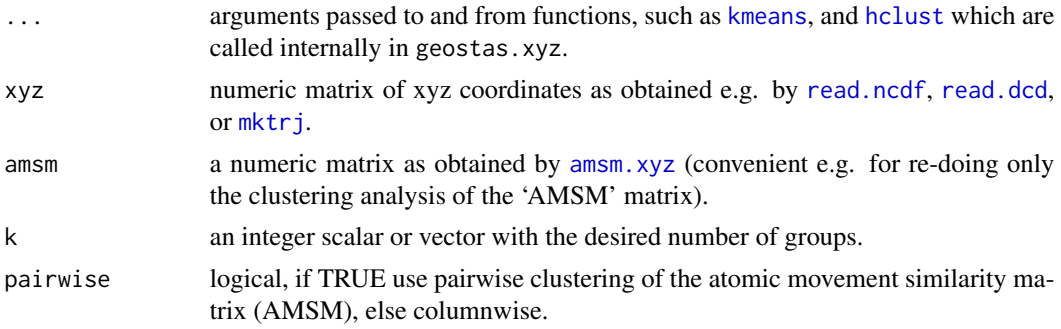

#### geostas terminais est anticolaris est anticolaris est anticolaris est anticolaris est anticolaris est anticolaris est anticolaris est anticolaris est anticolaris est anticolaris est anticolaris est anticolaris est anticola

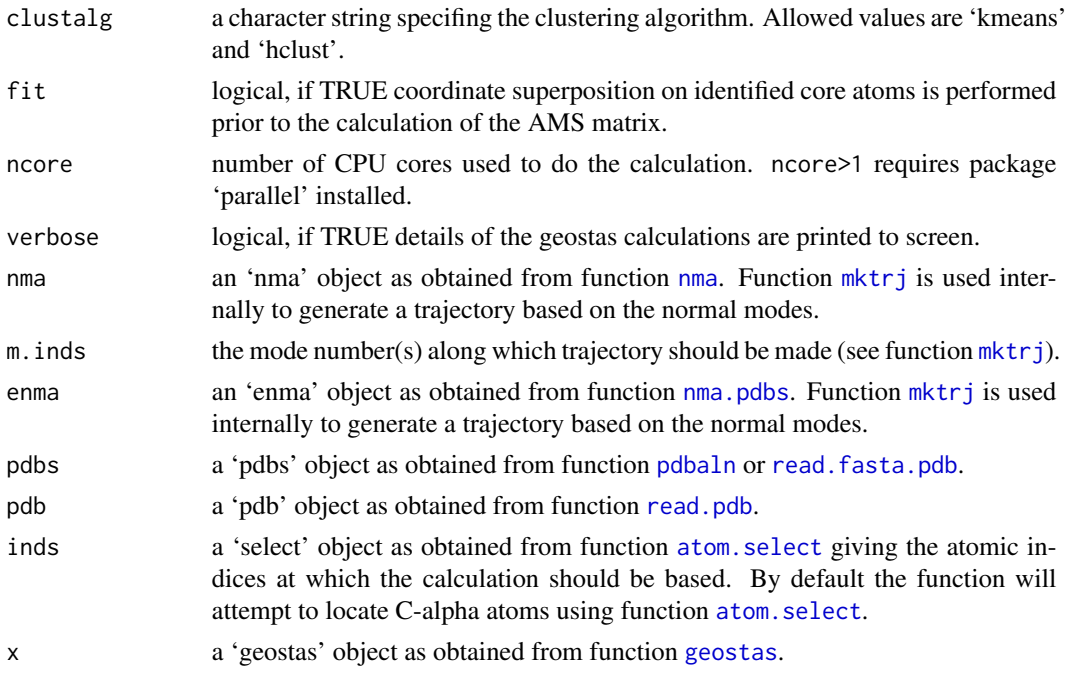

## Details

This function attempts to identify rigid domains in a protein (or nucleic acid) structure based on an structural ensemble, e.g. obtained from NMR experiments, molecular dynamics simulations, or normal mode analysis.

The algorithm is based on a geometric approach for comparing pairwise traces of atomic motion and the search for their best superposition using a quaternion representation of rotation. The result is stored in a NxN atomic movement similarity matrix (AMSM) describing the correspondence between all pairs of atom motion. Rigid domains are obtained by clustering the elements of the AMS matrix (pairwise=TRUE), or alternatively, the columns similarity (pairwise=FALSE), using either K-means ([kmeans](#page-0-0)) or hierarchical ([hclust](#page-0-0)) clustering.

Compared to the conventional cross-correlation matrix (see function [dccm](#page-79-0)) the "geostas" approach provide functionality to also detect domains involved in rotational motions (i.e. two atoms located on opposite sides of a rotating domain will appear as anti-correlated in the cross-correlation matrix, but should obtain a high similarity coefficient in the AMS matrix).

See examples for more details.

#### Value

Returns a list object of type 'geostas' with the following components:

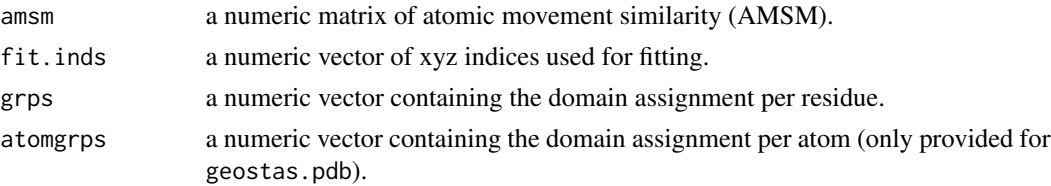

inds a list of atom 'select' objects with indices to corresponding to the identified domains.

#### Note

The current implementation in Bio3D uses a different fitting and clustering approach than the original Java implementation. The results will therefore differ.

#### Author(s)

Julia Romanowska and Lars Skjaerven

#### References

Romanowska, J. et al. (2012) *JCTC* 8, 2588–2599. Skjaerven, L. et al. (2014) *BMC Bioinformatics* 15, 399. Grant, B.J. et al. (2006) *Bioinformatics* 22, 2695–2696.

#### See Also

[plot.geostas](#page-209-0), [read.pdb](#page-248-0), [mktrj](#page-145-0), [read.ncdf](#page-246-0), [read.dcd](#page-238-0), [nma](#page-152-0), [dccm](#page-79-0).

# Examples

# PDB server connection required - testing excluded

#### NMR-ensemble example ## Read a multi-model PDB file pdb <- read.pdb("1d1d", multi=TRUE)

```
## Find domains and write PDB
gs <- geostas(pdb, fit=TRUE)
```
## Plot a atomic movement similarity matrix plot.geostas(gs, contour=FALSE)

## Fit all frames to the 'first' domain domain.inds <- gs\$inds[[1]]

xyz <- pdbfit(pdb, inds=domain.inds)

#write.pdb(pdb, xyz=xyz, chain=gs\$atomgrps)

## Not run: #### NMA example ## Fetch stucture pdb <- read.pdb("1crn")

## Calculate (vibrational) normal modes modes <- nma(pdb)

#### geostas 121

```
## Find domains
gs <- geostas(modes, k=2)
## Write NMA trajectory with domain assignment
mktrj(modes, mode=7, chain=gs$grps)
## Redo geostas domain clustering
gs <- geostas(modes, amsm=gs$amsm, k=5)
#### Trajectory example
## Read inn DCD trajectory file, fit coordinates
dcdfile <- system.file("examples/hivp.dcd", package = "bio3d")
trj <- read.dcd(dcdfile)
xyz <- fit.xyz(trj[1,], trj)
## Find domains
gs <- geostas(xyz, k=3, fit=FALSE)
## Principal component analysis
pc.md <- pca.xyz(xyz)
## Visualize PCs with colored domains (chain ID)
mktrj(pc.md, pc=1, chain=gs$grps)
#### X-ray ensemble GroEL subunits
# Define the ensemble PDB-ids
ids <- c("1sx4_[A,B,H,I]", "1xck_[A-B]", "1sx3_[A-B]", "4ab3_[A-B]")
# Download and split PDBs by chain ID
raw.files <- get.pdb(ids, path = "raw_pdbs", gzip = TRUE)
files <- pdbsplit(raw.files, ids, path = "raw_pdbs/split_chain/")
# Align structures
pdbs <- pdbaln(files)
# Find domains
gs <- geostas(pdbs, k=4, fit=TRUE)
# Superimpose to core region
pdbs$xyz <- pdbfit(pdbs, inds=gs$fit.inds)
# Principal component analysis
pc.xray <- pca(pdbs)
```

```
# Visualize PCs with colored domains (chain ID)
mktrj(pc.xray, pc=1, chain=gs$grps)
```

```
##- Same, but more manual approach
gaps.pos <- gap.inspect(pdbs$xyz)
# Find core region
core <- core.find(pdbs)
# Fit to core region
xyz <- fit.xyz(pdbs$xyz[1, gaps.pos$f.inds],
               pdbs$xyz[, gaps.pos$f.inds],
               fixed.inds=core$xyz,
               mobile.inds=core$xyz)
# Find domains
gs <- geostas(xyz, k=4, fit=FALSE)
# Perform PCA
pc.xray <- pca.xyz(xyz)
# Make trajectory
mktrj(pc.xray, pc=1, chain=gs$grps)
```
## End(Not run)

<span id="page-121-0"></span>get.pdb *Download PDB Coordinate Files*

## Description

Downloads PDB coordinate files from the RCSB Protein Data Bank.

#### Usage

```
get.pdb(ids, path = ".", URLonly=FALSE, overwrite = FALSE, gzip = FALSE,
     split = FALSE, format = "pdb", verbose = TRUE, noc = 1, ...)
```
#### Arguments

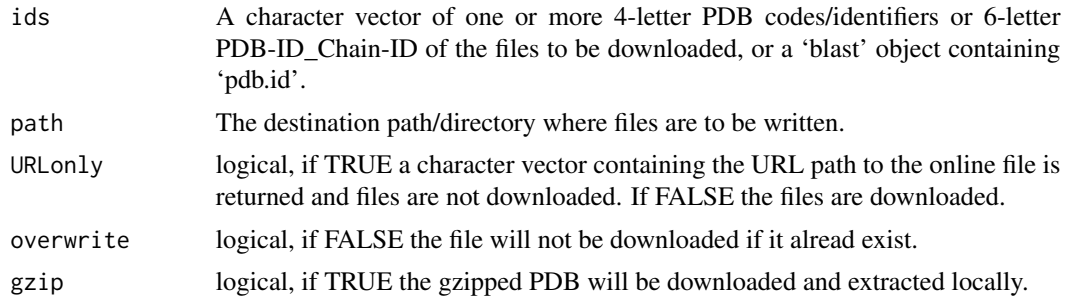

#### get.pdb 123

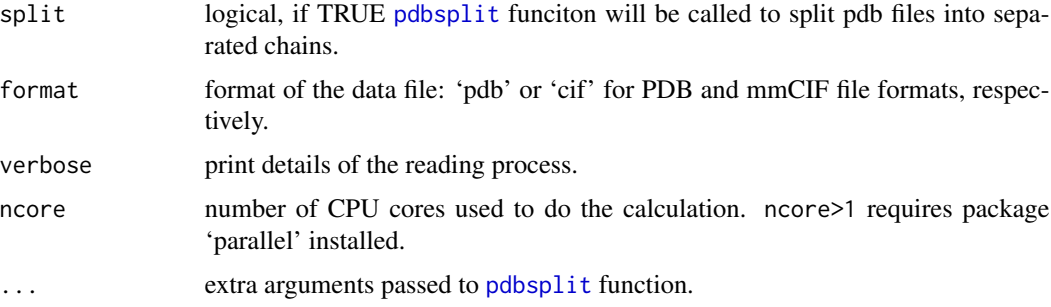

## Details

This is a basic function to automate file download from the PDB.

# Value

Returns a list of successfully downloaded files. Or optionally if URLonly is TRUE a list of URLs for said files.

## Author(s)

Barry Grant

## References

Grant, B.J. et al. (2006) *Bioinformatics* 22, 2695–2696.

For a description of PDB format (version3.3) see: <http://www.wwpdb.org/documentation/format33/v3.3.html>.

## See Also

[read.pdb](#page-248-0), [write.pdb](#page-304-0), [atom.select](#page-27-0), [read.fasta.pdb](#page-241-0), [read.fasta](#page-240-0), [pdbsplit](#page-186-0)

## Examples

# PDB server connection required - testing excluded

## PDB file paths get.pdb( c("1poo", "1moo"), URLonly=TRUE )

```
## These URLs can be used by 'read.pdb'
pdb <- read.pdb( get.pdb("5p21", URL=TRUE) )
summary(pdb)
```
## Download PDB file ## get.pdb("5p21")

<span id="page-123-0"></span>

#### Description

Downloads FASTA sequence files from the NCBI nr, SWISSPROT/UNIPROT, OR RCSB PDB databases.

## Usage

get.seq(ids, outfile = "seqs.fasta", db = "nr", verbose = FALSE)

## Arguments

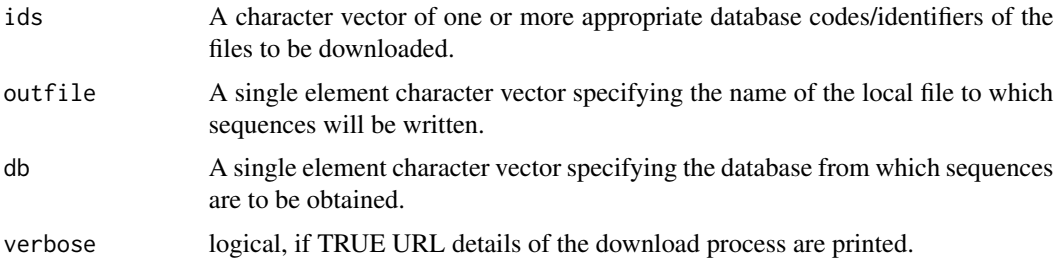

## Details

This is a basic function to automate sequence file download from the databases including NCBI nr, SWISSPROT/UNIPROT, and RCSB PDB.

#### Value

If all files are successfully downloaded a list object with two components is returned:

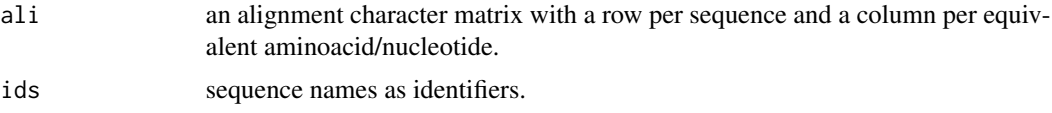

This is similar to that returned by read. fasta. However, if some files were not successfully downloaded then a vector detailing which ids were not found is returned.

# Note

For a description of FASTA format see: [https://www.ncbi.nlm.nih.gov/BLAST/blastcgihelp.](https://www.ncbi.nlm.nih.gov/BLAST/blastcgihelp.shtml) [shtml](https://www.ncbi.nlm.nih.gov/BLAST/blastcgihelp.shtml). When reading alignment files, the dash '-' is interpreted as the gap character.

## Author(s)

Barry Grant

gnm  $\qquad$  125

#### References

Grant, B.J. et al. (2006) *Bioinformatics* 22, 2695–2696.

## See Also

[blast.pdb](#page-40-0), [read.fasta](#page-240-0), [read.fasta.pdb](#page-241-0), [get.pdb](#page-121-0)

## Examples

```
## Not run:
## Sequence identifiers (GI or PDB codes e.g. from blast.pdb etc.)
get.seq( c("P01112", "Q61411", "P20171") )
#aa <-get.seq( c("4q21", "5p21") )
#aa$id
#aa$ali
## End(Not run)
```
gnm *Gaussian Network Model*

#### <span id="page-124-0"></span>Description

Perform Gaussian network model (GNM) based normal mode analysis (NMA) for a protein structure.

#### Usage

```
gnm(x, \ldots)## S3 method for class 'pdb'
gnm(x, inds = NULL, temp = 300, keep = NULL,outmodes = NULL, gamma = 1, cutoff = 8, check.connect = TRUE, \dots)
## S3 method for class 'pdbs'
gnm(x, fit = TRUE, full = FALSE, subspace = NULL,rm.gaps = TRUE, gc.first = TRUE, noc = NULL, ...)
```
#### Arguments

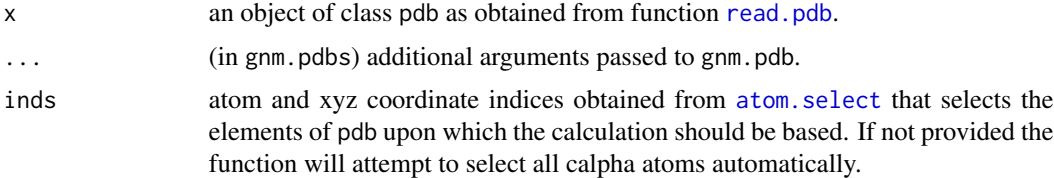

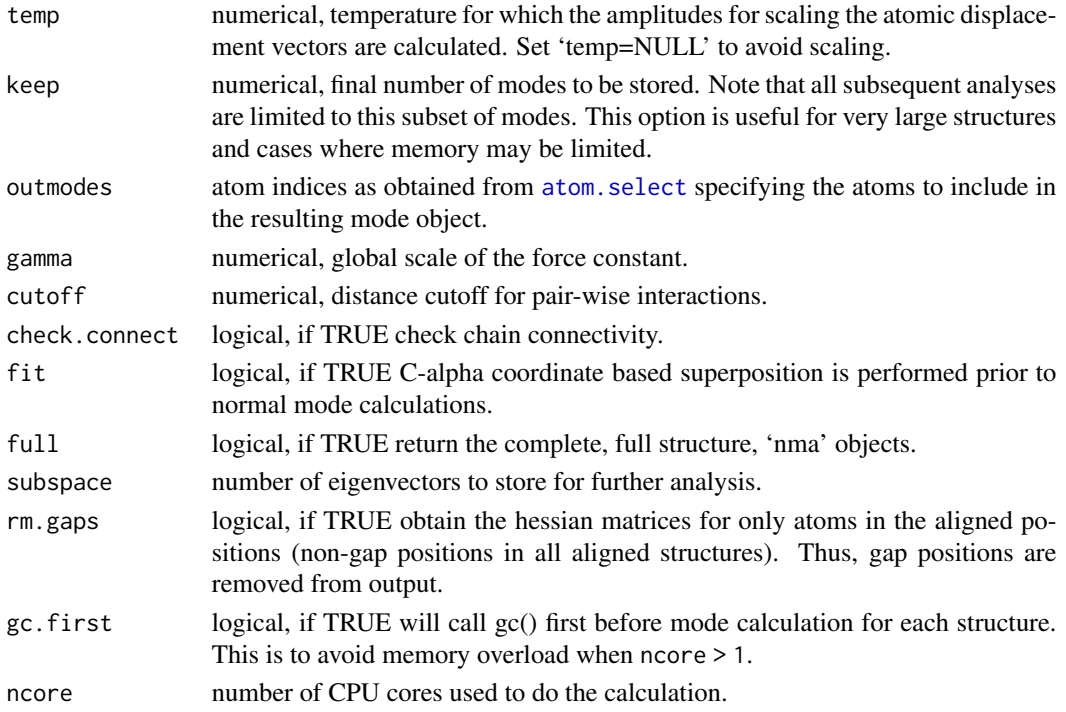

## Details

This function builds a Gaussian network model (an isotropic elastic network model) for C-alpha atoms and performs subsequent normal mode analysis (NMA). The model employs a distance cutoff for the network construction: Atom pairs with distance falling within the cutoff have a harmonic interaction with a uniform force constant; Otherwise atoms have no interaction. Output contains N-1 (N, the number of residues) non-trivial modes (i.e. the degree of freedom is N-1), which can then be used to calculate atomic fluctuations and covariance.

## Value

Returns an object of class 'gnm' with the following components:

force.constants

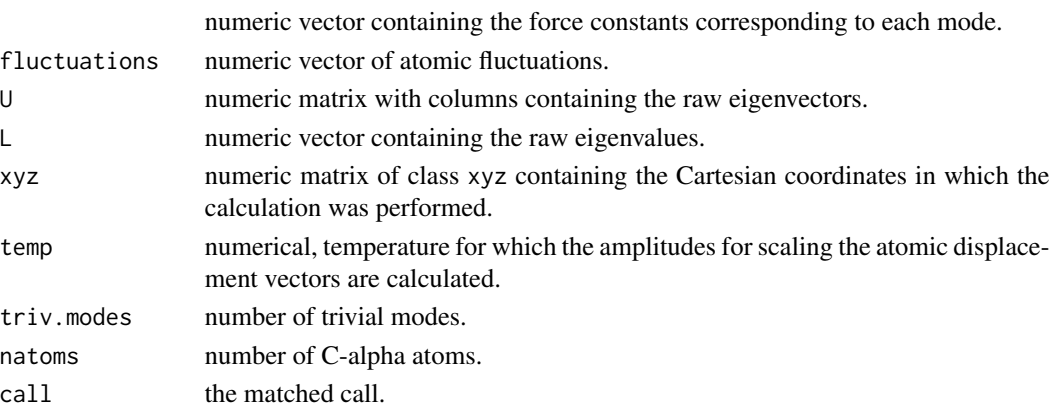

#### hclustplot 127

# Author(s)

Xin-Qiu Yao & Lars Skjaerven

#### References

Bahar, I. et al. (1997) *Folding Des.* 2, 173.

# See Also

[gnm.pdbs](#page-124-0)

# Examples

```
## Fetch stucture
pdb <- read.pdb( system.file("examples/1hel.pdb", package="bio3d") )
## Calculate normal modes
modes < - \text{gnm}(pdb)## Print modes
print(modes)
## Plot modes
plot(modes)
```
hclustplot *Dendrogram with Clustering Annotation*

# Description

Draw a standard dendrogram with clustering annotation in the marginal regions and colored labels.

# Usage

```
hclustplot(hc, k = NULL, h = NULL, colors = NULL, labels = NULL,fillbox = FALSE, heights = c(1, .3), mar = c(1, 1, 0, 1), ...)
```
## Arguments

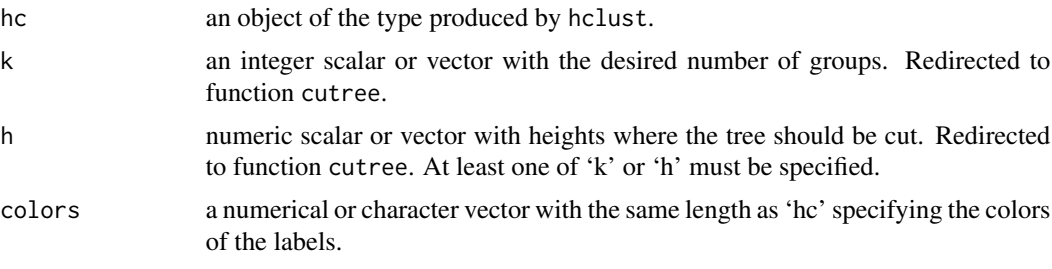

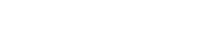

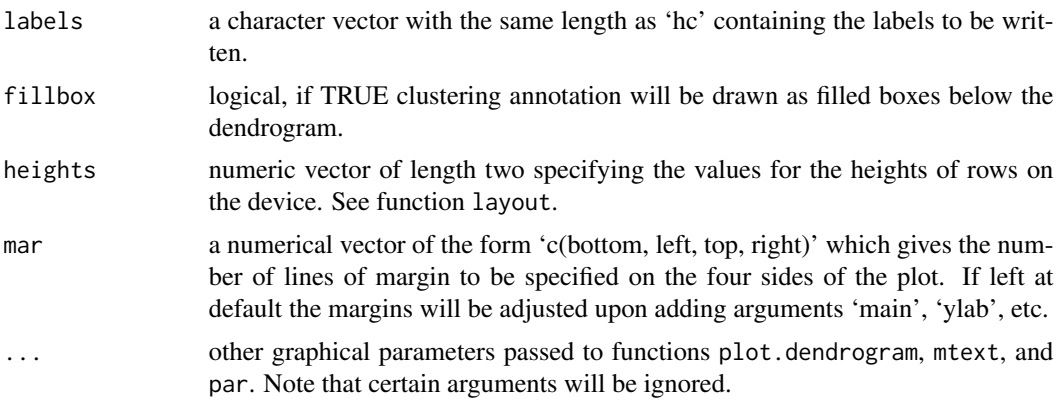

## Details

This function adds extended visualization of cluster membership to a standard dendrogram. If 'k' or 'h' is provided a call to cutree will provide cluster membership information. Alternatively a vector of colors or cluster membership information can be provided through argument 'colors'.

See examples for further details on usage.

#### Value

Called for its effect.

## Note

Argument 'horiz=TRUE' currently not supported.

## Author(s)

Lars Skjaerven

## References

Grant, B.J. et al. (2006) *Bioinformatics* 22, 2695–2696.

## See Also

[plot.hclust](#page-0-0), [plot.dendrogram](#page-0-0), [hclust](#page-0-0), [cutree](#page-0-0).

# Examples

# Redundant testing excluded

attach(transducin)

##- perform RMSD clustering rd <- rmsd(pdbs, fit=TRUE) hc <- hclust(as.dist(rd))

#### hmmer and the state of the state of the state of the state of the state of the state of the state of the state of the state of the state of the state of the state of the state of the state of the state of the state of the

```
##- draw dendrogram
hclustplot(hc, k=3)
##- draw dendrogram with manual clustering annotation
#hclustplot(hc, colors=annotation[, "color"], labels=pdbs$id)
```
detach(transducin)

#### hmmer *HMMER Sequence Search*

## Description

Perform a HMMER search against the PDB, NR, swissprot or other sequence and structure databases.

#### Usage

hmmer(seq, type="phmmer", db = NULL, verbose = TRUE, timeout = 90)

#### Arguments

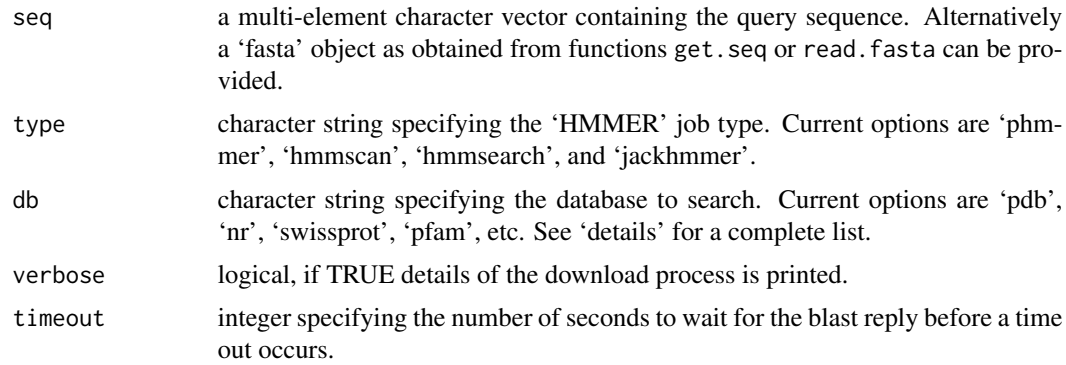

#### Details

This function employs direct HTTP-encoded requests to the HMMER web server. HMMER can be used to search sequence databases for homologous protein sequences. The HMMER server implements methods using probabilistic models called profile hidden Markov models (profile HMMs).

There are currently four types of HMMER search to perform:

- 'phmmer': protein sequence vs protein sequence database. (input argument seq must be a sequence).

Allowed options for type includes: 'env\_nr', 'nr', 'refseq', 'pdb', 'rp15', 'rp35', 'rp55', 'rp75', 'swissprot', 'unimes', 'uniprotkb', 'uniprotrefprot', 'pfamseq'.

- 'hmmscan': protein sequence vs profile-HMM database.

(input argument seq must be a sequence).

Allowed options for type includes: 'pfam', 'gene3d', 'superfamily', 'tigrfam'.

- 'hmmsearch': protein alignment/profile-HMM vs protein sequence database.

(input argument seq must be an alignment).

Allowed options for type includes: 'pdb', 'swissprot'.

- 'jackhmmer': iterative search vs protein sequence database.

(input argument seq must be an alignment). 'jackhmmer' functionality incomplete!!

Allowed options for type includes: 'env\_nr', 'nr', 'refseq', 'pdb', 'rp15', 'rp35', 'rp55', 'rp75', 'swissprot', 'unimes', 'uniprotkb', 'uniprotrefprot', 'pfamseq'.

More information can be found at the HMMER website: <http://hmmer.org>

# Value

A list object with components 'hit.tbl' and 'url'. 'hit.tbl' is a data frame with multiple components depending on the selected job 'type'. Frequently reported fields include:

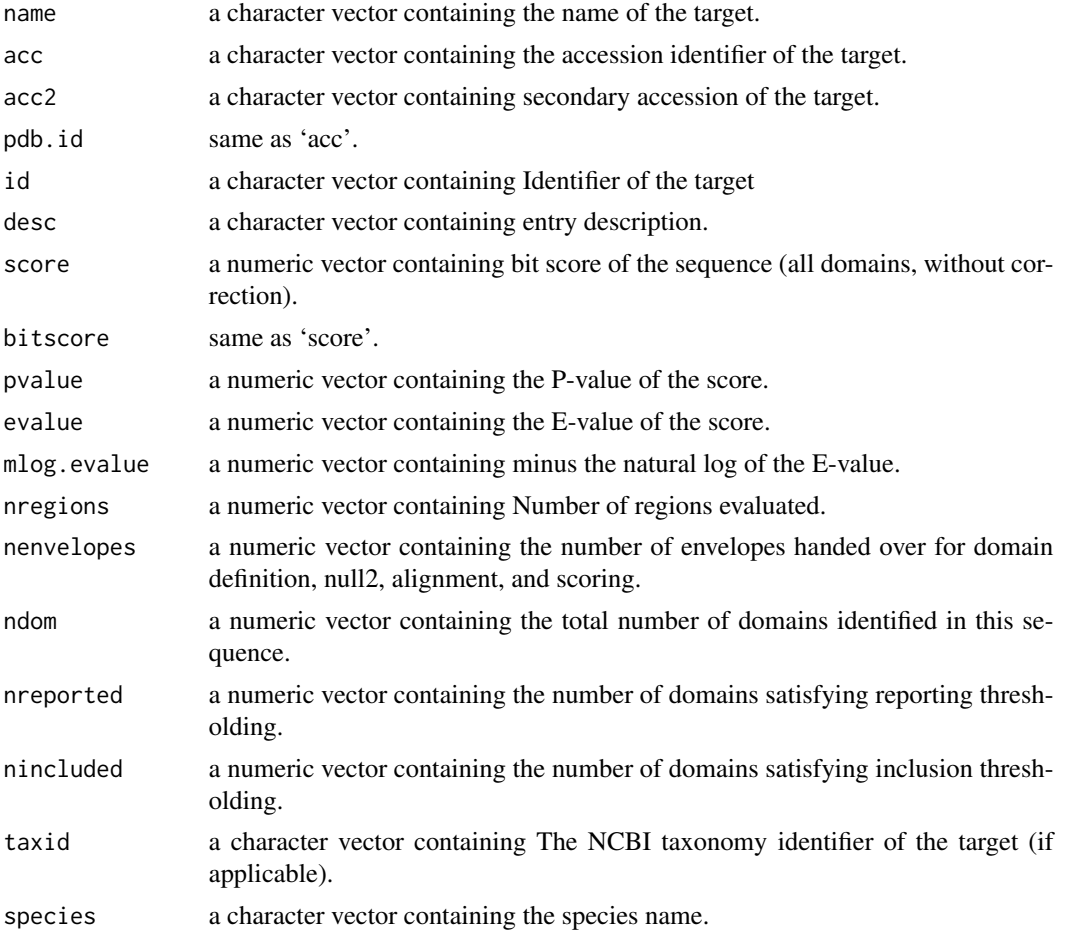

#### hmmer and the state of the state of the state of the state of the state of the state of the state of the state of the state of the state of the state of the state of the state of the state of the state of the state of the

kg a character vector containing the kingdom of life that the target belongs to based on placing in the NCBI taxonomy tree.

More details can be found at the HMMER website: <https://www.ebi.ac.uk/Tools/hmmer/help/api>

## Note

Note that the chained 'pdbs' HMMER field (used for redundant PDBs) is included directly into the result list (applies only when db='pdb'). In this case, the 'name' component of the target contains the parent (non redundant) entry, and the 'acc' component the chained PDB identifiers. The search results will therefore provide duplicated PDB identifiers for component \$name, while \$acc should be unique.

## Note

Online access is required to query HMMER services.

#### Author(s)

Lars Skjaerven

#### References

Grant, B.J. et al. (2006) *Bioinformatics* 22, 2695–2696.

Finn, R.D. et al. (2011) *Nucl. Acids Res.* 39, 29–37. Eddy, S.R. (2011) *PLoS Comput Biol* 7(10): e1002195.

See also the 'HMMER' website: <http://hmmer.org>

## See Also

[blast.pdb](#page-40-0), [plot.blast](#page-40-1), [seqaln](#page-268-0), [get.seq](#page-123-0), [pfam](#page-188-0), [uniprot](#page-291-0)

#### Examples

```
## Not run:
# HMMER server connection required - testing excluded
##- PHMMER
seq <- get.seq("2abl_A", outfile=tempfile())
res <- hmmer(seq, db="pdb")
##- HMMSCAN
fam <- hmmer(seq, type="hmmscan", db="pfam")
pfam.aln <- pfam(fam$hit.tbl$acc[1])
##- HMMSEARCH
```

```
hmm <- hmmer(pfam.aln, type="hmmsearch", db="pdb")
unique(hmm$hit.tbl$species)
hmm$hit.tbl$acc
```

```
## End(Not run)
```
## identify.cna *Identify Points in a CNA Protein Structure Network Plot*

## Description

'identify.cna' reads the position of the graphics pointer when the (first) mouse button is pressed. It then searches the coordinates given in 'x' for the point closest to the pointer. If this point is close enough to the pointer, its index and community members will be returned as part of the value of the call and the community members will be added as labels to the plot.

## Usage

## S3 method for class 'cna' identify(x, labels=NULL, cna=NULL, ...)

## Arguments

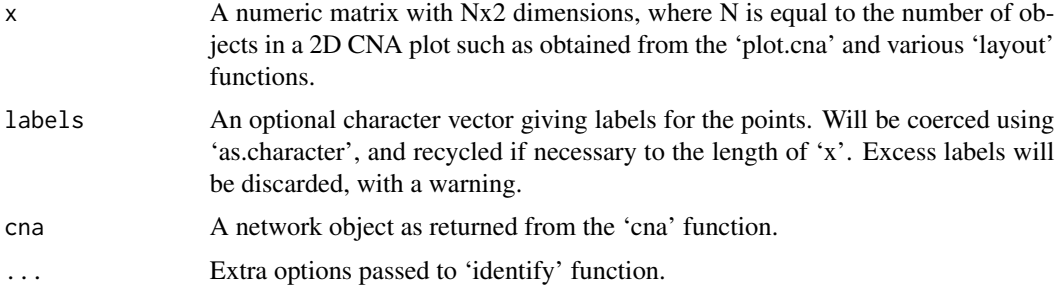

## Details

This function calls the 'identify' and 'summary.cna' functions to query and label 2D CNA protein structure network plots produced by the 'plot.cna' function. Clicking with the mouse on plot points will add the corresponding labels and them to the plot and returned list object. A click with the right mouse button will stop the function.

## Value

If 'labels' or 'cna' inputs are provided then a membership vector will be returned with the selected community ids and their members. Otherwise a vector with the ids of the selected communities will be returned.

## Author(s)

Guido Scarabelli and Barry Grant

## inner.prod 133

## See Also

```
plot.cna, identify, plot.igraph, plot.communities, igraph.plotting
```
## Examples

```
## Not run:
if (!requireNamespace("igraph", quietly = TRUE)) {
  message('Need igraph installed to run this example')
} else {
attach(hivp)
# Read the starting PDB file to determine atom correspondence
pdbfile <- system.file("examples/hivp.pdb", package="bio3d")
pdb <- read.pdb(pdbfile)
# Plot the network
xy <- plot.cna(net)
# Use identify.cna on the communities
d <- identify.cna(xy, cna=net)
# Right click to end the function...
## d <- identify(xy, summary(net)$members)
detach(hivp)
}
## End(Not run)
```
inner.prod *Mass-weighted Inner Product*

## Description

Inner product of vectors (mass-weighted if requested).

#### Usage

inner.prod(x, y, mass=NULL)

## Arguments

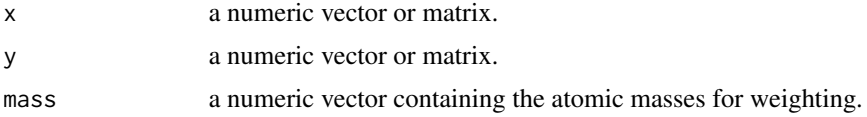

# Details

This function calculates the inner product between two vectors, or alternatively, the column-wise vector elements of matrices. If atomic masses are provided, the dot products will be mass-weighted.

See examples for more details.

#### Value

Returns the inner product(s).

## Author(s)

Lars Skjaerven

## References

Grant, B.J. et al. (2006) *Bioinformatics* 22, 2695–2696.

#### See Also

[nma](#page-152-0) , [normalize.vector](#page-160-0)

# Examples

```
## Matrix operations
x \le -1:3y \leftarrow diag(x)z \le matrix(1:9, ncol = 3, nrow = 3)
```
inner.prod(x,y) inner.prod(y,z)

```
## Application to normal modes
pdb <- read.pdb( system.file("examples/1hel.pdb", package="bio3d") )
```

```
## Calculate (vibrational) normal modes
modes <- nma(pdb)
```
## Check for orthogonality inner.prod(modes\$U[,7], modes\$U[,8]) inspect.connectivity *Check the Connectivity of Protein Structures*

## Description

Investigate protein coordinates to determine if the structure has missing residues.

#### Usage

```
inspect.connectivity(pdbs, cut=4.)
```
#### Arguments

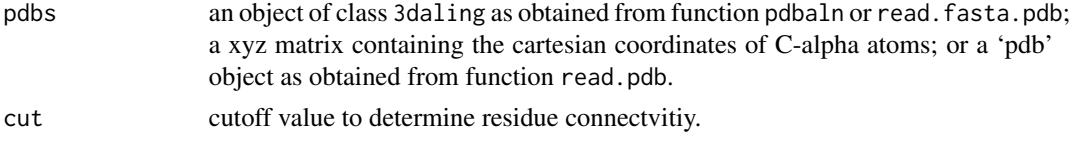

## Details

Utility function for checking if the PDB structures in a 'pdbs' object contains missing residues inside the structure.

## Value

Returns a vector.

## Author(s)

Lars Skjaerven

## References

Grant, B.J. et al. (2006) *Bioinformatics* 22, 2695–2696.

## See Also

[dm](#page-93-0), [gap.inspect](#page-115-0)

## Examples

```
## Not run:
## Fetch PDB files and split to chain A only PDB files
ids <- c("1a70_A", "1czp_A", "1frd_A", "1fxi_A", "1iue_A", "1pfd_A")
raw.files <- get.pdb(ids, path = "raw_pdbs")
files <- pdbsplit(raw.files, ids, path = "raw_pdbs/split_chain")
## Sequence Alignement, and connectivity check
pdbs <- pdbaln(files)
```

```
cons <- inspect.connectivity(pdbs)
## omit files with missing residues
files = files[cons]
## End(Not run)
```
is.gap *Gap Characters*

#### Description

Test for the presence of gap characters.

#### Usage

is.gap(x, gap.char =  $c("-", "..")$ )

## Arguments

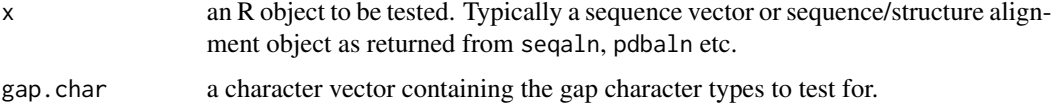

#### Value

Returns a logical vector with the same length as the input vector, or the same length as the number of columns present in an alignment input object 'x'. In the later case TRUE elements corresponding to 'gap.char' matches in any alignment column (i.e. gap containing columns).

## Note

During alignment, gaps are introduced into sequences that are believed to have undergone deletions or insertions with respect to other sequences in the alignment. These gaps, often referred to as indels, can be represented with 'NA', '-' or '.' characters.

This function provides a simple test for the presence of such characters, or indeed any set of user defined characters set by the 'gap.char' argument.

## Author(s)

Barry Grant

## References

Grant, B.J. et al. (2006) *Bioinformatics* 22, 2695–2696.

#### $i$ s.mol2 137

## See Also

[gap.inspect](#page-115-0), [read.fasta](#page-240-0), [read.fasta.pdb](#page-241-0), [seqaln](#page-268-0), [pdbaln](#page-179-0)

#### Examples

```
is.gap( c("G",".","X","-","G","K","S","T") )
## Not run:
aln <- read.fasta( system.file("examples/kif1a.fa",
                   package = "bio3d") )
##- Print only non-gap positions (i.e. no gaps in any sequence)
aln$ali[, !is.gap(aln) ]
##- Mask any existing gaps with an "X"
xaln <- aln
xaln$ali[ is.gap(xaln$ali) ]="X"
##- Read a new PDB and align its sequence to the existing masked alignment
pdb <- read.pdb( "1mkj" )
seq2aln(pdbseq(pdb), xaln, id = "1mkj")
## End(Not run)
```
is.mol2 *Is an Object of Class 'mol2'?*

#### Description

Checks whether its argument is an object of class 'mol2'.

#### Usage

is.mol2(x)

#### Arguments

x an R object.

## Details

Tests if the object 'x' is of class 'mol2' (is.mol2), i.e. if 'x' has a "class" attribute equal to mol2.

#### Value

TRUE if x is an object of class 'mol2' and FALSE otherwise

#### 138 is.pdb

# See Also

[read.mol2](#page-243-0)

# Examples

```
# Read a PDB file
mol <- read.mol2( system.file("examples/aspirin.mol2", package="bio3d") )
is.mol2(mol)
```
#### is.pdb *Is an Object of Class 'pdb(s)'?*

## Description

Checks whether its argument is an object of class 'pdb' or 'pdbs'.

## Usage

is.pdb(x) is.pdbs(x)

#### Arguments

x an R object.

# Details

Tests if the object 'x' is of class 'pdb' (is.pdb) or 'pdbs' (is.pdbs), i.e. if 'x' has a "class" attribute equal to pdb or pdbs.

# Value

TRUE if x is an object of class 'pdb(s)' and FALSE otherwise

#### See Also

[read.pdb](#page-248-0), [read.fasta.pdb](#page-241-0), [pdbaln](#page-179-0)

# Examples

```
# Read a PDB file
pdb <- read.pdb( system.file("examples/1hel.pdb", package="bio3d") )
is.pdb(pdb)
```
## Description

Checks whether its argument is an object of class 'select'.

## Usage

```
is.select(x)
```
#### Arguments

x an R object to be tested.

## Details

Tests if x is an object of class 'select', i.e. if x has a "class" attribute equal to select.

#### Value

TRUE if x is an object of class 'select' and FALSE otherwise

## Author(s)

Julien Ide

# See Also

[atom.select](#page-27-0)

## Examples

```
# Read a PDB file
pdb <- read.pdb( system.file("examples/1hel.pdb", package="bio3d") )
```

```
# Print structure summary
atom.select(pdb)
```

```
# Select all C-alpha atoms with residues numbers between 43 and 54
ca.inds <- atom.select(pdb, "calpha", resno=43:54)
is.select(ca.inds)
```
## Description

Checks whether its argument is an object of class 'xyz'.

## Usage

is.xyz(x) as.xyz(x)

#### Arguments

x an R object to be tested

#### Details

Tests if x is an object of class 'xyz', i.e. if x has a "class" attribute equal to xyz.

## Value

TRUE if x is an object of class 'xyz' and FALSE otherwise

## See Also

[read.pdb](#page-248-0), [read.ncdf](#page-246-0), [read.dcd](#page-238-0), [fit.xyz](#page-110-0)

#### Examples

```
# Read a PDB file
pdb <- read.pdb( system.file("examples/1hel.pdb", package="bio3d") )
is.xyz(pdb$xyz)
```
layout.cna *Protein Structure Network Layout*

## Description

Determine protein structure network layout in 2D and 3D from the geometric center of each community.

## Usage

```
layout.cna(x, pdb, renumber=TRUE, k=2, full=FALSE)
```
#### layout.cna 141

#### Arguments

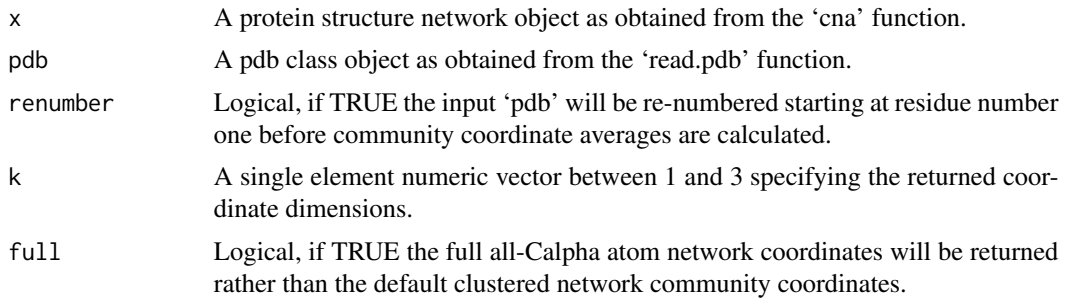

#### Details

This function calculates the geometric center for each community from the atomic position of it's Calpha atoms taken from a corresponding PDB file. Care needs to be taken to ensure the PDB residue numbers and the community vector names/length match.

The community residue membership are typically taken from the input network object but can be supplied as a list object with 'x\$communities\$membership'.

# Value

A numeric matrix of Nxk, where N is the number of communities and k the number of dimensions requested.

#### Author(s)

Guido Scarabelli and Barry Grant

## See Also

[plot.cna](#page-195-0), [plot.communities](#page-0-0), [igraph.plotting](#page-0-0), [plot.igraph](#page-0-0)

# Examples

```
if (!requireNamespace("igraph", quietly = TRUE)) {
  message('Need igraph installed to run this example')
} else {
```
# Load the correlation network attach(hivp)

```
# Read the starting PDB file to determine atom correspondence
pdbfile <- system.file("examples/hivp.pdb", package="bio3d")
pdb <- read.pdb(pdbfile)
```

```
# Plot will be slow
#xy <- plot.cna(net)
#plot3d.cna(net, pdb)
```
#### 142 load.enmff

```
layout.cna(net, pdb, k=3)
layout.cna(net, pdb)
# can be used as input to plot.cna and plot3d.cna....
# plot.cna( net, layout=layout.cna(net, pdb) )
# plot3d.cna(net, pdb, layout=layout.cna(net, pdb, k=3))
detach(hivp)
}
```
# lbio3d *List all Functions in the bio3d Package*

# Description

A simple shortcut for ls("package:bio3d").

## Usage

lbio3d()

# Value

A character vector of function names from the bio3d package.

# Author(s)

Barry Grant

# References

Grant, B.J. et al. (2006) *Bioinformatics* 22, 2695–2696.

load.enmff *ENM Force Field Loader*

## Description

Load force field for elastic network normal mode calculation.

#### load.enmff 143

#### Usage

```
load.enmff(ff = 'calpha')
ff.calpha(r, rmin=2.9, ...)ff.anm(r, \text{ cutoff=15}, \text{gamma=1}, \ldots)ff.pfanm(r, cutoff=NULL, ...)
ff.sdenm(r, atom.id, pdb, ...)
ff.reach(r, atom.id, ...)
ff.aaenn(r, ...)ff.aaenm2(r, atom.id, pdb, ...)
```
#### Arguments

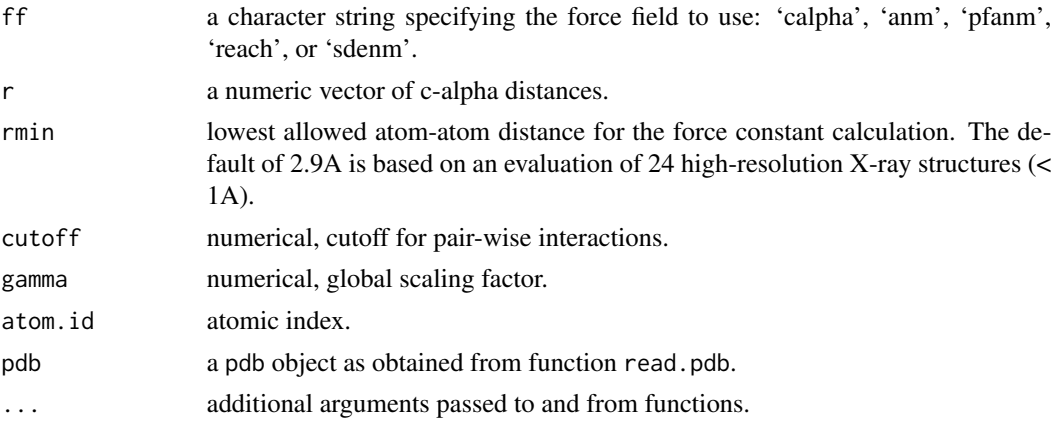

## Details

This function provides a collection of elastic network model (ENM) force fields for normal modes analysis (NMA) of protein structures. It returns a function for calculating the residue-residue spring force constants.

The 'calpha' force field - originally developed by Konrad Hinsen - is the recommended one for most applications. It employs a spring force constant differentiating between nearest-neighbour pairs along the backbone and all other pairs. The force constant function was parameterized by fitting to a local minimum of a crambin model using the AMBER94 force field.

The implementation of the 'ANM' (Anisotropic Network Model) force field originates from the lab of Ivet Bahar. It uses a simplified (step function) spring force constant based on the pair-wise distance. A variant of this from the Jernigan lab is the so-called 'pfANM' (parameter free ANM) with interactions that fall off with the square of the distance.

The 'sdENM' (by Dehouck and Mikhailov) employs residue specific spring force constants. It has been parameterized through a statistical analysis of a total of 1500 NMR ensembles.

The 'REACH' force field (by Moritsugu and Smith) is parameterized based on variance-covariance matrices obtained from MD simulations. It employs force constants that fall off exponentially with distance for non-bonded pairs.

The all-atom ENM force fields ('aaenm' and 'aaenm2') was obtained by fitting to a local energy minimum of a crambin model derived from the AMBER99SB force field (same approach as in Hinsen et al 2000). It employs a pair force constant function which falls as r^-6. 'aanma2' employs

additonally specific force constants for covalent and intra-residue atom pairs. See also [aanma](#page-13-0) for more details.

See references for more details on the individual force fields.

#### Value

'load.enmff' returns a function for calculating the spring force constants. The 'ff' functions returns a numeric vector of residue-residue spring force constants.

#### Note

The arguments 'atom.id' and 'pdb' are used from within function 'build.hessian' for functions that are not simply a function of the pair-wise distance. e.g. the force constants in the 'sdENM' model computes the force constants based on a function of the residue types and calpha distance.

#### Author(s)

Lars Skjaerven

#### References

Skjaerven, L. et al. (2014) *BMC Bioinformatics* 15, 399. Hinsen, K. et al. (2000) *Chemical Physics* 261, 25–37. Atilgan, A.R. et al. (2001) *Biophysical Journal* 80, 505–515. Dehouck Y. & Mikhailov A.S. (2013) *PLoS Comput Biol* 9:e1003209. Moritsugu K. & Smith J.C. (2008) *Biophysical Journal* 95, 1639–1648. Yang, L. et al. (2009) *PNAS* 104, 12347-52. Grant, B.J. et al. (2006) *Bioinformatics* 22, 2695–2696.

#### See Also

[nma](#page-152-0), [build.hessian](#page-153-0)

#### Examples

```
## Load the c-alpha force field
pfc.fun <- load.enmff('calpha')
```
## Calculate the pair force constant for a set of C-alpha distances force.constants  $\leq$  pfc.fun( seq(4,8, by=0.5) )

```
## Calculate the complete spring force constant matrix
## Fetch PDB
pdb <- read.pdb( system.file("examples/1hel.pdb", package="bio3d") )
```

```
## Fetch only c-alpha coordinates
ca.inds <- atom.select(pdb, 'calpha')
xyz <- pdb$xyz[ca.inds$xyz]
```

```
## Calculate distance matrix
dists <- dm.xyz(xyz, mask.lower=FALSE)
```

```
## all pair-wise spring force constants
```
mask and the set of the set of the set of the set of the set of the set of the set of the set of the set of the set of the set of the set of the set of the set of the set of the set of the set of the set of the set of the

```
fc.matrix <- apply(dists, 1, pfc.fun)
```
#### mask *Mask a Subset of Atoms in a DCCM Object.*

## Description

Produce a new DCCM object with selected atoms masked.

#### Usage

mask(...)

## S3 method for class 'dccm' mask(dccm,  $pdb = NULL$ , a.inds = NULL, b.inds = NULL, ...)

# Arguments

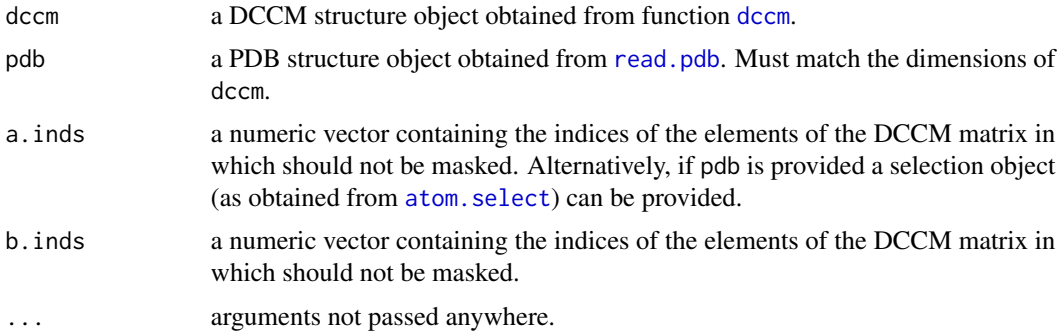

## Details

This is a basic utility function for masking a DCCM object matrix to highlight user-selected regions in the correlation network.

When both a. inds and b. inds are provided only their intersection is retained. When only a. inds is provided then the corresponding region to everything else is retained.

Note: The current version assumes that the input PDB corresponds to the input DCCM. In many cases this will correspond to a PDB object containing only CA atoms.

## Value

Returns a matrix list of class "dccm" with the indices/atoms not corresponding to the selection masked.

#### Author(s)

Lars Skjaerven

## References

Grant, B.J. et al. (2006) *Bioinformatics* 22, 2695–2696.

## See Also

[dccm](#page-79-0), [atom.select](#page-27-0)

## Examples

```
## Calculate DCCM
pdb <- read.pdb( system.file("examples/1hel.pdb", package="bio3d") )
cij <- dccm(nma(pdb))
## Mask DCCM matrix according to matrix indices
cijm <- mask(cij, a.inds=40:50, b.inds=80:90)
plot(cijm)
## Retain only 40:50 to everything else
cijm <- mask(cij, a.inds=40:50)
plot(cijm)
## Mask DCCM matrix according PDB selection
pdb.ca <- trim(pdb, "calpha")
a.inds <- atom.select(pdb.ca, resno=40:50)
b.inds <- atom.select(pdb.ca, resno=80:90)
# Provide pdb object correspoding to input dccm
cijm <- mask(cij, pdb.ca, a.inds, b.inds)
plot(cijm)
```
mktrj *PCA / NMA Atomic Displacement Trajectory*

## <span id="page-145-0"></span>Description

Make a trajectory of atomic displacments along a given principal component / normal mode.

### Usage

```
mktrj(...)
## S3 method for class 'pca'
mktrj(pca = NULL, pc = 1, mag = 1, step = 0.125, file =
NULL, pdb = NULL, rock=TRUE, ...)
## S3 method for class 'nma'
mktrj(nma = NULL, mode = 7, mag = 10, step = 1.25, file = NULL,
      pdb = NULL, rock=True, ...
```
146 mktrj

```
## S3 method for class 'enma'
mktrj(enma = NULL, pdbs = NULL, s.inds = NULL, m.inds = NULL,
      mag = 10, step = 1.25, file = NULL, rock = TRUE, ncore = NULL, ...)
```
## Arguments

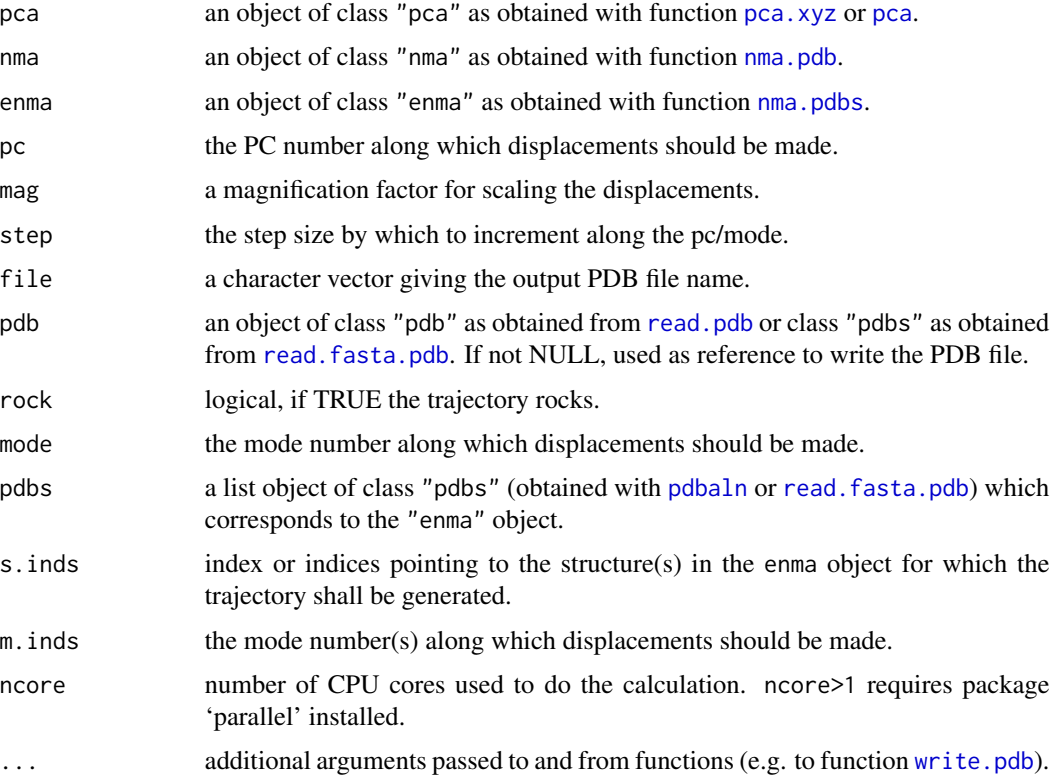

## Details

Trajectory frames are built from reconstructed Cartesian coordinates produced by interpolating from the mean structure along a given pc or mode, in increments of step.

An optional magnification factor can be used to amplify displacements. This involves scaling by mag-times the standard deviation of the conformer distribution along the given pc (i.e. the square root of the associated eigenvalue).

## Note

Molecular graphics software such as VMD or PyMOL is useful for viewing trajectories see e.g: <http://www.ks.uiuc.edu/Research/vmd/>.

#### Author(s)

Barry Grant, Lars Skjaerven

#### 148 motif.find

## References

Grant, B.J. et al. (2006) *Bioinformatics* 22, 2695–2696.

#### See Also

[pca](#page-165-0), [nma](#page-152-0), [nma.pdbs](#page-157-0), [pymol.modes](#page-227-0).

## Examples

```
## Not run:
```
##- PCA example attach(transducin)

# Calculate principal components pc.xray <- pca(pdbs, fit=TRUE)

```
# Write PC trajectory of pc=1
outfile = tempfile()
a <- mktrj(pc.xray, file = outfile)
outfile
```
detach(transducin)

```
##- NMA example
## Fetch stucture
pdb <- read.pdb( system.file("examples/1hel.pdb", package="bio3d") )
```
## Calculate (vibrational) normal modes modes <- nma(pdb)

```
## Visualize modes
outfile = file.path(tempdir(), "mode_7.pdb")
mktrj(modes, mode=7, pdb=pdb, file = outfile)
outfile
```
## End(Not run)

motif.find *Find Sequence Motifs.*

# Description

Return Position Indices of a Short Sequence Motif Within a Larger Sequence.

#### Usage

```
motif.find(motif, sequence)
```
#### mustang 149

#### Arguments

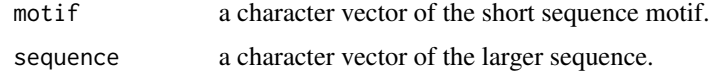

## Details

The sequence and the motif can be given as a either a multiple or single element character vector. The dot character and other valid regexpr characters are allowed in the motif, see examples.

## Value

Returns a vector of position indices within the sequence where the motif was found, see examples.

#### Author(s)

Barry Grant

## References

Grant, B.J. et al. (2006) *Bioinformatics* 22, 2695–2696.

#### See Also

[regexpr](#page-0-0), [read.fasta](#page-240-0), [pdbseq](#page-185-0)

# Examples

# PDB server connection required - testing excluded

```
aa.seq <- pdbseq( read.pdb( get.pdb("4q21", URLonly=TRUE) ) )
motif = c("G...GKS")motif.find(motif, aa.seq)
```
mustang *Structure-based Sequence Alignment with MUSTANG*

## Description

Create a multiple sequence alignment from a bunch of PDB files.

#### Usage

```
mustang(files, exefile="mustang", outfile="aln.mustang.fa",
       cleanpdb=FALSE, cleandir="mustangpdbs", verbose=TRUE)
```
## Arguments

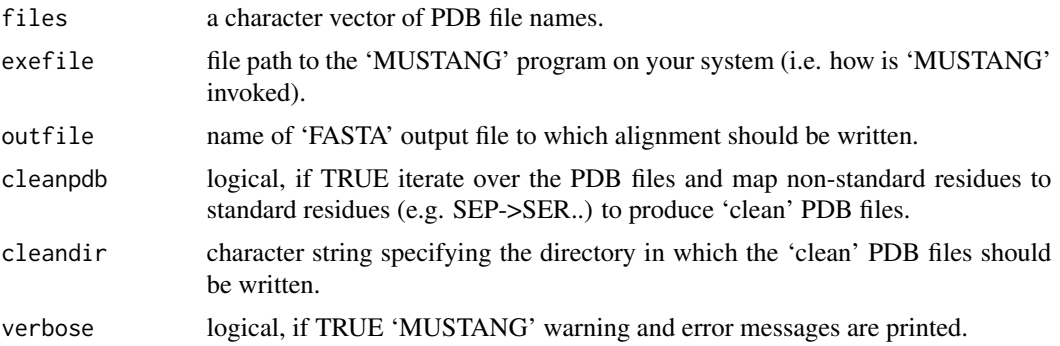

#### Details

Structure-based sequence alignment with 'MUSTANG' attempts to arrange and align the sequences of proteins based on their 3D structure.

This function calls the 'MUSTANG' program, to perform a multiple structure alignment, which MUST BE INSTALLED on your system and in the search path for executables.

Note that non-standard residues are mapped to "Z" in MUSTANG. As a workaround the bio3d 'mustang' function will attempt to map any non-standard residues to standard residues (e.g. SEP- >SER, etc). To avoid this behaviour use 'cleanpdb=FALSE'.

#### Value

A list with two components:

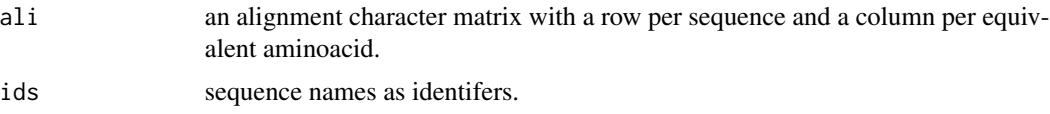

## Note

A system call is made to the 'MUSTANG' program, which must be installed on your system and in the search path for executables.

## Author(s)

Lars Skjaerven

## References

Grant, B.J. et al. (2006) *Bioinformatics* 22, 2695–2696.

'MUSTANG' is the work of Konagurthu et al: Konagurthu, A.S. et al. (2006) *Proteins* 64(3):559– 74.

More details of the 'MUSTANG' algorithm, along with download and installation instructions can be obtained from:

<https://lcb.infotech.monash.edu/mustang/>.

network.amendment 151

## See Also

[read.fasta](#page-240-0), [read.fasta.pdb](#page-241-0), [pdbaln](#page-179-0), [plot.fasta](#page-206-0), [seqaln](#page-268-0)

## Examples

```
## Not run:
if(!check.utility('mustang')) {
  message('Need MUSTANG installed to run this example')
} else {
## Fetch PDB files and split to chain A only PDB files
ids <- c("1a70_A", "1czp_A", "1frd_A")
files \leq get.pdb(ids, split = TRUE, path = tempdir())
##-- Or, read a folder/directory of existing PDB files
#pdb.path <- "my_dir_of_pdbs"
#files <- list.files(path=pdb.path ,
# pattern=".pdb",
# full.names=TRUE)
##-- Align these PDB sequences
aln <- mustang(files)
##-- Read Aligned PDBs storing coordinate data
pdbs <- read.fasta.pdb(aln)
}
## End(Not run)
```
network.amendment *Amendment of a CNA Network According To A Input Community Membership Vector.*

### Description

This function changes the 'communities' attribute of a 'cna' class object to match a given membership vector.

## Usage

```
network.amendment(x, membership, minus.log=TRUE)
```
## Arguments

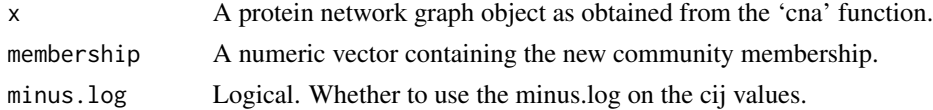

# Details

This function is useful, in combination with 'community.tree', for inspecting different community partitioning options of a input 'cna' object. See examples.

## Value

Returns a 'cna' class object with the attributes changed according to the membership vector provided.

## Author(s)

Guido Scarabelli

#### See Also

[cna](#page-53-0), [community.tree](#page-65-0), [summary.cna](#page-219-0)

#### Examples

```
# PDB server connection required - testing excluded
if (!requireNamespace("igraph", quietly = TRUE)) {
   message('Need igraph installed to run this example')
} else {
##-- Build a CNA object
pdb <- read.pdb("4Q21")
modes <- nma(pdb)
cij <- dccm(modes)
net <- cna(cij, cutoff.cij=0.2)
##-- Community membership vector for each clustering step
tree <- community.tree(net, rescale=TRUE)
## Produce a new k=7 membership vector and CNA network
memb.k7 <- tree$tree[ tree$num.of.comms == 7, ]
net.7 <- network.amendment(net, memb.k7)
plot(net.7, pdb)
print(net)
print(net.7)
}
```
<span id="page-152-0"></span>

#### Description

Perform normal mode analysis (NMA) on either a single or an ensemble of protein structures.

## Usage

 $nma(...)$ 

## Arguments

... arguments passed to the methods [nma.pdb](#page-153-0), or [nma.pdbs](#page-157-0). For function [nma.pdb](#page-153-0) this will include an object of class pdb as obtained from function [read.pdb](#page-248-0). For function nma. pdbs an object of class pdbs as obtained from function [pdbaln](#page-179-0) or [read.fasta.pdb](#page-241-0).

#### Details

Normal mode analysis (NMA) is a computational approach for studying and characterizing protein flexibility. Current functionality entails normal modes calculation on either a single protein structure or an ensemble of aligned protein structures.

This generic [nma](#page-152-0) function calls the corresponding methods for the actual calculation, which is determined by the class of the input argument:

Function [nma.pdb](#page-153-0) will be used when the input argument is of class pdb. The function calculates the normal modes of a C-alpha model of a protein structure.

Function [nma.pdbs](#page-157-0) will be used when the input argument is of class pdbs. The function will perform normal mode analysis of each PDB structure stored in the pdbs object ('ensemble NMA').

See documentation and examples for each corresponding function for more details.

## Author(s)

Lars Skjaerven

#### References

Skjaerven, L. et al. (2014) *BMC Bioinformatics* 15, 399. Grant, B.J. et al. (2006) *Bioinformatics* 22, 2695–2696.

#### See Also

[nma.pdb](#page-153-0), [nma.pdbs](#page-157-0), [pca](#page-165-0).

#### 154 nma.pdb

## Examples

```
##- Singe structure NMA
## Fetch stucture
pdb <- read.pdb( system.file("examples/1hel.pdb", package="bio3d") )
## Calculate normal modes
modes <- nma(pdb)
## Print modes
print(modes)
## Plot modes
plot(modes)
## Visualize modes
#m7 <- mktrj.nma(modes, mode=7, file="mode_7.pdb")
## Needs MUSCLE installed - testing excluded
##- Ensemble NMA
if(check.utility("muscle")) {
## Fetch PDB files and split to chain A only PDB files
ids <- c("1a70_A", "1czp_A", "1frd_A", "1fxi_A", "1iue_A", "1pfd_A")
files <- get.pdb(ids, split = TRUE, path = tempdir())
## Sequence Alignement
pdbs <- pdbaln(files, outfile = tempfile())
## Normal mode analysis on aligned data
modes <- nma(pdbs, rm.gaps=FALSE)
## Plot fluctuation data
plot(modes, pdbs=pdbs)
}
```
<span id="page-153-0"></span>nma.pdb *Normal Mode Analysis*

## <span id="page-153-1"></span>Description

Perform elastic network model (ENM) C-alpha normal modes calculation of a protein structure.

#### nma.pdb 155

# Usage

```
## S3 method for class 'pdb'
nma(pdb, inds = NULL, ff = 'calpha', pfc.fun = NULL,
                  mass = TRUE, temp = 300.0, keep = NULL, hessian = NULL,
                  outmodes = NULL, ... )
build.hessian(xyz, pfc.fun, fc.weights = NULL, pdb = NULL, ...)
## S3 method for class 'nma'
print(x, nmodes=6, ...)
```
# Arguments

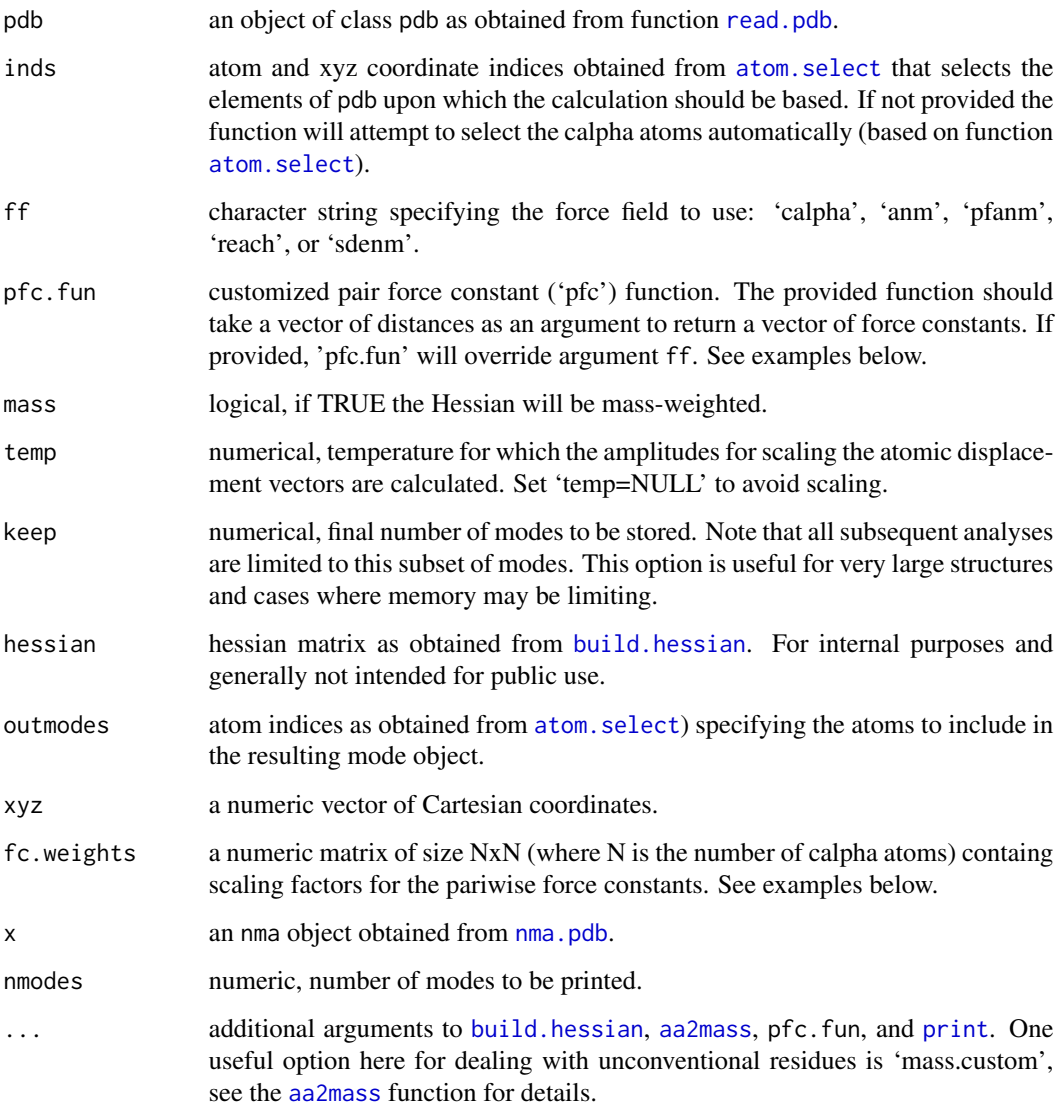

## Details

This function calculates the normal modes of a C-alpha model of a protein structure. A number of force fields are implemented all of whhich employ the elastic network model (ENM).

The 'calpha' force field - originally developed by Konrad Hinsen - is the recommended one for most applications. It employs a spring force constant differentiating between nearest-neighbour pairs along the backbone and all other pairs. The force constant function was parameterized by fitting to a local minimum of a crambin model using the AMBER94 force field.

See [load.enmff](#page-141-0) for details of the different force fields.

By default nma, pdb will diagonalize the mass-weighted Hessian matrix. The resulting mode vectors are moreover scaled by the thermal fluctuation amplitudes.

The implementation under default arguments reproduces the calculation of normal modes (VibrationalModes) in the Molecular Modeling Toolkit (MMTK) package. To reproduce ANM modes set ff='anm', mass=FALSE, and temp=NULL.

## Value

Returns an object of class 'nma' with the following components:

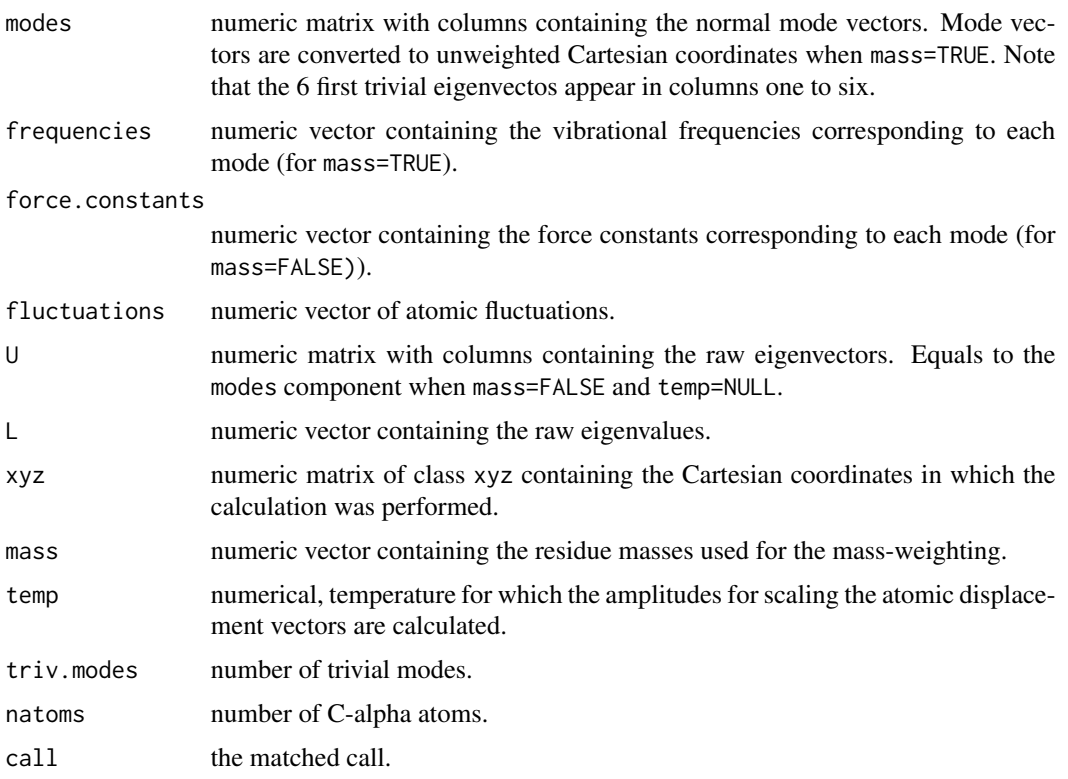

#### Note

The current version provides an efficent implementation of NMA with execution time comparable to similar software (when the entire Hessian is diagonalized).

#### nma.pdb 157

The main (speed related) bottleneck is currently the diagonalization of the Hessian matrix which is performed with the core R function [eigen](#page-0-0). For computing a few (5-20) approximate modes the user can consult package 'irlba'.

NMA is memory extensive and users should be cautions when running larger proteins (>3000 residues). Use 'keep' to reduce the amount of memory needed to store the final 'nma' object (the full 3Nx3N Hessian matrix still needs to be allocated).

We thank Edvin Fuglebakk for valuable discussions on the implementation as well as for contributing with testing.

#### Author(s)

Lars Skjaerven

## References

Skjaerven, L. et al. (2014) *BMC Bioinformatics* 15, 399. Grant, B.J. et al. (2006) *Bioinformatics* 22, 2695–2696. Hinsen, K. et al. (2000) *Chemical Physics* 261, 25–37.

### See Also

[fluct.nma](#page-113-0), [mktrj.nma](#page-145-0), [dccm.nma](#page-83-0), [overlap](#page-162-0), [rmsip](#page-263-0), [load.enmff](#page-141-0).

#### Examples

```
## Fetch stucture
pdb <- read.pdb( system.file("examples/1hel.pdb", package="bio3d") )
```
## Calculate normal modes modes <- nma(pdb)

## Print modes print(modes)

## Plot modes plot(modes)

## Visualize modes #m7 <- mktrj.nma(modes, mode=7, file="mode\_7.pdb")

```
## Not run:
## Use Anisotropic Network Model
modes <- nma(pdb, ff="anm", mass=FALSE, temp=NULL, cutoff=15)
```

```
## Use SSE information and SS-bonds
sse <- dssp(pdb, resno=FALSE, full=TRUE)
ss.bonds <- matrix(c(76,94, 64,80, 30,115, 6,127),
                  ncol=2, byrow=TRUE)
```
## User defined energy function ## Note: Must take a vector of distances

```
"my.ff" \leq function(r) {
  ifelse( r>15, 0, 1 )
}
## Modes with a user defined energy function
modes <- nma(pdb, pfc.fun=my.ff)
## A more manual approach
sele <- atom.select(pdb, chain='A', elety='CA')
xyz <- pdb$xyz[sele$xyz]
hessian <- build.hessian(xyz, my.ff)
modes <- eigen(hessian)
## Dealing with unconventional residues
pdb <- read.pdb("1xj0")
## nma(pdb)
#modes <- nma(pdb, mass.custom=list(CSX=121.166))
## End(Not run)
```
<span id="page-157-0"></span>nma.pdbs *Ensemble Normal Mode Analysis*

#### Description

Perform normal mode analysis (NMA) on an ensemble of aligned protein structures.

#### Usage

```
## S3 method for class 'pdbs'
nma(pdbs, fit = TRUE, full = FALSE, subspace = NULL,
         rm.gaps = TRUE, varweight=FALSE,
        outpath = NULL, ncore = 1, progress = NULL, ...)
```
## S3 method for class 'enma'  $print(x, \ldots)$ 

#### Arguments

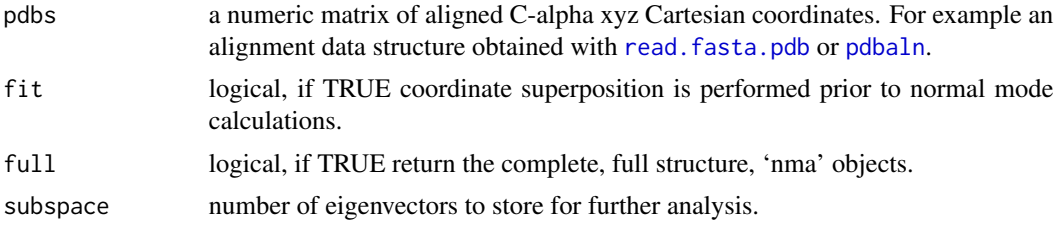

#### nma.pdbs 159

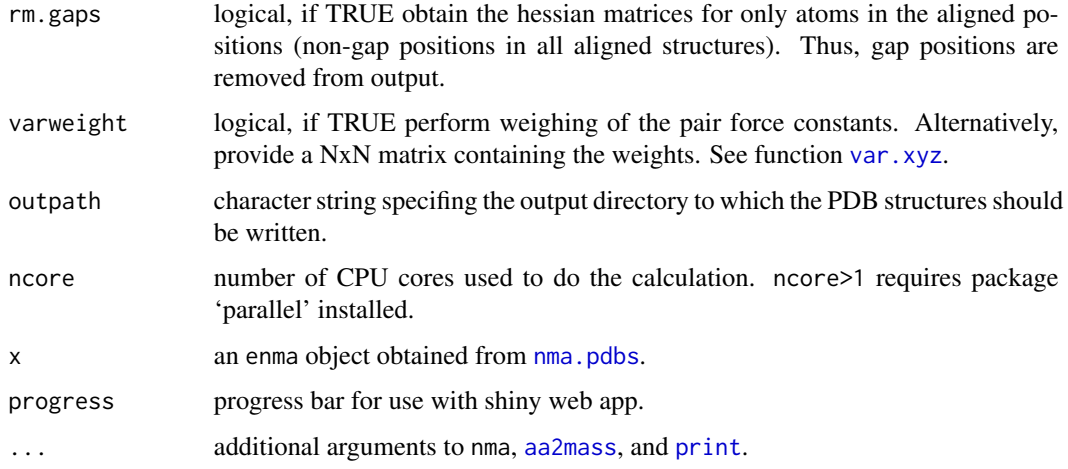

# Details

This function performs normal mode analysis (NMA) on a set of aligned protein structures obtained with function read. fasta.pdb or [pdbaln](#page-179-0). The main purpose is to provide aligned atomic fluctuations and mode vectors in an automated fashion.

The normal modes are calculated on the full structures as provided by object 'pdbs'. With the input argument 'full=TRUE' the full 'nma' objects are returned together with output 'U.subs' providing the aligned mode vectors. When 'rm.gaps=TRUE' the unaligned atoms are ommited from output. With default arguments 'rmsip' provides RMSIP values for all pairwise structures.

See examples for more details.

## Value

Returns an 'enma' object with the following components:

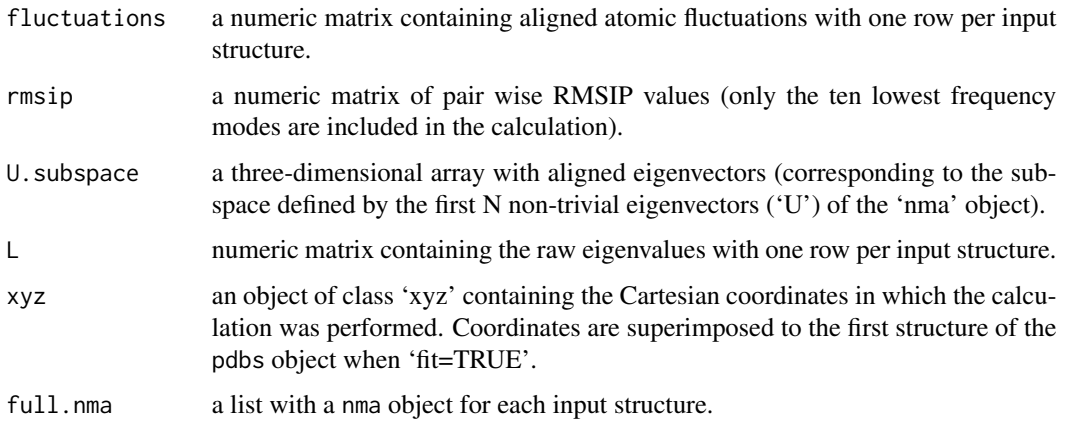

#### Author(s)

Lars Skjaerven

#### References

Skjaerven, L. et al. (2014) *BMC Bioinformatics* 15, 399. Grant, B.J. et al. (2006) *Bioinformatics* 22, 2695–2696.

# See Also

For normal mode analysis on single structure PDB: [nma.pdb](#page-153-0)

For the analysis of the resulting 'eNMA' object: [mktrj.enma](#page-145-0), [dccm.enma](#page-80-0), [plot.enma](#page-204-0), [cov.enma](#page-77-0). Similarity measures: [sip](#page-276-0), [covsoverlap](#page-78-0), [bhattacharyya](#page-35-0), [rmsip](#page-263-0). Related functionality: [pdbaln](#page-179-0), [read.fasta.pdb](#page-241-0).

### Examples

```
# Needs MUSCLE installed - testing excluded
```

```
if(check.utility("muscle")) {
```

```
## Fetch PDB files and split to chain A only PDB files
ids <- c("1a70_A", "1czp_A", "1frd_A", "1fxi_A", "1iue_A", "1pfd_A")
files <- get.pdb(ids, split = TRUE, path = tempdir())
```

```
## Sequence Alignement
pdbs <- pdbaln(files, outfile = tempfile())
```

```
## Normal mode analysis on aligned data
modes <- nma(pdbs, rm.gaps=FALSE)
```

```
## Plot fluctuation data
plot(modes, pdbs=pdbs)
```

```
## Cluster on Fluctuation similariy
sip <- sip(modes)
hc <- hclust(dist(sip))
col <- cutree(hc, k=3)
```
## Plot fluctuation data plot(modes, pdbs=pdbs, col=col)

```
## Remove gaps from output
modes <- nma(pdbs, rm.gaps=TRUE)
```

```
## RMSIP is pre-calculated
heatmap(1-modes$rmsip)
```

```
## Bhattacharyya coefficient
bc <- bhattacharyya(modes)
heatmap(1-bc)
```
normalize.vector *Mass-Weighted Normalized Vector*

## Description

Normalizes a vector (mass-weighted if requested).

#### Usage

```
normalize.vector(x, mass=NULL)
```
## Arguments

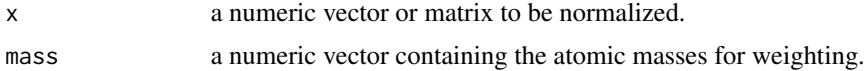

# Details

This function normalizes a vector, or alternatively, the column-wise vector elements of a matrix. If atomic masses are provided the vector is mass-weigthed.

See examples for more details.

## Value

Returns the normalized vector(s).

# Author(s)

Lars Skjaerven

## References

Grant, B.J. et al. (2006) *Bioinformatics* 22, 2695–2696.

## See Also

[nma](#page-152-0) , [inner.prod](#page-132-0)

## Examples

```
x < -1:3y \le - matrix(1:9, ncol = 3, nrow = 3)
normalize.vector(x)
normalize.vector(y)
## Application to normal modes
pdb <- read.pdb( system.file("examples/1hel.pdb", package="bio3d") )
```

```
## Calculate (vibrational) normal modes
modes <- nma(pdb)
## Returns a vector
nv <- normalize.vector(modes$modes[,7])
## Returns a matrix
nv <- normalize.vector(modes$modes[,7:10])
## Mass-weighted
nv <- normalize.vector(modes$modes[,7], mass=modes$mass)
```
orient.pdb *Orient a PDB Structure*

# Description

Center, to the coordinate origin, and orient, by principal axes, the coordinates of a given PDB structure or xyz vector.

#### Usage

```
orient.pdb(pdb, atom.subset = NULL, verbose = TRUE)
```
# Arguments

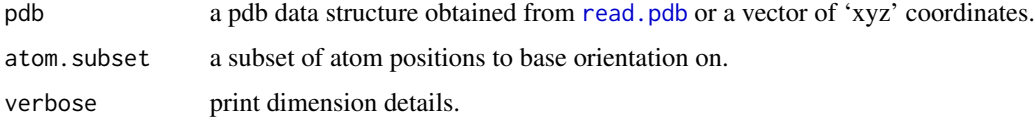

# Value

Returns a numeric vector of re-oriented coordinates.

## Note

Centering and orientation can be restricted to a atom. subset of atoms.

## Author(s)

Barry Grant

## References

Grant, B.J. et al. (2006) *Bioinformatics* 22, 2695–2696.

#### overlap 163

# See Also

[read.pdb](#page-248-0), [write.pdb](#page-304-0), [fit.xyz](#page-110-0), [rot.lsq](#page-110-1) , [atom.select](#page-27-0)

# Examples

```
# PDB server connection required - testing excluded
```

```
pdb <- read.pdb( "1bg2" )
xyz <- orient.pdb(pdb)
#write.pdb(pdb, xyz = xyz, file = "mov1.pdb")
```

```
# Based on C-alphas
inds <- atom.select(pdb, "calpha")
xyz <- orient.pdb(pdb, atom.subset=inds$atom)
#write.pdb(pdb, xyz = xyz, file = "mov2.pdb")
```

```
# Based on a central Beta-strand
inds <- atom.select(pdb, resno=c(224:232), elety='CA')
xyz <- orient.pdb(pdb, atom.subset=inds$atom)
#write.pdb(pdb, xyz = xyz, file = "mov3.pdb")
```
<span id="page-162-0"></span>overlap *Overlap analysis*

## Description

Calculate the squared overlap between sets of vectors.

## Usage

overlap(modes, dv, nmodes=20)

#### Arguments

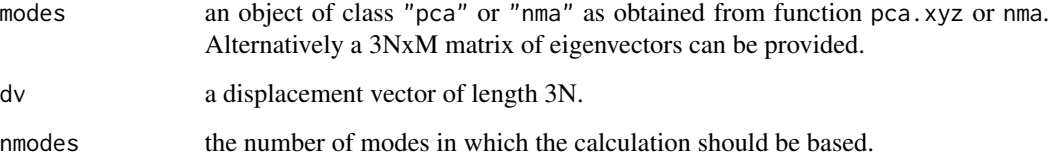

## Details

Squared overlap (or dot product) is used to measure the similiarity between a displacement vector (e.g. a difference vector between two conformational states) and mode vectors obtained from principal component or normal modes analysis.

By definition the cumulative sum of the overlap values equals to one.

Structure modes\$U (or alternatively, the 3NxM matrix of eigenvectors) should be of same length (3N) as dv.

#### Value

Returns a list with the following components:

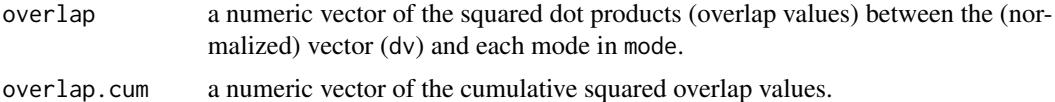

## Author(s)

Lars Skjaerven

#### References

Skjaerven, L. et al. (2011) *Proteins* 79, 232–243. Grant, B.J. et al. (2006) *Bioinformatics* 22, 2695–2696.

## See Also

[rmsip](#page-263-0), [pca.xyz](#page-170-0), [nma](#page-152-0), [difference.vector](#page-91-0)

#### Examples

```
attach(kinesin)
```

```
# Ignore gap containing positions
##gaps.res <- gap.inspect(pdbs$ali)
gaps.pos <- gap.inspect(pdbs$xyz)
```

```
#-- Do PCA
pc.xray <- pca.xyz(pdbs$xyz[, gaps.pos$f.inds])
```

```
# Define a difference vector between two structural states
diff.inds <- c(grep("d1v8ka", pdbs$id),
               grep("d1goja", pdbs$id))
```
dv <- difference.vector( pdbs\$xyz[diff.inds,], gaps.pos\$f.inds )

```
# Calculate the squared overlap between the PCs and the difference vector
o <- overlap(pc.xray, dv)
o <- overlap(pc.xray$U, dv)
```
#### pairwise the contract of the contract of the contract of the contract of the contract of the contract of the contract of the contract of the contract of the contract of the contract of the contract of the contract of the c

```
# Plot results
plot(o$overlap, type='h', ylim=c(0,1))
points(o$overlap)
lines(o$overlap.cum, type='b', col='red')
detach(kinesin)
## Not run:
## Calculate overlap from NMA
pdb.a <- read.pdb("1cmk")
pdb.b <- read.pdb("3dnd")
## Fetch CA coordinates
sele.a <- atom.select(pdb.a, chain='E', resno=c(15:350), elety='CA')
sele.b <- atom.select(pdb.b, chain='A', resno=c(1:350), elety='CA')
xyz <- rbind(pdb.a$xyz[sele.a$xyz],
             pdb.b$xyz[sele.b$xyz])
## Superimpose
xyz[2,] <- fit.xyz(xyz[1,], xyz[2,], 1:ncol(xyz))
## The difference between the two conformations
dv <- difference.vector( xyz )
## Calculate normal modes
modes <- nma(pdb.a, inds=sele.a)
# Calculate the squared overlap between the normal modes
# and the difference vector
o <- overlap(modes, dv)
## End(Not run)
```
pairwise *Pair Indices*

## Description

A utility function to determine indices for pairwise comparisons.

#### Usage

```
pairwise(N)
```
#### Arguments

N a single numeric value representing the total number of things to undergo pairwise comparison.

# Value

Returns a two column numeric matrix giving the indices for all pairs.

#### Author(s)

Barry Grant

## References

Grant, B.J. et al. (2006) *Bioinformatics* 22, 2695–2696.

## See Also

[seqidentity](#page-274-0)

#### Examples

pairwise(3) pairwise(20)

<span id="page-165-0"></span>

pca *Principal Component Analysis*

## Description

Performs principal components analysis (PCA) on biomolecular structure data.

#### Usage

 $pca(...)$ 

#### Arguments

... arguments passed to the methods pca.xyz, pca.pdbs, etc. Typically this includes either a numeric matrix of Cartesian coordinates with a row per structure/frame (function pca.xyz()), or an object of class pdbs as obtained from function pdbaln or read.fasta.pdb (function pca.pdbs()).

## Details

Principal component analysis can be performed on any structure dataset of equal or unequal sequence composition to capture and characterize inter-conformer relationships.

This generic pca function calls the corresponding methods function for actual calculation, which is determined by the class of the input argument x. Use methods("pca") to list all the current methods for pca generic. These will include:

[pca.xyz](#page-170-0), which will be used when x is a numeric matrix containing Cartesian coordinates (e.g. trajectory data).

#### pca.array 167

[pca.pdbs](#page-167-0), which will perform PCA on the Cartesian coordinates of a input pdbs object (as obtained from the 'read.fasta.pdb' or 'pdbaln' functions).

Currently, function [pca.tor](#page-168-0) should be called explicitly as there are currently no defined 'tor' object classes.

See the documentation and examples for each individual function for more details and worked examples.

## Author(s)

Barry Grant, Lars Skjaerven

## References

Grant, B.J. et al. (2006) *Bioinformatics* 22, 2695–2696.

## See Also

[pca.xyz](#page-170-0), [pca.pdbs](#page-167-0), [pdbaln](#page-179-0).

pca.array *Principal Component Analysis of an array of matrices*

#### **Description**

Calculate the principal components of an array of correlation or covariance matrices.

#### Usage

## S3 method for class 'array'  $pca(x, use.svd = TRUE, rm.gaps=True, ...)$ 

### **Arguments**

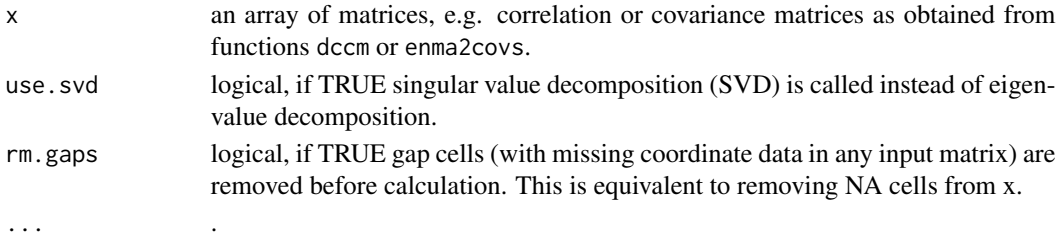

#### Details

This function performs PCA of symmetric matrices, such as distance matrices from an ensemble of crystallographic structures, residue-residue cross-correlations or covariance matrices derived from ensemble NMA or MD simulation replicates, and so on. The 'upper triangular' region of the matrix is regarded as a long vector of random variables. The function returns M eigenvalues and eigenvectors with each eigenvector having the dimension  $N(N-1)/2$ , where M is the number of matrices and N the number of rows/columns of matrices.

#### 168 pca.pdbs

# Value

Returns a list with components equivalent to the output from pca.xyz.

## Author(s)

Xin-Qiu Yao, Lars Skjaerven

## References

Grant, B.J. et al. (2006) *Bioinformatics* 22, 2695–2696.

## See Also

[pca.xyz](#page-170-0)

<span id="page-167-0"></span>pca.pdbs *Principal Component Analysis*

## Description

Performs principal components analysis (PCA) on an ensemble of PDB structures.

# Usage

```
## S3 method for class 'pdbs'
pca(pdbs, core.find = FALSE, fit = FALSE, ...)
```
# Arguments

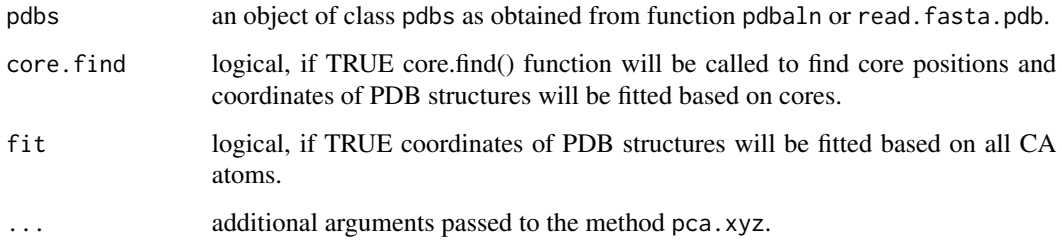

## Details

The function pca.pdbs is a wrapper for the function [pca.xyz](#page-170-0), wherein more details of the PCA procedure are documented.

#### pca.tor 169

# Value

Returns a list with the following components:

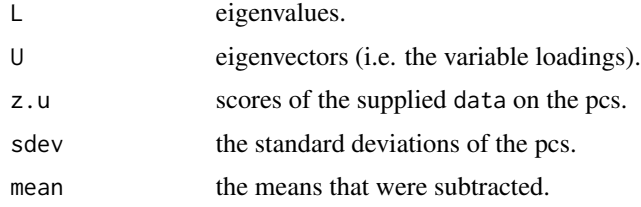

# Author(s)

Barry Grant, Lars Skjaerven and Xin-Qiu Yao

## References

Grant, B.J. et al. (2006) *Bioinformatics* 22, 2695–2696.

## See Also

[pca](#page-165-0), [pca.xyz](#page-170-0), [pdbaln](#page-179-0), [nma](#page-152-0).

## Examples

attach(transducin)

#-- Do PCA ignoring gap containing positions pc.xray <- pca(pdbs)

# Plot results (conformer plots & scree plot) plot(pc.xray, col=annotation[, "color"])

detach(transducin)

<span id="page-168-0"></span>pca.tor *Principal Component Analysis*

## Description

Performs principal components analysis (PCA) on torsion angle data.

#### Usage

```
## S3 method for class 'tor'
pca(data, ...)
```
#### Arguments

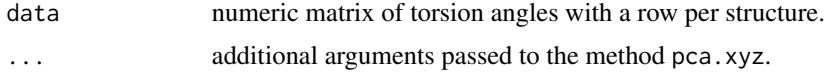

## Value

Returns a list with the following components:

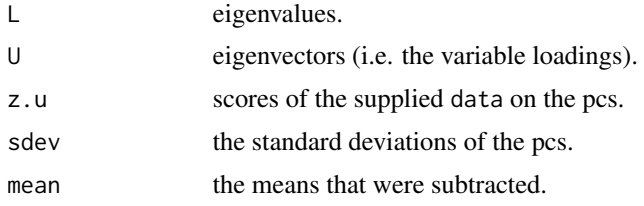

## Author(s)

Barry Grant and Karim ElSawy

#### References

Grant, B.J. et al. (2006) *Bioinformatics* 22, 2695–2696.

#### See Also

[torsion.xyz](#page-283-0), [plot.pca](#page-215-0), [plot.pca.loadings](#page-217-0), [pca.xyz](#page-170-0)

## Examples

##-- PCA on torsion data for multiple PDBs attach(kinesin)

```
gaps.pos <- gap.inspect(pdbs$xyz)
tor <- t(apply( pdbs$xyz[, gaps.pos$f.inds], 1, torsion.xyz, atm.inc=1))
pc.tor <- pca.tor(tor[,-c(1,233,234,235)])
#plot(pc.tor)
plot.pca.loadings(pc.tor)
```
detach(kinesin)

```
## Not run:
##-- PCA on torsion data from an MD trajectory
trj <- read.dcd( system.file("examples/hivp.dcd", package="bio3d") )
tor <- t(apply(trj, 1, torsion.xyz, atm.inc=1))
gaps <- gap.inspect(tor)
pc.tor <- pca.tor(tor[,gaps$f.inds])
plot.pca.loadings(pc.tor)
```
## End(Not run)

<span id="page-170-0"></span>

# Description

Performs principal components analysis (PCA) on a xyz numeric data matrix.

# Usage

```
## S3 method for class 'xyz'
pca(xyz, subset = rep(TRUE, nrow(as.matrix(xyz))),
                 use.svd = FALSE, rm.gaps=FALSE, mass = NULL, ...)
```

```
## S3 method for class 'pca'
print(x, nmodes=6, ...)
```
## Arguments

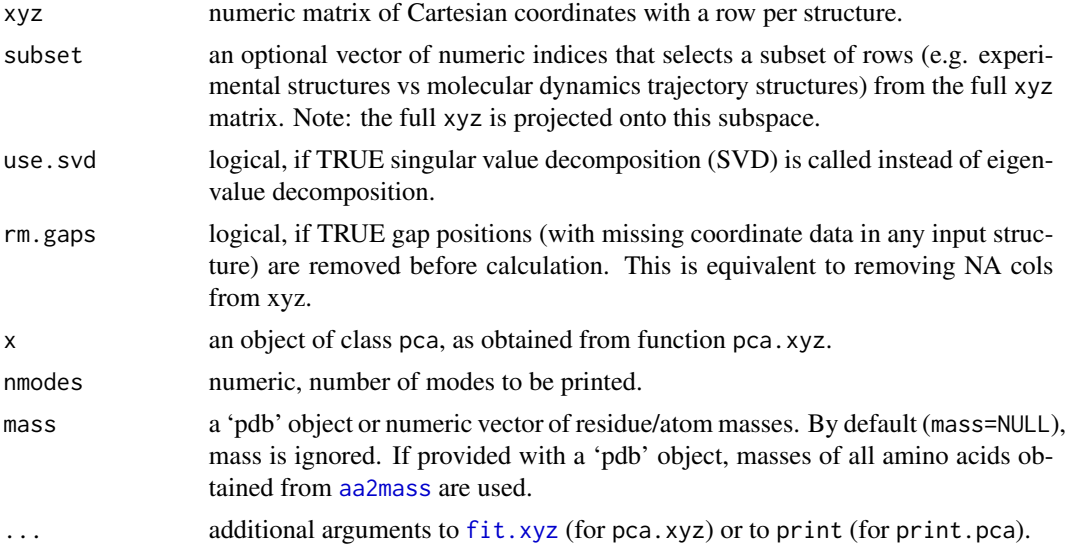

## Value

Returns a list with the following components:

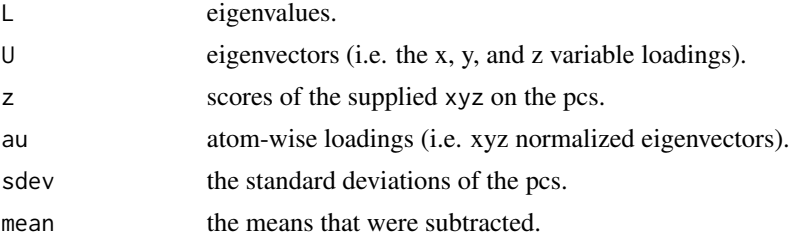

Note

If mass is provided, mass weighted coordinates will be considered, and iteration of fitting onto the mean structure is performed internally. The extra fitting process is to remove external translation and rotation of the whole system. With this option, a direct comparison can be made between PCs from pca. xyz and vibrational modes from [nma.pdb](#page-153-0), with the fact that

```
A = k_B T F^{-1}
```
, where A is the variance-covariance matrix, F the Hessian matrix,  $k_B$  the Boltzmann's constant, and  $T$  the temperature.

#### Author(s)

Barry Grant

#### References

Grant, B.J. et al. (2006) *Bioinformatics* 22, 2695–2696.

#### See Also

[pca](#page-165-0), [pca.pdbs](#page-167-0), [plot.pca](#page-215-0), [mktrj.pca](#page-145-0), [pca.tor](#page-168-0), [project.pca](#page-224-0)

#### Examples

```
## Not run:
#-- Read transducin alignment and structures
aln <- read.fasta(system.file("examples/transducin.fa",package="bio3d"))
pdbs <- read.fasta.pdb(aln)
```

```
# Find core
core <- core.find(pdbs,
                  #write.pdbs = TRUE,
                  verbose=TRUE)
```

```
rm(list=c("pdbs", "core"))
```
## End(Not run)

#-- OR for demo purposes just read previously saved transducin data attach(transducin)

```
# Previously fitted coordinates based on sub 1.0A^3 core. See core.find() function.
xyz <- pdbs$xyz
```

```
#-- Do PCA ignoring gap containing positions
pc.xray <- pca.xyz(xyz, rm.gaps=TRUE)
```

```
# Plot results (conformer plots & scree plot overview)
plot(pc.xray, col=annotation[, "color"])
```
## pdb.annotate 173

```
# Plot a single conformer plot of PC1 v PC2
plot(pc.xray, pc.axes=1:2, col=annotation[, "color"])
## Plot atom wise loadings
plot.bio3d(pc.xray$au[,1], ylab="PC1 (A)")
# PDB server connection required - testing excluded
## Plot loadings in relation to reference structure 1TAG
pdb <- read.pdb("1tag")
ind <- grep("1TAG", pdbs$id) ## location in alignment
resno <- pdbs$resno[ind, !is.gap(pdbs)] ## non-gap residues
tpdb <- trim.pdb(pdb, resno=resno)
op <- par(no.readonly=TRUE)
par(mfrow = c(3, 1), cex = 0.6, mar = c(3, 4, 1, 1))plot.bio3d(pc.xray$au[,1], resno, ylab="PC1 (A)", sse=tpdb)
plot.bio3d(pc.xray$au[,2], resno, ylab="PC2 (A)", sse=tpdb)
plot.bio3d(pc.xray$au[,3], resno, ylab="PC3 (A)", sse=tpdb)
par(op)
## Not run:
# Write PC trajectory
resno = pdbs$resno[1, !is.gap(pdbs)]
resid = aa123(pdbs$ali[1, !is.gap(pdbs)])
a <- mktrj.pca(pc.xray, pc=1, file="pc1.pdb",
              resno=resno, resid=resid )
b <- mktrj.pca(pc.xray, pc=2, file="pc2.pdb",
              resno=resno, resid=resid )
c <- mktrj.pca(pc.xray, pc=3, file="pc3.pdb",
               resno=resno, resid=resid )
## End(Not run)
detach(transducin)
```
pdb.annotate *Get Customizable Annotations From PDB Or PFAM Databases*

#### Description

Get customizable annotations for query results from PDB or PFAM.

## Usage

```
pdb.annotate(ids, anno.terms = NULL, unique = FALSE, verbose = FALSE,
            extra.terms = NULL)
pdb.pfam(ids, best.only = TRUE, compact = TRUE)
```
## Arguments

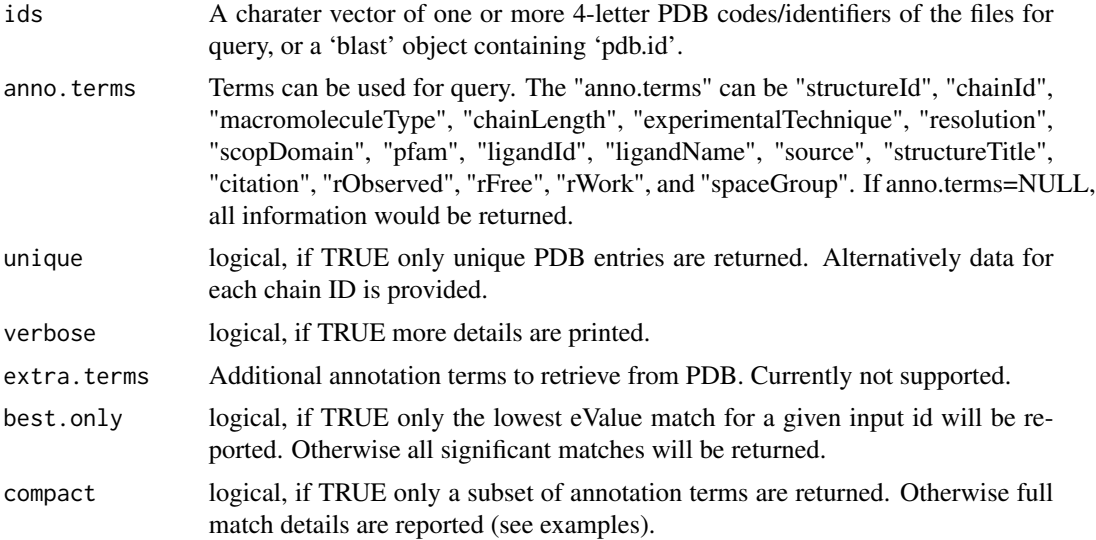

## Details

Given a list of PDB IDs (and query terms for the pdb.annotate function), these functions will download annotation information from the RCSB PDB and PFAM databases.

# Value

Returns a data frame of query results with a row for each PDB record, and annotation terms columnwise.

### Author(s)

Hongyang Li, Barry Grant, Lars Skjaerven, Xin-Qiu Yao

# Examples

# PDB server connection required - testing excluded # Fetch all annotation terms ids <- c("6Q21\_B", "1NVW", "1P2U\_A") anno <- pdb.annotate(ids) # Access terms, e.g. ligand names: anno\$ligandName

#### pdb2aln 175

```
## only unique PDB IDs
anno <- pdb.annotate(ids, unique=TRUE)
# Fetch only specific terms
pdb.annotate(ids, anno.terms = c("pfam", "ligandId", "citation"))
## Not run:
# PFAM server connection required - testing excluded
# Find PFAM annotations of PDB entries
pdb.pfam(c("6Q21_A", "1NVW", "1P2U_A"))
# More details and a not fond entry warning
pdb.pfam(c("1P2U_A", "6Q21_B"), compact=FALSE)
## End(Not run)
```
<span id="page-174-0"></span>

pdb2aln *Align a PDB structure to an existing alignment*

## Description

Extract sequence from a PDB object and align it to an existing multiple sequence alignment that you wish keep intact.

#### Usage

```
pdb2aln(aln, pdb, id="seq.pdb", aln.id=NULL, file="pdb2aln.fa", ...)
```
## Arguments

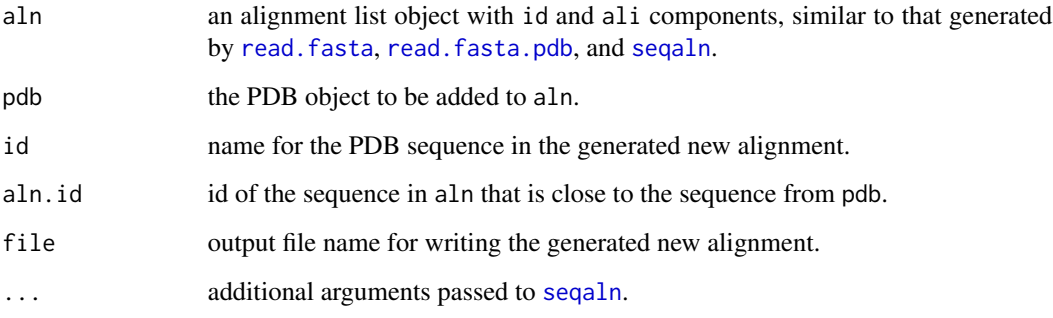

## Details

The basic effect of this function is to add a PDB sequence to an existing alignement. In this case, the function is simply a wrapper of [seq2aln](#page-266-0).

The more advanced (and also more useful) effect is giving complete mappings from the column indices of the original alignment (aln\$ali) to atomic indices of equivalent C-alpha atoms in the pdb. These mappings are stored in the output list (see below 'Value' section). This feature is better illustrated in the function [pdb2aln.ind](#page-176-0), which calls pdb2aln and directly returns atom selections given a set of alignment positions. (See pdb2aln. ind for details.)

When aln, id is provided, the function will do pairwise alignment between the sequence from pdb and the sequence in aln with id matching aln.id. This is the best way to use the function if the protein has an identical or very similar sequence to one of the sequences in aln.

#### Value

Return a list object of the class 'fasta' containing three components:

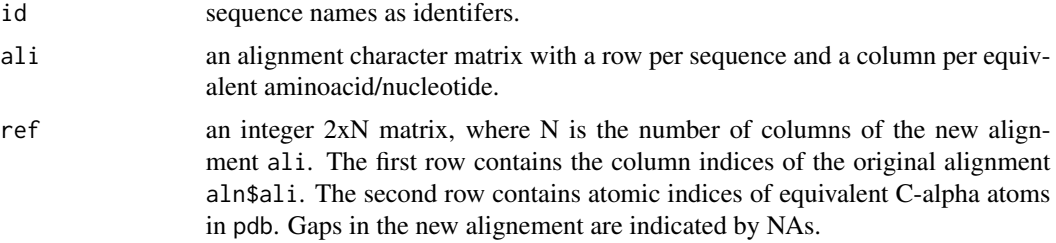

# Author(s)

Xin-Qiu Yao & Barry Grant

#### References

Grant, B.J. et al. (2006) *Bioinformatics* 22, 2695–2696.

## See Also

[seqaln](#page-268-0), [seq2aln](#page-266-0), [seqaln.pair](#page-271-0), [pdb2aln.ind](#page-176-0)

# Examples

```
## Not run:
##--- Read aligned PDB coordinates (CA only)
aln <- read.fasta(system.file("examples/kif1a.fa",package="bio3d"))
pdbs <- read.fasta.pdb(aln)
##--- Read PDB coordinate for a new structure (all atoms)
id <- get.pdb("2kin", URLonly=TRUE)
pdb <- read.pdb(id)
# add pdb to the alignment
```
naln <- pdb2aln(aln=pdbs, pdb=pdb, id=id)

## pdb2aln.ind 177

naln

## End(Not run)

<span id="page-176-0"></span>pdb2aln.ind *Mapping from alignment positions to PDB atomic indices*

## Description

Find the best alignment between a PDB structure and an existing alignment. Then, given a set of column indices of the original alignment, returns atom selections of equivalent C-alpha atoms in the PDB structure.

#### Usage

pdb2aln.ind(aln, pdb, inds = NULL, ...)

## Arguments

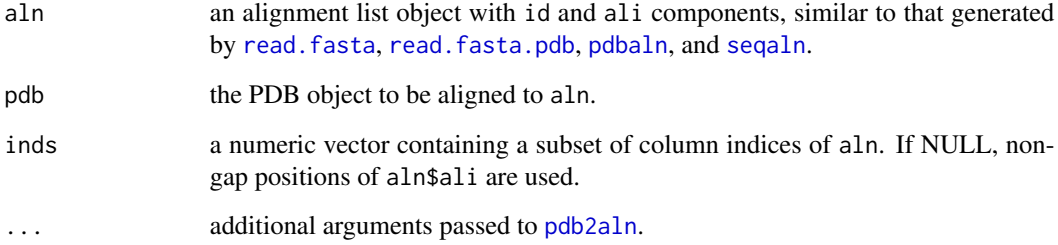

#### Details

Call [pdb2aln](#page-174-0) to align the sequence of pdb to aln. Then, find the atomic indices of C-alpha atoms in pdb that are equivalent to inds, the subset of column indices of aln\$ali.

The function is a rountine utility in a combined analysis of molecular dynamics (MD) simulation trajectories and crystallographic structures. For example, a typical post-analysis of MD simulation is to compare the principal components (PCs) derived from simulation trajectories with those derived from crystallographic structures. The C-alpha atoms used to fit trajectories and do PCA must be the same (or equivalent) to those used in the analysis of crystallographic structures, e.g. the 'non-gap' alignment positions. Call pdb2aln.ind with providing relevant alignment positions, one can easily get equivalent atom selections ('select' class objects) for the simulation topology (PDB) file and then do proper trajectory analysis.

#### Value

Returns a list containing two "select" objects:

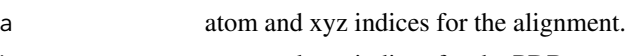

b atom and xyz indices for the PDB.

Note that if any element of inds has no corresponding CA atom in the PDB, the output a\$atom and b\$atom will be shorter than inds, i.e. only indices having equivalent CA atoms are returned.

## Author(s)

Xin-Qiu Yao, Lars Skjaerven & Barry Grant

## References

Grant, B.J. et al. (2006) *Bioinformatics* 22, 2695–2696.

## See Also

[seq2aln](#page-266-0), [seqaln.pair](#page-271-0), [pdb2aln](#page-174-0)

### Examples

```
## Not run:
##--- Read aligned PDB coordinates (CA only)
aln <- read.fasta(system.file("examples/kif1a.fa",package="bio3d"))
pdbs <- read.fasta.pdb(aln)
##--- Read the topology file of MD simulations
##--- For illustration, here we read another pdb file (all atoms)
pdb <- read.pdb("2kin")
#--- Map the non-gap positions to PDB C-alpha atoms
#pc.inds <- gap.inspect(pdbs$ali)
#npc.inds <- pdb2aln.ind(aln=pdbs, pdb=pdb, inds=pc.inds$f.inds)
#npc.inds$a
#npc.inds$b
#--- Or, map the non-gap positions with a known close sequence in the alignment
#npc.inds <- pdb2aln.ind(aln=pdbs, pdb=pdb, aln.id="1bg2", inds=pc.inds$f.inds)
#--- Map core positions
core <- core.find(pdbs)
core.inds <- pdb2aln.ind(aln=pdbs, pdb=pdb, inds = core$c1A.atom)
core.inds$a
core.inds$b
##--- Fit simulation trajectories to one of the X-ray structures based on
##--- core positions
#xyz <- fit.xyz(pdbs$xyz[1,], pdb$xyz, core.inds$a$xyz, core.inds$b$xyz)
```
#### pdb2sse 179

##--- Do PCA of trajectories based on non-gap positions #pc.traj <- pca(xyz[, npc.inds\$b\$xyz])

## End(Not run)

pdb2sse *Obtain An SSE Sequence Vector From A PDB Object*

# Description

Results are similar to that returned by stride(pdb)\$sse and dssp(pdb)\$sse.

# Usage

pdb2sse(pdb, verbose = TRUE)

## Arguments

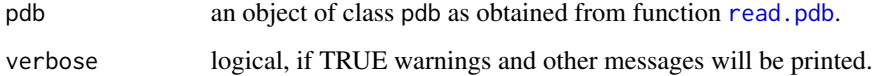

## Details

call for its effects.

# Value

a character vector indicating SSE elements for each amino acide residue. The 'names' attribute of the vector contains 'resno', 'chain', 'insert', and 'SSE segment number', seperated by the character '\_'.

## Author(s)

Barry Grant & Xin-Qiu Yao

## See Also

[dssp](#page-96-0), [stride](#page-96-1), [bounds.sse](#page-44-0)

180 **pdbaln** 

# Examples

```
#PDB server connection required - testing excluded
pdb <- read.pdb("1a7l")
sse <- pdb2sse(pdb)
sse
```
<span id="page-179-0"></span>

pdbaln *Sequence Alignment of PDB Files*

# Description

Create multiple sequences alignments from a list of PDB files returning aligned sequence and structure records.

#### Usage

```
pdbaln(files, fit = FALSE, pqr = FALSE, ncore = 1,
      nseg.scale = 1, progress = NULL, ...
```
## Arguments

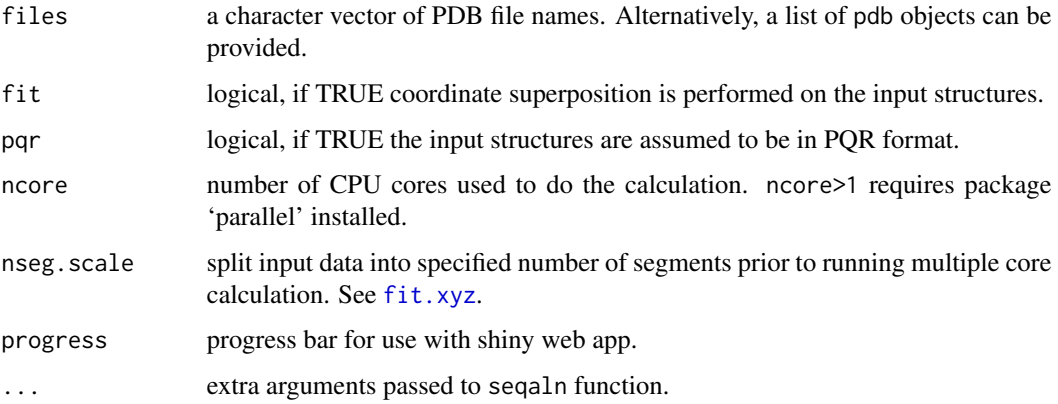

## Details

This wrapper function calls the underlying functions read.pdb, pdbseq, seqaln and read.fasta.pdb returning a list of class "pdbs" similar to that returned by read.fasta.pdb.

As these steps are often error prone it is recomended for most cases that the individual underlying functions are called in sequence with checks made on the valadity of their respective outputs to ensure sensible results.
#### pdbaln 181

# Value

Returns a list of class "pdbs" with the following five components:

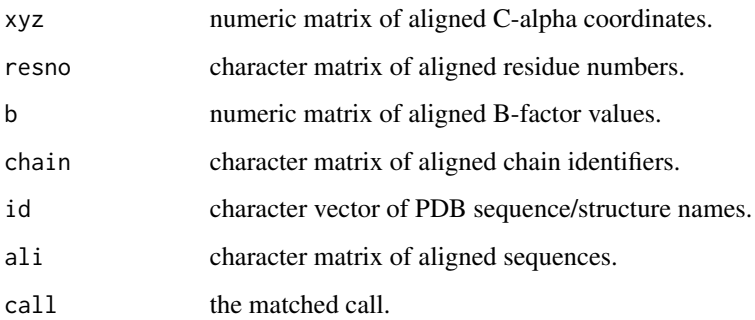

# Note

See recommendation in details section above.

# Author(s)

Barry Grant

# References

Grant, B.J. et al. (2006) *Bioinformatics* 22, 2695–2696.

# See Also

[read.pdb](#page-248-0), [pdbseq](#page-185-0), [seqaln](#page-268-0), [read.fasta](#page-240-0),[read.fasta.pdb](#page-241-0), [core.find](#page-73-0), [fit.xyz](#page-110-0), [read.all](#page-230-0), [pymol.pdbs](#page-227-0)

# Examples

```
## Not run:
##- Align PDBs (from vector of filenames)
#files <- get.pdb(c("4q21","5p21"), URLonly=TRUE)
files <- get.pdb(c("4q21","5p21"), path=tempdir(), overwrite=TRUE)
pdbaln(files)
```

```
##- Align PDBs (from list of existing PDB objects)
pdblist <- list(read.pdb(files[1]), read.pdb(files[2]))
pdbaln(pdblist)
```
## End(Not run)

## Description

Protein Databank Bank file coordinate superposition with the Kabsch algorithm.

#### Usage

```
pdbfit(...)
## S3 method for class 'pdb'
pdfit(pdb, inds = NULL, ...)## S3 method for class 'pdbs'
pdbfit(pdbs, inds = NULL, output = NULL, ...)
```
#### Arguments

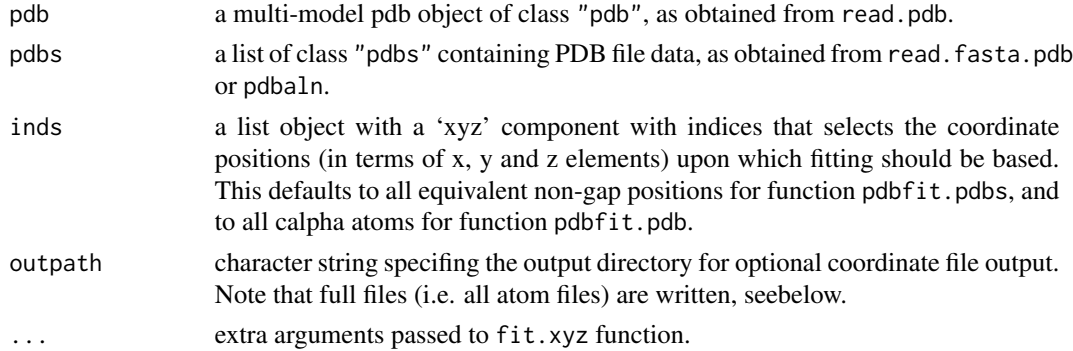

#### Details

The function pdbfit is a wrapper for the function fit.xyz, wherein full details of the superposition procedure are documented.

Input to pdbfit.pdbs should be a list object obtained with the function [read.fasta.pdb](#page-241-0) or [pdbaln](#page-179-0). See the examples below.

For function pdbfit.pdb the input should be a multi-model pdb object with multiple  $(>1)$  frames in the 'xyz' component.

The reference frame for supperposition (i.e. the fixed structure to which others are superposed) is the first entry in the input "pdbs" object. For finer control use [fit.xyz](#page-110-0).

## Value

Returns moved coordinates.

#### pdbs2pdb 183

# Author(s)

Barry Grant

# References

Grant, B.J. et al. (2006) *Bioinformatics* 22, 2695–2696. Kabsch *Acta Cryst* (1978) A34, 827–828.

#### See Also

[pdbaln](#page-179-0), [read.fasta.pdb](#page-241-0), [fit.xyz](#page-110-0), [rmsd](#page-260-0), [read.pdb](#page-248-0)

# Examples

```
## Not run:
#files <- get.pdb(c("4q21","5p21"), URLonly=TRUE)
files <- get.pdb(c("4q21","5p21"), path=tempdir(), overwrite=TRUE)
pdbs <- pdbaln(files)
xyz <- pdbfit(pdbs)
# Superpose again this time outputing all-atom PDBs to disc
#xyz <- pdbfit( pdbs, outpath="fitted" )
```

```
## End(Not run)
```
pdbs2pdb *PDBs to PDB Converter*

#### Description

Convert a list of PDBs from an "pdbs" object to a list of pdb objects.

# Usage

```
pdbs2pdb(pdbs, inds = NULL, rm.gaps = FALSE, all.atom=FALSE, ncore=NULL)
```
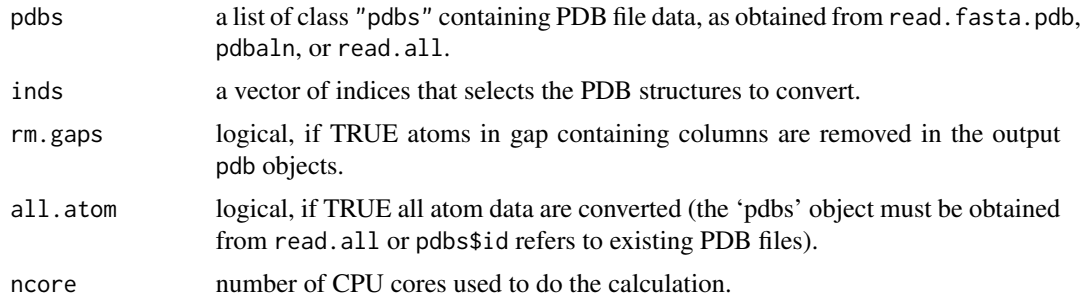

# Details

This function will generate a list of pdb objects from a "pdbs" class. See examples for more details/

# Value

Returns a list of pdb objects.

#### Author(s)

Lars Skjaerven

#### References

Grant, B.J. et al. (2006) *Bioinformatics* 22, 2695–2696.

# See Also

[read.pdb](#page-248-0), [pdbaln](#page-179-0), [read.fasta.pdb](#page-241-0).

#### Examples

```
## Not run:
## Fetch PDBs
pdb.ids <- c("1YX5_B", "3NOB", "1P3Q_U")
#outdir <- paste(tempdir(), "/raw_pdbs", sep="")
outdir = "raw_pdbs"
raw.files <- get.pdb(pdb.ids, path = outdir)
## Split PDBs by chain ID and multi-model records
all.files <- pdbsplit(raw.files, pdb.ids,
                path =paste(outdir, "/split_chain", sep=""))
## Align and fit
pdbs <- pdbaln(all.files, fit=TRUE)
## Convert back to PDB objects
all.pdbs <- pdbs2pdb(pdbs)
## Access the first PDB object
## all.pdbs[[1]]
## Return PDB objects consisting of only
## atoms in non-gap positions
all.pdbs <- pdbs2pdb(pdbs, rm.gaps=TRUE)
```
## End(Not run)

#### Description

Returns secondary structure element (SSE) annotation ("sse" object) for a structure in the provided "pdbs" object.

### Usage

pdbs2sse(pdbs, ind = NULL, rm.gaps = TRUE, resno = TRUE, pdb = FALSE, ...)

#### Arguments

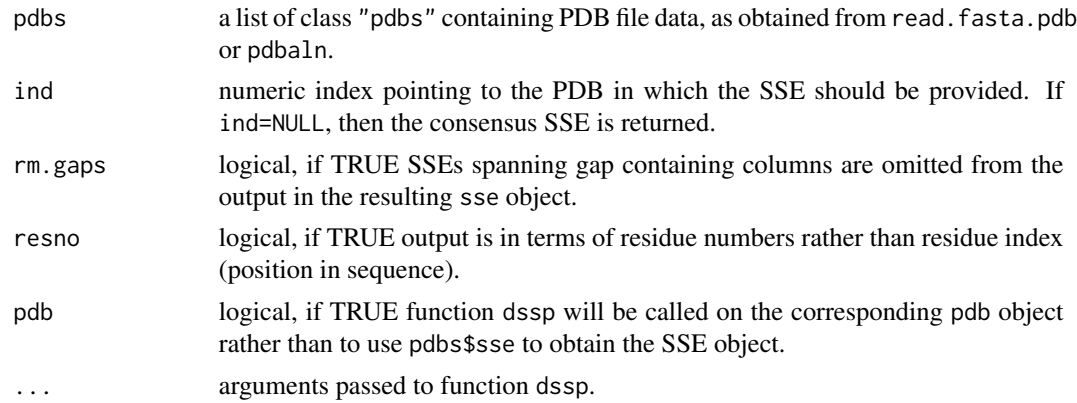

#### Details

This function provides a "sse" list object containing secondary structure elements (SSE) annotation data for a particular structure in the provided "pdbs" object. Residue numbers are provided relative to the alignment in the "pdbs" object.

When ind=NULL the function will attemt to return the consensus SSE annotation, i.e. where there are SSEs across all structures. This will only work SSE data is found in the "pdbs" object.

See examples for more details.

# Value

Returns a list object of class sse.

# Author(s)

Lars Skjaerven

# References

Grant, B.J. et al. (2006) *Bioinformatics* 22, 2695–2696.

186 pdbseq

# See Also

[dssp](#page-96-0), [pdbaln](#page-179-0), [read.fasta.pdb](#page-241-0).

## Examples

```
## Not run:
attach(transducin)
## calculate RMSF
rf <- rmsf(pdbs$xyz)
## Fetch SSE annotation, output in terms of alignment index
sse <- pdbs2sse(pdbs, ind=1, rm.gaps=FALSE, resno=FALSE)
## Add SSE annotation to plot
plotb3(rf, sse=sse)
## Calculate RMSF only for non-gap columns
gaps.pos <- gap.inspect(pdbs$xyz)
rf <- rmsf(pdbs$xyz[, gaps.pos$f.inds])
## With gap columns removed, output in terms of residue number
sse <- pdbs2sse(pdbs, ind=1, rm.gaps=TRUE, resno=TRUE)
gaps.res <- gap.inspect(pdbs$ali)
plotb3(rf, sse=sse, resno=pdbs$resno[1, gaps.res$f.inds])
detach(transducin)
## End(Not run)
```
<span id="page-185-0"></span>pdbseq *Extract The Aminoacid Sequence From A PDB Object*

#### Description

Return a vector of the one-letter IUPAC or three-letter PDB style aminoacid codes from a given PDB object.

#### Usage

 $pdbseq(pdb, inds = NULL, ad1 = TRUE)$ 

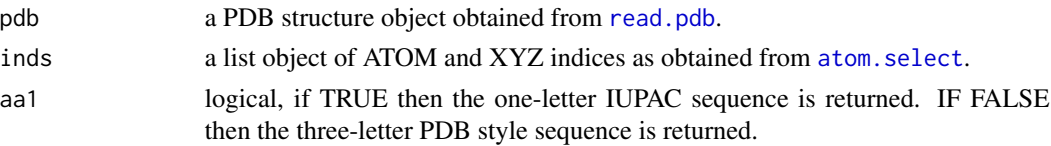

#### pdbsplit the control of the control of the control of the control of the control of the control of the control of the control of the control of the control of the control of the control of the control of the control of the

# Details

See the examples below and the functions [atom.select](#page-27-0) and [aa321](#page-9-0) for further details.

# Value

A character vector of aminoacid codes.

# Author(s)

Barry Grant

# References

Grant, B.J. et al. (2006) *Bioinformatics* 22, 2695–2696.

For a description of IUPAC one-letter codes see: [https://www.insdc.org/documents/feature\\_table.html#7.4.3](https://www.insdc.org/documents/feature_table.html#7.4.3)

For more information on PDB residue codes see: <http://ligand-expo.rcsb.org/ld-search.html>

# See Also

[read.pdb](#page-248-0), [atom.select](#page-27-0), [aa321](#page-9-0), [read.fasta](#page-240-0)

#### Examples

```
## Not run:
pdb <- read.pdb( "5p21" )
pdbseq(pdb)
#pdbseq(pdb, inds=atom.select(pdb, resno=5:15, elety="CA"), aa1=FALSE)
## End(Not run)
```
pdbsplit *Split a PDB File Into Separate Files, One For Each Chain.*

# Description

Split a Protein Data Bank (PDB) coordinate file into new separate files with one file for each chain.

#### Usage

```
pdbsplit(pdb.files, ids = NULL, path = "split_chain", overwrite=TRUE,
        verbose = FALSE, mk4=FALSE, ncore = 1, progress = NULL, ...)
```
## Arguments

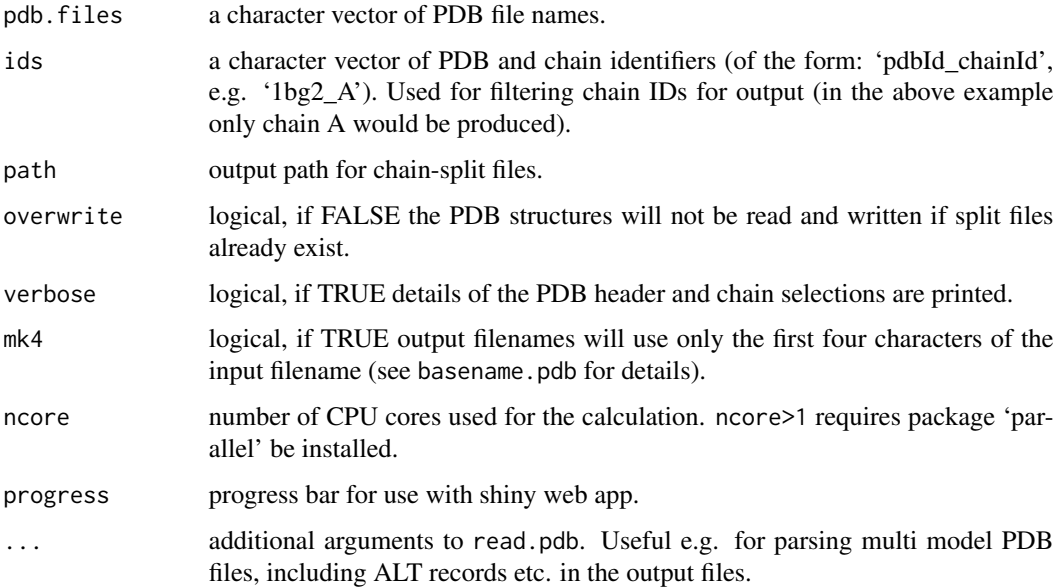

# Details

This function will produce single chain PDB files from multi-chain input files. By default all separate filenames are returned. To return only a subset of select chains the optional input 'ids' can be provided to filter the output (e.g. to fetch only chain C, of a PDB object with additional chains A+B ignored). See examples section for further details.

Note that multi model atom records will only split into individual PDB files if multi=TRUE, else they are omitted. See examples.

# Value

Returns a character vector of chain-split file names.

# Author(s)

Barry Grant

# References

Grant, B.J. et al. (2006) *Bioinformatics* 22, 2695–2696.

For a description of PDB format (version3.3) see: <http://www.wwpdb.org/documentation/format33/v3.3.html>.

## See Also

[read.pdb](#page-248-0), [atom.select](#page-27-0), [write.pdb](#page-304-0), [get.pdb](#page-121-0).

#### pfam to the control of the control of the control of the control of the control of the control of the control of the control of the control of the control of the control of the control of the control of the control of the

# Examples

```
## Not run:
 ## Save separate PDB files for each chain of a local or on-line file
 pdbsplit( get.pdb("2KIN", URLonly=TRUE) )
 ## Split several PDBs by chain ID and multi-model records
 raw.files <- get.pdb( c("1YX5", "3NOB") , URLonly=TRUE)
 chain.files <- pdbsplit(raw.files, path=tempdir(), multi=TRUE)
 basename(chain.files)
 ## Output only desired pdbID_chainID combinations
 ## for the last entry (1f9j), fetch all chains
 ids <- c("1YX5_A", "3NOB_B", "1F9J")
 raw.files <- get.pdb( ids , URLonly=TRUE)
 chain.files <- pdbsplit(raw.files, ids, path=tempdir())
 basename(chain.files)
```

```
## End(Not run)
```
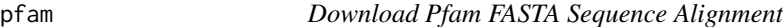

#### Description

Downloads FASTA sequence alignment from the Pfam database.

#### Usage

pfam(id, alignment = "seed", verbose = FALSE)

# Arguments

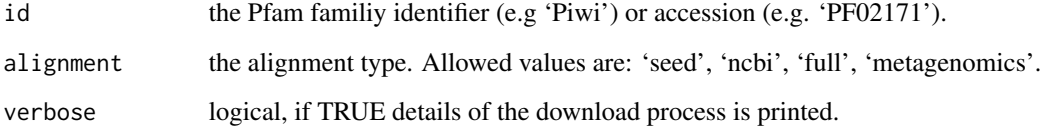

# Details

This is a basic function to download a multiple sequence alignment for a protein family from the Pfam database.

# Value

A 'fasta' object with the following components:

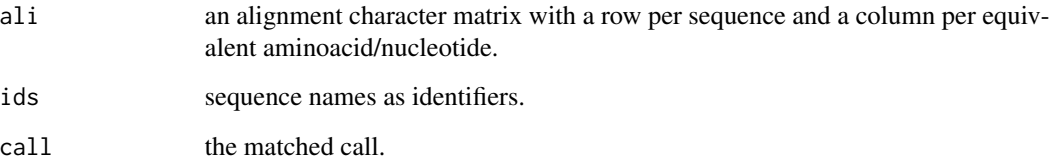

#### Note

Full more information on the Pfam database: <http://pfam.xfam.org>

# Author(s)

Lars Skjaerven

# References

Grant, B.J. et al. (2006) *Bioinformatics* 22, 2695–2696.

# See Also

[read.fasta](#page-240-0), [hmmer](#page-128-0), [get.seq](#page-123-0), [uniprot](#page-291-0)

#### Examples

```
## Not run:
# PFAM server connection required - testing excluded
aln <- pfam("piwi")
aln <- pfam("PF02171")
seq <- get.seq("1rx2_A", outfile = tempfile())
hmm <- hmmer(seq, type="hmmscan", db="pfam")
aln <- pfam(hmm$hit.tbl$acc[1])
# Or much more simply for RCSB PDB entries:
acc <- pdb.pfam("1rx2_A", compact=FALSE)$pfamAcc
aln <- pfam(acc)
## End(Not run)
```
<span id="page-190-0"></span>

# <span id="page-190-1"></span>Description

Draw a standard scatter plot with optional secondary structure in the marginal regions.

# Usage

```
plotb3(x, resno = NULL, rmsaps = FALSE, type = "h",main = ", sub = ",
            xlim = NULL, ylim = NULL, ylim2zero = TRUE,
            xlab = "Residue", ylab = NULL,
            axes = TRUE, ann = par("ann"), col = par("col"),
            sse = NULL, sse.type="classic", sse.min.length=5,
             top = TRUE, bot = TRUE,helix.col = "gray20", sheet.col = "gray80",
             sse.border = FALSE, ...)## S3 method for class 'bio3d'
plot(...)
```
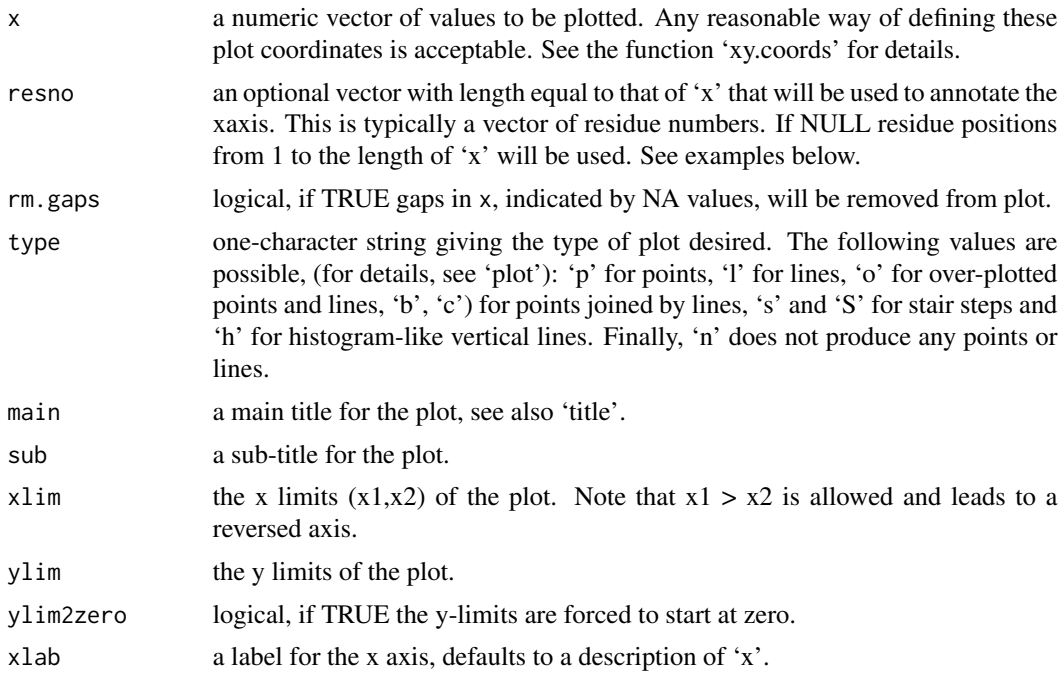

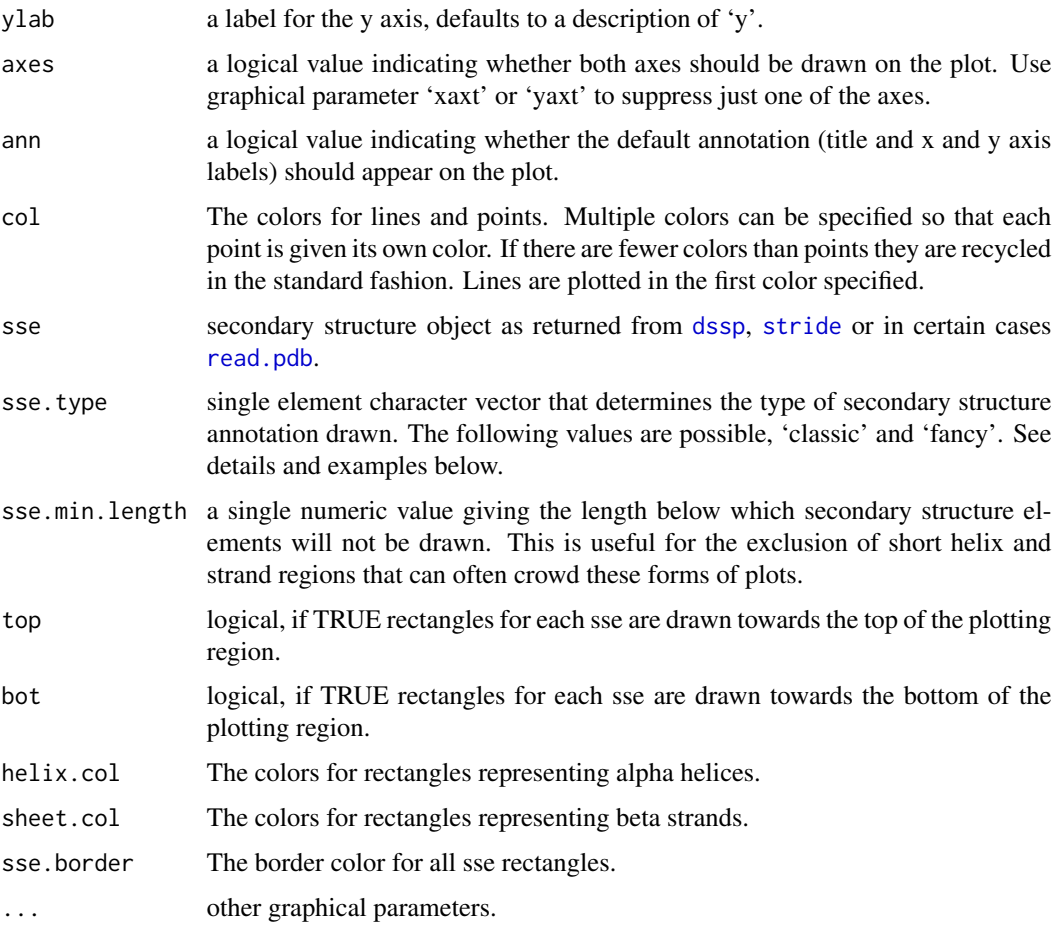

# Details

This function is useful for plotting per-residue numeric vectors for a given protein structure (e.g. results from RMSF, PCA, NMA etc.) along with a schematic representation of major secondary structure elements.

Two forms of secondary structure annotation are available: so called 'classic' and 'fancy'. The former draws marginal rectangles and has been available within Bio3D from version 0.1. The later draws more 'fancy' (and distracting) 3D like helices and arrowed strands.

See the functions 'plot.default', [dssp](#page-96-0) and [stride](#page-96-1) for further details.

# Value

Called for its effect.

# Note

Be sure to check the correspondence of your 'sse' object with the 'x' values being plotted as no internal checks are performed.

#### plot.bio3d 193

#### Author(s)

Barry Grant

#### References

Grant, B.J. et al. (2006) *Bioinformatics* 22, 2695–2696.

# See Also

[plot.default](#page-0-0), [dssp](#page-96-0), [stride](#page-96-1)

#### Examples

```
# PDB server connection required - testing excluded
```

```
## Plot of B-factor values along with secondary structure from PDB
pdb <- read.pdb( "1bg2" )
bfac <- pdb$atom[pdb$calpha,"b"]
plot.bio3d(bfac, sse=pdb, ylab="B-factor", col="gray")
points(bfac, typ="l")
```

```
## Not run:
## Use PDB residue numbers and include short secondary structure elements
plot.bio3d(pdb$atom[pdb$calpha,"b"], sse=pdb, resno=pdb, ylab="B-factor",
 typ="l", lwd=1.5, col="blue", sse.min.length=0)
```

```
## Calculate secondary structure using stride() or dssp()
#sse <- stride(pdb)
sse <- dssp(pdb)
```

```
## Plot of B-factor values along with calculated secondary structure
plot.bio3d(pdb$atom[pdb$calpha,"b"], sse=sse, ylab="B-factor", typ="l",
col="blue", lwd=2)
```
## End(Not run)

# PDB server connection required - testing excluded

```
## Plot 'aligned' data respecting gap positions
attach(transducin)
```

```
pdb = read.pdb("1tnd") ## Reference PDB see: pdbs$id[1]
pdb = trim.pdb(pdb, inds=atom.select(pdb, chain="A"))
```

```
## Plot of B-factor values with gaps
plot.bio3d(pdbs$b, resno=pdb, sse=pdb, ylab="B-factor")
```

```
## Plot of B-factor values after removing all gaps
```

```
plot.bio3d(pdbs$b, rm.gaps=TRUE, resno = pdb, sse=pdb, ylab="B-factor")
detach(transducin)
## Fancy secondary structure elements
##plot.bio3d(pdb$atom[pdb$calpha,"b"], sse=pdb, ssetype="fancy")
## Currently not implemented
```
#### plot.cmap *Plot Contact Matrix*

# Description

Plot a contact matrix with optional secondary structure in the marginal regions.

#### Usage

```
## S3 method for class 'cmap'
plot(x, col=2, pch=16, main="Contact map", sub="",
           xlim=NULL, ylim=NULL, xlab = "Residue index", ylab = xlab,
           axes=TRUE, ann=par("ann"), sse=NULL, sse.type="classic",
           sse.min.length=5, bot=TRUE, left=TRUE,
          helix.col="gray20", sheet.col="gray80", sse.border=FALSE,
           add=FALSE, ...)
```
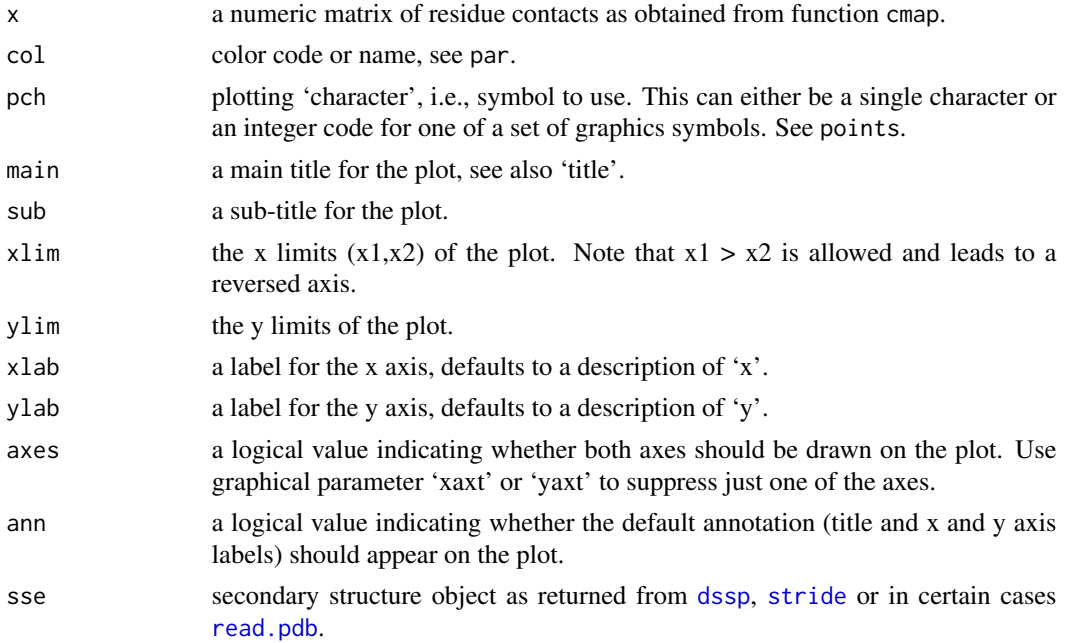

#### plot.cmap 195

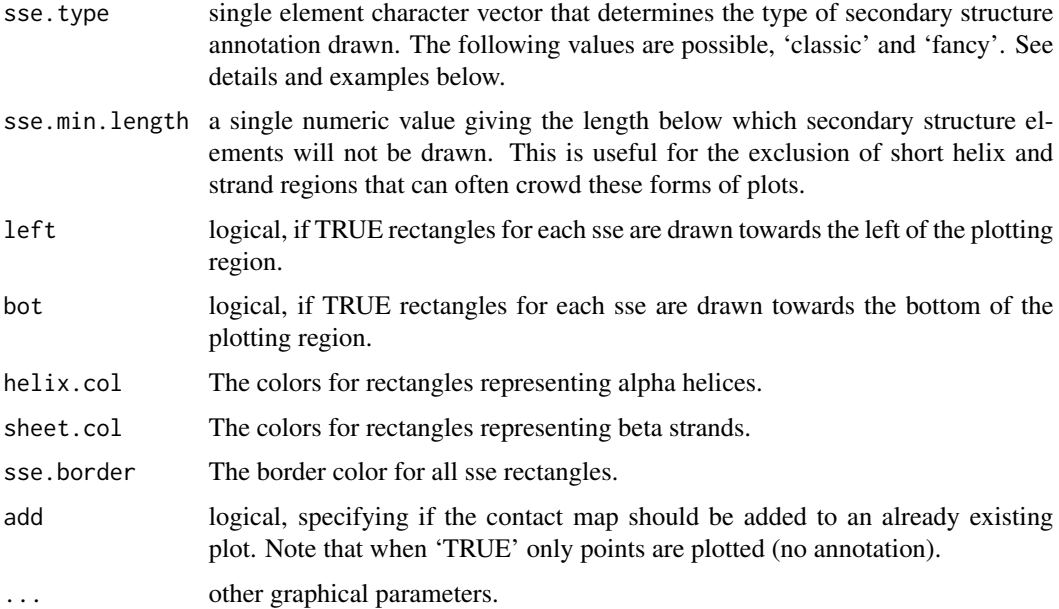

# Details

This function is useful for plotting a residue-residue contact data for a given protein structure along with a schematic representation of major secondary structure elements.

Two forms of secondary structure annotation are available: so called 'classic' and 'fancy'. The former draws marginal rectangles and has been available within Bio3D from version 0.1. The later draws more 'fancy' (and distracting) 3D like helices and arrowed strands.

# Value

Called for its effect.

# Note

Be sure to check the correspondence of your 'sse' object with the 'x' values being plotted as no internal checks are performed.

## Author(s)

Lars Skjaerven, Barry Grant

## References

Grant, B.J. et al. (2006) *Bioinformatics* 22, 2695–2696.

## See Also

[cmap](#page-51-0), [dm](#page-93-0), [plot.dmat](#page-202-0), [plot.default](#page-0-0), [plot.bio3d](#page-190-0), [dssp](#page-96-0), [stride](#page-96-1)

# Examples

```
##- Read PDB file
pdb <- read.pdb( system.file("examples/1hel.pdb", package="bio3d") )
##- Calcualte contact map
cm < -cmap(pdb)##- Plot contact map
plot.cmap(cm, sse=pdb)
##- Add to plot
plot.cmap(t(cm), col=3, pch=17, add=TRUE)
```
plot.cna *Protein Structure Network Plots in 2D and 3D.*

#### Description

Plot a protein dynamic network as obtained from the *cna* function.

#### Usage

```
## S3 method for class 'cna'
plot(x, pdb = NULL, weights=NULL, vertex.size=NULL,
            layout=NULL, col=NULL, full=FALSE, scale=TRUE, color.edge = FALSE,
            interactive=FALSE, ...)
  ## S3 method for class 'ecna'
plot(x, \ldots)
```
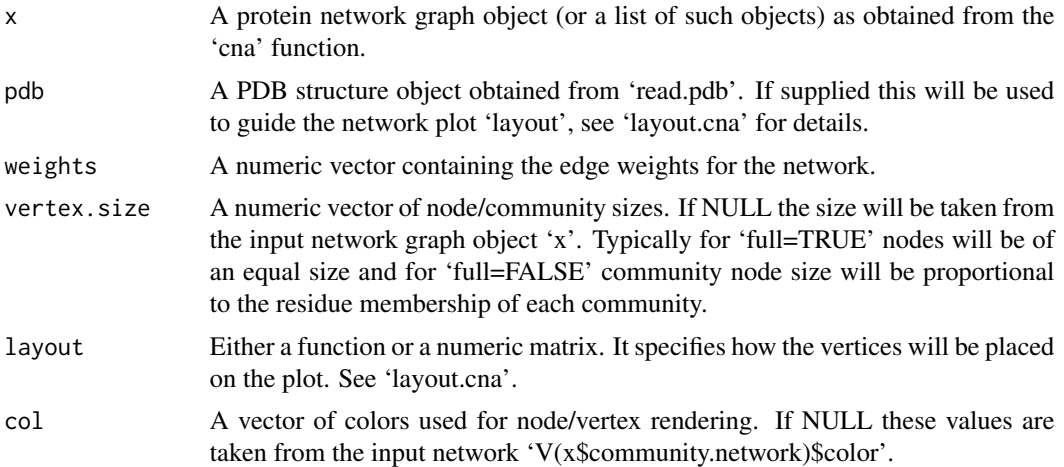

#### plot.cna and the set of the set of the set of the set of the set of the set of the set of the set of the set of the set of the set of the set of the set of the set of the set of the set of the set of the set of the set of

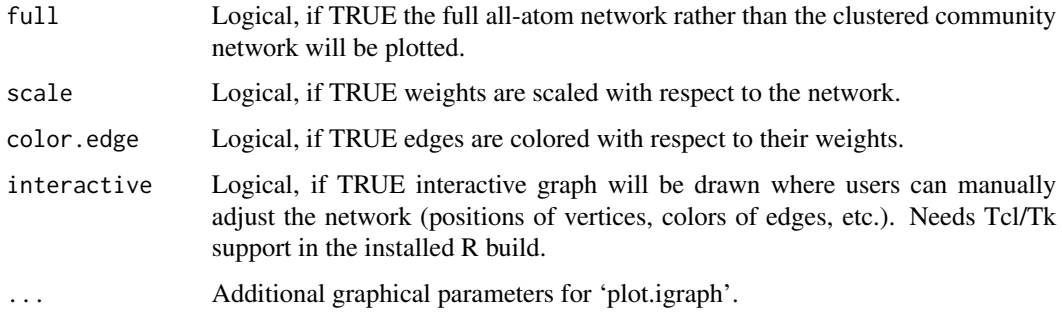

# Details

This function calls 'plot.igraph' from the igraph package to plot cna networks the way we like them.

The plot layout is user settable, we like the options of: 'layout.cna', 'layout.fruchterman.reingold', 'layout.mds' or 'layout.svd'. Note that first of these uses PDB structure information to produce a more meaningful layout.

Extensive plot modifications are possible by setting additional graphical parameters  $(\ldots)$ . These options are detailed in 'igraph.plotting'. Common parameters to alter include:

vertex.label: Node labels, V(x\$network)\$name. Use NA to omit.

vertex.label.color: Node label colors, see also vertex.label.cex etc.

edge.color: Edge colors, E(x\$network)\$color.

mark.groups: Community highlighting, a community list object, see also mark.col etc.

# Value

Produces a network plot on the active graphics device. Also returns the plot layout coordinates silently, which can be passed to the 'identify.cna' function.

#### **Note**

Be sure to check the correspondence of your 'pdb' object with your network object 'x', as few internal checks are currently performed by the 'layout.cna' function.

## Author(s)

Barry Grant and Guido Scarabelli

#### References

Grant, B.J. et al. (2006) *Bioinformatics* 22, 2695–2696.

# See Also

[plot.igraph](#page-0-0), [plot.communities](#page-0-0), [igraph.plotting](#page-0-0)

### Examples

```
# PDB server connection required - testing excluded
if (!requireNamespace("igraph", quietly = TRUE)) {
   message('Need igraph installed to run this example')
} else {
##-- Build a CNA object
pdb <- read.pdb("4Q21")
modes < - nma(pdb)cij <- dccm(modes)
net <- cna(cij, cutoff.cij=0.2)
# Plot coarse grain network based on dynamically coupled communities
xy <- plot.cna(net)
#plot.dccm(cij, margin.segments=net$communities$membership)
# Chose a different PDB informed layout for plot
plot.cna(net, pdb)
# Play with plot layout and colors...
plot.cna(net, layout=igraph::layout.mds(net$community.network), col=c("blue","green") )
# Plot full residue network colored by communities - will be slow due to number of edges!!
plot.cna(net, pdb, full=TRUE)
# Alter plot settings
plot.cna(net, pdb, full=TRUE, vertex.size=3, weights=1, vertex.label=NA)
}
```
plot.core *Plot Core Fitting Progress*

#### Description

Plots the total ellipsoid volume of core positions versus core size at each iteration of the core finding process.

#### Usage

```
## S3 method for class 'core'
plot(x, y = NULL, type = "h", main = "", sub = "",xlim = NULL, ylim = NULL, xlab = "Core Size (Number of Residues)",
   ylab = "Total Ellipsoid Volume (Angstrom^3)", axes = TRUE,
   ann = par("ann"), col = par("col"), ...)
```
#### plot.core and the set of the set of the set of the set of the set of the set of the set of the set of the set of the set of the set of the set of the set of the set of the set of the set of the set of the set of the set of

# Arguments

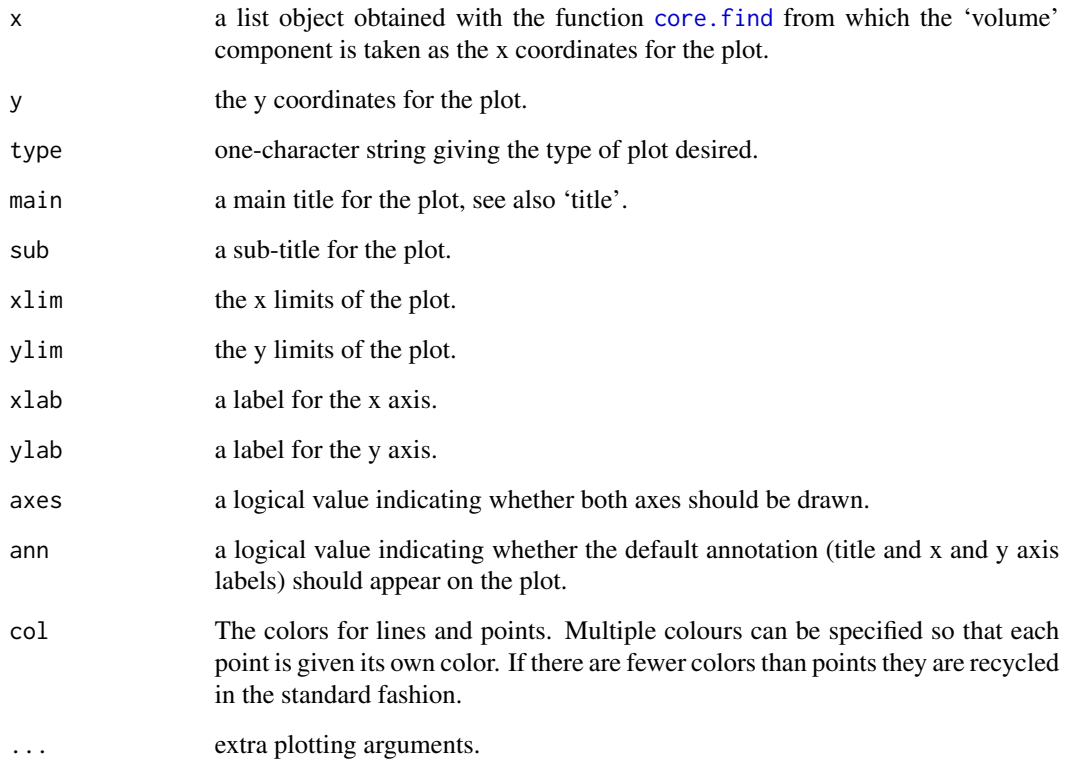

# Value

Called for its effect.

# Note

The produced plot can be useful for deciding on the core/non-core boundary.

# Author(s)

Barry Grant

# References

Grant, B.J. et al. (2006) *Bioinformatics* 22, 2695–2696.

# See Also

[core.find](#page-73-0), [print.core](#page-221-0)

### Examples

## Not run:

```
##-- Generate a small kinesin alignment and read corresponding structures
pdbfiles <- get.pdb(c("1bg2","2ncd","1i6i","1i5s"), URLonly=TRUE)
pdbs <- pdbaln(pdbfiles)
##-- Find 'core' positions
core <- core.find(pdbs)
plot(core)
##-- Fit on these relatively invarient subset of positions
core.inds <- print(core)
xyz <- pdbfit(pdbs, core.inds, outpath="corefit_structures")
##-- Compare to fitting on all equivalent positions
xyz2 <- pdbfit(pdbs)
## Note that overall RMSD will be higher but RMSF will
## be lower in core regions, which may equate to a
## 'better fit' for certain applications
gaps <- gap.inspect(pdbs$xyz)
rmsd(xyz[,gaps$f.inds])
rmsd(xyz2[,gaps$f.inds])
plot(rmsf(xyz[,gaps$f.inds]), typ="l", col="blue", ylim=c(0,9))
points(rmsf(xyz2[,gaps$f.inds]), typ="l", col="red")
## End(Not run)
```
<span id="page-199-0"></span>plot.dccm *DCCM Plot*

#### Description

Plot a dynamical cross-correlation matrix.

#### Usage

```
## S3 method for class 'dccm'
plot(x, resno=NULL, sse=NULL, colorkey=TRUE,
                    at=c(-1, -0.75, -0.5, -0.25, 0.25, 0.5, 0.75, 1),main="Residue Cross Correlation",
                    helix.col = "gray20", sheet.col = "gray80",
                    inner.box=TRUE, outer.box=FALSE,
                    xlab="Residue No.", ylab="Residue No.",
             margin.segments=NULL, segment.col=vmd_colors(), segment.min=1, ...)
```
#### plot.dccm 201

# Arguments

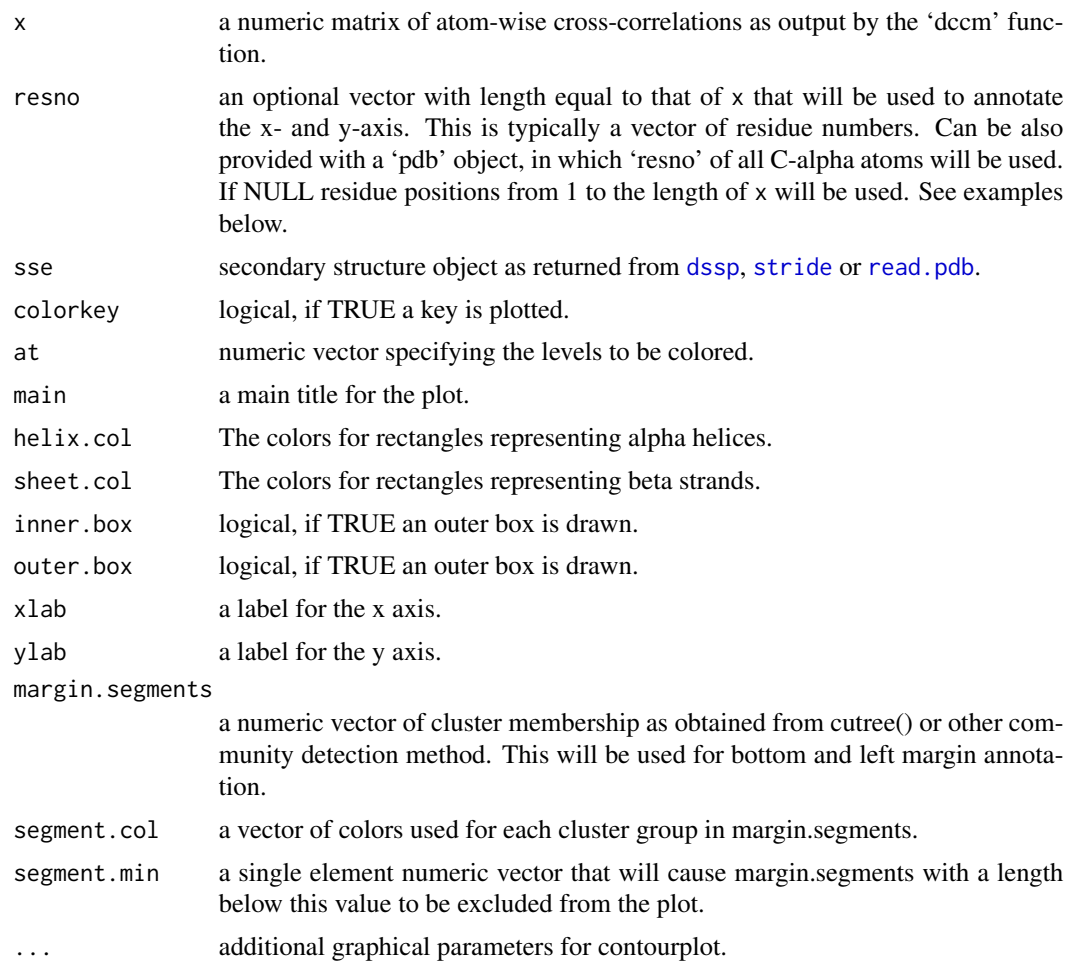

# Details

See the 'contourplot' function from the lattice package for plot customization options, and the functions [dssp](#page-96-0) and [stride](#page-96-1) for further details.

# Value

Called for its effect.

# Note

Be sure to check the correspondence of your 'sse' object with the 'cij' values being plotted as no internal checks are currently performed.

# Author(s)

Barry Grant

#### References

Grant, B.J. et al. (2006) *Bioinformatics* 22, 2695–2696.

#### See Also

[plot.bio3d](#page-190-0), [plot.dmat](#page-202-0), [filled.contour](#page-0-0), [contour](#page-0-0), [image](#page-0-0) [plot.default](#page-0-0), [dssp](#page-96-0), [stride](#page-96-1)

# Examples

```
## Not run:
 ##-- Read example trajectory file
 trtfile <- system.file("examples/hivp.dcd", package="bio3d")
 trj <- read.dcd(trtfile)
 ## Read reference PDB and trim it to match the trajectory
 pdb <- trim(read.pdb("1W5Y"), 'calpha')
 ## select residues 24 to 27 and 85 to 90 in both chains
 inds <- atom.select(pdb, resno=c(24:27,85:90))
 ## lsq fit of trj on pdb
 xyz <- fit.xyz(pdb$xyz, trj, fixed.inds=inds$xyz, mobile.inds=inds$xyz)
 ## Dynamic cross-correlations of atomic displacements
 cij <- dccm(xyz)
 ## Default plot
 plot.dccm(cij)
 ## Change the color scheme and the range of colored data levels
 plot.dccm(cij, contour=FALSE, col.regions=bwr.colors(200), at=seq(-1,1,by=0.01) )
 ## Add secondary structure annotation to plot margins
 plot.dccm(cij, sse=pdb)
 ## Add additional margin annotation for chains
 ## Also label x- and y-axis with PDB residue numbers
 ch <- ifelse(pdb$atom$chain=="A", 1,2)
 plot.dccm(cij, resno=pdb, sse=pdb, margin.segments=ch)
 ## Plot with cluster annotation from dynamic network analysis
 #net < -cna(cij)#plot.dccm(cij, margin.segments=net$raw.communities$membership)
 ## Focus on major communities (i.e. exclude those below a certain total length)
 #plot.dccm(cij, margin.segments=net$raw.communities$membership, segment.min=25)
```
## End(Not run)

<span id="page-202-0"></span>

# Description

Plot a distance matrix (DM) or a difference distance matrix (DDM).

# Usage

```
## S3 method for class 'dmat'
plot(x, key = TRUE, resnum.1 = c(1:ncol(x)), resnum.2 = resnum.1,axis.tick.space = 20, zlim = range(x, finite = TRUE),
          nlevels = 20, levels = pretty(zlim, nlevels),
          color.palette = bwr.colors,
          col = color.palette(length(levels) - 1),
          axes = TRUE, key.axes, xaxs = "i", yaxs = "i", las = 1,
          grid = TRUE, grid.col = "yellow", grid.nx = floor(ncol(x)/30),
          grid.ny = grid.nx, center.zero = TRUE, flip = TRUE, ...)
```
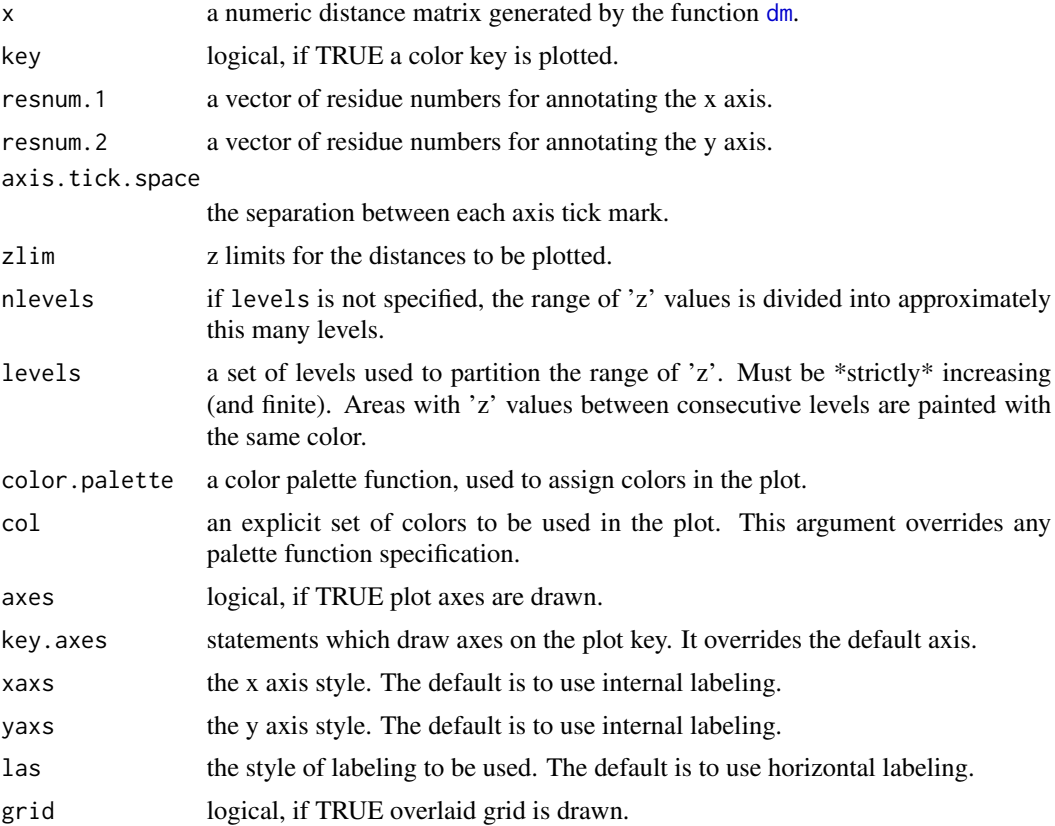

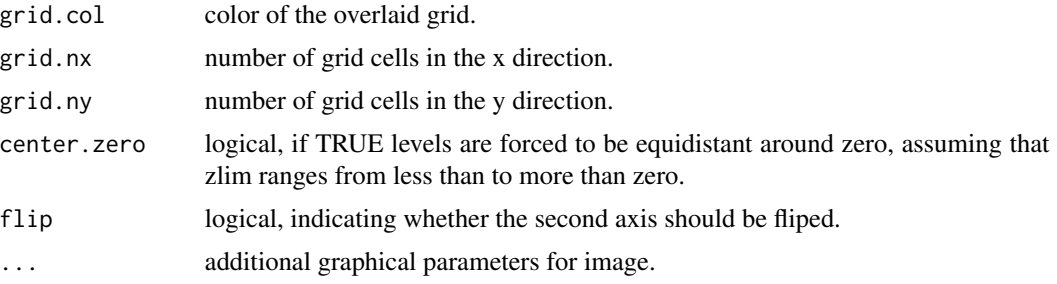

#### Value

Called for its effect.

# Note

This function is based on the layout and legend key code in the function filled.contour by Ross Ihaka. As with filled.contour the output is a combination of two plots: the legend and (in this case) image (rather than a contour plot).

# Author(s)

Barry Grant

# References

Grant, B.J. et al. (2006) *Bioinformatics* 22, 2695–2696.T

Much of this function is based on the filled.contour function by Ross Ihaka.

#### See Also

[dm](#page-93-0), [filled.contour](#page-0-0), [contour](#page-0-0), [image](#page-0-0)

# Examples

```
# Read PDB file
pdb <- read.pdb( system.file("examples/1hel.pdb", package="bio3d") )
# DM
d <- dm(pdb,"calpha")
# Plot DM
##filled.contour(d, nlevels = 4)
##plot(d)
plot(d,
     resnum.1 = pdb$atom[pdb$calpha,"resno"],
     color.palette = mono.colors,
     xlab="Residue Number", ylab="Residue Number")
```
## Not run:

#### plot.enma 205

```
# Download and align two PDB files
pdbs <- pdbaln( get.pdb( c( "4q21", "521p"), path=tempdir(), overwrite=TRUE))
# Get distance matrix
a \leftarrow dm.xyz(pdbs$xyz[1,])b <- dm.xyz(pdbs$xyz[2,])
# Calculate DDM
c \leq -a - b# Plot DDM
plot(c,key=FALSE, grid=FALSE)
plot(c, axis.tick.space=10,
     resnum.1=pdbs$resno[1,],
     resnum.2=pdbs$resno[2,],
     grid.col="black",
     xlab="Residue No. (4q21)", ylab="Residue No. (521p)")
```
## End(Not run)

plot.enma *Plot eNMA Results*

# Description

Produces a plot of atomic fluctuations of aligned normal modes.

# Usage

```
## S3 method for class 'enma'
plot(x,
        pdbs = NULL,
        xlab = NULL,
        ylab="Fluctuations", ...)
```
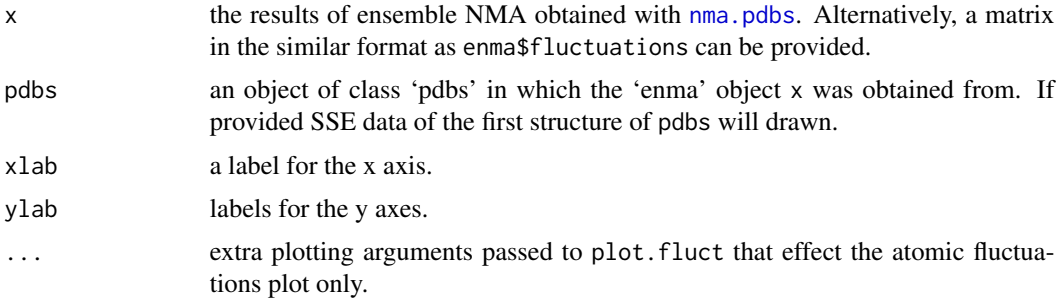

### Details

plot.enma produces a fluctuation plot of aligned nma objects. If corresponding pdbs object is provided the plot contains SSE annotation and appropriate resiude index numbering.

#### Value

Called for its effect.

# Author(s)

Lars Skjaerven, Barry Grant

#### References

Skjaerven, L. et al. (2014) *BMC Bioinformatics* 15, 399. Grant, B.J. et al. (2006) *Bioinformatics* 22, 2695–2696.

# See Also

[nma](#page-152-0), [plotb3](#page-190-1), [plot.fluct](#page-207-0)

## Examples

```
## Not run:
ids <- c("1a70_A", "1czp_A", "1frd_A", "1fxi_A", "1iue_A", "1pfd_A")
raw.files <- get.pdb(ids, path = "raw_pdbs")
files <- pdbsplit(raw.files, ids, path = "raw_pdbs/split_chain")
## Sequence/structure alignement
pdbs <- pdbaln(files)
## Normal mode analysis on aligned data
modes <- nma(pdbs)
## Plot fluctuations
plot(modes, pdbs=pdbs)
## Group and spread fluctuation profiles
hc <- hclust(as.dist(1-modes$rmsip))
col <- cutree(hc, k=2)
plot(modes, pdbs=pdbs, col=col, spread=TRUE)
## End(Not run)
```
# Description

Produces a schematic representation of a multiple sequence alignment.

# Usage

```
## S3 method for class 'fasta'
plot(x, hc = TRUE, labels = x$id, cex.lab = 0.7,
                        xlab = "Alignment index",
                        main = "Sequence Alignment Overview",
                        mar4 = 4, ...
```
# Arguments

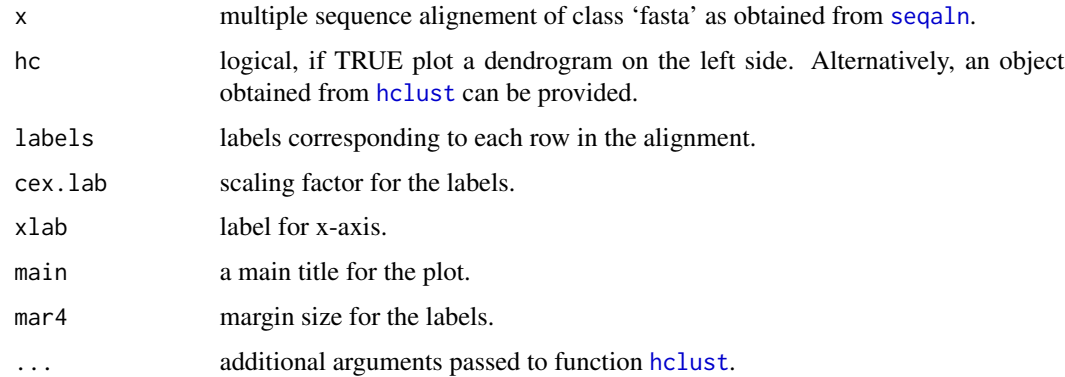

# Details

plot.fasta is a utility function for producting a schematic representation of a multiple sequence alignment.

# Value

Called for its effect.

# Author(s)

Lars Skjaerven

# References

Grant, B.J. et al. (2006) *Bioinformatics* 22, 2695–2696.

# See Also

[seqaln](#page-268-0), [read.fasta](#page-240-0), [entropy](#page-100-0), [aln2html](#page-18-0).

#### Examples

```
# Read alignment
aln <- read.fasta(system.file("examples/kif1a.fa",package="bio3d"))
## alignment plot
plot(aln, labels=basename.pdb(aln$id))
## Works also for a 'pdbs' object
attach(transducin)
plot(pdbs)
detach(transducin)
## Not run:
infile <- "http://pfam.xfam.org/family/PF00071/alignment/seed/format?format=fasta"
aln <- read.fasta( infile )
plot(aln)
## End(Not run)
```
<span id="page-207-0"></span>plot.fluct *Plot Fluctuations*

#### Description

Produces a plot of atomic fluctuations obtained from ensemble normal mode analysis or molecular dynamics simulations.

#### Usage

```
## S3 method for class 'fluct'
plot(x,
       col = NULL, label = rownames(x), signif = FALSE,
       p.cutoff = 0.005, q.cutoff = 0.04,
       s.cutoff = 5, n.cutoff = 2, mean = FALSE, polygon = FALSE,
       spread = FALSE, offset = 1,ncore = NULL, ...
```
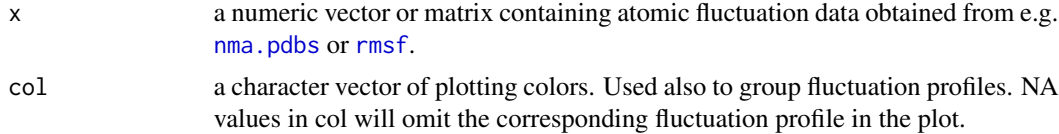

#### plot.fluct 209

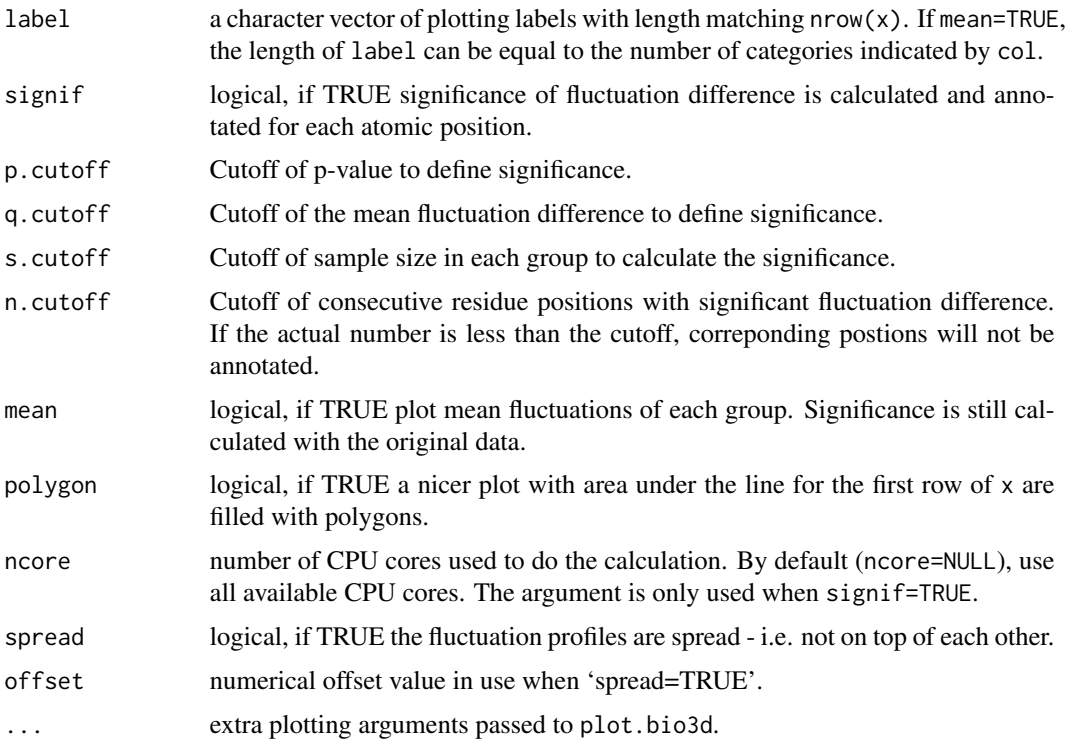

## Details

The significance calculation is performed when signif=TRUE and there are at least two groups with sample size larger than or equal to s.cutoff. A "two-sided" student's t-test is performed for each atomic position (each column of x). If x contains gaps, indicated by NAs, only non-gapped positions are considered. The position is considered significant if both p-value <= p.cutoff and the mean value difference of the two groups, q, satisfies  $q \geq q$  cutoff. If more than two groups are available, every pair of groups are subjected to the t-test calculation and the minimal p-value along with the q-value for the corresponding pair are used for the significance evaluation.

#### Value

If significance is calculated, return a vector indicating significant positions.

#### Author(s)

Xin-Qiu Yao, Lars Skjaerven, Barry Grant

## References

Grant, B.J. et al. (2006) *Bioinformatics* 22, 2695–2696.

# See Also

[plot.bio3d](#page-190-0), [rmsf](#page-262-0), [nma.pdbs](#page-157-0), [t.test](#page-0-0), [polygon](#page-0-0).

#### Examples

```
## Not run:
## load transducin example data
attach(transducin)
## subset of pdbs to analyze
inds = c(1:5, 16:20)pdbs <- trim(pdbs, row.inds=inds)
gaps.res = gap.inspect(pdbs$ali)
## reference RESNO and SSE for axis annotations
resno <- pdbs$resno[1, gaps.res$f.inds]
sse <- pdbs$sse[1, gaps.res$f.inds]
## eNMA calculation and obtain modes of motion including atomic fluctuations
modes <- nma(pdbs, ncore=NULL)
x = modes$fluctuation
## simple line plot with SSE annotation
plot.fluct(x, sse=sse, resno=resno)
## group data by specifying colors of each fluctuation line; same color indicates
## same group. Also do significance calculation and annotation
col = c(rep('red', 5), rep('blue', 5))plot.fluct(x, col=col, signif=TRUE, sse=sse, resno=resno)
## spread lines
plot.fluct(x, col=col, signif=TRUE, sse=sse, resno=resno, typ='l', spread=TRUE)
## show only line of mean values for each group.
## Nicer plot with area shaded for the first group.
plot.fluct(x, col=col, signif=TRUE, sse=sse, resno=resno, mean=TRUE,
           polygon=TRUE, label=c('GTP', 'GDI'))
detach(transducin)
## End(Not run)
```
plot.geostas *Plot Geostas Results*

#### Description

Plot an atomic movement similarity matrix with domain annotation

#### Usage

```
## S3 method for class 'geostas'
plot(x, at=seq(0, 1, 0.1), main="AMSM with Domain Assignment",
                         col.regions=rev(heat.colors(200)),
                         margin.segments=x$grps, ...)
```
# plot.hmmer 211

## Arguments

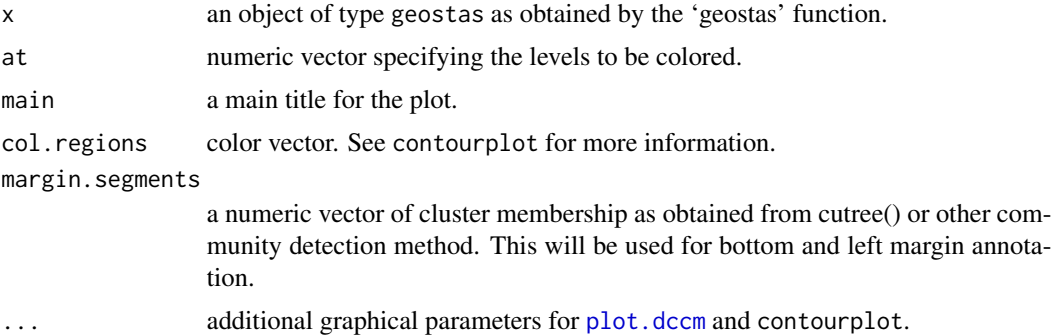

# Details

This is a wrapper function for [plot.dccm](#page-199-0) with appropriate adjustments for plotting atomic movement similarity matrix obtained from function [geostas](#page-117-0).

See the [plot.dccm](#page-199-0) for more details.

# Value

Called for its effect.

# Author(s)

Barry Grant, Lars Skjaerven

# References

Grant, B.J. et al. (2006) *Bioinformatics* 22, 2695–2696.

#### See Also

[plot.dccm](#page-199-0), [geostas](#page-117-0)

plot.hmmer *Plot a Summary of HMMER Hit Statistics.*

# Description

Produces a number of basic plots that should facilitate hit selection from the match statistics of a HMMER result.

#### Usage

```
## S3 method for class 'hmmer'
plot(x, \ldots)
```
212 plot.hmmer

## Arguments

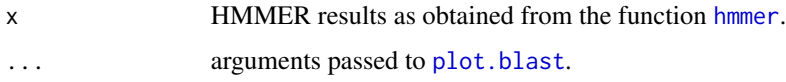

# Details

See [plot.blast](#page-40-0) for details.

# Value

Produces a plot on the active graphics device and returns a three component list object:

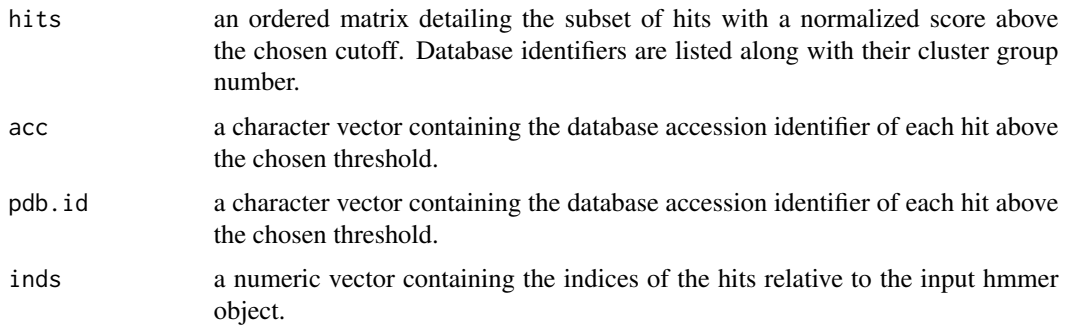

# Author(s)

Barry Grant, Lars Skjaerven

# References

Grant, B.J. et al. (2006) *Bioinformatics* 22, 2695–2696.

# See Also

[hmmer](#page-128-0), [blast.pdb](#page-40-1)

# Examples

```
## Not run:
# HMMER server connection required - testing excluded
```

```
##- PHMMER
seq <- get.seq("2abl_A", outfile = tempfile())
res <- hmmer(seq, db="pdb")
plot.hmmer(res)
```
## End(Not run)

plot.matrix.loadings *Plot Residue-Residue Matrix Loadings*

#### Description

Plot residue-residue matrix loadings of a particular PC that is obtained from a principal component analysis (PCA) of cross-correlation or distance matrices.

#### Usage

```
## S3 method for class 'matrix.loadings'
plot(x, pc = 1, resno = NULL, sse = NULL,mask.n = 0, plot = TRUE, ...)
```
# Arguments

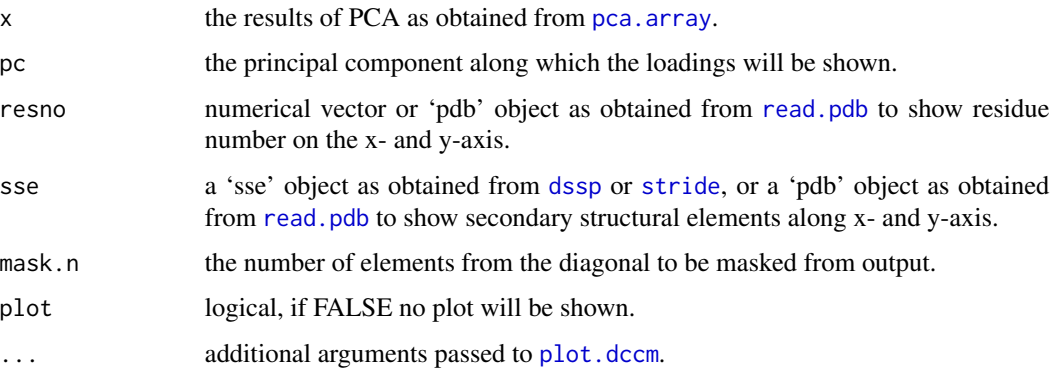

#### Details

The function plots loadings (the eigenvectors) of PCA performed on a set of matrices such as distance matrices from an ensemble of crystallographic structures and residue-residue cross-correlations or covariance matrices derived from ensemble NMA or MD simulation replicates (See [pca.array](#page-166-0) for detail). Loadings are displayed as a matrix with dimension the same as the input matrices of the PCA. Each element of loadings represents the proportion that the corresponding residue pair contributes to the variance in a particular PC. The plot can be used to identify key regions that best explain the variance of underlying matrices.

# Value

Plot and also returns a numeric matrix containing the loadings.

#### Author(s)

Xin-Qiu Yao

# References

Skjaerven, L. et al. (2014) *BMC Bioinformatics* 15, 399. Grant, B.J. et al. (2006) *Bioinformatics* 22, 2695–2696.

#### See Also

[plot.dccm](#page-199-0), [pca.array](#page-166-0)

# Examples

```
## Not run:
  attach(transducin)
  gaps.res <- gap.inspect(pdbs$ali)
  sse <- pdbs$sse[1, gaps.res$f.inds]
  # calculate modes
  modes <- nma(pdbs, ncore=NULL)
  # calculate cross-correlation matrices from the modes
  cijs <- dccm(modes, ncore=NULL)$all.dccm
  # do PCA on cross-correlation matrices
  pc <- pca.array(cijs)
  # plot loadings
  l <- plot.matrix.loadings(pc, sse=sse)
  l[1:10, 1:10]
  # plot loadings with elements 10-residue separated from diagonal masked
  plot.matrix.loadings(pc, sse=sse, mask.n=10)
```
## End(Not run)

plot.nma *Plot NMA Results*

#### Description

Produces eigenvalue/frequency spectrum plots and an atomic fluctuations plot.

# Usage

```
## S3 method for class 'nma'
plot(x, pch = 16, col = par("col"), cex=0.8, mar=c(6, 4, 2, 2),...)
```
#### plot.nma 215

# Arguments

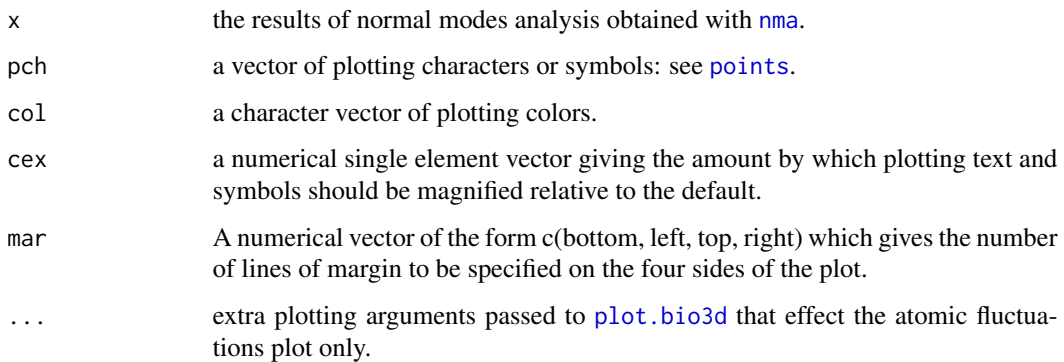

# Details

plot.nma produces an eigenvalue (or frequency) spectrum plot together with a plot of the atomic fluctuations.

# Value

Called for its effect.

# Author(s)

Lars Skjaerven

# References

Skjaerven, L. et al. (2014) *BMC Bioinformatics* 15, 399. Grant, B.J. et al. (2006) *Bioinformatics* 22, 2695–2696.

# See Also

[nma](#page-152-0), [plot.bio3d](#page-190-0)

### Examples

## Fetch structure pdb <- read.pdb( system.file("examples/1hel.pdb", package="bio3d") )

## Calculate modes modes <- nma(pdb)

plot(modes, sse=pdb)

# Description

Produces a z-score plot (conformer plot) and an eigen spectrum plot (scree plot).

# Usage

```
## S3 method for class 'pca'
plot(x, pc.axes=NULL, pch=16, col=par("col"), cex=0.8, mar=c(4, 4, 1, 1),...)## S3 method for class 'pca.scree'
plot(x, y = NULL, type = "o", pch = 18,main = "", sub = "", xlim = c(0, 20), ylim = NULL,
        ylab = "Proportion of Variance (%)",
        xlab = "Eigenvalue Rank", axes = TRUE, ann = par("ann"),
        col = par("col"), lab = TRUE, ...)## S3 method for class 'pca.score'
plot(x, inds=NULL, col=rainbow(nrow(x)), lab = ''', ...)
```
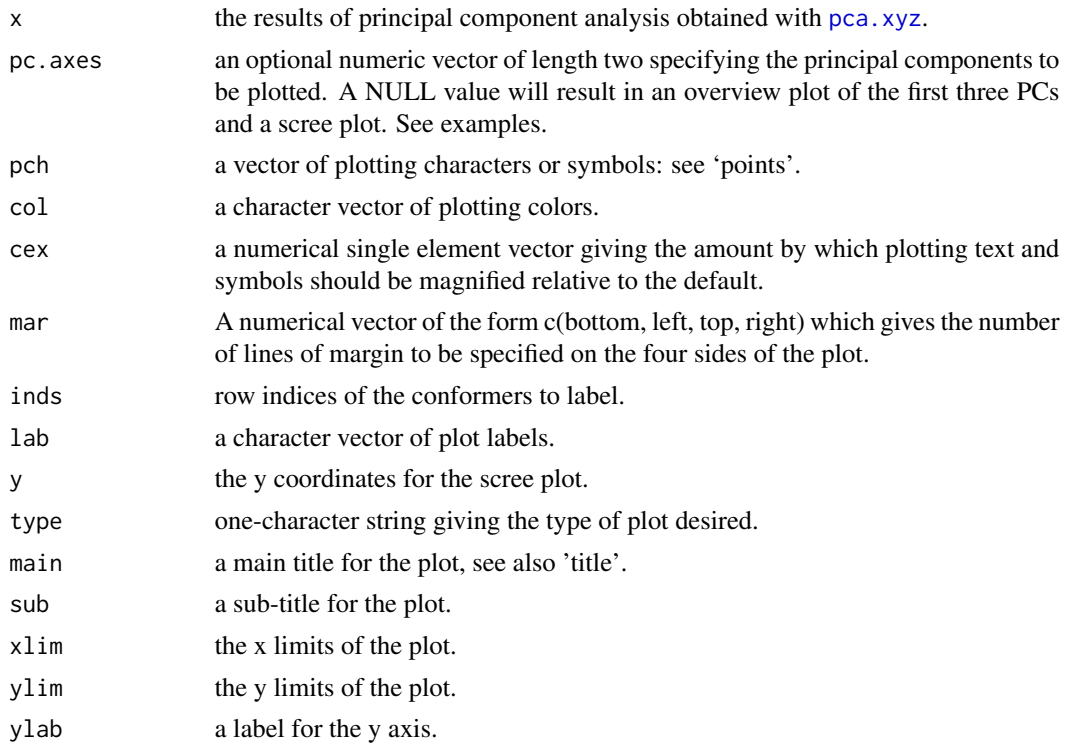
#### plot.pca 217

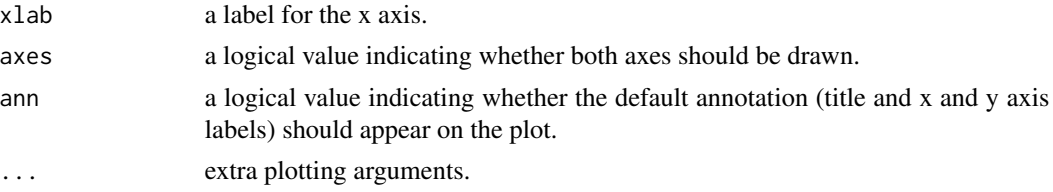

## Details

plot.pca is a wrapper calling both plot.pca.score and plot.pca.scree resulting in a 2x2 plot with three score plots and one scree plot.

## Value

Produces a plot of PCA results in the active graphics device and invisibly returns the plotted 'z' coordinates along the requested 'pc.axes'. See examples section where these coordinates are used to identify plotted points.

#### Author(s)

Barry Grant

#### References

Grant, B.J. et al. (2006) *Bioinformatics* 22, 2695–2696.

# See Also

[pca.xyz](#page-170-0), [plot.bio3d](#page-190-0)

# Examples

```
attach(transducin)
```

```
pc.xray <- pca(pdbs$xyz, rm.gaps=TRUE)
plot(pc.xray)
```
## Color plot by nucleotide state vcolors <- annotation[, "color"] plot(pc.xray, col=vcolors)

## Focus on a single plot of PC1 vs PC2 x <- plot(pc.xray, pc.axes=1:2, col=vcolors)

```
## Identify points interactively with mouse clicks
#identify(x, labels=basename.pdb(pdbs$id))
```

```
## Add labels to select points
inds <- c(1,10,37)
text(x[inds,], labels=basename.pdb(pdbs$id[inds]), col="blue")
```
## Alternative labeling method

```
#labs <- rownames(annotation)
#inds <-c(2,7)#plot.pca.score(pc.xray, inds=inds, col=vcolors, lab=labs)
## color by seq identity groupings
#ide <- seqidentity(pdbs$ali)
#hc <- hclust(as.dist(1-ide))
#grps <- cutree(hc, h=0.2)
#vcolors <- rainbow(max(grps))[grps]
#plot.pca.score(pc.xray, inds=inds, col=vcolors, lab=labs)
```
detach(transducin)

plot.pca.loadings *Plot Residue Loadings along PC1 to PC3*

## Description

Plot residue loadings along PC1 to PC3 from a given xyz C-alpha matrix of loadings.

## Usage

```
## S3 method for class 'pca.loadings'
plot(x, resnums = seq(1, (length(x[, 1])/3), 25), ...)
```
## Arguments

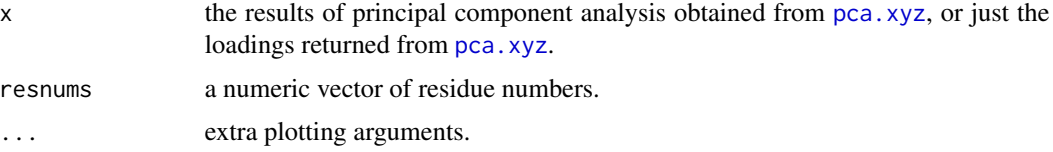

# Value

Called for its effect.

### Author(s)

Barry Grant

# References

Grant, B.J. et al. (2006) *Bioinformatics* 22, 2695–2696.

# See Also

[pca.xyz](#page-170-0), [plot.pca](#page-215-0)

# plot.rmsip 219

# Examples

attach(transducin)

```
pc.xray <- pca.xyz(pdbs$xyz[, gap.inspect(pdbs$xyz)$f.inds])
plot.pca.loadings(pc.xray$U)
```
detach(transducin)

plot.rmsip *Plot RMSIP Results*

# Description

Produces a heat plot of RMSIP (Root mean square inner product) for the visualization of modes similarity.

## Usage

```
## S3 method for class 'rmsip'
plot(x, xlab = NULL, ylab = NULL, col = gray(50:0/50),zlim=c(0,1), \ldots)
```
## Arguments

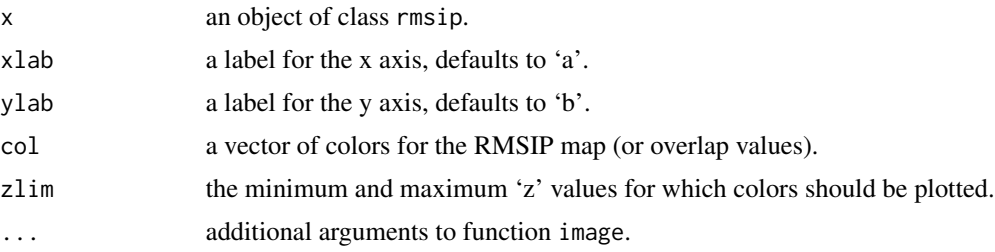

## Details

plot.rmsip produces a color image with the function image.

# Value

Called for its effect.

#### Author(s)

Lars Skjaerven

## References

Grant, B.J. et al. (2006) *Bioinformatics* 22, 2695–2696.

# See Also

[rmsip](#page-263-0), [overlap](#page-162-0), [nma](#page-152-0), [image](#page-0-0).

# Examples

```
## Read PDB structure
pdb <- read.pdb( system.file("examples/1hel.pdb", package="bio3d") )
```
## Perform NMA modes.a <- nma(pdb, ff="calpha") modes.b <- nma(pdb, ff="anm")

```
## Calculate and plot RMSIP
r <- rmsip(modes.a, modes.b)
plot(r)
```
print.cna *Summarize and Print Features of a cna Network Graph*

#### <span id="page-219-0"></span>Description

These functions attempt to summarize and print a cna network graph to the terminal in a human readable form.

#### Usage

```
## S3 method for class 'cna'
print(x, \ldots)## S3 method for class 'cna'
summary(object, verbose=TRUE, ...)
```
#### Arguments

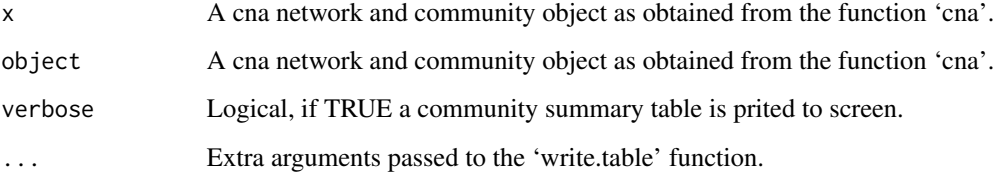

# Details

Simple summary and print methods for protein dynamic networks.

#### print.cna 221

# Value

The function summary.cna returns a list with the following components:

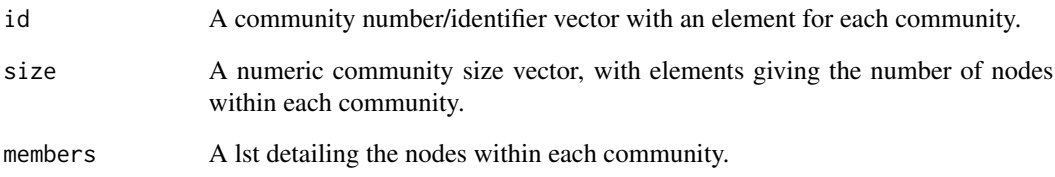

## Author(s)

Guido Scarabelli and Barry Grant

# References

Grant, B.J. et al. (2006) *Bioinformatics* 22, 2695–2696.

# See Also

[cna](#page-53-0), [print.igraph](#page-0-0), [str.igraph](#page-0-0), [igraph.plotting](#page-0-0)

## Examples

```
if (!requireNamespace("igraph", quietly = TRUE)) {
   message('Need igraph installed to run this example')
} else {
## Load the correlation network
attach(hivp)
## Read the starting PDB file to determine atom correspondence
pdbfile <- system.file("examples/hivp.pdb", package="bio3d")
pdb <- read.pdb(pdbfile)
## Examine network composition
print(net)
x<- summary(net)
x$members[[2]]
detach(hivp)
}
```
# Description

Print method for core.find objects.

#### Usage

## S3 method for class 'core'  $print(x, vol = NULL, ...)$ 

# Arguments

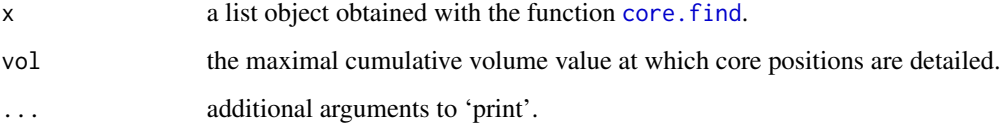

# Value

Returns a three component list of indices:

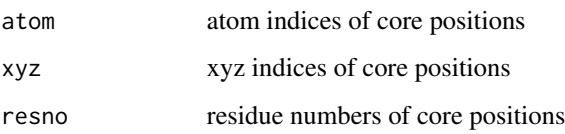

#### Note

The produced [plot.core](#page-197-0) function can be useful for deciding on the core/non-core boundary.

# Author(s)

Barry Grant

## References

Grant, B.J. et al. (2006) *Bioinformatics* 22, 2695–2696.

# See Also

[core.find](#page-73-0), [plot.core](#page-197-0)

#### print.fasta 223

# Examples

```
## Not run:
##-- Generate a small kinesin alignment and read corresponding structures
pdbfiles <- get.pdb(c("1bg2","2ncd","1i6i","1i5s"), URLonly=TRUE)
pdbs <- pdbaln(pdbfiles)
##-- Find 'core' positions
core <- core.find(pdbs)
plot(core)
##-- Fit on these relatively invarient subset of positions
core.inds <- print(core, vol=0.5)
print(core, vol=0.7)
print(core, vol=1.0)
## End(Not run)
```
print.fasta *Printing Sequence Alignments*

#### Description

Print method for fasta and pdbs sequence alignment objects.

## Usage

```
## S3 method for class 'fasta'
print(x, alignment=TRUE, ...)
.print.fasta.ali(x, width = NULL, col.inds = NULL, numbers = TRUE,
         conservation=TRUE, ...)
```
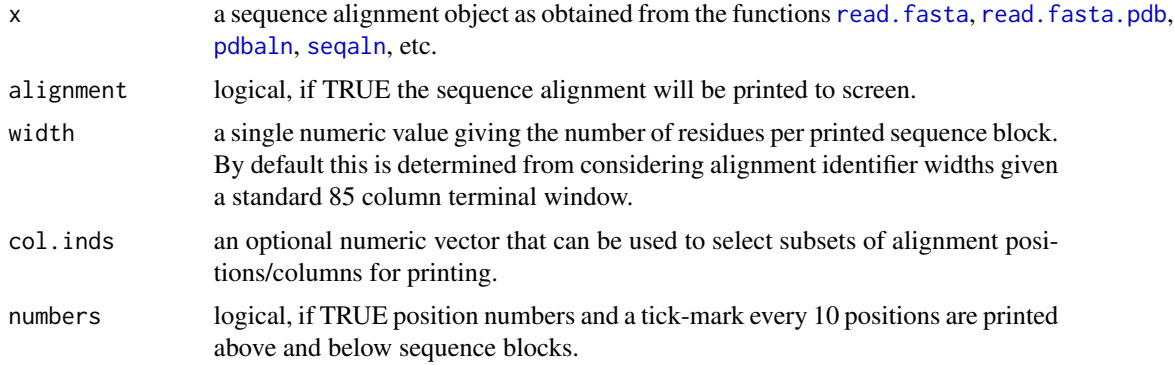

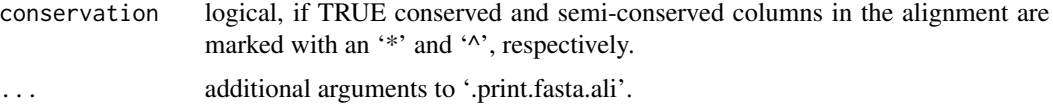

## Value

Called mostly for its effect but also silently returns block divided concatenated sequence strings as a matrix.

## Author(s)

Barry Grant

## References

Grant, B.J. et al. (2006) *Bioinformatics* 22, 2695–2696.

## See Also

[read.fasta](#page-240-0), [read.fasta.pdb](#page-241-0), [pdbaln](#page-179-0), [seqaln](#page-268-0)

# Examples

```
file <- system.file("examples/kif1a.fa",package="bio3d")
aln <- read.fasta(file)
print(aln)
```
# print(aln, col.inds=30:100, numbers=FALSE)

print.xyz *Printing XYZ coordinates*

# Description

Print method for objects of class 'xyz'.

## Usage

```
## S3 method for class 'xyz'
print(x, \ldots)
```
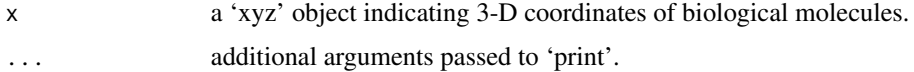

# project.pca 225

# Value

Called for its effect.

# Author(s)

Barry Grant

# References

Grant, B.J. et al. (2006) *Bioinformatics* 22, 2695–2696.

# See Also

[is.xyz](#page-139-0), [read.ncdf](#page-246-0), [read.pdb](#page-248-0), [read.dcd](#page-238-0), [fit.xyz](#page-110-0)

## Examples

```
# Read a PDB file
pdb <- read.pdb( system.file("examples/1hel.pdb", package="bio3d") )
print(pdb$xyz)
```

```
project.pca Project Data onto Principal Components
```
# Description

Projects data onto principal components.

# Usage

```
project.pca(data, pca, angular = FALSE, fit = FALSE, ...)
z2xyz.pca(z.coord, pca)
xyz2z.pca(xyz.coord, pca)
```
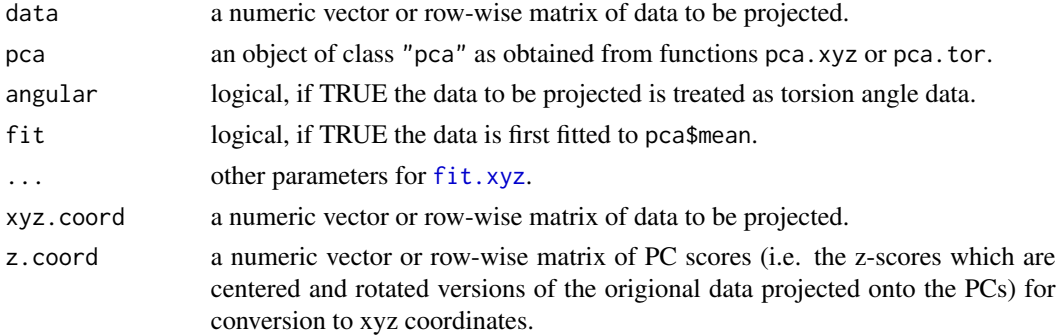

#### 226 prune.cna

# Value

A numeric vector or matrix of projected PC scores.

## Author(s)

Karim ElSawy and Barry Grant

## References

Grant, B.J. et al. (2006) *Bioinformatics* 22, 2695–2696.

## See Also

[pca.xyz](#page-170-0), [pca.tor](#page-168-0), [fit.xyz](#page-110-0)

#### Examples

## Not run: attach(transducin) gaps.pos <- gap.inspect(pdbs\$xyz) #-- Do PCA without structures 2 and 7 pc.xray <- pca.xyz(pdbs\$xyz[-c(2,7), gaps.pos\$f.inds]) #-- Project structures 2 and 7 onto the PC space d <- project.pca(pdbs\$xyz[c(2,7), gaps.pos\$f.inds], pc.xray) plot(pc.xray\$z[,1], pc.xray\$z[,2],col="gray") points(d[,1],d[,2], col="red") detach(transducin) ## End(Not run)

prune.cna *Prune A cna Network Object*

## Description

Remove nodes and their associated edges from a cna network graph.

# Usage

 $prune cana(x, edges.min = 1, size.min = 1)$ 

#### prune.cna 227

#### Arguments

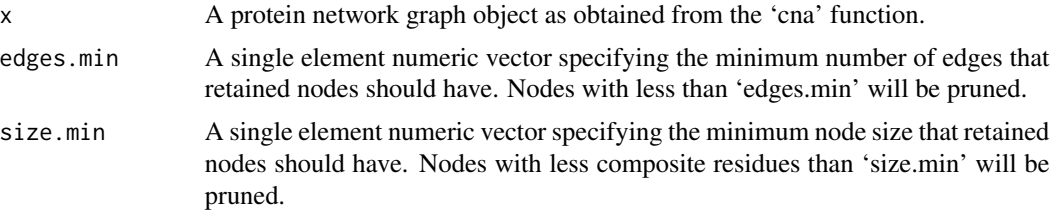

# Details

This function is useful for cleaning up cna network plots by removing, for example, small isolated nodes. The output is a new cna object minus the pruned nodes and their associated edges. Node naming is preserved.

#### Value

A cna class object, see function [cna](#page-53-0) for details.

#### Note

Some improvements to this function are required, including a better effort to preserve the original community structure rather than calculating a new one. Also may consider removing nodes form the raw.network object that is returned also.

#### Author(s)

Barry Grant

#### References

Grant, B.J. et al. (2006) *Bioinformatics* 22, 2695–2696.

#### See Also

[cna](#page-53-0), [summary.cna](#page-219-0), [vmd.cna](#page-295-0), [plot.cna](#page-195-0)

# Examples

```
if (!requireNamespace("igraph", quietly = TRUE)) {
  message('Need igraph installed to run this example')
} else {
# Load the correlation network
attach(hivp)
# Read the starting PDB file to determine atom correspondence
pdbfile <- system.file("examples/hivp.pdb", package="bio3d")
pdb <- read.pdb(pdbfile)
```
#### 228 pymol

```
# Plot coarse grain network based on dynamically coupled communities
par(mfcol=c(1,2), mar=c(0,0,0,0))plot.cna(net)
# Prune network
dnet <- prune.cna(net, edges.min = 1)
plot(dnet)
detach(hivp)
}
```
#### pymol *Biomolecular Visualization with PyMOL*

## <span id="page-227-0"></span>Description

Visualize Bio3D structure objects in PyMOL

## Usage

```
pymol(...)
## S3 method for class 'pdbs'
pymol(pdbs, col=NULL, as="ribbon", file=NULL, type="script",
                     exefile="pymol", user.vec=NULL, ...)
## S3 method for class 'nma'
pymol(....)## S3 method for class 'pca'
pymol(...)
## S3 method for class 'modes'
pymol(modes, mode=NULL, file=NULL, scale=5, dual=FALSE,
                     type="script", exefile="pymol", ...)
## S3 method for class 'dccm'
pymol(dccm, pdb, file=NULL,
                     step=0.2, omit=0.2, radius = 0.15,
                     type="script", exefile="pymol", ...)
```
#### Arguments

pdbs aligned C-alpha Cartesian coordinates as obtained with [read.fasta.pdb](#page-241-0) or [pdbaln](#page-179-0).

#### pymol 229

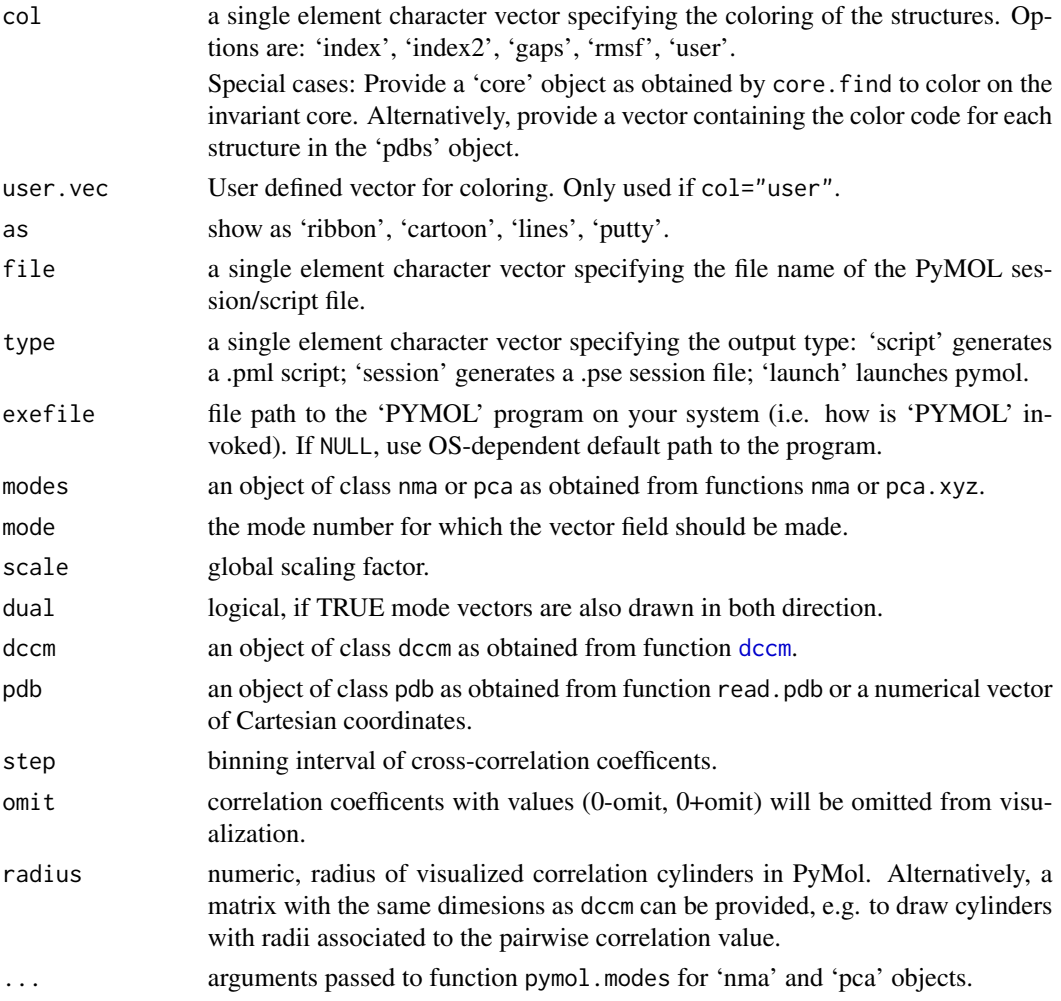

# Details

These functions provides a convenient approach for the visualization of Bio3D objects in PyMOL. See examples for more details.

DCCM PyMOL visualization: This function generates a PyMOL (python) script that will draw colored lines between (anti)correlated residues. The PyMOL script file is stored in the working directory with filename "R.py". PyMOL will only be launched (and opened) when using argument 'type='launch". Alternatively a PDB file with CONECT records will be generated (when argument type='pdb').

For the PyMOL version, PyMOL CGO objects are generated - each object representing a range of correlation values (corresponding to the actual correlation values as found in the correlation matrix). E.g. the PyMOL object with name "cor\_-1\_-08" would display all pairs of correlations with values between -1 and -0.8.

NMA / PCA PyMOL vector field visualization: This function generates a PyMOL (python) script for drawing mode vectors on a PDB structure. The PyMOL script file is stored in the working directory with filename "R.py".

230 pymol

## Value

Called for its action

#### Author(s)

Lars Skjaerven

## References

Skjaerven, L. et al. (2014) *BMC Bioinformatics* 15, 399. Grant, B.J. et al. (2006) *Bioinformatics* 22, 2695–2696.

## See Also

view

#### Examples

## Not run:

##- pymol with a 'pdbs' object attach(transducin)

# build a pymol session containing all structures in the PDBs object pymol(pdbs)

# color by invariant core ( # core <- core.find(pdbs) pymol(pdbs, col=core)

# color by RMSF pymol(pdbs, col="rmsf")

```
# color by a user defined vector
# For example, colored by averaged contact density around each residue
cm <- cmap(pdbs, binary=FALSE)
vec <- rowSums(cm, na.rm=TRUE)
pymol(pdbs, col="user", user.vec=vec)
```

```
# color by clustering
rd <- rmsd(pdbs$xyz)
hc <- hclust(as.dist(rd))
grps <- cutree(hc, k=3)
pymol(pdbs, col=grps)
```

```
##- pymol with a 'dccm' object
## Fetch stucture
pdb <- read.pdb( system.file("examples/1hel.pdb", package="bio3d") )
```
## Calculate normal modes

#### read.all 231

```
modes <- nma(pdb)
## Calculate correlation matrix
cm <- dccm.nma(modes)
pymol(cm, modes$xyz)
##- pymol with a 'nma' or 'pca' object
pymol(modes, mode=7)
detach(transducin)
## End(Not run)
```
<span id="page-230-0"></span>read.all *Read Aligned Structure Data*

# Description

Read aligned PDB structures and store their equalvalent atom data, including xyz coordinates, residue numbers, residue type and B-factors.

## Usage

read.all(aln, prefix = "", pdbext = "", sel = NULL, rm.wat=TRUE, rm.ligand=FALSE,  $compact = TRUE,$   $ncore = NULL, ...$ 

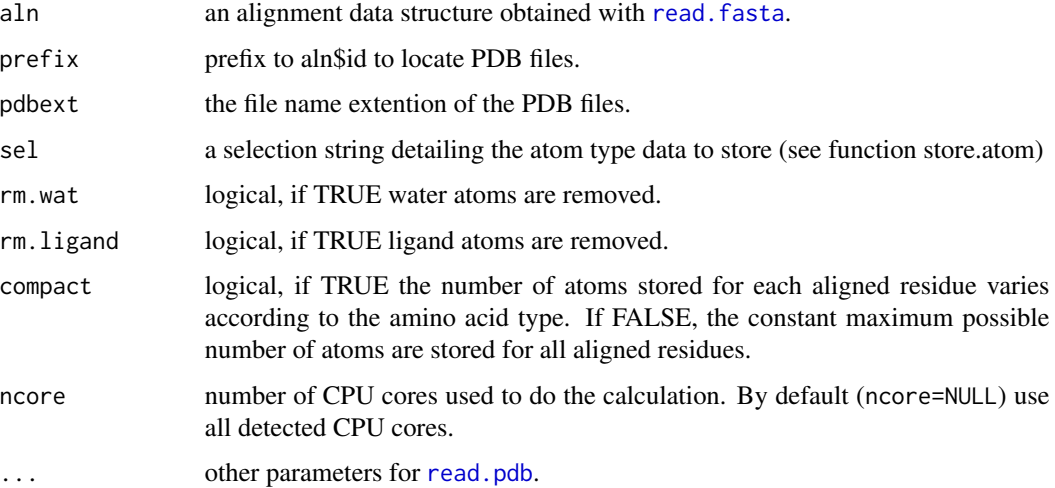

# Details

The input aln, produced with read. fasta, must have identifers (i.e. sequence names) that match the PDB file names. For example the sequence corresponding to the structure file "mypdbdir/1bg2.pdb" should have the identifer 'mypdbdir/1bg2.pdb' or '1bg2' if input 'prefix' and 'pdbext' equal 'mypdbdir/' and 'pdb'. See the examples below.

Sequence miss-matches will generate errors. Thus, care should be taken to ensure that the sequences in the alignment match the sequences in their associated PDB files.

## Value

Returns a list of class "pdbs" with the following five components:

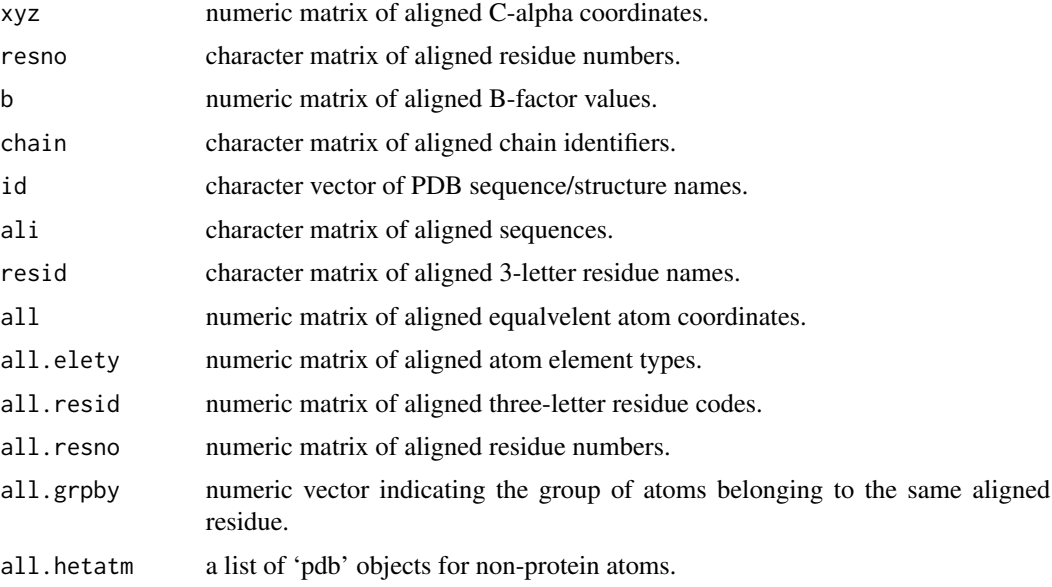

## Note

This function is still in development and is NOT part of the offical bio3d package.

The sequence character 'X' is useful for masking unusual or unknown residues, as it can match any other residue type.

## Author(s)

Barry Grant

#### References

Grant, B.J. et al. (2006) *Bioinformatics* 22, 2695–2696.

# See Also

[read.fasta](#page-240-0), [read.pdb](#page-248-0), [core.find](#page-73-0), [fit.xyz](#page-110-0)

#### read.cif 233

#### Examples

```
# still working on speeding this guy up
## Not run:
## Read sequence alignment
file <- system.file("examples/kif1a.fa",package="bio3d")
aln <- read.fasta(file)
## Read aligned PDBs storing all data for 'sel'
sel <- c("N", "CA", "C", "O", "CB", "*G", "*D", "*E", "*Z")
pdbs <- read.all(aln, sel=sel)
atm <- colnames(pdbs$all)
ca.ind \leq which(atm == "CA")
core <- core.find(pdbs)
core.ind <- c( matrix(ca.ind, nrow=3)[,core$c0.5A.atom] )
## Fit structures
nxyz <- fit.xyz(pdbs$all[1,], pdbs$all,
              fixed.index = core.ind,mobile.inds = core.ind)
ngap.col <- gap.inspect(nxyz)
#npc.xray <- pca.xyz(nxyz[ ,ngap.col$f.inds])
#a <- mktrj.pca(npc.xray, pc=1, file="pc1-all.pdb",
# elety=pdbs$all.elety[1,unique( ceiling(ngap.col$f.inds/3) )],
# resid=pdbs$all.resid[1,unique( ceiling(ngap.col$f.inds/3) )],
# resno=pdbs$all.resno[1,unique( ceiling(ngap.col$f.inds/3) )] )
```
## End(Not run)

read.cif *Read mmCIF File*

## Description

Read a Protein Data Bank (mmCIF) coordinate file.

### Usage

```
read.cif(file, maxlines = -1, multi = FALSE,
        rm.insert = FALSE, rm.alt = TRUE, verbose = TRUE)
```
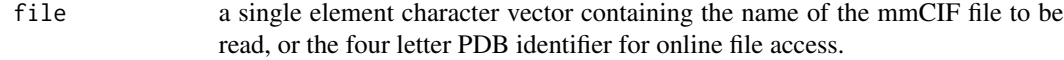

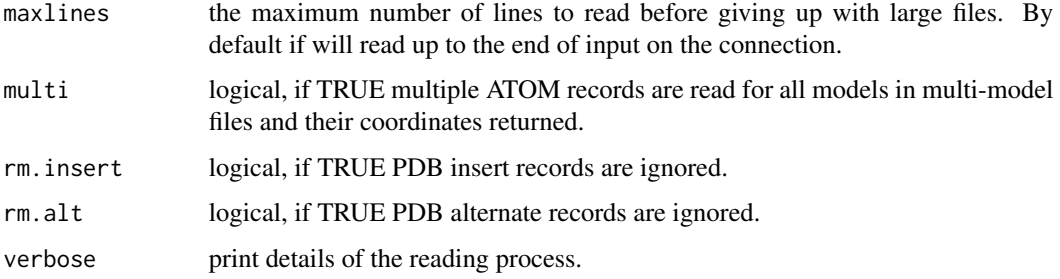

## Details

The current version of read.cif reads only ATOM/HETATM records and creates a pdb object of the data.

See read.pdb for more info.

# Value

Returns a list of class "pdb" with the following components:

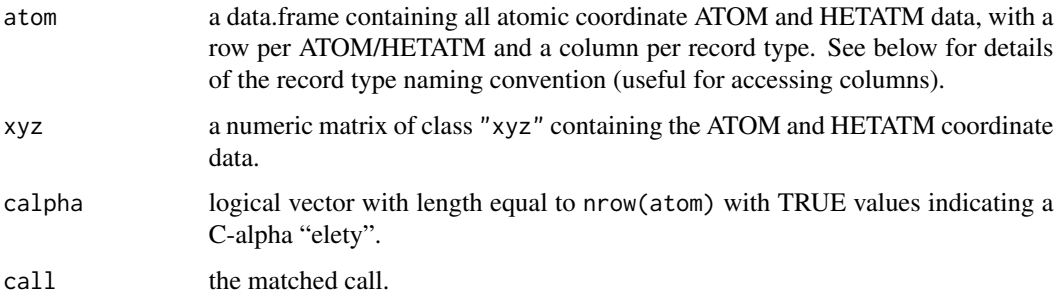

# Author(s)

Lars Skjaerven

# References

Grant, B.J. et al. (2006) *Bioinformatics* 22, 2695–2696.

# See Also

[read.pdb](#page-248-0) [atom.select](#page-27-0), [write.pdb](#page-304-0), [trim.pdb](#page-285-0), [cat.pdb](#page-46-0), [read.prmtop](#page-256-0), [as.pdb](#page-22-0), [read.dcd](#page-238-0), [read.ncdf](#page-246-0),

## Examples

```
## Read a mmCIF file from the RCSB online database
# cif <- read.cif("1hel")
```
## Description

Read a CHARMM CARD (CRD) or AMBER coordinate file.

## Usage

read.crd(file, ...)

#### Arguments

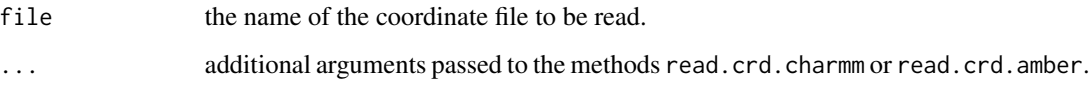

# Details

read.crd is a generic function calling the corresponding function determined by the class of the input argument x. Use methods("read.crd") to get all the methods for read.crd generic:

[read.crd.charmm](#page-236-0) will be used for file extension '.crd'.

[read.crd.amber](#page-235-0) will be used for file extension '.rst' or '.inpcrd'.

See examples for each corresponding function for more details.

## Value

See the 'value' section for the corresponding functions for more details.

#### Author(s)

Barry Grant and Lars Skjaerven

## References

Grant, B.J. et al. (2006) *Bioinformatics* 22, 2695–2696.

#### See Also

[read.crd.amber](#page-235-0), [read.crd.charmm](#page-236-0), [write.crd](#page-299-0), [read.prmtop](#page-256-0), [read.pdb](#page-248-0), [write.pdb](#page-304-0), [atom.select](#page-27-0), [read.dcd](#page-238-0), [read.ncdf](#page-246-0)

# Examples

```
## Not run:
## Read a PRMTOP file
prmtop <- read.prmtop(system.file("examples/crambin.prmtop", package="bio3d"))
print(prmtop)
## Read a Amber CRD file
crds <- read.crd(system.file("examples/crambin.inpcrd", package="bio3d"))
## Atom selection
ca.inds <- atom.select(prmtop, "calpha")
## Convert to PDB format
pdb <- as.pdb(prmtop, crds, inds=ca.inds)
## End(Not run)
```
<span id="page-235-0"></span>read.crd.amber *Read AMBER Coordinate files*

# Description

Read coordinate data from an AMBER coordinate / restart file.

## Usage

## S3 method for class 'amber' read.crd(file, ...)

## Arguments

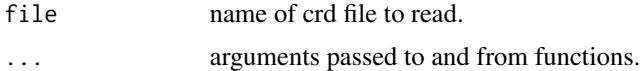

# Details

Read a AMBER Coordinate format file.

#### Value

A list object of type 'amber' and 'crd' with the following components:

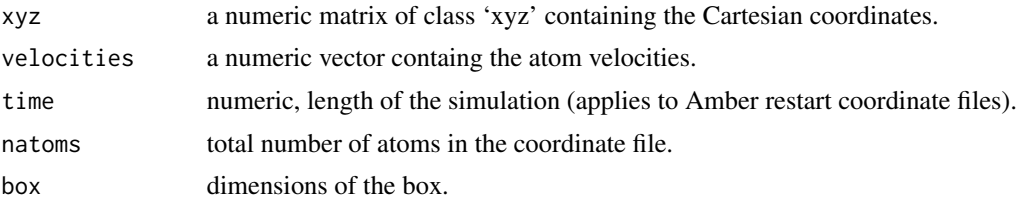

# Note

See AMBER documentation for Coordinate format description.

#### Author(s)

Lars Skjaerven

## References

Grant, B.J. et al. (2006) *Bioinformatics* 22, 2695–2696. <http://ambermd.org/FileFormats.php>

## See Also

[read.prmtop](#page-256-0), [read.ncdf](#page-246-0), [as.pdb](#page-22-0), [atom.select](#page-27-0), [read.pdb](#page-248-0), [read.crd.charmm](#page-236-0)

## Examples

```
## Not run:
## Read Amber PRMTOP and CRD files
prm <- read.prmtop(system.file("examples/crambin.prmtop", package="bio3d"))
crd <- read.crd(system.file("examples/crambin.inpcrd", package="bio3d"))
## Convert to PDB format
pdb <- as.pdb(prm, crd)
## Atom selection
ca.inds <- atom.select(prm, "calpha")
## End(Not run)
```
<span id="page-236-0"></span>read.crd.charmm *Read CRD File*

#### Description

Read a CHARMM CARD (CRD) coordinate file.

## Usage

```
## S3 method for class 'charmm'
read.crd(file, ext{ ext} = TRUE, verbose = TRUE, ...)
```
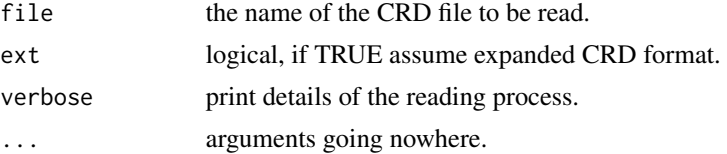

## Details

See the function [read.pdb](#page-248-0) for more details.

#### Value

Returns a list with the following components:

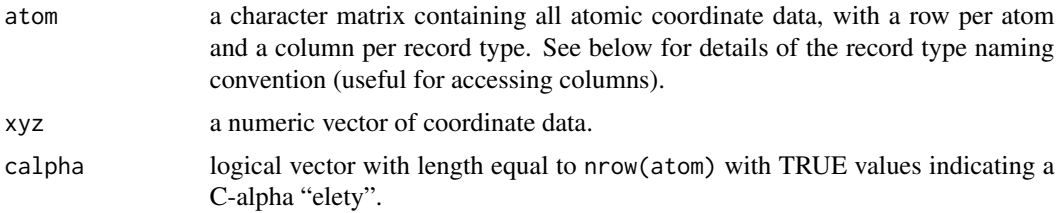

#### Note

Similar to the output of [read.pdb](#page-248-0), the column names of atom can be used as a convenient means of data access, namely: Atom serial number "eleno", Atom type "elety", Alternate location indicator "alt", Residue name "resid", Residue sequence number "resno", Code for insertion of residues "insert", Orthogonal coordinates "x", Orthogonal coordinates "y", Orthogonal coordinates "z", Weighting factor "b". See examples for further details.

# Author(s)

Barry Grant

## References

Grant, B.J. et al. (2006) *Bioinformatics* 22, 2695–2696. For a description of CHARMM CARD (CRD) format see: [https://www.charmm.org/wiki//index.php/CHARMM:The\\_Basics](https://www.charmm.org/wiki//index.php/CHARMM:The_Basics).

#### See Also

[write.crd](#page-299-0), [read.pdb](#page-248-0), [atom.select](#page-27-0), [write.pdb](#page-304-0), [read.dcd](#page-238-0), [read.fasta.pdb](#page-241-0), [read.fasta](#page-240-0)

## Examples

```
## Not run:
pdb <- read.pdb("1bg2")
crdfile <- paste(tempfile(), '.crd', sep='')
write.crd(pdb, file=crdfile)
crd <- read.crd(crdfile, ext=FALSE)
ca.inds <- which(crd$calpha)
crd$atom[ca.inds[1:20],c("x","y","z")]
# write.pdb(crd, file=tempfile())
```
## End(Not run)

<span id="page-238-0"></span>

## Description

Read coordinate data from a binary DCD trajectory file.

## Usage

```
read.dcd(trjfile, big=FALSE, verbose = TRUE, cell = FALSE)
```
## Arguments

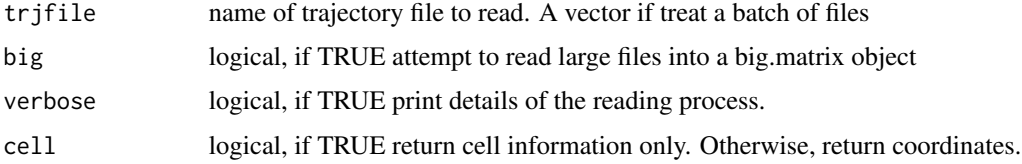

## Details

Reads a CHARMM or X-PLOR/NAMD binary trajectory file with either big- or little-endian storage formats.

Reading is accomplished with two different sub-functions: dcd.header, which reads header info, and dcd.frame, which takes header information and reads atoms frame by frame producing an nframes/natom\*3 matrix of cartesian coordinates or an nframes/6 matrix of cell parameters.

#### Value

A numeric matrix of xyz coordinates with a frame/structure per row and a Cartesian coordinate per column or a numeric matrix of cell information with a frame/structure per row and lengths and angles per column.

#### Note

See CHARMM documentation for DCD format description.

If you experience problems reading your trajectory file with read.dcd() consider first reading your file into VMD and from there exporting a new DCD trajectory file with the 'save coordinates' option. This new file should be easily read with read.dcd().

Error messages beginning 'cannot allocate vector of size' indicate a failure to obtain memory, either because the size exceeded the address-space limit for a process or, more likely, because the system was unable to provide the memory. Note that on a 32-bit OS there may well be enough free memory available, but not a large enough contiguous block of address space into which to map it. In such cases try setting the input option 'big' to TRUE. This is an experimental option that results in a 'big.matrix' object.

240 read.dcd **read.dcd read.dcd** 

#### Author(s)

Barry Grant

#### References

Grant, B.J. et al. (2006) *Bioinformatics* 22, 2695–2696.

## See Also

[read.pdb](#page-248-0), [write.pdb](#page-304-0), [atom.select](#page-27-0)

# Examples

```
# Redundant testing excluded
```

```
##-- Read cell parameters from example trajectory file
trtfile <- system.file("examples/hivp.dcd", package="bio3d")
trj <- read.dcd(trtfile, cell = TRUE)
##-- Read coordinates from example trajectory file
trj <- read.dcd(trtfile)
```

```
## Read the starting PDB file to determine atom correspondence
pdbfile <- system.file("examples/hivp.pdb", package="bio3d")
pdb <- read.pdb(pdbfile)
```

```
## select residues 24 to 27 and 85 to 90 in both chains
inds <- atom.select(pdb, resno=c(24:27,85:90), elety='CA')
```

```
## lsq fit of trj on pdb
xyz <- fit.xyz(pdb$xyz, trj, fixed.inds=inds$xyz, mobile.inds=inds$xyz)
```

```
##-- RMSD of trj frames from PDB
r1 \leftarrow \text{rmsd(a=pdb, b=xyz)}
```

```
## Not run:
# Pairwise RMSD of trj frames for positions 47 to 54
flap.inds <- atom.select(pdb, resno=c(47:54), elety='CA')
p <- rmsd(xyz[,flap.inds$xyz])
# plot highlighting flap opening?
plot.dmat(p, color.palette = mono.colors)
```
## End(Not run)

<span id="page-240-0"></span>

## Description

Read aligned or un-aligned sequences from a FASTA format file.

# Usage

read.fasta(file, rm.dup = TRUE, to.upper = FALSE, to.dash=TRUE)

# Arguments

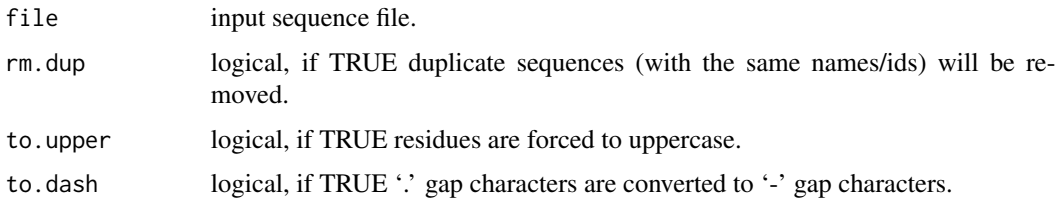

## Value

A list with two components:

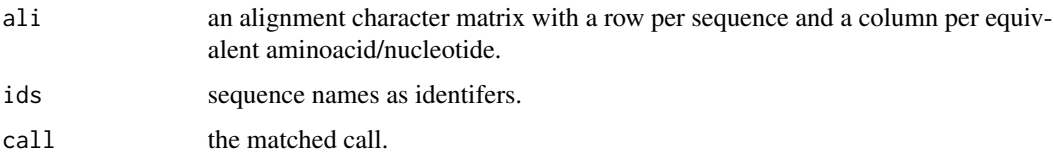

## Note

For a description of FASTA format see: [https://www.ncbi.nlm.nih.gov/BLAST/blastcgihelp.](https://www.ncbi.nlm.nih.gov/BLAST/blastcgihelp.shtml) [shtml](https://www.ncbi.nlm.nih.gov/BLAST/blastcgihelp.shtml). When reading alignment files, the dash '-' is interpreted as the gap character.

# Author(s)

Barry Grant

## References

Grant, B.J. et al. (2006) *Bioinformatics* 22, 2695–2696.

#### See Also

[read.fasta.pdb](#page-241-0)

# Examples

```
# Read alignment
aln <- read.fasta(system.file("examples/hivp_xray.fa",package="bio3d"))
# Print alignment overview
aln
# Sequence names/ids
head( aln$id )
# Alignment positions 335 to 339
head( aln$ali[,33:39] )
# Sequence d2a4f_b
aa123( aln$ali["d2a4f_b",] )
# Write out positions 33 to 45 only
#aln$ali=aln$ali[,30:45]
#write.fasta(aln, file="eg2.fa")
```
<span id="page-241-0"></span>read.fasta.pdb *Read Aligned Structure Data*

## Description

Read aligned PDB structures and store their C-alpha atom data, including xyz coordinates, residue numbers, residue type and B-factors.

# Usage

```
read.fasta.pdb(aln, prefix = "", pdbext = "", fix.ali = FALSE,
             pdblist=NULL, ncore = 1, nseg.scale = 1, progress = NULL, \ldots)
```
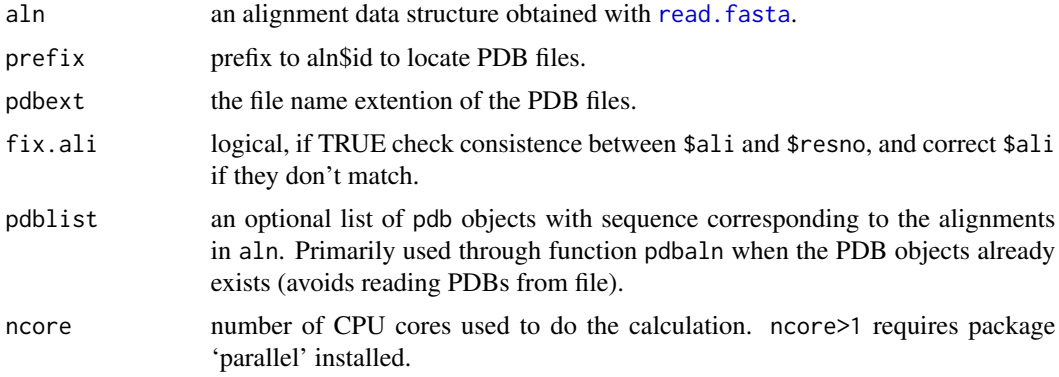

# read.fasta.pdb 243

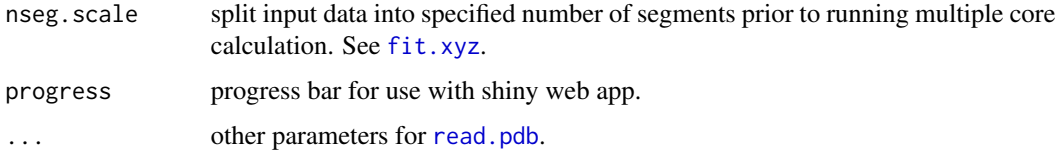

#### Details

The input aln, produced with [read.fasta](#page-240-0), must have identifers (i.e. sequence names) that match the PDB file names. For example the sequence corresponding to the structure "1bg2.pdb" should have the identifer '1bg2'. See examples below.

Sequence miss-matches will generate errors. Thus, care should be taken to ensure that the sequences in the alignment match the sequences in their associated PDB files.

# Value

Returns a list of class "pdbs" with the following five components:

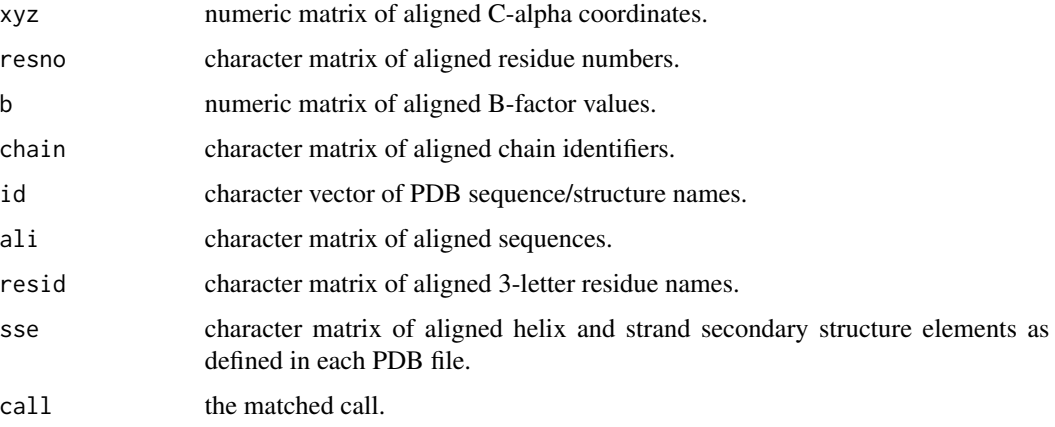

#### Note

The sequence character 'X' is useful for masking unusual or unknown residues, as it can match any other residue type.

## Author(s)

Barry Grant

#### References

Grant, B.J. et al. (2006) *Bioinformatics* 22, 2695–2696.

## See Also

[read.fasta](#page-240-0), [read.pdb](#page-248-0), [core.find](#page-73-0), [fit.xyz](#page-110-0), [read.all](#page-230-0), [pymol.pdbs](#page-227-0)

#### 244 read.mol2

## Examples

```
# Redundant testing excluded
# Read sequence alignment
file <- system.file("examples/kif1a.fa",package="bio3d")
aln <- read.fasta(file)
# Read aligned PDBs
pdbs <- read.fasta.pdb(aln)
# Structure/sequence names/ids
basename( pdbs$id )
# Alignment positions 335 to 339
pdbs$ali[,335:339]
pdbs$resid[,335:339]
pdbs$resno[,335:339]
pdbs$b[,335:339]
# Alignment C-alpha coordinates for these positions
pdbs$xyz[, atom2xyz(335:339)]
# See 'fit.xyz()' function for actual coordinate superposition
# e.g. fit to first structure
# xyz <- fit.xyz(pdbs$xyz[1,], pdbs)
# xyz[, atom2xyz(335:339)]
```
read.mol2 *Read MOL2 File*

#### Description

Read a Tripos MOL2 file

#### Usage

```
read.mol2(file, maxlines = -1L)
```
## S3 method for class 'mol2'  $print(x, \ldots)$ 

#### Arguments

file a single element character vector containing the name of the MOL2 file to be read.

#### read.mol2 245

#### Details

Basic functionality to parse a MOL2 file. The current version reads and stores '@<TRIPOS>MOLECULE', '@<TRIPOS>ATOM', '@<TRIPOS>BOND' and '@<TRIPOS>SUBSTRUCTURE' records.

In the case of a multi-molecule MOL2 file, each molecule will be stored as an individual 'mol2' object in a list. Conversely, if the multi-molecule MOL2 file contains identical molecules in different conformations (typically from a docking run), then the output will be one object with an atom and xyz component (xyz in matrix representation; row-wise coordinates).

See examples for further details.

## Value

Returns a list of molecules containing the following components:

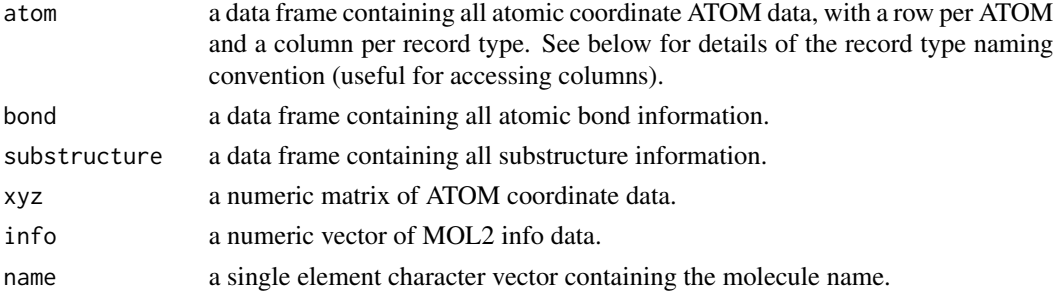

#### **Note**

For atom list components the column names can be used as a convenient means of data access, namely: Atom serial number "eleno", Atom name "elena", Orthogonal coordinates "x", Orthogonal coordinates "y", Orthogonal coordinates "z", Reisude number "resno", Atom type "elety", Residue name "resid", Atom charge "charge", Status bit "statbit",

For bond list components the column names are: Bond identifier "id", number of the atom at one end of the bond"origin", number of the atom at the other end of the bond "target", the SYBYL bond type "type".

For substructure list components the column names are: substructure identifier "id", substructure name "name", the ID number of the substructure's root atom "root\_atom", the substructure type "subst\_type", the type of dictionary associated with the substructure "dict\_type", the chain to which the substructre belongs "chain", the subtype of the chain "sub\_type", the number of inter bonds "inter\_bonds", status bit "status".

See examples for further details.

#### Author(s)

Lars Skjaerven

#### 246 read.mol2

## References

Grant, B.J. et al. (2006) *Bioinformatics* 22, 2695–2696.

# See Also

[write.mol2](#page-302-0), [atom.select.mol2](#page-27-1), [trim.mol2](#page-287-0), [as.pdb.mol2](#page-22-1) [read.pdb](#page-248-0)

# Examples

```
cat("\n")
## Not run:
## Read a single entry MOL2 file
## (returns a single object)
mol <- read.mol2( system.file("examples/aspirin.mol2", package="bio3d") )
## Short summary of the molecule
print(mol)
## ATOM records
mol$atom
## BOND records
mol$bond
## Print some coordinate data
head(mol$atom[, c("x","y","z")])
## Or coordinates as a numeric vector
#head(mol$xyz)
## Print atom charges
head(mol$atom[, "charge"])
## Convert to PDB
pdb <- as.pdb(mol)
## Read a multi-molecule MOL2 file
## (returns a list of objects)
#multi.mol <- read.mol2("zinc.mol2")
## Number of molecules described in file
#length(multi.mol)
## Access ATOM records for the first molecule
#multi.mol[[1]]$atom
## Or coordinates for the second molecule
#multi.mol[[2]]$xyz
```
#### read.ncdf 247

```
## Process output from docking (e.g. DOCK)
## (typically one molecule with many conformations)
## (returns one object, but xyz in matrix format)
#dock <- read.mol2("dock.mol2")
## Reference PDB file (e.g. X-ray structure)
#pdb <- read.pdb("dock_ref.pdb")
## Calculate RMSD of docking modes
#sele <- atom.select(dock, "noh")
#rmsd(pdb$xyz, dock$xyz, b.inds=sele$xyz)
## End(Not run)
```
<span id="page-246-0"></span>read.ncdf *Read AMBER Binary netCDF files*

# Description

Read coordinate data from a binary netCDF trajectory file.

## Usage

```
read.ncdf(trjfile, headonly = FALSE, verbose = TRUE, time = FALSE,
         first = NULL, last = NULL, stride = 1, cell = FALSE,
         at.set1 = NULL)
```
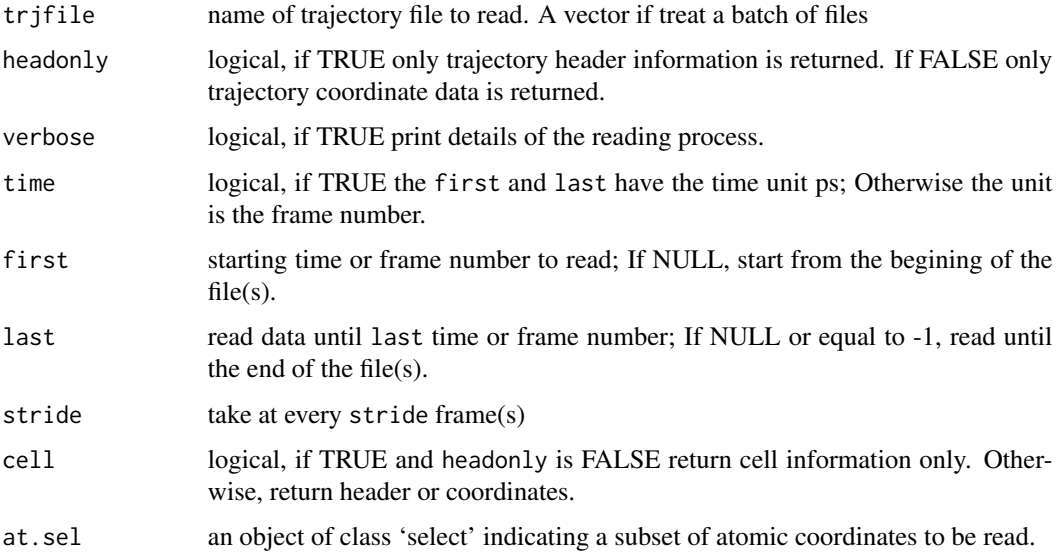

## Details

Reads a AMBER netCDF format trajectory file with the help of David W. Pierce's (UCSD) ncdf4 package available from CRAN.

#### Value

A list of trajectory header data, a numeric matrix of xyz coordinates with a frame/structure per row and a Cartesian coordinate per column, or a numeric matrix of cell information with a frame/structure per row and lengths and angles per column. If time=TRUE, row names of returned coordinates or cell are set to be the physical time of corresponding frames.

#### Note

See AMBER documentation for netCDF format description.

NetCDF binary trajectory files are supported by the AMBER modules sander, pmemd and ptraj. Compared to formatted trajectory files, the binary trajectory files are smaller, higher precision and significantly faster to read and write.

NetCDF provides for file portability across architectures, allows for backwards compatible extensibility of the format and enables the files to be self-describing. Support for this format is available in VMD.

If you experience problems reading your trajectory file with read.ncdf() consider first reading your file into VMD and from there exporting a new DCD trajectory file with the 'save coordinates' option. This new file should be easily read with read.dcd().

#### Author(s)

Barry Grant

# References

Grant, B.J. et al. (2006) *Bioinformatics* 22, 2695–2696. [https://www.unidata.ucar.edu/softwa](https://www.unidata.ucar.edu/software/netcdf/)re/ [netcdf/](https://www.unidata.ucar.edu/software/netcdf/) <https://cirrus.ucsd.edu/~pierce/ncdf/> [https://ambermd.org/FileFormats.php](https://ambermd.org/FileFormats.php#netcdf)# [netcdf](https://ambermd.org/FileFormats.php#netcdf)

## See Also

[read.dcd](#page-238-0), [write.ncdf](#page-303-0), [read.pdb](#page-248-0), [write.pdb](#page-304-0), [atom.select](#page-27-0)

## Examples

```
## Not run:
##-- Read example trajectory file
trtfile <- system.file("examples/hivp.dcd", package="bio3d")
trj <- read.dcd(trtfile)
## Write to netCDF format
write.ncdf(trj, "newtrj.nc")
## Read trj
```
#### read.pdb 249

```
trj <- read.ncdf("newtrj.nc")
```
## End(Not run)

<span id="page-248-0"></span>read.pdb *Read PDB File*

# Description

Read a Protein Data Bank (PDB) coordinate file.

## Usage

```
read.pdb(file, maxlines = -1, multi = FALSE, rm.insert = FALSE,
        rm.alt = TRUE, ATOM.only = FALSE, hex = FALSE, verbose = TRUE)
read.pdb2(file, maxlines = -1, multi = FALSE, rm.insert = FALSE,
        rm.alt = TRUE, ATOM-only = FALSE, verbose = TRUE)## S3 method for class 'pdb'
print(x, printseq=TRUE, ...)
## S3 method for class 'pdb'
summary(object, printseq=FALSE, ...)
```
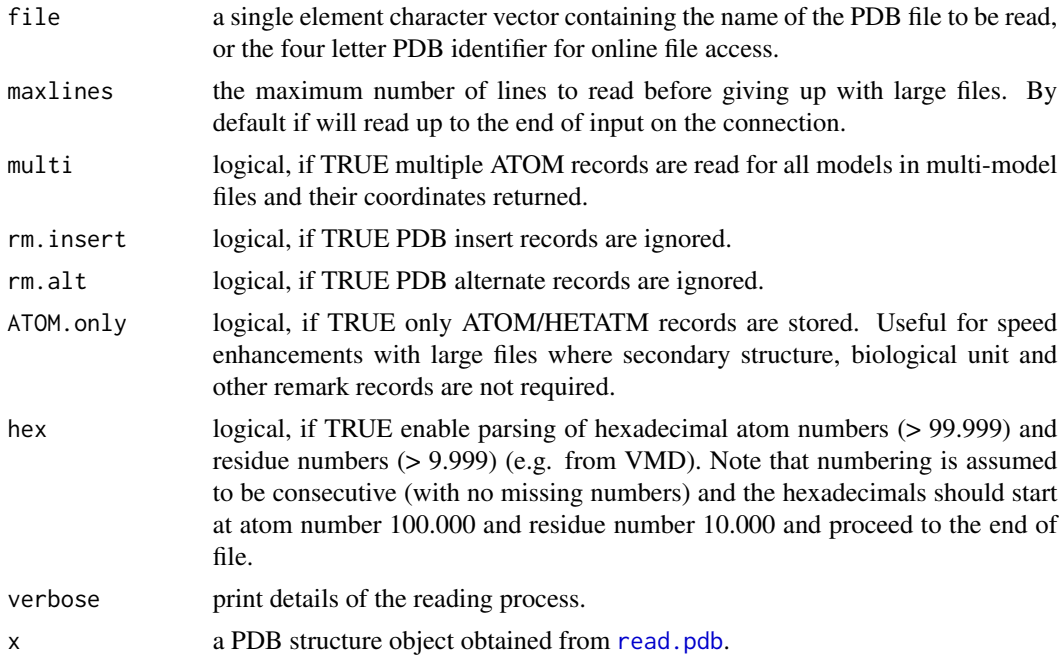

250 read.pdb

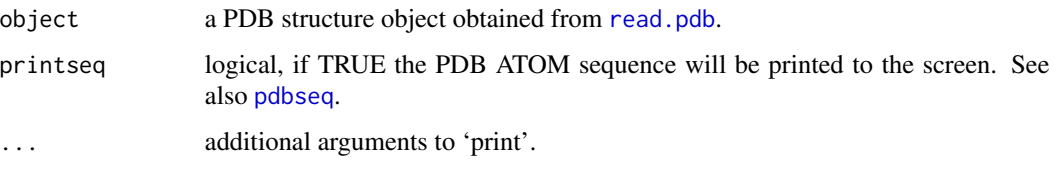

# Details

read.pdb is a re-implementation (using Rcpp) of the slower but more tested R implementation of the same function (called read.pdb2 since bio3d-v2.3).

maxlines may be set so as to restrict the reading to a portion of input files. Note that the preferred means of reading large multi-model files is via binary DCD or NetCDF format trajectory files (see the [read.dcd](#page-238-0) and [read.ncdf](#page-246-0) functions).

## Value

Returns a list of class "pdb" with the following components:

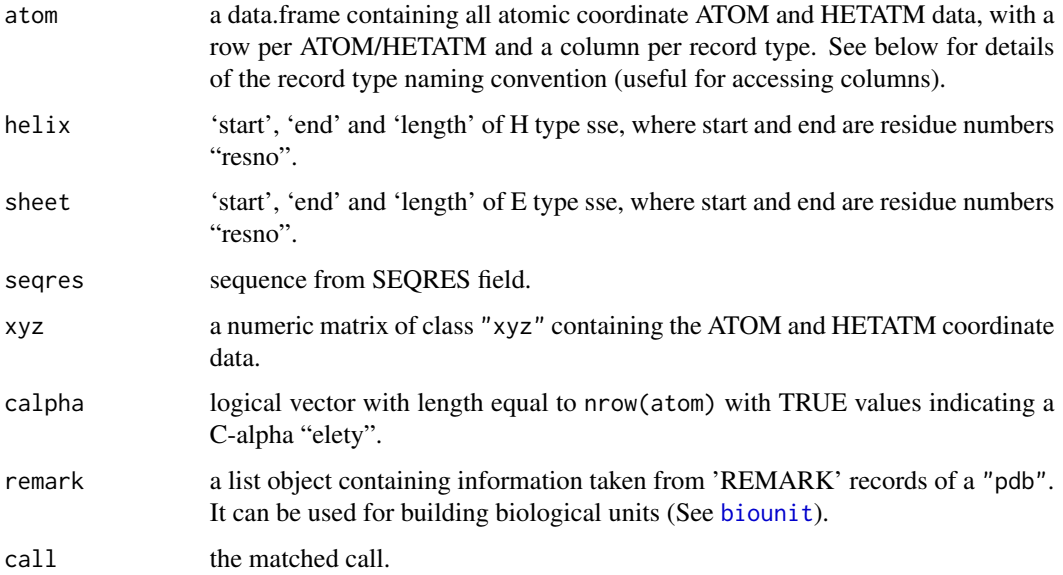

## Note

For both atom and het list components the column names can be used as a convenient means of data access, namely: Atom serial number "eleno" , Atom type "elety", Alternate location indicator "alt", Residue name "resid", Chain identifier "chain", Residue sequence number "resno", Code for insertion of residues "insert", Orthogonal coordinates "x", Orthogonal coordinates "y", Orthogonal coordinates "z", Occupancy "o", and Temperature factor "b". See examples for further details.

#### Author(s)

Barry Grant

#### read.pdb 251

#### References

Grant, B.J. et al. (2006) *Bioinformatics* 22, 2695–2696.

For a description of PDB format (version3.3) see: <http://www.wwpdb.org/documentation/format33/v3.3.html>.

#### See Also

```
atom.select, write.pdb, trim.pdb, cat.pdb, read.prmtop, as.pdb, read.dcd, read.ncdf,
read.fasta.pdb, read.fasta, biounit
```
## Examples

```
## Read a PDB file from the RCSB online database
#pdb <- read.pdb("4q21")
## Read a PDB file from those included with the package
pdb <- read.pdb( system.file("examples/1hel.pdb", package="bio3d") )
## Print a brief composition summary
pdb
## Examine the storage format (or internal *str*ucture)
str(pdb)
## Print data for the first four atom
pdb$atom[1:4,]
## Print some coordinate data
head(pdb$atom[, c("x","y","z")])
## Or coordinates as a numeric vector
#head(pdb$xyz)
## Print C-alpha coordinates (can also use 'atom.select' function)
head(pdb$atom[pdb$calpha, c("resid","elety","x","y","z")])
inds <- atom.select(pdb, elety="CA")
head( pdb$atom[inds$atom, ] )
## The atom.select() function returns 'indices' (row numbers)
## that can be used for accessing subsets of PDB objects, e.g.
inds <- atom.select(pdb,"ligand")
pdb$atom[inds$atom,]
pdb$xyz[inds$xyz]
## See the help page for atom.select() function for more details.
```

```
## Not run:
## Print SSE data for helix and sheet,
## see also dssp() and stride() functions
print.sse(pdb)
```

```
pdb$helix
pdb$sheet$start
## Print SEQRES data
pdb$seqres
## SEQRES as one letter code
aa321(pdb$seqres)
## Where is the P-loop motif in the ATOM sequence
inds.seq <- motif.find("G....GKT", pdbseq(pdb))
pdbseq(pdb)[inds.seq]
## Where is it in the structure
inds.pdb <- atom.select(pdb,resno=inds.seq, elety="CA")
pdb$atom[inds.pdb$atom,]
pdb$xyz[inds.pdb$xyz]
## View in interactive 3D mode
#view(pdb)
## End(Not run)
```
read.pdcBD *Read PQR output from pdcBD File*

## Description

Read a pdcBD PQR coordinate file.

#### Usage

```
read.pdcBD(file, maxlines = 50000, multi = FALSE, rm.insert = FALSE,
         rm.alt = TRUE, verbose = TRUE)
```
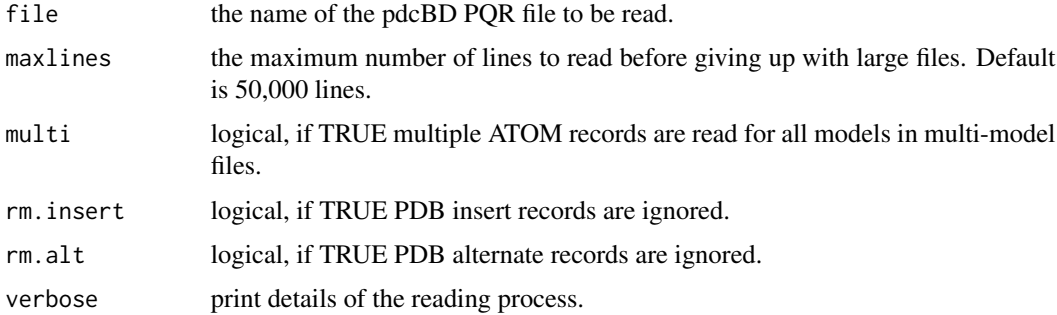
# read.pdcBD 253

# Details

maxlines may require increasing for some large multi-model files. The preferred means of reading such data is via binary DCD format trajectory files (see the [read.dcd](#page-238-0) function).

#### Value

Returns a list of class "pdb" with the following components:

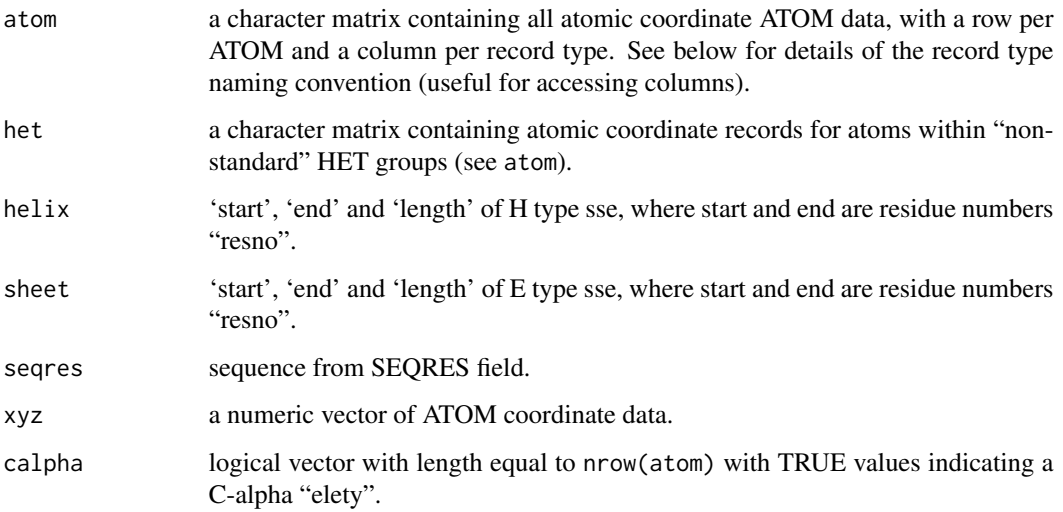

# Note

For both atom and het list components the column names can be used as a convenient means of data access, namely: Atom serial number "eleno" , Atom type "elety", Alternate location indicator "alt", Residue name "resid", Chain identifier "chain", Residue sequence number "resno", Code for insertion of residues "insert", Orthogonal coordinates "x", Orthogonal coordinates "y", Orthogonal coordinates "z", Occupancy "o", and Temperature factor "b". See examples for further details.

## Author(s)

Barry Grant

#### References

Grant, B.J. et al. (2006) *Bioinformatics* 22, 2695–2696.

For a description of PDB format (version3.3) see: <http://www.wwpdb.org/documentation/format33/v3.3.html>.

## See Also

[atom.select](#page-27-0), [write.pdb](#page-304-0), [read.dcd](#page-238-0), [read.fasta.pdb](#page-241-0), [read.fasta](#page-240-0)

# Examples

```
# PDB server connection required - testing excluded
# Read a PDB file
pdb <- read.pdb( "1bg2" )
# Print data for the first atom
pdb$atom[1,]
# Look at the first het atom
pdb$het[1,]
# Print some coordinate data
pdb$atom[1:20, c("x","y","z")]
# Print C-alpha coordinates (can also use 'atom.select')
##pdb$xyz[pdb$calpha, c("resid","x","y","z")]
# Print SSE data (for helix and sheet)
pdb$helix
pdb$sheet$start
# Print SEQRES data
pdb$seqres
# Renumber residues
nums <- as.numeric(pdb$atom[,"resno"])
pb$atom[, "resno"] \leftarrow nums - (nums[1] - 1)# Write out renumbered PDB file
#write.pdb(pdb=pdb,file="eg.pdb")
```
read.pqr *Read PQR File*

#### Description

Read a PQR coordinate file.

## Usage

```
read.pqr(file, maxlines = -1, multi = FALSE, rm.insert = FALSE,
         rm.alt = TRUE, verbose = TRUE)
```
#### Arguments

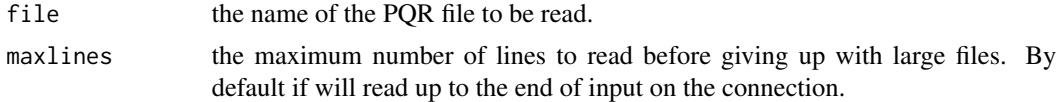

#### read.pqr 255

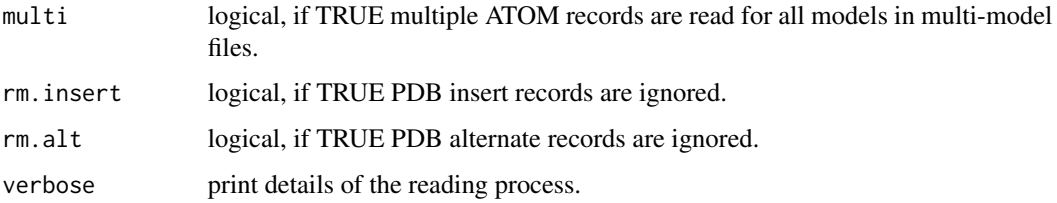

## Details

PQR file format is basically the same as PDB format except for the fields of o and b. In PDB, these two fields are filled with 'Occupancy' and 'B-factor' values, respectively, with each field 6 column long. In PQR, they are atomic 'partial charge' and 'radii' values, respectively, with each field 8-column long.

maxlines may require increasing for some large multi-model files. The preferred means of reading such data is via binary DCD format trajectory files (see the [read.dcd](#page-238-0) function).

## Value

Returns a list of class "pdb" with the following components:

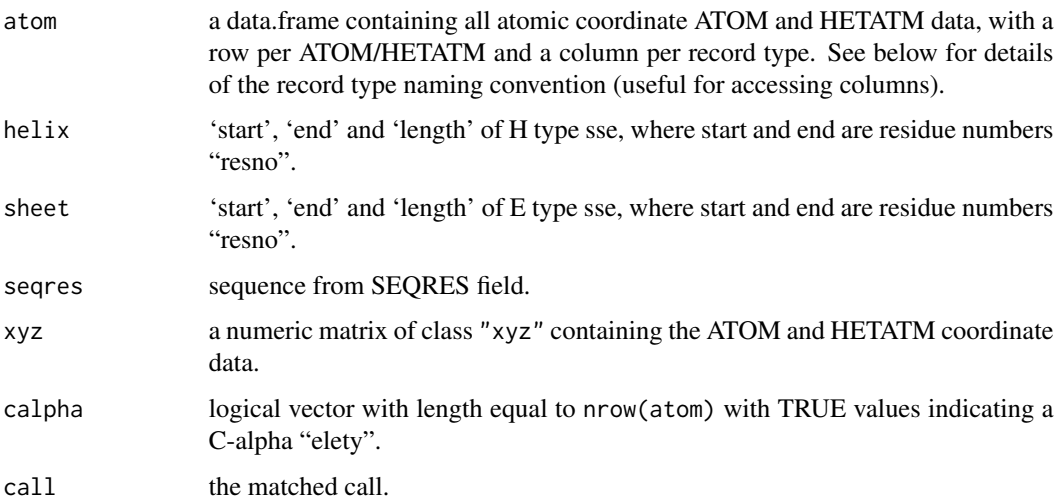

# Note

For both atom and het list components the column names can be used as a convenient means of data access, namely: Atom serial number "eleno" , Atom type "elety", Alternate location indicator "alt", Residue name "resid", Chain identifier "chain", Residue sequence number "resno", Code for insertion of residues "insert", Orthogonal coordinates "x", Orthogonal coordinates "y", Orthogonal coordinates "z", Occupancy "o", and Temperature factor "b". See examples for further details.

#### Author(s)

Barry Grant

256 read.pqr

# References

Grant, B.J. et al. (2006) *Bioinformatics* 22, 2695–2696.

For a description of PDB format (version3.3) see: <http://www.wwpdb.org/documentation/format33/v3.3.html>.

## See Also

[atom.select](#page-27-0), [write.pqr](#page-308-0), [read.pdb](#page-248-0), [write.pdb](#page-304-0), [read.dcd](#page-238-0), [read.fasta.pdb](#page-241-0), [read.fasta](#page-240-0)

#### Examples

```
# PDB server connection required - testing excluded
```

```
# Read a PDB file and write it as a PQR file
pdb <- read.pdb( "4q21" )
outfile = file.path(tempdir(), "eg.pqr")
write.pqr(pdb=pdb, file = outfile)
```

```
# Read the PQR file
pqr <- read.pqr(outfile)
```

```
## Print a brief composition summary
pqr
```
## Examine the storage format (or internal \*str\*ucture) str(pqr)

```
## Print data for the first four atom
pqr$atom[1:4,]
```

```
## Print some coordinate data
head(pqr$atom[, c("x","y","z")])
```

```
## Print C-alpha coordinates (can also use 'atom.select' function)
head(pqr$atom[pqr$calpha, c("resid","elety","x","y","z")])
inds <- atom.select(pqr, elety="CA")
head( pqr$atom[inds$atom, ] )
```

```
## The atom.select() function returns 'indices' (row numbers)
## that can be used for accessing subsets of PDB objects, e.g.
inds <- atom.select(pqr,"ligand")
pqr$atom[inds$atom,]
pqr$xyz[inds$xyz]
```
## See the help page for atom.select() function for more details.

<span id="page-256-0"></span>

#### Description

Read parameter and topology data from an AMBER PrmTop file.

# Usage

```
read.prmtop(file)
```

```
## S3 method for class 'prmtop'
print(x, printseq=TRUE, ...)
```
# Arguments

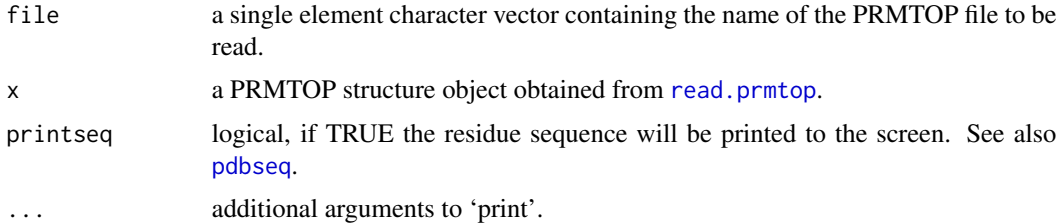

# Details

This function provides basic functionality to read and parse a AMBER PrmTop file. The resulting 'prmtop' object contains a complete list object of the information stored in the PrmTop file.

See examples for further details.

## Value

Returns a list of class 'prmtop' (inherits class 'amber') with components according to the flags present in the PrmTop file. See the AMBER documentation for a complete list of flags/components: <http://ambermd.org/FileFormats.php>.

Selected components:

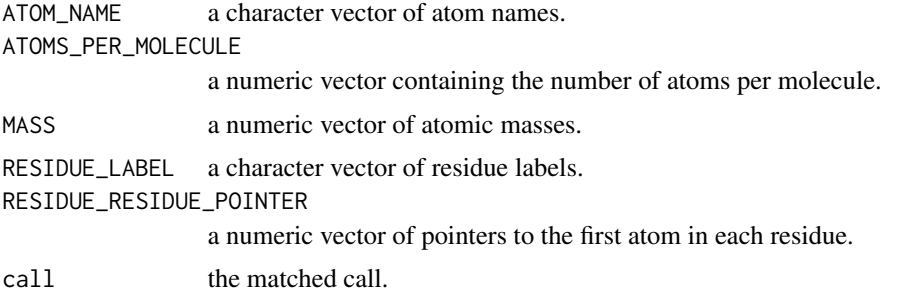

## Note

See AMBER documentation for PrmTop format description: <http://ambermd.org/FileFormats.php>.

#### Author(s)

Lars Skjaerven

# References

Grant, B.J. et al. (2006) *Bioinformatics* 22, 2695–2696. <http://ambermd.org/FileFormats.php>

#### See Also

[read.crd](#page-234-0), [read.ncdf](#page-246-0), [as.pdb](#page-22-0), [atom.select](#page-27-0), [read.pdb](#page-248-0)

## Examples

```
## Not run:
## Read a PRMTOP file
prmtop <- read.prmtop(system.file("examples/crambin.prmtop", package="bio3d"))
print(prmtop)
## Explore prmtop file
head(prmtop$MASS)
head(prmtop$ATOM_NAME)
## Read Amber coordinates
crds <- read.crd(system.file("examples/crambin.inpcrd", package="bio3d"))
## Atom selection
ca.inds <- atom.select(prmtop, "calpha")
## Convert to PDB format
pdb <- as.pdb(prmtop, crds)
pdb.ca <- as.pdb(prmtop, crds, inds=ca.inds)
## Trajectory processing
#trj <- read.ncdf("traj.nc", at.sel=ca.inds)
## Convert to multimodel PDB format
#pdb <- as.pdb(prmtop, trj[1:20,], inds=ca.inds, inds.crd=NULL)
## RMSD of trajectory
#rd <- rmsd(crds$xyz[ca.inds$xyz], traj, fit=TRUE)
## End(Not run)
```
# Description

Calculate the radius of gyration of coordinate sets.

# Usage

rgyr(xyz, mass=NULL, ncore=1, nseg.scale=1)

# Arguments

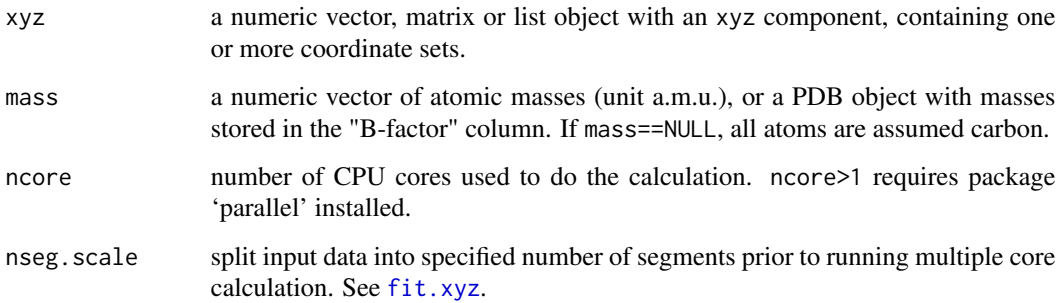

# Details

Radius of gyration is a standard measure of overall structural change of macromolecules.

# Value

Returns a numeric vector of radius of gyration.

# Author(s)

Xin-Qiu Yao & Pete Kekenes-Huskey

# References

Grant, B.J. et al. (2006) *Bioinformatics* 22, 2695–2696.

# See Also

[fit.xyz](#page-110-0), [rmsd](#page-260-0), [read.pdb](#page-248-0), [read.fasta.pdb](#page-241-0)

# Examples

```
# PDB server connection required - testing excluded
# -- Calculate Rog of single structure
pdb <- read.pdb("1bg2")
mass <- rep(12, length(pdb$xyz)/3)
mass[substr(pdb$atom[,"elety"], 1, 1) == "N"] <- 14
mass[substr(pdb$atom[,"elety"], 1, 1) == "H"] <- 1
mass[substr(pdb$atom[,"elety"], 1, 1) == "O"] <- 16
mass[substr(pdb$atom[,"elety"], 1, 1) == "S"] <- 32
rgyr(pdb, mass)
## Not run:
# -- Calculate Rog of a trajectory
xyz <- read.dcd(system.file("examples/hivp.dcd", package="bio3d"))
rg <- rgyr(xyz)
rg[1:10]
```
## End(Not run)

# rle2 *Run Length Encoding with Indices*

#### Description

Compute the lengths, values and indices of runs of equal values in a vector. This is a modifed version of base function rle().

#### Usage

rle2(x)

```
## S3 method for class 'rle2'
print(x, digits = getOption("digits"), prefix = "", ...)
```
# Arguments

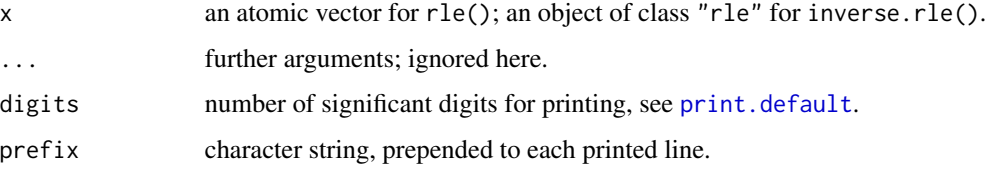

#### rmsd 261

# Details

Missing values are regarded as unequal to the previous value, even if that is also missing.

inverse.rle() is the inverse function of rle2() and rle(), reconstructing x from the runs.

# Value

rle() returns an object of class "rle" which is a list with components:

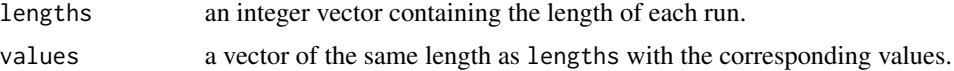

## Examples

```
x <- rev(rep(6:10, 1:5))
rle(x)
## lengths [1:5] 5 4 3 2 1
## values [1:5] 10 9 8 7 6
rle2(x)
## lengths: int [1:5] 5 4 3 2 1
## values : int [1:5] 10 9 8 7 6
## indices: int [1:5] 5 9 12 14 15
```
<span id="page-260-0"></span>rmsd *Root Mean Square Deviation*

# Description

Calculate the RMSD between coordinate sets.

# Usage

rmsd(a, b=NULL, a.inds=NULL, b.inds=NULL, fit=FALSE, ncore=1, nseg.scale=1)

# Arguments

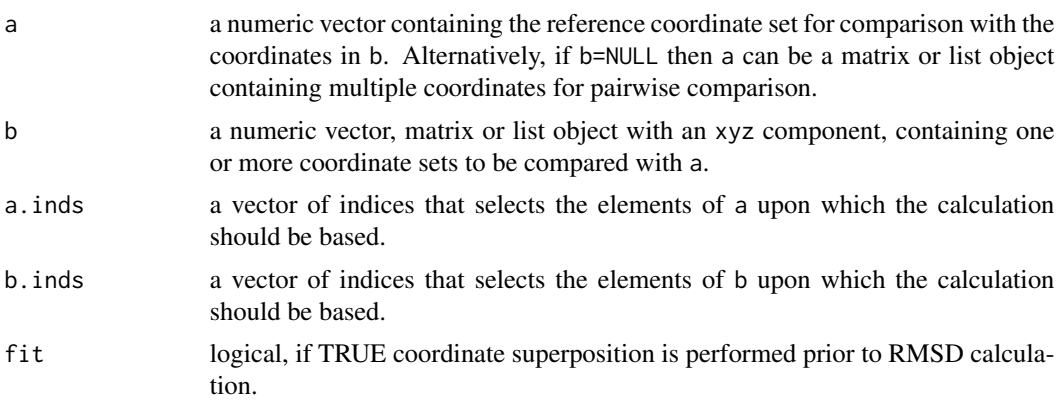

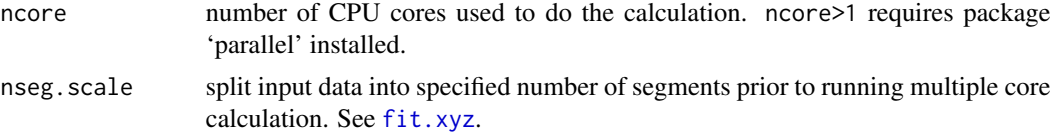

# Details

RMSD is a standard measure of structural distance between coordinate sets.

Structure a[a.inds] and  $b[b$ .inds] should have the same length.

A least-squares fit is performed prior to RMSD calculation by setting fit=TRUE. See the function fit.xyz for more details of the fitting process.

# Value

Returns a numeric vector of RMSD value(s).

## Author(s)

Barry Grant

# References

Grant, B.J. et al. (2006) *Bioinformatics* 22, 2695–2696.

#### See Also

[fit.xyz](#page-110-0), [rot.lsq](#page-110-1), [read.pdb](#page-248-0), [read.fasta.pdb](#page-241-0)

#### Examples

```
# Redundant testing excluded
```

```
# -- Calculate RMSD between two or more structures
aln <- read.fasta(system.file("examples/kif1a.fa",package="bio3d"))
pdbs <- read.fasta.pdb(aln)
```
# Gap positions inds <- gap.inspect(pdbs\$xyz)

```
# Superposition before pairwise RMSD
rmsd(pdbs$xyz, fit=TRUE)
```

```
# RMSD between structure 1 and structures 2 and 3
rmsd(a=pdbs$xyz[1,], b=pdbs$xyz[2:3,], a.inds=inds$f.inds, b.inds=inds$f.inds, fit=TRUE)
```

```
# RMSD between structure 1 and all structures in alignment
rmsd(a=pdbs$xyz[1,], b=pdbs, a.inds=inds$f.inds, b.inds=inds$f.inds, fit=TRUE)
```
# RMSD without superposition rmsd(pdbs\$xyz)

# rmsf *Atomic RMS Fluctuations*

#### Description

Calculate atomic root mean squared fluctuations.

#### Usage

```
rmsf(xyz, grpby=NULL, average=FALSE)
```
# Arguments

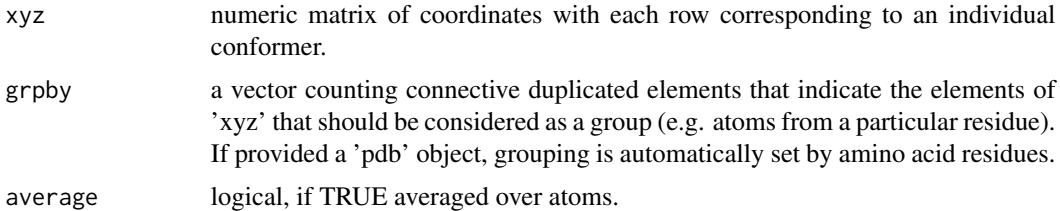

# Details

RMSF is an often used measure of conformational variance. It is calculated by

$$
f_i = \sqrt{\frac{1}{M-1}\sum_j \|r_i^j - r_i^0\|^2}
$$

, where  $f_i$  is the RMSF value for the ith atom, M the total number of frames (total number of rows of xyz),  $r_i^j$  the positional vector of the ith atom in the jth frame, and  $r_i^0$  the mean position of ith atom. Ilrll denotes the Euclidean norm of the vector r.

#### Value

Returns a numeric vector of RMSF values. If average=TRUE a single numeric value representing the averaged RMSF value over all atoms will be returned.

#### Author(s)

Barry Grant

# References

Grant, B.J. et al. (2006) *Bioinformatics* 22, 2695–2696.

# See Also

[read.dcd](#page-238-0), [fit.xyz](#page-110-0), [read.fasta.pdb](#page-241-0)

### Examples

```
attach(transducin)
```
# Ignore Gaps gaps <- gap.inspect(pdbs\$ali)

r <- rmsf(pdbs\$xyz) plot(r[gaps\$f.inds], typ="h", ylab="RMSF (A)")

detach(transducin)

## Not run:

pdb <- read.pdb("1d1d", multi=TRUE) xyz <- pdb\$xyz

# superimpose trajectory xyz <- fit.xyz(xyz[1, ], xyz)

# select mainchain atoms sele <- atom.select(pdb, elety=c("CA", "C", "N", "O"))

```
# residue numbers to group by
resno <- pdb$atom$resno[sele$atom]
```

```
# mean rmsf value of mainchain atoms of each residue
r <- rmsf(xyz[, sele$xyz], grpby=resno)
plot.bio3d(r, resno=pdb, sse=pdb, ylab="RMSF (A)")
```
## End(Not run)

<span id="page-263-0"></span>rmsip *Root Mean Square Inner Product*

# Description

Calculate the RMSIP between two mode subspaces.

## Usage

rmsip(...)

## S3 method for class 'enma'

#### rmsip 265

```
rmsip(enma, ncore=NULL, subset=10, ...)
## Default S3 method:
rmsip(modes.a, modes.b, subset=10,
                        row.name="a", col.name="b", ...)
```
# Arguments

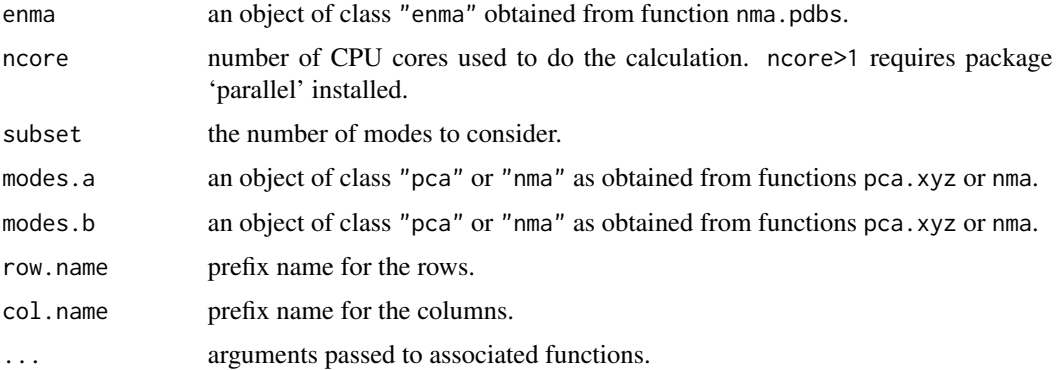

# Details

RMSIP is a measure for the similarity between two set of modes obtained from principal component or normal modes analysis.

#### Value

Returns an rmsip object with the following components:

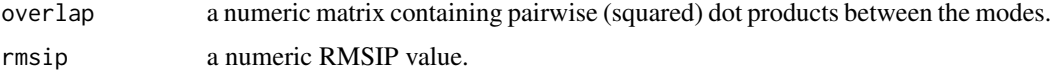

For function rmsip.enma a numeric matrix containing all pairwise RMSIP values of the modes stored in the enma object.

# Author(s)

Lars Skjaerven

# References

Skjaerven, L. et al. (2014) *BMC Bioinformatics* 15, 399. Grant, B.J. et al. (2006) *Bioinformatics* 22, 2695–2696. Amadei, A. et al. (1999) *Proteins* 36, 19–424.

# See Also

[pca](#page-165-0), [nma](#page-152-0), [overlap](#page-162-0).

Other similarity measures: [sip](#page-276-0), [covsoverlap](#page-78-0), [bhattacharyya](#page-35-0).

### Examples

```
## Not run:
# Load data for HIV example
trj <- read.dcd(system.file("examples/hivp.dcd", package="bio3d"))
pdb <- read.pdb(system.file("examples/hivp.pdb", package="bio3d"))
# Do PCA on simulation data
xyz.md <- fit.xyz(pdb$xyz, trj, fixed.inds=1:ncol(trj))
pc.sim <- pca.xyz(xyz.md)
# NMA
modes <- nma(pdb)
# Calculate the RMSIP between the MD-PCs and the NMA-MODEs
r <- rmsip(modes, pc.sim, subset=10, row.name="NMA", col.name="PCA")
# Plot pairwise overlap values
plot(r, xlab="NMA", ylab="PCA")
## End(Not run)
```
sdENM *Index for the sdENM ff*

#### Description

A dictonary of spring force constants for the sdENM force field.

#### Usage

data(sdENM)

# Format

An array of 27 matrices containg the spring force constants for the 'sdENM' force field (see Dehouch et al for more information). Each matrix in the array holds the force constants for all amino acid pairs for a specific distance range.

See examples for more details.

#### Source

Dehouck Y. & Mikhailov A.S. (2013) *PLoS Comput Biol* 9:e1003209.

#### References

Skjaerven, L. et al. (2014) *BMC Bioinformatics* 15, 399. Grant, B.J. et al. (2006) *Bioinformatics* 22, 2695–2696. Dehouck Y. et al. (2013) *PLoS Comput Biol* 9:e1003209.

#### seq2aln 267

#### Examples

```
## Load force constant data
data(sdENM)
## force constants for amino acids A, C, D, E, and F
## in distance range [4, 4.5)
sdENM[1:5, 1:5, 1]
## and distance range [4.5, 5)
sdENM[1:5, 1:5, 2]
## amino acid pair A-P, at distance 4.2
sdENM["A", "P", 1]
## Not run:
## for use in NMA
pdb <- read.pdb( system.file("examples/1hel.pdb", package="bio3d") )
modes <- nma(pdb, ff="sdenm")
## End(Not run)
```
seq2aln *Add a Sequence to an Existing Alignmnet*

#### Description

Add one or more sequences to an existing multiple alignment that you wish to keep intact.

## Usage

```
seq2aln(seq2add, aln, id = "seq", file = "aln.fa", ...)
```
#### Arguments

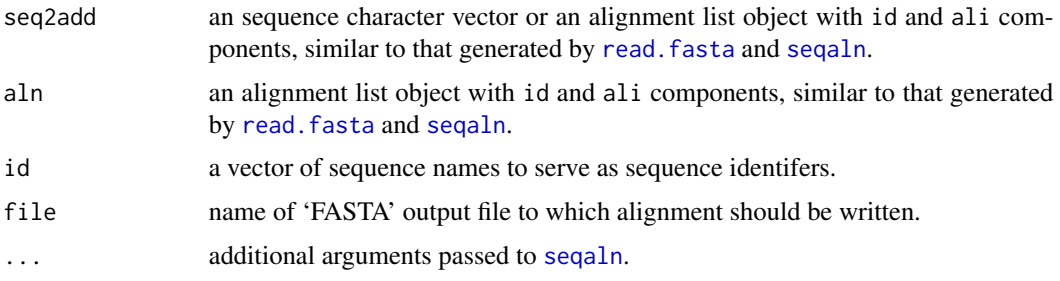

#### Details

This function calls the 'MUSCLE' program, to perform a profile profile alignment, which MUST BE INSTALLED on your system and in the search path for executables.

# Value

A list with two components:

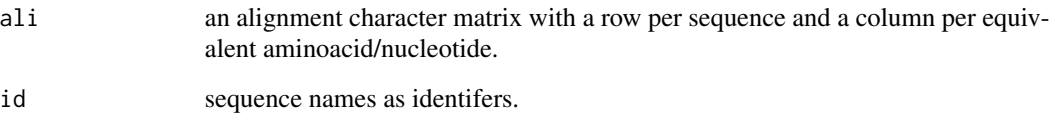

# Note

A system call is made to the 'MUSCLE' program, which must be installed on your system and in the search path for executables.

# Author(s)

Barry Grant

# References

Grant, B.J. et al. (2006) *Bioinformatics* 22, 2695–2696.

'MUSCLE' is the work of Edgar: Edgar (2004) *Nuc. Acid. Res.* 32, 1792–1797.

Full details of the 'MUSCLE' algorithm, along with download and installation instructions can be obtained from:

<http://www.drive5.com/muscle/>.

# See Also

[seqaln](#page-268-0), [read.fasta](#page-240-0), [read.fasta.pdb](#page-241-0), [seqbind](#page-272-0)

# Examples

```
## Not run:
aa.1 <- pdbseq( read.pdb("1bg2") )
aa.2 <- pdbseq( read.pdb("3dc4") )
aa.3 <- pdbseq( read.pdb("1mkj") )
aln <- seqaln( seqbind(aa.1,aa.2) )
seq2aln(aa.3, aln)
## End(Not run)
```
# <span id="page-268-0"></span>Description

Create multiple alignments of amino acid or nucleotide sequences according to the method of Edgar.

# Usage

```
seqaln(aln, id=NULL, profile=NULL, exefile="muscle", outfile="aln.fa",
      protein=TRUE, seqgroup=FALSE, refine=FALSE, extra.args="",
      verbose=FALSE, web.args = list(), ...)
```
# Arguments

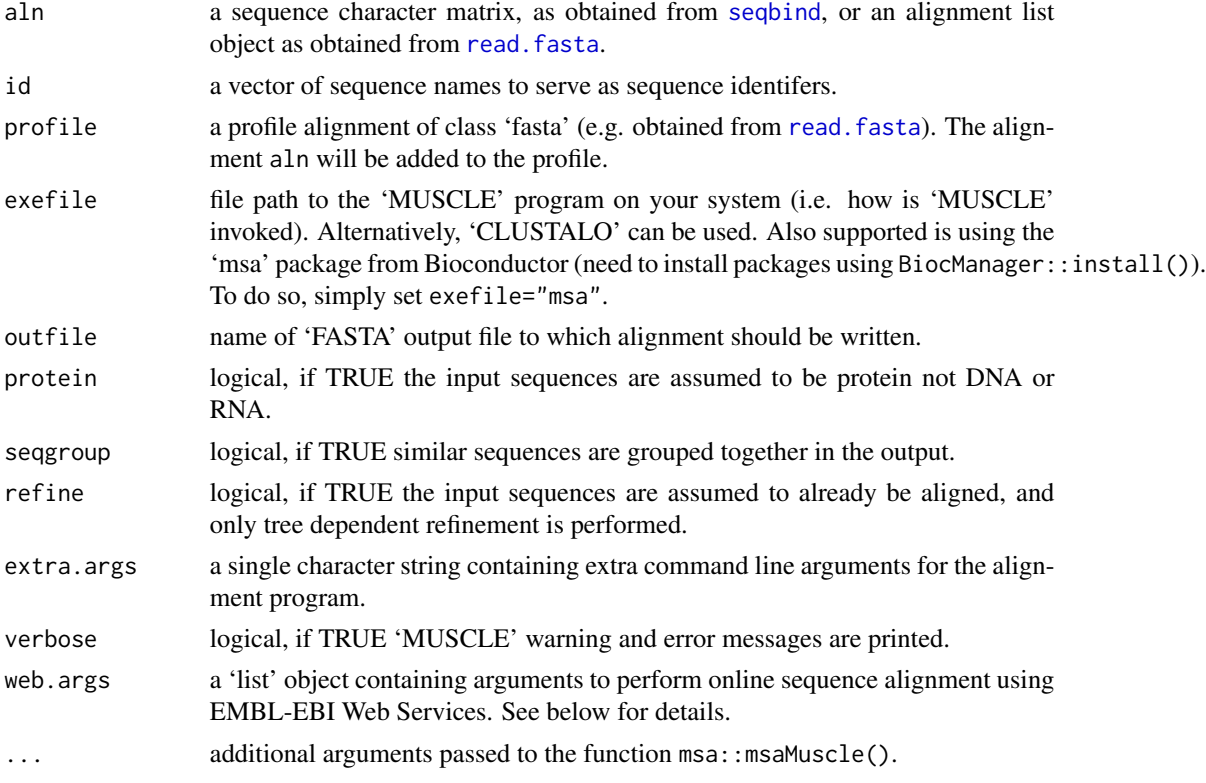

#### Details

Sequence alignment attempts to arrange the sequences of protein, DNA or RNA, to highlight regions of shared similarity that may reflect functional, structural, and/or evolutionary relationships between the sequences.

Aligned sequences are represented as rows within a matrix. Gaps ('-') are inserted between the aminoacids or nucleotides so that equivalent characters are positioned in the same column.

This function calls the 'MUSCLE' program to perform a multiple sequence alignment, which must be installed on your system and in the search path for executables. If local 'MUSCLE' can not be found, alignment can still be performed via online web services (see below) with limited features.

If you have a large number of input sequences (a few thousand), or they are very long, the default settings may be too slow for practical use. A good compromise between speed and accuracy is to run just the first two iterations of the 'MUSCLE' algorithm by setting the extra.args argument to "-maxiters 2".

You can set 'MUSCLE' to improve an existing alignment by setting refine to TRUE.

To inspect the sequence clustering used by 'MUSCLE' to produce alignments, include "-tree2 tree.out" in the extra.args argument. You can then load the "tree.out" file with the 'read.tree' function from the 'ape' package.

'CLUSTALO' can be used as an alternative to 'MUSCLE' by specifiying exefile='clustalo'. This might be useful e.g. when adding several sequences to a profile alignment.

If local 'MUSCLE' or 'CLUSTALO' program is unavailable, the alignment can be performed via the 'msa' package from the Bioconductor repository. To do so, set exefile="msa". Note that both 'msa' and 'Biostrings' packages need to be installed properly using BiocManager::install().

If the access to any method metioned above fails, the function will attempt to perform alignment via the EMBL-EBI Web Services (See <https://www.ebi.ac.uk/>). In this case, the argument web.args cannot be empty and must contain at least user's E-Mail address. Note that as stated by EBI, a fake email address may result in your jobs being killed and your IP, organisation or entire domain being black-listed (See FAQs on <https://www.ebi.ac.uk/>). Possible parameters to be passed via web.args include:

email a string containing a valid E-Mail address. Required.

title a string for the title of the job to be submitted to the remote server. Optional.

timeout integer specifying the number of seconds to wait for the response of the server before a time out occurs. Default: 90.

An example of usage is web.args=list(email='user\_id@email.provider').

# Value

Returns a list of class "fasta" with the following components:

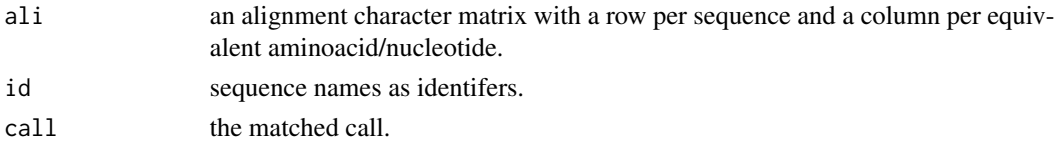

#### Note

A system call is made to the 'MUSCLE' program, which must be installed on your system and in the search path for executables. See [http://thegrantlab.org/bio3d/articles/online/install\\_](http://thegrantlab.org/bio3d/articles/online/install_vignette/Bio3D_install.html) [vignette/Bio3D\\_install.html](http://thegrantlab.org/bio3d/articles/online/install_vignette/Bio3D_install.html) for instructions of how to install this program.

# Author(s)

Barry Grant

#### seqaln 271

#### References

Grant, B.J. et al. (2006) *Bioinformatics* 22, 2695–2696.

'MUSCLE' is the work of Edgar: Edgar (2004) *Nuc. Acid. Res.* 32, 1792–1797.

Full details of the 'MUSCLE' algorithm, along with download and installation instructions can be obtained from:

<http://www.drive5.com/muscle/>.

#### See Also

[read.fasta](#page-240-0), [read.fasta.pdb](#page-241-0), [get.seq](#page-123-0), [seqbind](#page-272-0), [pdbaln](#page-179-0), [plot.fasta](#page-206-0), [blast.pdb](#page-40-0)

# Examples

```
## Not run:
##-- Basic sequence alignemnt
seqs <- get.seq(c("4q21_A", "1ftn_A"))
aln <- seqaln(seqs)
##-- add a sequence to the (profile) alignment
seq <- get.seq("1tnd_A")
aln <- seqaln(seq, profile=aln)
##-- Read a folder/directory of PDB files
#pdb.path <- "my_dir_of_pdbs"
#files <- list.files(path=pdb.path ,
# pattern=".pdb",
# full.names=TRUE)
##-- Use online files
files <- get.pdb(c("4q21","1ftn"), URLonly=TRUE)
##-- Extract and store sequences
raw <- NULL
for(i in 1:length(files)) {
 pdb <- read.pdb(files[i])
 raw <- seqbind(raw, pdbseq(pdb) )
}
##-- Align these sequences
aln <- seqaln(raw, id=files, outfile="seqaln.fa")
##-- Read Aligned PDBs storing coordinate data
pdbs <- read.fasta.pdb(aln)
## Sequence identity
seqidentity(aln)
## Note that all the above can be done with the pdbaln() function:
#pdbs <- pdbaln(files)
```

```
##-- For identical sequences with masking use a custom matrix
aa <- seqbind(c("X","C","X","X","A","G","K"),
              c("C","-","A","X","G","X","X","K"))
aln <- seqaln(aln=aln, id=c("a","b"), outfile="temp.fas", protein=TRUE,
               extra.args= paste("-matrix",
                system.file("matrices/custom.mat", package="bio3d"),
                "-gapopen -3.0",
                "-gapextend -0.5",
                "-center 0.0") )
```
## End(Not run)

seqaln.pair *Sequence Alignment of Identical Protein Sequences*

## Description

Create multiple alignments of amino acid sequences according to the method of Edgar.

#### Usage

```
seqaln.pair(aln, ...)
```
#### Arguments

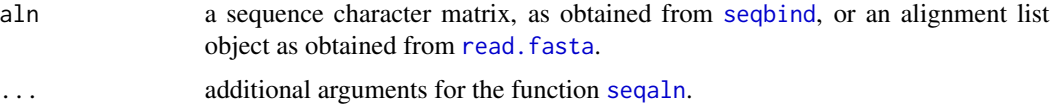

### Details

This function is intended for the alignment of identical sequences only. For standard alignment see the related function [seqaln](#page-268-0).

This function is useful for determining the equivalences between sequences and structures. For example in aligning a PDB sequence to an existing multiple sequence alignment, where one would first mask the alignment sequences and then run the alignment to determine equivalences.

#### Value

A list with two components:

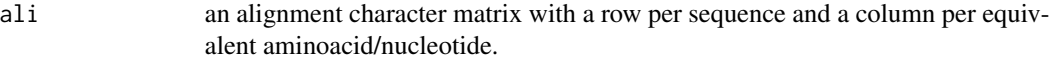

ids sequence names as identifers.

#### seqbind 273

# Note

A system call is made to the 'MUSCLE' program, which must be installed on your system and in the search path for executables.

#### Author(s)

Barry Grant

#### References

Grant, B.J. et al. (2006) *Bioinformatics* 22, 2695–2696.

'MUSCLE' is the work of Edgar: Edgar (2004) *Nuc. Acid. Res.* 32, 1792–1797.

Full details of the 'MUSCLE' algorithm, along with download and installation instructions can be obtained from:

<http://www.drive5.com/muscle/>.

# See Also

[seqaln](#page-268-0), [read.fasta](#page-240-0), [read.fasta.pdb](#page-241-0), [seqbind](#page-272-0)

## Examples

```
## NOTE: FOLLOWING EXAMPLE NEEDS MUSCLE INSTALLED
if(check.utility("muscle")) {
##- Aligning a PDB sequence to an existing sequence alignment
##- Simple example
aln <- seqbind(c("X","C","X","X","A","G","K"),
               c("C", "-", "A", "X", "G", "X", "X", "K")seqaln.pair(aln, outfile = tempfile())
}
```
<span id="page-272-0"></span>seqbind *Combine Sequences by Rows Without Recycling*

#### Description

Take vectors and/or matrices arguments and combine them row-wise without recycling them (as is the case with [rbind](#page-0-0)).

#### Usage

 $seqbind(..., blank = "-'")$ 

274 seqbind

# Arguments

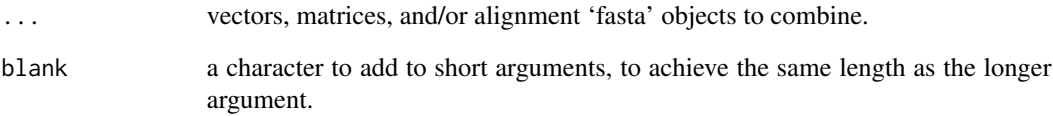

# Value

Returns a list of class "fasta" with the following components:

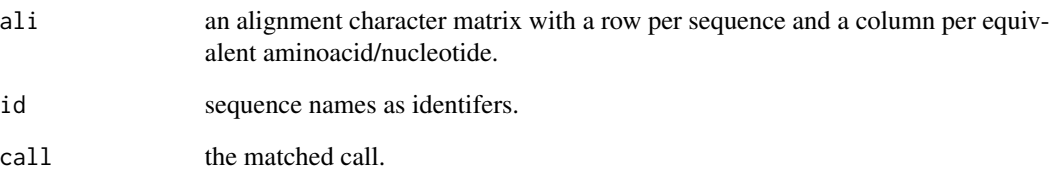

# Author(s)

Barry Grant

## References

Grant, B.J. et al. (2006) *Bioinformatics* 22, 2695–2696.

# See Also

[seqaln](#page-268-0), [read.fasta](#page-240-0), [read.pdb](#page-248-0), [write.fasta](#page-300-0), [rbind](#page-0-0)

# Examples

```
## Not run:
## Read two pdbs
a.pdb \leq read.pdb("1bg2")
b.pdb <- read.pdb("1goj")
seqs <- seqbind(aa321(a.pdb$atom[a.pdb$calpha,"resid"]),
                aa321(b.pdb$atom[b.pdb$calpha,"resid"]))
# seqaln(seqs)
## End(Not run)
```
# Description

Determine the percent identity scores for aligned sequences.

## Usage

seqidentity(alignment, normalize=TRUE, similarity=FALSE, ncore=1, nseg.scale=1)

## Arguments

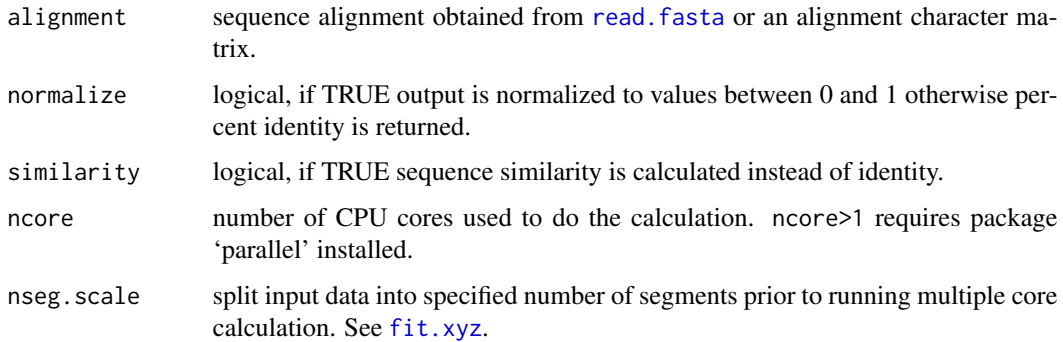

# Details

The percent identity value is a single numeric score determined for each pair of aligned sequences. It measures the number of identical residues ("matches") in relation to the length of the alignment.

### Value

Returns a numeric matrix with all pairwise identity values.

# Author(s)

Barry Grant

# References

Grant, B.J. et al. (2006) *Bioinformatics* 22, 2695–2696.

## See Also

[read.fasta](#page-240-0), [filter.identity](#page-107-0), [entropy](#page-100-0), [consensus](#page-67-0)

# Examples

```
attach(kinesin)
ide.mat <- seqidentity(pdbs)
# Plot identity matrix
plot.dmat(ide.mat, color.palette=mono.colors,
          main="Sequence Identity", xlab="Structure No.",
          ylab="Structure No.")
# Histogram of pairwise identity values
hist(ide.mat[upper.tri(ide.mat)], breaks=30,xlim=c(0,1),
    main="Sequence Identity", xlab="Identity")
# Compare two sequences
seqidentity( rbind(pdbs$ali[1,], pdbs$ali[15,]) )
detach(kinesin)
```
setup.ncore *Setup for Running Bio3D Functions using Multiple CPU Cores*

#### Description

Internally used in parallelized Bio3D functions.

#### Usage

```
setup.ncore(ncore, bigmem = FALSE)
```
# Arguments

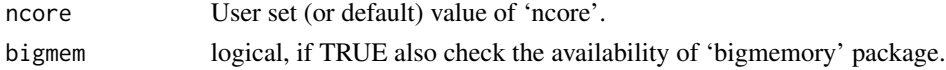

## Details

Check packages and set correct value of 'ncore'.

# Value

The actual value of 'ncore'.

# Examples

```
setup.ncore(NULL)
  setup.ncore(1)
# setup.ncore(2)
```
#### <span id="page-276-0"></span>Description

Calculate the correlation between two atomic fluctuation vectors.

# Usage

```
sip(...)
## S3 method for class 'nma'
sip(a, b, \ldots)## S3 method for class 'enma'
sip(enma, ncore=NULL, ...)
## Default S3 method:
sip(v, w, \ldots)
```
# Arguments

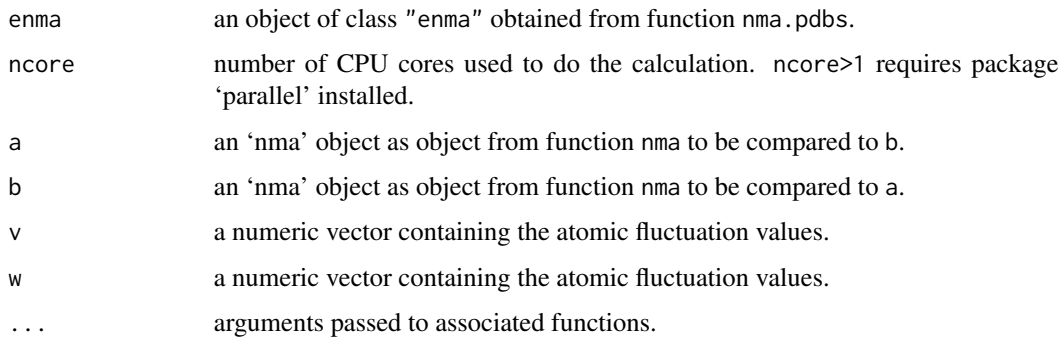

# Details

SIP is a measure for the similarity of atomic fluctuations of two proteins, e.g. experimental bfactors, theroetical RMSF values, or atomic fluctuations obtained from NMA.

# Value

Returns the similarity coefficient(s).

# Author(s)

Lars Skjaerven

# References

Skjaerven, L. et al. (2014) *BMC Bioinformatics* 15, 399. Grant, B.J. et al. (2006) *Bioinformatics* 22, 2695–2696. Fuglebakk, E. et al. (2013) *JCTC* 9, 5618–5628.

# See Also

Other similarity measures: [covsoverlap](#page-78-0), [bhattacharyya](#page-35-0), [rmsip](#page-263-0).

#### Examples

```
pdb <- read.pdb( system.file("examples/1hel.pdb", package="bio3d") )
a \leftarrow \text{nma(pdb)}b \leftarrow nma(pdb, ff="anm")
```

```
sip(a$fluctuations, b$fluctuations)
```
sse.bridges *SSE Backbone Hydrogen Bonding*

#### Description

Determine backbone C=O to N-H hydrogen bonding in secondary structure elements.

# Usage

```
sse.bridges(sse, type="helix", hbond=TRUE, energy.cut=-1.0)
```
## Arguments

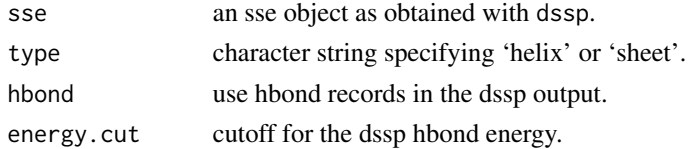

# Details

Simple functionality to parse the 'BP' and 'hbond' records of the DSSP output. Requires input from function dssp with arguments resno=FALSE and full=TRUE.

# Value

Returns a numeric matrix of two columns containing the residue ids of the paired residues.

#### Author(s)

Lars Skjaerven

#### store.atom 279

#### References

Grant, B.J. et al. (2006) *Bioinformatics* 22, 2695–2696.

#### See Also

[read.pdb](#page-248-0), [dssp](#page-96-0)

#### Examples

```
## Not run:
# Read a PDB file
pdb <- read.pdb( system.file("examples/1hel.pdb", package="bio3d") )
sse <- dssp(pdb, resno=FALSE, full=TRUE)
sse.bridges(sse, type="helix")
## End(Not run)
```
store.atom *Store all-atom data from a PDB object*

#### Description

Not intended for public usage

#### Usage

```
store.atom(pdb=NULL)
```
#### Arguments

pdb A pdb object as obtained from read.pdb

# Details

This function was requested by a user and has not been extensively tested. Hence it is not yet recommended for public usage.

#### Value

Returns a matrix of all-atom data. If pdb=NULL, returns the default atom names to be stored.

## Note

This function is still in development and is NOT part of the offical bio3d package

# Author(s)

Barry Grant

#### 280 struct.aln

# References

Grant, B.J. et al. (2006) *Bioinformatics* 22, 2695–2696.

## See Also

[read.fasta.pdb](#page-241-0)

# Examples

```
## Not run:
pdb <- read.pdb( get.pdb("5p21", URLonly=TRUE) )
a <- store.atom(pdb)
a[\,,,1:2]
```
## End(Not run)

struct.aln *Structure Alignment Of Two PDB Files*

## Description

Performs a sequence and structural alignment of two PDB entities.

## Usage

```
struct.aln(fixed, mobile, fixed.inds=NULL, mobile.inds=NULL,
          write.pdbs=TRUE, outpath = "fitlsq", prefix=c("fixed",
           "mobile"), max.cycles=10, cutoff=0.5, ... )
```
# Arguments

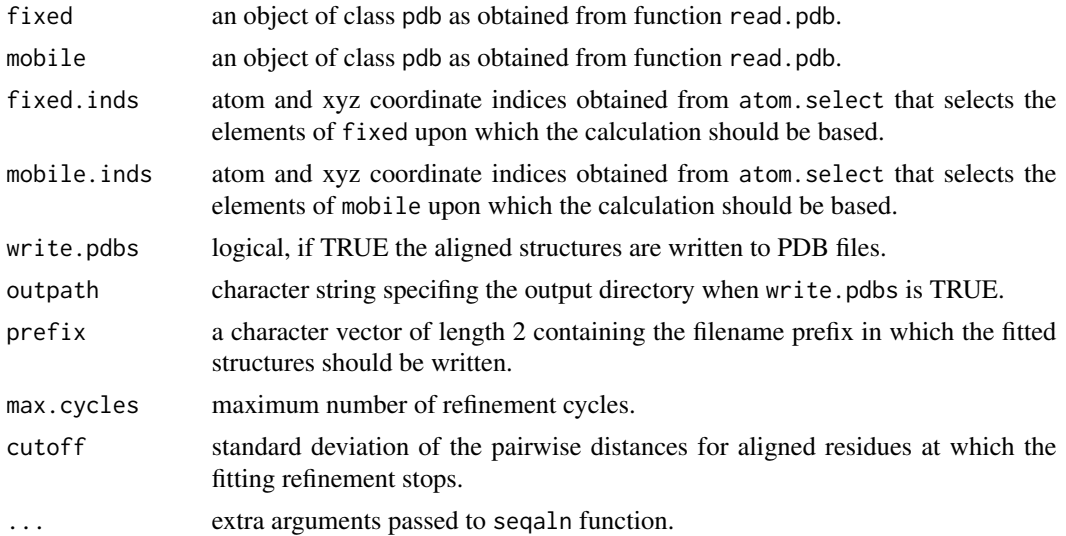

#### struct.aln 281

# Details

This function performs a sequence alignment followed by a structural alignment of the two PDB entities. Cycles of refinement steps of the structural alignment are performed to improve the fit by removing atoms with a high structural deviation. The primary purpose of the function is to allow rapid structural alignment (and RMSD analysis) for protein structures with unequal, but related sequences.

The function reports the residues of fixed and mobile included in the final structural alignment, as well as the related RMSD values.

This function makes use of the underlying functions seqaln, rot.lsq, and rmsd.

# Value

Returns a list with the following components:

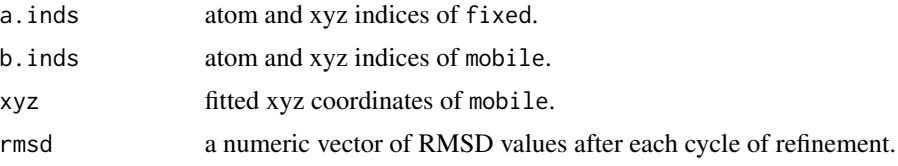

# Author(s)

Lars Skjarven

#### References

Grant, B.J. et al. (2006) *Bioinformatics* 22, 2695–2696.

#### See Also

[rmsd](#page-260-0), [rot.lsq](#page-110-1), [seqaln](#page-268-0), [pdbaln](#page-179-0)

# Examples

# Needs MUSCLE installed - testing excluded

```
if(check.utility("muscle")) {
     ## Stucture of PKA:
     a \leftarrow \text{read.plot}("1cmk")## Stucture of PKB:
     b \leftarrow \text{read.plot}('2jdo')## Align and fit b on to a:
     path = file.path(tempdir(), "struct.aln")
     aln \le struct.aln(a, b, outpath = path, outfile = tempfile())
     ## Should be the same as aln$rmsd (when using aln$a.inds and aln$b.inds)
```

```
rmsd(a$xyz, b$xyz, aln$a.inds$xyz, aln$b.inds$xyz, fit=TRUE)
   invisible( cat("\nSee the output files:", list.files(path, full.names = TRUE), sep="\n") )
}
## Not run:
     ## Align two subunits of GroEL (open and closed states)
     a \leftarrow \text{read.plot("1sx4")}b <- read.pdb("1xck")
     ## Select chain A only
     a.inds <- atom.select(a, chain="A")
     b.inds <- atom.select(b, chain="A")
     ## Align and fit:
     aln <- struct.aln(a,b, a.inds, b.inds)
## End(Not run)
```
<span id="page-281-0"></span>torsion.pdb *Calculate Mainchain and Sidechain Torsion/Dihedral Angles*

#### Description

Calculate all torsion angles for a given protein PDB structure object.

#### Usage

```
torsion.pdb(pdb)
```
#### Arguments

pdb a PDB structure object as obtained from function read.pdb.

# Details

The conformation of a polypeptide chain can be usefully described in terms of angles of internal rotation around its constituent bonds. See the related torsion.xyz function, which is called by this function, for details.

# Value

Returns a list object with the following components:

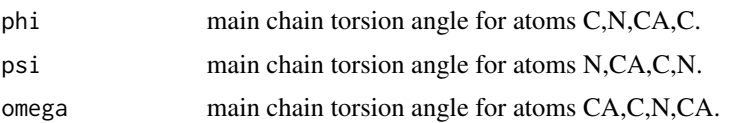

#### torsion.pdb 283

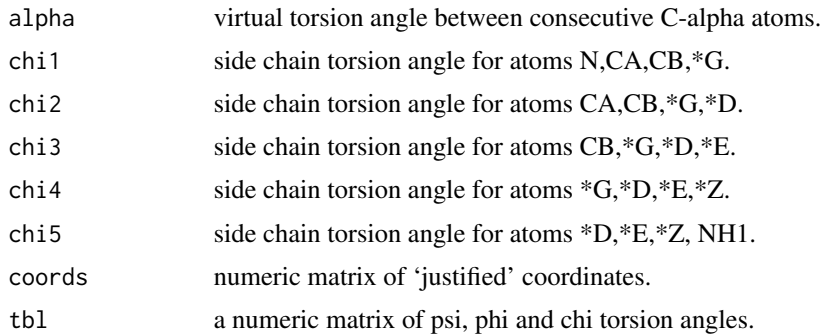

#### Note

For the protein backbone, or main-chain atoms, the partial double-bond character of the peptide bond between 'C=N' atoms severely restricts internal rotations. In contrast, internal rotations around the single bonds between 'N-CA' and 'CA-C' are only restricted by potential steric collisions. Thus, to a good approximation, the backbone conformation of each residue in a given polypeptide chain can be characterised by the two angles phi and psi.

Sidechain conformations can also be described by angles of internal rotation denoted chi1 up to chi5 moving out along the sidechain.

#### Author(s)

Barry Grant

#### References

Grant, B.J. et al. (2006) *Bioinformatics* 22, 2695–2696.

## See Also

[torsion.xyz](#page-283-0), [read.pdb](#page-248-0), [dssp](#page-96-0), [stride](#page-96-1).

#### Examples

# PDB server connection required - testing excluded

```
##-- PDB torsion analysis
pdb <- read.pdb( "1bg2" )
tor <- torsion.pdb(pdb)
head(tor$tbl)
```
## basic Ramachandran plot plot(tor\$phi, tor\$psi)

```
## torsion analysis of a single coordinate vector
#inds <- atom.select(pdb,"calpha")
#tor.ca <- torsion.xyz(pdb$xyz[inds$xyz], atm.inc=1)
```
284 torsion.xyz

```
##-- Compare two PDBs to highlight interesting residues
aln <- read.fasta(system.file("examples/kif1a.fa",package="bio3d"))
m <- read.fasta.pdb(aln)
a <- torsion.xyz(m$xyz[1,],1)
b \leftarrow \text{torsion}.xyz(m$xyz[2,],1)d \leq w \cdot \text{map} \cdot \text{tor}(a-b)plot(m$resno[1,],d, typ="h")
```
<span id="page-283-0"></span>torsion.xyz *Calculate Torsion/Dihedral Angles*

# Description

Defined from the Cartesian coordinates of four successive atoms (A-B-C-D) the torsion or dihedral angle is calculated about an axis defined by the middle pair of atoms (B-C).

#### Usage

torsion.xyz(xyz,  $atm.inc = 4$ )

#### Arguments

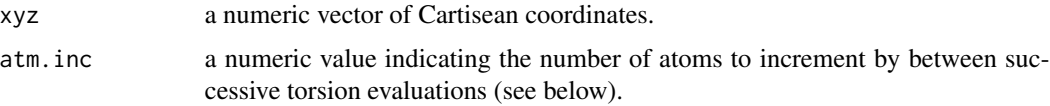

#### Details

The conformation of a polypeptide or nucleotide chain can be usefully described in terms of angles of internal rotation around its constituent bonds.

If a system of four atoms A-B-C-D is projected onto a plane normal to bond B-C, the angle between the projection of A-B and the projection of C-D is described as the torsion angle of A and D about bond B-C.

By convention angles are measured in the range -180 to +180, rather than from 0 to 360, with positive values defined to be in the clockwise direction.

With atm.inc=1, torsion angles are calculated for each set of four successive atoms contained in xyz (i.e. moving along one atom, or three elements of xyz, between sucessive evaluations). With atm.inc=4, torsion angles are calculated for each set of four successive non-overlapping atoms contained in xyz (i.e. moving along four atoms, or twelve elements of xyz, between sucessive evaluations).

#### Value

A numeric vector of torsion angles.

# torsion.xyz 285

# Note

Contributions from Barry Grant.

#### Author(s)

Karim ElSawy

#### References

Grant, B.J. et al. (2006) *Bioinformatics* 22, 2695–2696.

# See Also

[torsion.pdb](#page-281-0), [pca.tor](#page-168-0), [wrap.tor](#page-298-0), [read.pdb](#page-248-0), [read.dcd](#page-238-0).

#### Examples

```
## Calculate torsions for cis & trans conformers
xyz \leftarrow \text{rbind}(c(0,-0.5,0,1,0,0,1,1,0,0,1.5,0),
             c(0,-0.5,0,1,0,0,1,1,0,2,1.5,0)-3)
cis.tor <- torsion.xyz( xyz[1,] )
trans.tor <- torsion.xyz( xyz[2,] )
apply(xyz, 1, torsion.xyz)
plot(range(xyz), range(xyz), xlab="", ylab="", typ="n", axes=FALSE)
  apply(xyz, 1, function(x)lines(matrix(x, ncol=3, byrow=TRUE), lwd=4)
    points(matrix(x, ncol=3, byrow=TRUE), cex=2.5,
           bg="white", col="black", pch=21) } )
  text( t(apply(xyz, 1, function(x){
    apply(matrix(x, ncol=3, byrow=TRUE) [c(2,3),], 2, mean) })),
       labels=c(0,180), adj=-0.5, col="red")
# PDB server connection required - testing excluded
##-- PDB torsion analysis
pdb <- read.pdb("1bg2")
tor <- torsion.pdb(pdb)
## basic Ramachandran plot
plot(tor$phi, tor$psi)
## torsion analysis of a single coordinate vector
inds <- atom.select(pdb,"calpha")
tor.ca <- torsion.xyz(pdb$xyz[inds$xyz], atm.inc=3)
##-- Compare two PDBs to highlight interesting residues
aln <- read.fasta(system.file("examples/kif1a.fa",package="bio3d"))
m <- read.fasta.pdb(aln)
```

```
a <- torsion.xyz(m$xyz[1,],1)
b <- torsion.xyz(m$xyz[2,],1)
## Note the periodicity of torsion angles
d <- wrap.tor(a-b)
plot(m$resno[1,],d, typ="h")
```
#### trim *Trim a PDB Object To A Subset of Atoms.*

# Description

Produce a new smaller PDB object, containing a subset of atoms, from a given larger PDB object.

# Usage

 $trim(...)$ 

## S3 method for class 'pdb'  $trim(pdb, ..., inds = NULL, sse = TRUE)$ 

# Arguments

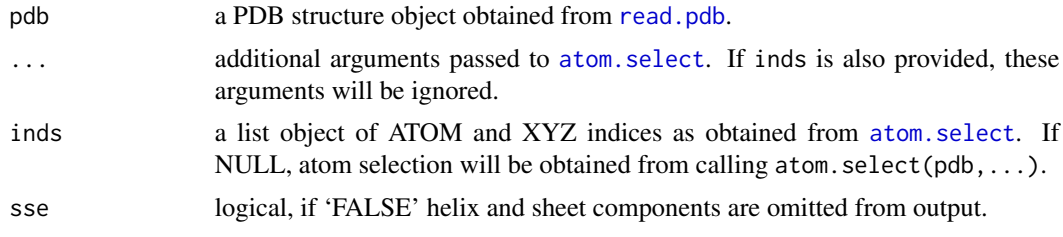

# Details

This is a basic utility function for creating a new PDB object based on a selection of atoms.

## Value

Returns a list of class "pdb" with the following components:

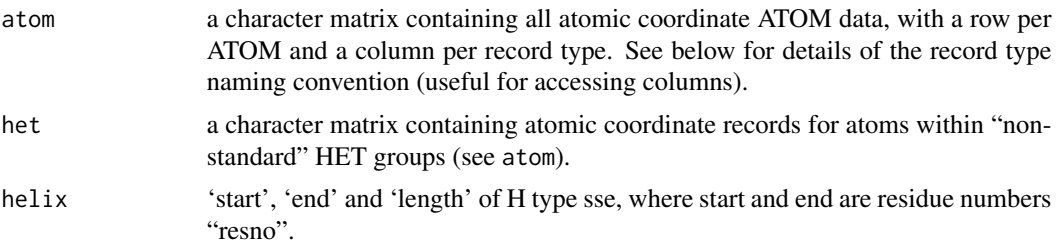

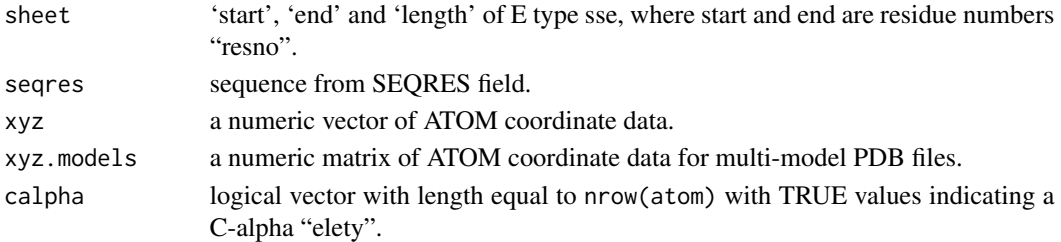

#### Note

het and seqres list components are returned unmodified.

For both atom and het list components the column names can be used as a convenient means of data access, namely: Atom serial number "eleno", Atom type "elety", Alternate location indicator "alt", Residue name "resid", Chain identifier "chain", Residue sequence number "resno", Code for insertion of residues "insert", Orthogonal coordinates "x", Orthogonal coordinates "y", Orthogonal coordinates "z", Occupancy "o", and Temperature factor "b". See examples for further details.

#### Author(s)

Barry Grant, Lars Skjaerven

# References

Grant, B.J. et al. (2006) *Bioinformatics* 22, 2695–2696. For a description of PDB format (version3.3) see: <http://www.wwpdb.org/documentation/format33/v3.3.html>. .

#### See Also

[trim.pdbs](#page-288-0), [trim.xyz](#page-289-0), [read.pdb](#page-248-0), [atom.select](#page-27-0)

#### Examples

```
## Not run:
## Read a PDB file from the RCSB online database
pdb <- read.pdb("1bg2")
## Select calpha atoms
sele <- atom.select(pdb, "calpha")
## Trim PDB
new.pdb <- trim.pdb(pdb, inds=sele)
## Or, simply
#new.pdb <- trim.pdb(pdb, "calpha")
## Write to file
write.pdb(new.pdb, file="calpha.pdb")
## End(Not run)
```
## Description

Produce a new smaller MOL2 object, containing a subset of atoms, from a given larger MOL2 object.

#### Usage

```
## S3 method for class 'mol2'
trim(mol, ..., inds = NULL)
```
## Arguments

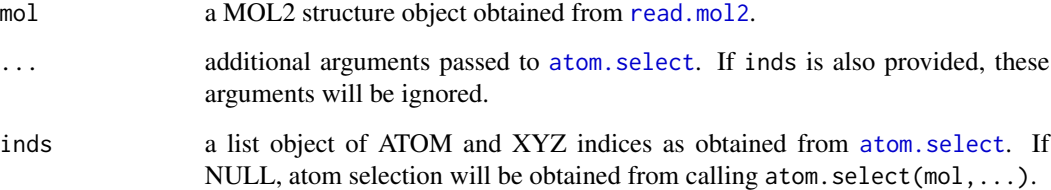

## Details

This is a basic utility function for creating a new MOL2 object based on a selection of atoms.

## Value

Returns a list of class "mol2".

#### Author(s)

Lars Skjaerven

## References

Grant, B.J. et al. (2006) *Bioinformatics* 22, 2695–2696.

# See Also

[read.mol2](#page-243-0), [atom.select.mol2](#page-27-1), [as.pdb.mol2](#page-22-1), [write.mol2](#page-302-0),
#### <span id="page-288-0"></span>trim.pdbs 289

# Examples

```
## Not run:
## Read a MOL2 file from those included with the package
mol <- read.mol2( system.file("examples/aspirin.mol2", package="bio3d"))
## Trim away H-atoms
mol <- trim(mol, "noh")
```
## End(Not run)

trim.pdbs *Filter or Trim a PDBs Object*

#### Description

Trim residues and/or filter out structures from a PDBs object.

# Usage

```
## S3 method for class 'pdbs'
trim(pdbs, row.inds=NULL, col.inds=NULL, ...)
```
# Arguments

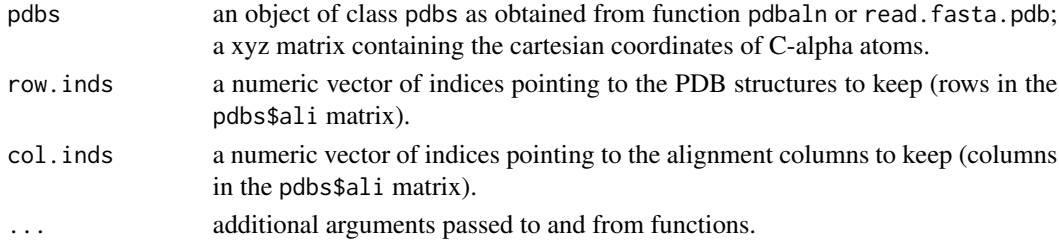

# Details

Utility function to remove structures, or trim off columns, in a 'pdbs' object.

#### Value

Returns an updated 'pdbs' object with the following components:

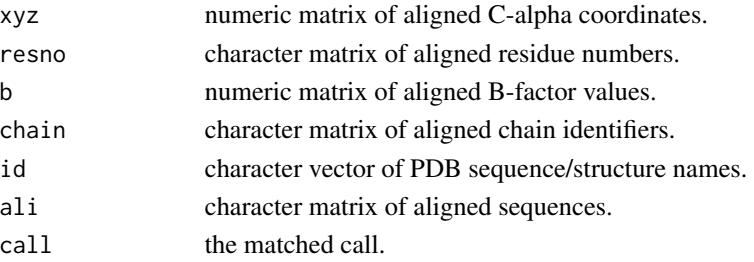

#### Author(s)

Lars Skjaerven

#### References

Grant, B.J. et al. (2006) *Bioinformatics* 22, 2695–2696.

# See Also

[pdbaln](#page-179-0), [gap.inspect](#page-115-0), [read.fasta](#page-240-0),[read.fasta.pdb](#page-241-0), [trim.pdb](#page-285-0),

#### Examples

```
## Not run:
## Fetch PDB files and split to chain A only PDB files
ids <- c("1a70_A", "1czp_A", "1frd_A", "1fxi_A", "1iue_A", "1pfd_A")
raw.files <- get.pdb(ids, path = "raw_pdbs")
files <- pdbsplit(raw.files, ids, path = "raw_pdbs/split_chain")
## Sequence Alignement, and connectivity check
pdbs <- pdbaln(files)
cons <- inspect.connectivity(pdbs)
## omit files with missing residues
trim.pdbs(pdbs, row.inds=which(cons))
## End(Not run)
```
trim.xyz *Trim a XYZ Object of Cartesian Coordinates.*

#### Description

Produce a new smaller XYZ object, containing a subset of atoms.

# Usage

```
## S3 method for class 'xyz'
trim(xyz, row.index = NULL, col.index = NULL, ...)
```
# Arguments

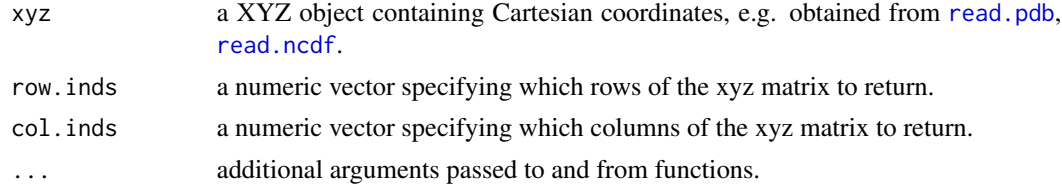

<span id="page-289-0"></span>

#### <span id="page-290-0"></span>unbound 291

# Details

This function provides basic functionality for subsetting a matrix of class 'xyz' while also maintaining the class attribute.

#### Value

Returns an object of class xyz with the Cartesian coordinates stored in a matrix object with dimensions M x 3N, where N is the number of atoms, and M number of frames.

# Author(s)

Lars Skjaerven

#### References

Grant, B.J. et al. (2006) *Bioinformatics* 22, 2695–2696.

# See Also

[read.pdb](#page-248-0), [as.xyz](#page-139-0).

# Examples

```
## Not run:
## Read a PDB file from the RCSB online database
pdb <- read.pdb("1bg2")
## Select calpha atoms
sele <- atom.select(pdb, "calpha")
## Trim XYZ
trim(pdb$xyz, col.inds=sele$xyz)
## Equals to
pdb$xyz[, sele$xyz, drop=FALSE]
## End(Not run)
```
unbound *Sequence Generation from a Bounds Vector*

#### Description

Generate a sequence of consecutive numbers from a [bounds](#page-43-0) vector.

#### Usage

unbound(start, end = NULL)

<span id="page-291-0"></span>292 uniprot

# Arguments

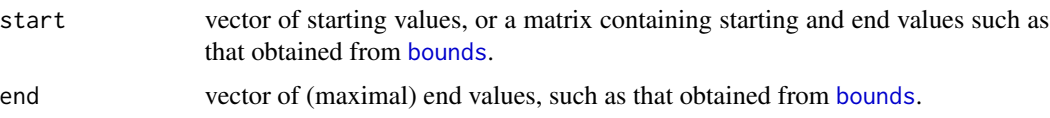

# Details

This is a simple utility function that does the opposite of the [bounds](#page-43-0) function. If start is a vector, end must be a vector having the same length as start. If start is a matrix with column names contain 'start' and 'end', such as that returned from [bounds](#page-43-0), end can be skipped and both starting and end values will be extracted from start.

# Value

Returns a numeric sequence vector.

#### Author(s)

Barry Grant

# References

Grant, B.J. et al. (2006) *Bioinformatics* 22, 2695–2696.

### See Also

[bounds](#page-43-0)

# Examples

```
test <- c(seq(1,5,1),8,seq(10,15,1))
b <- bounds(test)
unbound(b)
```
uniprot *Fetch UniProt Entry Data.*

# Description

Fetch protein sequence and functional information from the UniProt database.

#### Usage

uniprot(accid)

#### <span id="page-292-0"></span>uniprot 293

# Arguments

accid UniProt accession id.

# Details

This is a basic utility function for downloading information from the UniProt database. UniProt contains protein sequence and functional information.

# Value

Returns a list object with the following components:

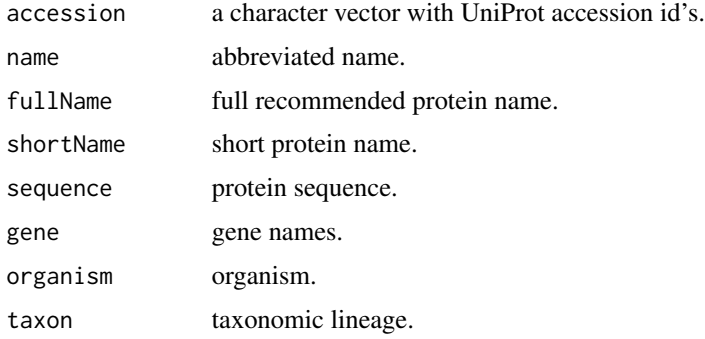

### Author(s)

Lars Skjaerven

# References

Grant, B.J. et al. (2006) *Bioinformatics* 22, 2695–2696. See also the UniProt web-site for more information: <https://www.uniprot.org/>.

#### See Also

[blast.pdb](#page-40-0), [get.seq](#page-123-0)

#### Examples

## Not run: # UNIPROT server connection required - testing excluded prot <- uniprot('PH4H\_HUMAN')

prot\$fullName prot\$sequence

## End(Not run)

<span id="page-293-0"></span>

# Description

Calculate the variance of all pairwise distances in an ensemble of Cartesian coordinates.

# Usage

```
var.xyz(xyz, weights=TRUE)
var.pdbs(pdbs, ...)
```
# Arguments

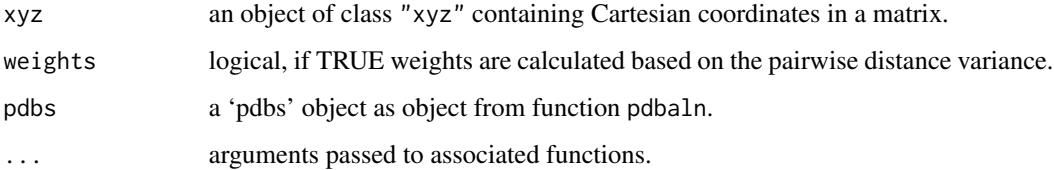

# Details

This function calculates the variance of all pairwise distances in an ensemble of Cartesian coordinates. The primary use of this function is to calculate weights to scale the pair force constant for NMA.

# Value

Returns the a matrix of the pairwise distance variance, formated as weights if 'weights=TRUE'.

# Author(s)

Lars Skjaerven

# References

Grant, B.J. et al. (2006) *Bioinformatics* 22, 2695–2696.

# See Also

[nma.pdbs](#page-157-0)

<span id="page-294-0"></span>

#### Description

Replicate values in one vector based on consecutive entries in a second vector. Useful for adding per-residue data to all-atom PDB files.

#### Usage

vec2resno(vec, resno)

#### Arguments

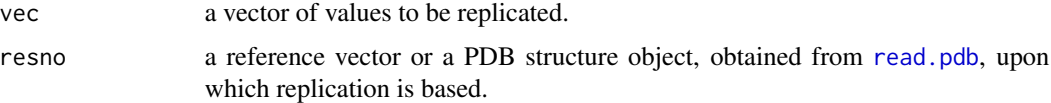

# Details

This function can aid in mapping data to PDB structure files. For example, residue conservation per position (or any other one value per residue data) can be replicated to fit the B-factor field of an all atom PDB file which can then be rendered according to this field in a molecular viewer.

A basic check is made to ensure that the number of consecutively unique entries in the reference vector equals the length of the vector to be replicated.

#### Value

Returns a vector of replicated values.

#### Author(s)

Barry Grant

# References

Grant, B.J. et al. (2006) *Bioinformatics* 22, 2695–2696.

# See Also

[read.pdb](#page-248-0), [atom.select](#page-27-0), [write.pdb](#page-304-0)

# Examples

vec2resno(c("a","b"), c(1,1,1,1,2,2))

#### Description

This function generates a VMD scene file and a PDB file that can be read and rendered by the VMD molecular viewer. Chose 'color by chain' to see corresponding regions of structure colored by community along with the community protein structure network.

#### Usage

 $vmd(\ldots)$ 

```
## S3 method for class 'cna'
vmd(x, pdb, layout = layout.cna(x, pdb, k=3),col.sphere=NULL, col.lines = "silver", weights = NULL,
radius = table(x$communities$membership)/5, alpha = 1,
vmdfile = "network.vmd", pdbfile = "network.pdb",
                full = FALSE, launch = FALSE, exefile=NULL, ...)## S3 method for class 'ecna'
vmd(x, n=1, \ldots)## S3 method for class 'cnapath'
vmd(x, pdb, out.prefix = "vmd.cnapath", spline = FALSE,colors = c("blue", "red"), launch = FALSE, exefile=NULL, mag=1.0, ...)## S3 method for class 'ecnapath'
vmd(x, \ldots)
```
# Arguments

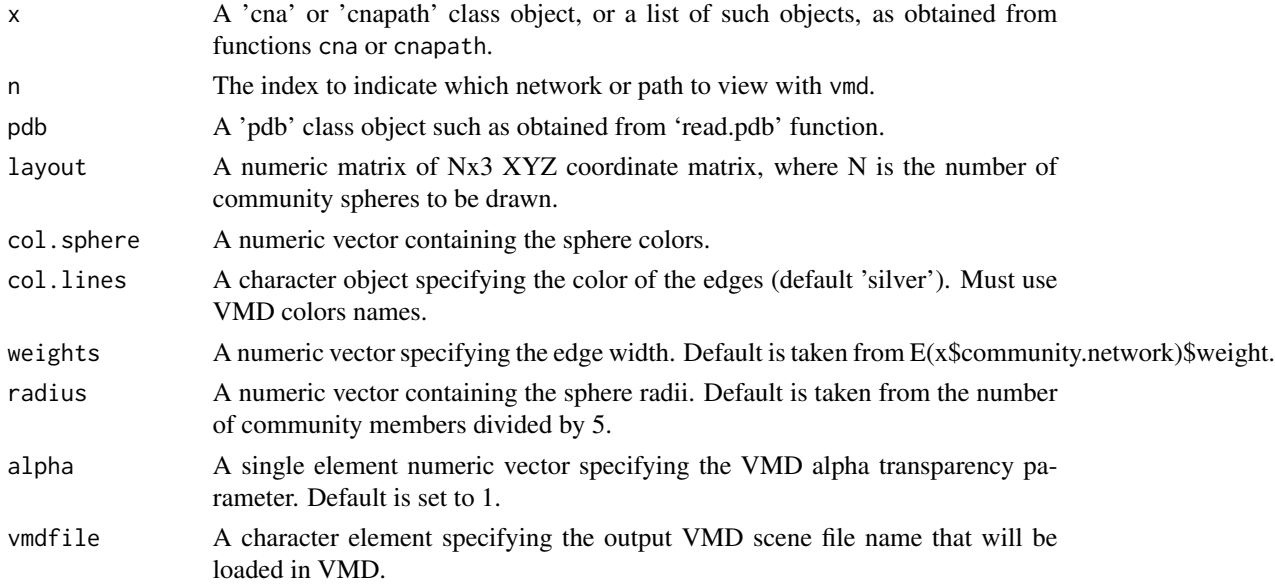

# <span id="page-295-0"></span>vmd *View CNA Protein Structure Network Community Output in VMD*

<span id="page-296-0"></span>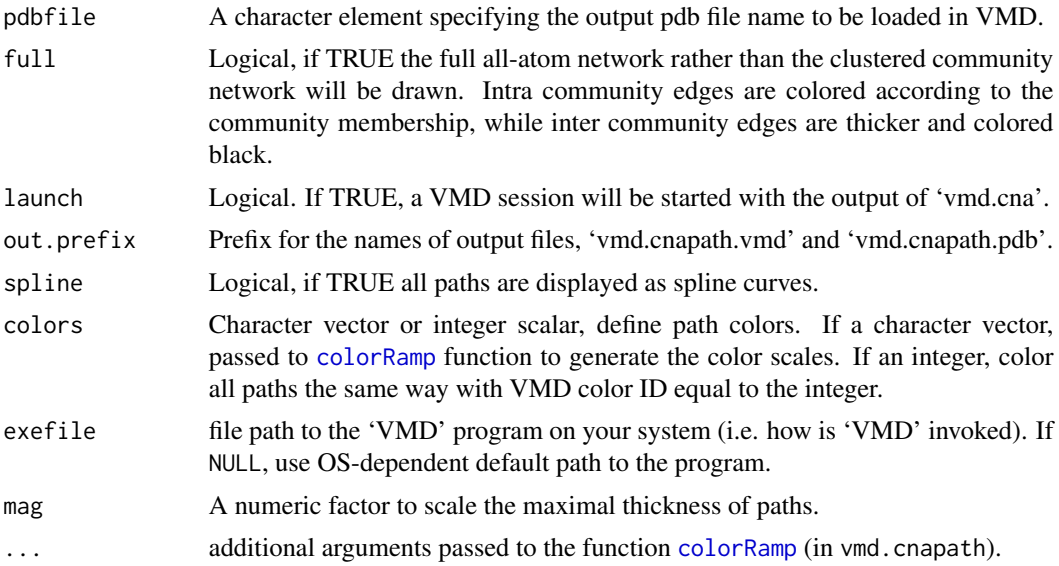

# Details

This function generates a scaled sphere (communities) and stick (edges) representation of the community network along with the corresponding protein structure divided into chains, one chain for each community. The sphere radii are proportional to the number of community members and the edge widths correspond to network edge weights.

#### Value

Two files are generated as output. A pdb file with the residue chains assigned according to the community and a text file containing The drawing commands for the community representation.

# Author(s)

Barry Grant

#### References

Humphrey, W., Dalke, A. and Schulten, K., "VMD - Visual Molecular Dynamics" J. Molec. Graphics 1996, 14.1, 33-38.

# Examples

```
## Not run:
```

```
if (!requireNamespace("igraph", quietly = TRUE)) {
  message('Need igraph installed to run this example')
} else {
# Load the correlation network from MD data
```

```
attach(hivp)
```

```
# Read the starting PDB file to determine atom correspondence
pdbfile <- system.file("examples/hivp.pdb", package="bio3d")
pdb <- read.pdb(pdbfile)
# View cna
vmd.cna(net, pdb, launch=FALSE)
## within VMD set 'coloring method' to 'Chain' and 'Drawing method' to Tube
##-- From NMA
pdb.gdi = read.pdb("1KJY")
pdb.gdi = trim.pdb(pdb.gdi, inds=atom.select(pdb.gdi, chain="A", elety="CA"))
modes.gdi = nma(pdb.gdi)
cij.gdi = dccm(modes.gdi)
net.gdi = cna(cij.gdi, cutoff.cij=0.35)
#vmd.cna(net.gdi, pdb.gdi, alpha = 0.7, launch=TRUE)
detach(hivp)
}
## End(Not run)
```
vmd\_colors *VMD Color Palette*

#### Description

This function creates a character vector of the colors used by the VMD molecular graphics program.

#### Usage

```
vmd_colors(n=33, picker=FALSE, ...)
```
#### Arguments

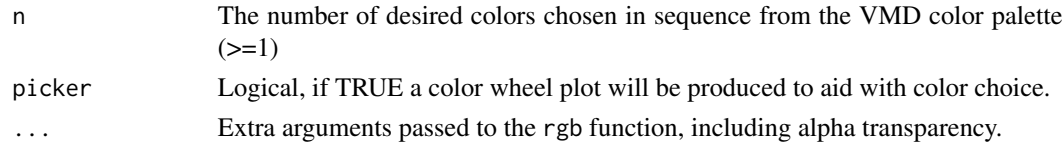

# Details

The function uses the underlying 33 RGB color codes from VMD, See [http://www.ks.uiuc.edu/](http://www.ks.uiuc.edu/Research/vmd/) [Research/vmd/](http://www.ks.uiuc.edu/Research/vmd/). Note that colors will be recycled if "n" > 33 with a warning issued. When 'picker' is set to "TRUE" a color wheel of the requested colors will be plotted to the currently active device.

#### Value

Returns a character vector with color names.

#### <span id="page-298-0"></span>wrap.tor 299

#### Author(s)

Barry Grant

#### References

Grant, B.J. et al. (2006) *Bioinformatics* 22, 2695–2696. <http://www.ks.uiuc.edu/Research/vmd/>

# See Also

[bwr.colors](#page-45-0)

# Examples

## Generate a vector of 10 colors clrs <- vmd\_colors(10) vmd\_colors(4, picker=TRUE)

wrap.tor *Wrap Torsion Angle Data*

# Description

Adjust angular data so that the absolute difference of any of the observations from its mean is not greater than 180 degrees.

#### Usage

wrap.tor(data, wrapav=TRUE, avestruc=NULL)

# Arguments

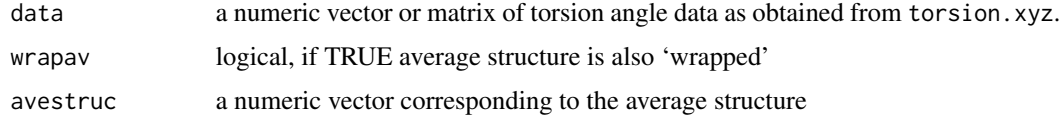

# Details

This is a basic utility function for coping with the periodicity of torsion angle data, by 'wraping' angular data such that the absolute difference of any of the observations from its column-wise mean is not greater than 180 degrees.

#### Value

A numeric vector or matrix of wrapped torsion angle data.

#### <span id="page-299-0"></span>300 write.crd

# Author(s)

Karim ElSawy

# References

Grant, B.J. et al. (2006) *Bioinformatics* 22, 2695–2696.

#### See Also

[torsion.xyz](#page-283-0)

write.crd *Write CRD File*

# Description

Write a CHARMM CARD (CRD) coordinate file.

#### Usage

```
write.crd(pdb = NULL, xyz = pdb$xyz, resno = NULL, resid = NULL,
   eleno = NULL, elety = NULL, segid = NULL, resno2 = NULL, b = NULL,
   verbose = FALSE, file = "R.crd")
```
# Arguments

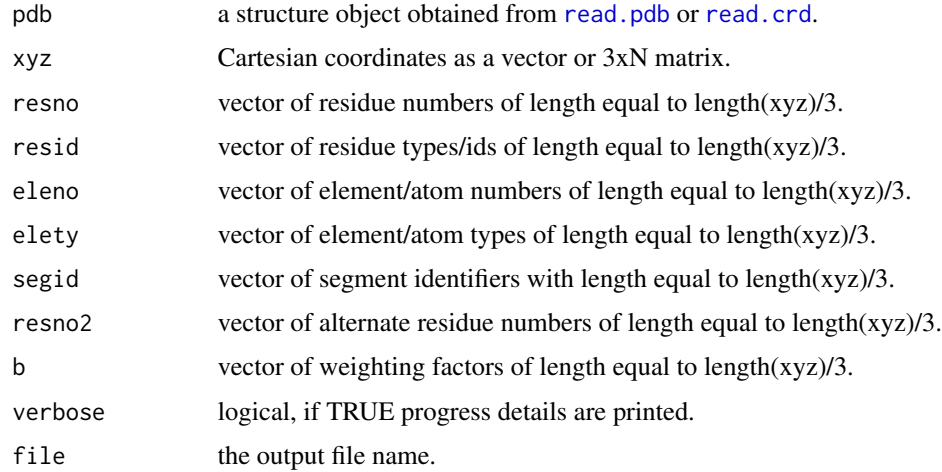

# Details

Only the xyz argument is strictly required. Other arguments assume a default poly-ALA C-alpha structure with a blank segid and B-factors equal to 0.00.

#### <span id="page-300-1"></span>write.fasta 301

# Value

Called for its effect.

# Note

Check that resno and eleno do not exceed "9999".

# Author(s)

Barry Grant

# References

Grant, B.J. et al. (2006) *Bioinformatics* 22, 2695–2696.

For a description of CHARMM CARD (CRD) format see: [https://www.charmm.org/wiki//index.php/CHARMM:The\\_Basics](https://www.charmm.org/wiki//index.php/CHARMM:The_Basics).

# See Also

[read.crd](#page-234-0), [read.pdb](#page-248-0), [atom.select](#page-27-0), [write.pdb](#page-304-0), [read.dcd](#page-238-0), [read.fasta.pdb](#page-241-0), [read.fasta](#page-240-0)

# Examples

```
## Not run:
# Read a PDB file
pdb <- read.pdb( "1bg2" )
summary(pdb)
# Convert to CHARMM format
new <- convert.pdb(pdb, type="charmm")
summary(new)
# Write a CRD file
write.crd(new, file="4charmm.crd")
```
## End(Not run)

<span id="page-300-0"></span>write.fasta *Write FASTA Formated Sequences*

# Description

Write aligned or un-aligned sequences to a FASTA format file.

#### Usage

write.fasta(alignment=NULL, ids=NULL, seqs=alignment\$ali, gap=TRUE, file, append = FALSE)

# Arguments

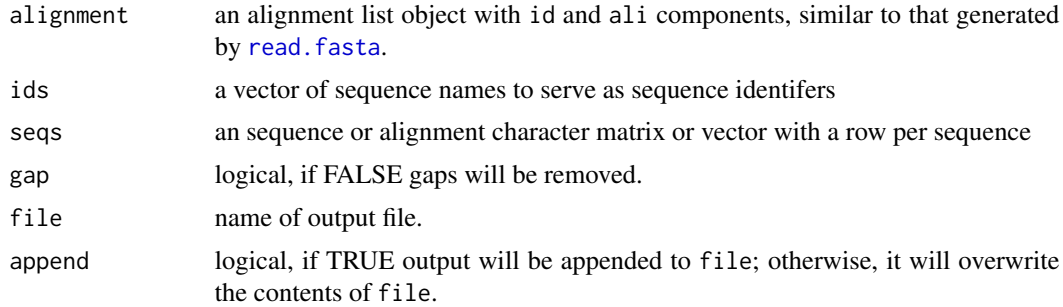

# Value

Called for its effect.

#### Note

For a description of FASTA format see: [https://www.ncbi.nlm.nih.gov/BLAST/blastcgihelp.](https://www.ncbi.nlm.nih.gov/BLAST/blastcgihelp.shtml) [shtml](https://www.ncbi.nlm.nih.gov/BLAST/blastcgihelp.shtml).

# Author(s)

Barry Grant

#### References

Grant, B.J. et al. (2006) *Bioinformatics* 22, 2695–2696.

#### See Also

[read.fasta](#page-240-0), [read.fasta.pdb](#page-241-0)

# Examples

```
# PDB server connection required - testing excluded
## Read a PDB file
pdb <- read.pdb("1bg2")
## Extract sequence from PDB file
s <- aa321(pdb$seqres) # SEQRES
a <- aa321(pdb$atom[pdb$calpha,"resid"]) # ATOM
## Write simple fasta file
#write.fasta( seqs=seqbind(s,a), file="eg.fa")
#write.fasta( ids=c("seqres","atom"), seqs=seqbind(s,a), file="eg.fa" )
outfile1 = file.path(tempdir(), "eg.fa")
write.fasta(list( id=c("seqres"),ali=s ), file = outfile1)
```
<span id="page-301-0"></span>

#### <span id="page-302-0"></span>write.mol2 303

```
write.fasta(list( id=c("atom"),ali=a ), file = outfile1, append=TRUE)
## Align seqres and atom records
#seqaln(seqbind(s,a))
## Read alignment
aln<-read.fasta(system.file("examples/kif1a.fa",package="bio3d"))
## Cut all but positions 130 to 245
aln$ali=aln$ali[,130:245]
outfile2 = file.path(tempdir(), "eg2.fa")
write.fasta(aln, file = outfile2)
invisible( cat("\nSee the output files:", outfile1, outfile2, sep="\n") )
```
# write.mol2 *Write MOL2 Format Coordinate File*

# Description

Write a Sybyl MOL2 file

#### Usage

write.mol2(mol, file = "R.mol2", append = FALSE)

# Arguments

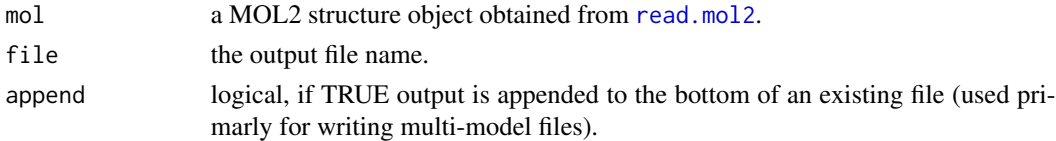

# Details

See examples for further details.

# Value

Called for its effect.

# Author(s)

Lars Skjaerven

# References

Grant, B.J. et al. (2006) *Bioinformatics* 22, 2695–2696.

# <span id="page-303-0"></span>Examples

```
# Read MOL2 file
mol <- read.mol2( system.file("examples/aspirin.mol2", package="bio3d") )
# Trim away H-atoms
mol <- trim(mol, "noh")
# Write new MOL2 file
#write.mol2(mol)
```
write.ncdf *Write AMBER Binary netCDF files*

#### Description

Write coordinate data to a binary netCDF trajectory file.

# Usage

write.ncdf(x, trjfile = "R.ncdf", cell = NULL)

#### Arguments

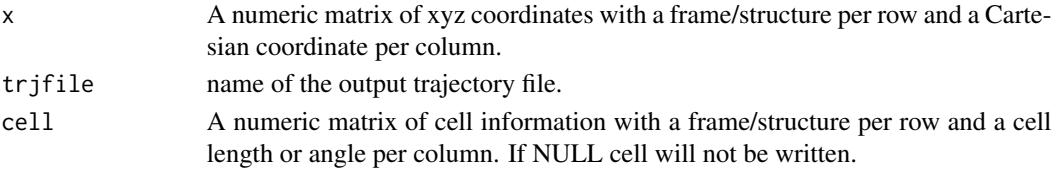

#### Details

Writes an AMBER netCDF (Network Common Data Form) format trajectory file with the help of David W. Pierce's (UCSD) ncdf4 package available from CRAN.

#### Value

Called for its effect.

#### Note

See AMBER documentation for netCDF format description.

NetCDF binary trajectory files are supported by the AMBER modules sander, pmemd and ptraj. Compared to formatted trajectory files, the binary trajectory files are smaller, higher precision and significantly faster to read and write.

NetCDF provides for file portability across architectures, allows for backwards compatible extensibility of the format and enables the files to be self-describing. Support for this format is available in VMD.

#### <span id="page-304-1"></span>write.pdb 305

#### Author(s)

Barry Grant

# References

Grant, B.J. et al. (2006) *Bioinformatics* 22, 2695–2696. [https://www.unidata.ucar.edu/softwa](https://www.unidata.ucar.edu/software/netcdf/)re/ [netcdf/](https://www.unidata.ucar.edu/software/netcdf/) <https://cirrus.ucsd.edu/~pierce/ncdf/> [https://ambermd.org/FileFormats.php](https://ambermd.org/FileFormats.php#netcdf)# [netcdf](https://ambermd.org/FileFormats.php#netcdf)

# See Also

[read.dcd](#page-238-0), [read.ncdf](#page-246-0), [read.pdb](#page-248-0), [write.pdb](#page-304-0), [atom.select](#page-27-0)

#### Examples

```
## Not run:
##-- Read example trajectory file
trtfile <- system.file("examples/hivp.dcd", package="bio3d")
trj <- read.dcd(trtfile)
## Write to netCDF format
write.ncdf(trj, "newtrj.nc")
## Read trj
trj <- read.ncdf("newtrj.nc")
## End(Not run)
```
<span id="page-304-0"></span>write.pdb *Write PDB Format Coordinate File*

#### Description

Write a Protein Data Bank (PDB) file for a given 'xyz' Cartesian coordinate vector or matrix.

#### Usage

```
write.pdb(pdb = NULL, file = "R.pdb", xyz = pdb$xyz, type = NULL, resno = NULL,
resid = NULL, eleno = NULL, elety = NULL, chain = NULL, insert = NULL,
alt = NULL, o = NULL, b = NULL, segid = NULL, elesy = NULL, charge = NULL,
append = FALSE, verbose = FALSE, chainter = FALSE, end = TRUE, sse = FALSE,
print.segid = FALSE)
```
306 write.pdb

# Arguments

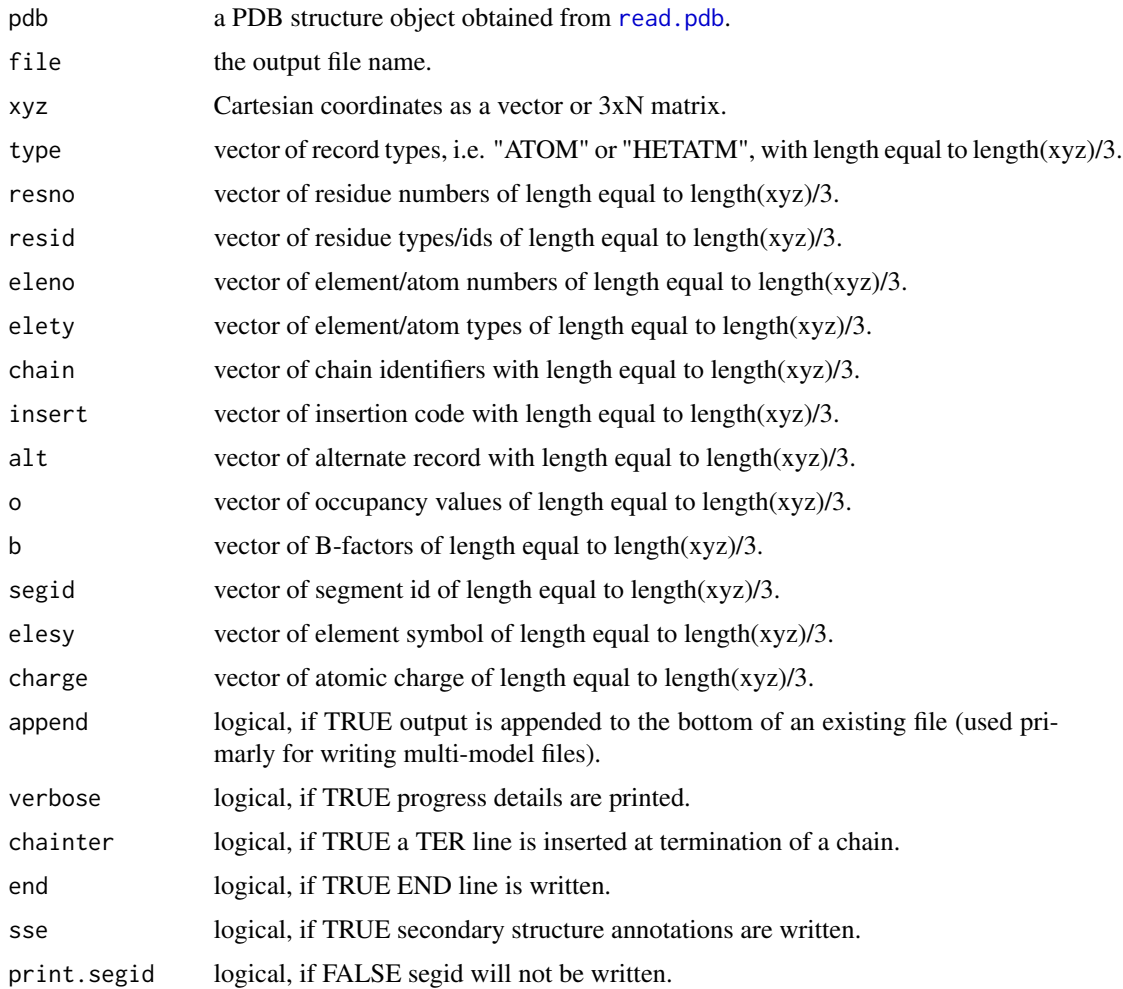

# Details

Only the xyz argument is strictly required. Other arguments assume a default poly-ALA C-alpha structure with a blank chain id, occupancy values of 1.00 and B-factors equal to 0.00.

If the input argument xyz is a matrix then each row is assumed to be a different structure/frame to be written to a "multimodel" PDB file, with frames separated by "END" records.

# Value

Called for its effect.

# Note

Check that: (1) chain is one character long e.g. "A", and (2) resno and eleno do not exceed "9999".

#### <span id="page-306-0"></span>write.pir 307

### Author(s)

Barry Grant with contributions from Joao Martins.

# References

Grant, B.J. et al. (2006) *Bioinformatics* 22, 2695–2696.

For a description of PDB format (version3.3) see: <http://www.wwpdb.org/documentation/format33/v3.3.html>.

# See Also

[read.pdb](#page-248-0), [read.dcd](#page-238-0), [read.fasta.pdb](#page-241-0), [read.fasta](#page-240-0)

# Examples

```
# PDB server connection required - testing excluded
# Read a PDB file
pdb <- read.pdb( "1bg2" )
# Renumber residues
nums <- as.numeric(pdb$atom[,"resno"])
nums \le nums - (nums[1] - 1)
# Write out renumbered PDB file
outfile = file.path(tempdir(), "eg.pdb")
write.pdb(pdb=pdb, resno = nums, file = outfile)
invisible( cat("\nSee the output file:", outfile, sep = "\n") )
```
# write.pir *Write PIR Formated Sequences*

#### Description

Write aligned or un-aligned sequences to a PIR format file.

#### Usage

```
write.pir(alignment=NULL, ids=NULL, seqs=alignment$ali,
   pdb.file = NULL, chain.first = NULL, resno.first = NULL,
   chain.last = NULL, resno.last = NULL, file, append = FALSE)
```
# Arguments

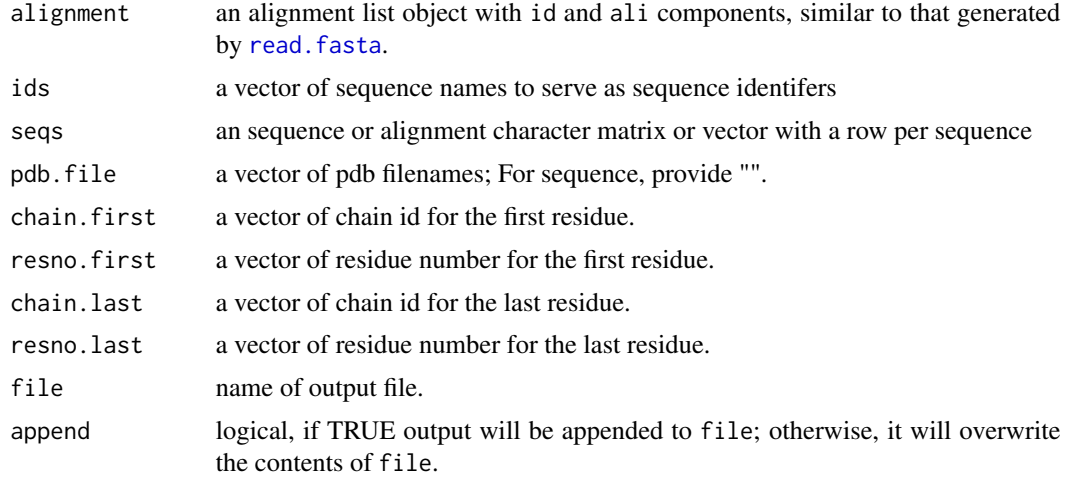

# Value

Called for its effect.

# Note

PIR is required format for input alignment file to use Modeller. For a description of PIR format see: <https://salilab.org/modeller/manual/node501.html>.

# Author(s)

Xin-Qiu Yao

# References

Grant, B.J. et al. (2006) *Bioinformatics* 22, 2695–2696.

#### See Also

[read.fasta](#page-240-0), [read.fasta.pdb](#page-241-0), [write.fasta](#page-300-0)

# Examples

# Needs MUSCLE installed - testing excluded if(check.utility("muscle")) { ## Generate an input file for structural modeling of ## transducin G-alpha subunit using the template 3SN6\_A ## Read transducin alpha subunit sequence seq <- get.seq("P04695", outfile = tempfile())

<span id="page-307-0"></span>

#### <span id="page-308-0"></span>write.pqr 309

```
## Read structure template
path = tempdir()pdb.file <- get.pdb("3sn6_A", path = path, split = TRUE)
pdb <- read.pdb(pdb.file)
## Build an alignment between template and target
aln <- seqaln(seqbind(pdbseq(pdb), seq), id = c("3sn6_A", seq$id), outfile = tempfile())
## Write PIR format alignment file
outfile = file.path(tempdir(), "eg.pir")
write.pir(aln, pdb.file = c(pdb.file, ""), file = outfile)
invisible( cat("\nSee the output file:", outfile, sep = "\n") )
}
```
write.pqr *Write PQR Format Coordinate File*

# Description

Write a PQR file for a given 'xyz' Cartesian coordinate vector or matrix.

# Usage

```
write.pqr(pdb = NULL, xyz = pdb$xyz, resno = NULL, resid = NULL, eleno =
NULL, elety = NULL, chain = NULL, o = NULL, b = NULL,
append = FALSE, verbose = FALSE, chainter = FALSE, file = "R.pdb")
```
# Arguments

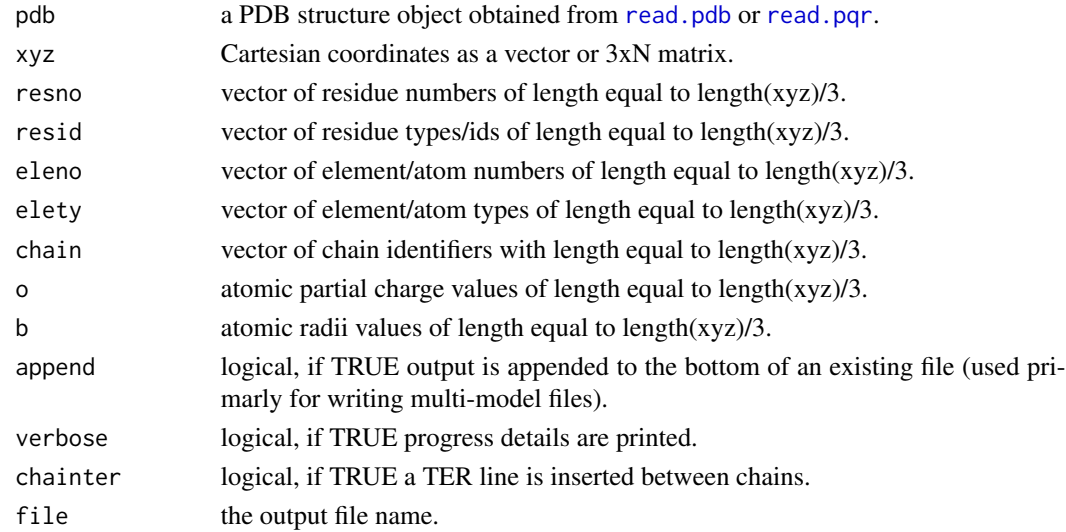

# <span id="page-309-0"></span>Details

PQR file format is basically the same as PDB format except for the fields of o and b. In PDB, these two fields are filled with 'Occupancy' and 'B-factor' values, respectively, with each field 6 column long. In PQR, they are atomic 'partial charge' and 'radii' values, respectively, with each field 8-column long.

Only the xyz argument is strictly required. Other arguments assume a default poly-ALA C-alpha structure with a blank chain id, atomic charge values of 0.00 and atomic radii equal to 1.00.

If the input argument xyz is a matrix then each row is assumed to be a different structure/frame to be written to a "multimodel" PDB file, with frames separated by "END" records.

# Value

Called for its effect.

# Note

Check that: (1) chain is one character long e.g. "A", and (2) resno and eleno do not exceed "9999".

#### Author(s)

Barry Grant with contributions from Joao Martins.

# References

Grant, B.J. et al. (2006) *Bioinformatics* 22, 2695–2696.

For a description of PDB format (version3.3) see: <http://www.wwpdb.org/documentation/format33/v3.3.html>.

# See Also

[read.pqr](#page-253-0), [read.pdb](#page-248-0), [write.pdb](#page-304-0), [read.dcd](#page-238-0), [read.fasta.pdb](#page-241-0), [read.fasta](#page-240-0)

# Examples

```
# PDB server connection required - testing excluded
```

```
# Read a PDB file
pdb <- read.pdb( "1bg2" )
```

```
# Write out in PQR format
outfile = file.path(tempdir(), "eg.pqr")
write.pqr(pdb=pdb, file = outfile)
```

```
invisible( cat("\nSee the output file:", outfile, sep = "\n") )
```
# Index

∗ IO

aln2html, [19](#page-18-0) as.pdb, [23](#page-22-0) get.seq, [124](#page-123-1) read.all, [231](#page-230-0) read.cif, [233](#page-232-0) read.crd, [235](#page-234-1) read.crd.amber, [236](#page-235-0) read.crd.charmm, [237](#page-236-0) read.dcd, [239](#page-238-1) read.fasta, [241](#page-240-1) read.fasta.pdb, [242](#page-241-1) read.mol2, [244](#page-243-1) read.ncdf, [247](#page-246-1) read.pdb, [249](#page-248-1) read.pdcBD, [252](#page-251-0) read.pqr, [254](#page-253-1) read.prmtop, [257](#page-256-0) write.crd, [300](#page-299-0) write.fasta, [301](#page-300-1) write.mol2, [303](#page-302-0) write.ncdf, [304](#page-303-0) write.pdb, [305](#page-304-1) write.pir, [307](#page-306-0) write.pqr, [309](#page-308-0) ∗ analysis cna, [54](#page-53-0) community.aln, [64](#page-63-0) community.tree, [66](#page-65-0) dccm.enma, [81](#page-80-0) dccm.gnm, [82](#page-81-0) dccm.nma, [84](#page-83-0) dccm.pca, [85](#page-84-0) deformation.nma, [89](#page-88-0) filter.cmap, [105](#page-104-0) filter.dccm, [106](#page-105-0) fluct.nma, [114](#page-113-0) geostas, [118](#page-117-0) inspect.connectivity, [135](#page-134-0)

nma, [153](#page-152-0) nma.pdb, [154](#page-153-0) nma.pdbs, [158](#page-157-1) ∗ classes is.mol2, [137](#page-136-0) is.pdb, [138](#page-137-0) is.select, [139](#page-138-0) is.xyz, [140](#page-139-1) ∗ datasets aa.index, [7](#page-6-0) aa.table, [9](#page-8-0) atom.index, [27](#page-26-0) elements, [100](#page-99-0) example.data, [104](#page-103-0) sdENM, [266](#page-265-0) ∗ documentation bio3d-package, [6](#page-5-0) ∗ hplot blast.pdb, [41](#page-40-1) hclustplot, [127](#page-126-0) plot.bio3d, [191](#page-190-0) plot.cmap, [194](#page-193-0) plot.cna, [196](#page-195-0) plot.core, [198](#page-197-0) plot.dccm, [200](#page-199-0) plot.dmat, [203](#page-202-0) plot.enma, [205](#page-204-0) plot.fasta, [207](#page-206-0) plot.fluct, [208](#page-207-0) plot.geostas, [210](#page-209-0) plot.hmmer, [211](#page-210-0) plot.nma, [214](#page-213-0) plot.pca, [216](#page-215-0) plot.pca.loadings, [218](#page-217-0) plot.rmsip, [219](#page-218-0) ∗ manip orient.pdb, [162](#page-161-0) rle2, [260](#page-259-0) ∗ multivariate

312 INDEX

pca.pdbs, [168](#page-167-0) pca.tor , [169](#page-168-0) pca.xyz , [171](#page-170-0) ∗ runs rle2 , [260](#page-259-0) ∗ utilities aa123 , [10](#page-9-0) aa2index , [11](#page-10-0) aa2mass , [12](#page-11-0) angle.xyz , [21](#page-20-0) as.fasta , [22](#page-21-0) as.select , [26](#page-25-0) atom.select , [28](#page-27-1) atom2ele , [31](#page-30-0) atom2mass , [33](#page-32-0) atom2xyz , [34](#page-33-0) basename.pdb, [35](#page-34-0) bhattacharyya, [36](#page-35-0) binding.site, [38](#page-37-0) blast.pdb , [41](#page-40-1) bounds , [44](#page-43-1) bwr.colors, [46](#page-45-1) cat.pdb , [47](#page-46-0) chain.pdb , [48](#page-47-0) check.utility , [50](#page-49-0) cmap , [52](#page-51-0) cnapath , [57](#page-56-0) com , [60](#page-59-0) combine.select , [62](#page-61-0) consensus , [68](#page-67-0) conserv , [69](#page-68-0) convert.pdb , [71](#page-70-0) core.cmap , [73](#page-72-0) core.find , [74](#page-73-0) cov.nma , [78](#page-77-0) covsoverlap , [79](#page-78-0) dccm , [80](#page-79-0) dccm.xyz, [87](#page-86-0) diag.ind, [91](#page-90-0) difference.vector , [92](#page-91-0) dist.xyz , [93](#page-92-0) dm , [94](#page-93-0) dssp , [97](#page-96-0) entropy , [101](#page-100-0) filter.identity , [108](#page-107-0) filter.rmsd, [110](#page-109-0) fit.xyz , [111](#page-110-0) formula2mass , [115](#page-114-0)

gap.inspect, [116](#page-115-1) get.pdb , [122](#page-121-0) get.seq , [124](#page-123-1) hmmer , [129](#page-128-0) inner.prod , [133](#page-132-0) is.gap , [136](#page-135-0) lbio3d , [142](#page-141-0) load.enmff , [142](#page-141-0) mask , [145](#page-144-0) mktrj , [146](#page-145-0) motif.find, [148](#page-147-0) mustang , [149](#page-148-0) normalize.vector , [161](#page-160-0) overlap, [163](#page-162-0) pairwise , [165](#page-164-0) pca , [166](#page-165-0) pca.array , [167](#page-166-0) pca.pdbs, [168](#page-167-0) pca.tor , [169](#page-168-0) pca.xyz , [171](#page-170-0) pdb.annotate , [173](#page-172-0) pdb2aln , [175](#page-174-0) pdb2aln.ind , [177](#page-176-0) pdbaln , [180](#page-179-1) pdbfit , [182](#page-181-0) pdbs2pdb , [183](#page-182-0) pdbs2sse , [185](#page-184-0) pdbseq , [186](#page-185-0) pdbsplit , [187](#page-186-0) pfam , [189](#page-188-0) print.cna , [220](#page-219-0) print.core , [222](#page-221-0) print.fasta , [223](#page-222-0) print.xyz , [224](#page-223-0) project.pca , [225](#page-224-0) rgyr , [259](#page-258-0) rmsd , [261](#page-260-0) rmsf , [263](#page-262-0) rmsip , [264](#page-263-0) seq2aln, [267](#page-266-0) seqaln , [269](#page-268-0) seqaln.pair , [272](#page-271-0) seqbind , [273](#page-272-0) seqidentity , [275](#page-274-0) setup.ncore, [276](#page-275-0) sip , [277](#page-276-0) sse.bridges, [278](#page-277-0) store.atom , [279](#page-278-0)

#### INDEX  $313$

struct.aln, [280](#page-279-0) torsion.pdb, [282](#page-281-0) torsion.xyz, [284](#page-283-1) trim, [286](#page-285-1) trim.mol2, [288](#page-287-0) trim.pdbs, [289](#page-288-0) trim.xyz, [290](#page-289-0) unbound, [291](#page-290-0) uniprot, [292](#page-291-0) var.xyz, [294](#page-293-0) vec2resno, [295](#page-294-0) wrap.tor, [299](#page-298-0) ∗ utility identify.cna, [132](#page-131-0) layout.cna, [140](#page-139-1) network.amendment, [151](#page-150-0) prune.cna, [226](#page-225-0) vmd, [296](#page-295-0) vmd\_colors, [298](#page-297-0) .print.fasta.ali *(*print.fasta*)*, [223](#page-222-0) aa.index, [7,](#page-6-0) *[9](#page-8-0)*, *[12,](#page-11-0) [13](#page-12-0)* aa.table, [9](#page-8-0) aa123, *[6](#page-5-0)*, [10](#page-9-0) aa2index, [11](#page-10-0) aa2mass, *[9](#page-8-0)*, [12,](#page-11-0) *[14](#page-13-0)*, *[155](#page-154-0)*, *[159](#page-158-0)*, *[171](#page-170-0)* aa321, *[6](#page-5-0)*, *[187](#page-186-0)* aa321 *(*aa123*)*, [10](#page-9-0) aanma, [14,](#page-13-0) *[18](#page-17-0)*, *[144](#page-143-0)* aanma.pdbs, *[16](#page-15-0)*, [17](#page-16-0) aln2html, *[6](#page-5-0)*, [19,](#page-18-0) *[208](#page-207-0)* amsm.xyz, *[118](#page-117-0)* amsm.xyz *(*geostas*)*, [118](#page-117-0) angle.xyz, [21](#page-20-0) annotation *(*example.data*)*, [104](#page-103-0) as.fasta, [22](#page-21-0) as.pdb, [23,](#page-22-0) *[234](#page-233-0)*, *[237](#page-236-0)*, *[251](#page-250-0)*, *[258](#page-257-0)* as.pdb.mol2, *[246](#page-245-0)*, *[288](#page-287-0)* as.select, [26,](#page-25-0) *[30](#page-29-0)*, *[63](#page-62-0)* as.xyz, *[24](#page-23-0)*, *[291](#page-290-0)* as.xyz *(*is.xyz*)*, [140](#page-139-1) atom.index, *[9](#page-8-0)*, *[13](#page-12-0)*, *[27](#page-26-0)*, [27,](#page-26-0) *[32](#page-31-0)*, *[34](#page-33-0)* atom.select, *[6](#page-5-0)*, *[15](#page-14-0)*, *[23](#page-22-0)*, *[25](#page-24-0)*, *[27](#page-26-0)*, [28,](#page-27-1) *[29](#page-28-0)*, *[32,](#page-31-0) [33](#page-32-0)*, *[35](#page-34-0)*, *[38,](#page-37-0) [39](#page-38-0)*, *[48,](#page-47-0) [49](#page-48-0)*, *[53](#page-52-0)*, *[62,](#page-61-0) [63](#page-62-0)*, *[72](#page-71-0)*, *[96](#page-95-0)*, *[119](#page-118-0)*, *[123](#page-122-0)*, *[125,](#page-124-0) [126](#page-125-0)*, *[139](#page-138-0)*, *[145,](#page-144-0) [146](#page-145-0)*, *[155](#page-154-0)*, *[163](#page-162-0)*, *[186–](#page-185-0)[188](#page-187-0)*, *[234,](#page-233-0) [235](#page-234-1)*, *[237,](#page-236-0) [238](#page-237-0)*, *[240](#page-239-0)*, *[248](#page-247-0)*, *[251](#page-250-0)*, *[253](#page-252-0)*, *[256](#page-255-0)*, *[258](#page-257-0)*, *[286](#page-285-1)[–288](#page-287-0)*, *[295](#page-294-0)*, *[301](#page-300-1)*, *[305](#page-304-1)* atom.select.mol2, *[246](#page-245-0)*, *[288](#page-287-0)*

atom2ele, *[27](#page-26-0)*, [31,](#page-30-0) *[33,](#page-32-0) [34](#page-33-0)*, *[116](#page-115-1)* atom2mass, *[13](#page-12-0)*, *[32](#page-31-0)*, [33,](#page-32-0) *[61](#page-60-0)*, *[116](#page-115-1)* atom2xyz, [34](#page-33-0) basename, *[36](#page-35-0)* basename.pdb, [35](#page-34-0) bhattacharyya, *[19](#page-18-0)*, [36,](#page-35-0) *[80](#page-79-0)*, *[160](#page-159-0)*, *[265](#page-264-0)*, *[278](#page-277-0)* binding.site, [38](#page-37-0) bio3d *(*bio3d-package*)*, [6](#page-5-0) bio3d-package, [6](#page-5-0) biounit, *[6](#page-5-0)*, [40,](#page-39-0) *[250,](#page-249-0) [251](#page-250-0)* blast.pdb, *[6](#page-5-0)*, [41,](#page-40-1) *[42](#page-41-0)*, *[125](#page-124-0)*, *[131](#page-130-0)*, *[212](#page-211-0)*, *[271](#page-270-0)*, *[293](#page-292-0)* bounds, [44,](#page-43-1) *[291,](#page-290-0) [292](#page-291-0)* bounds.sse, [45,](#page-44-0) *[179](#page-178-0)* build.hessian, *[6](#page-5-0)*, *[14](#page-13-0)*, *[144](#page-143-0)*, *[155](#page-154-0)* build.hessian *(*nma.pdb*)*, [154](#page-153-0) bwr.colors, [46,](#page-45-1) *[299](#page-298-0)* cat.pdb, [47,](#page-46-0) *[234](#page-233-0)*, *[251](#page-250-0)* chain.pdb, [48](#page-47-0) check.utility, [50](#page-49-0) clean.pdb, [50](#page-49-0) cm.colors, *[47](#page-46-0)* cmap, [52,](#page-51-0) *[105](#page-104-0)*, *[107](#page-106-0)*, *[195](#page-194-0)* cna, *[6](#page-5-0)*, [54,](#page-53-0) *[58,](#page-57-0) [59](#page-58-0)*, *[64,](#page-63-0) [65](#page-64-0)*, *[67](#page-66-0)*, *[107](#page-106-0)*, *[152](#page-151-0)*, *[221](#page-220-0)*, *[227](#page-226-0)* cna.dccm, *[59](#page-58-0)* cnapath, *[6](#page-5-0)*, [57](#page-56-0) col2rgb, *[47](#page-46-0)* colorRamp, *[297](#page-296-0)* colors, *[47](#page-46-0)* com, [60](#page-59-0) combine.select, *[30](#page-29-0)*, [62](#page-61-0) community.aln, [64](#page-63-0) community.tree, [66,](#page-65-0) *[152](#page-151-0)* consensus, *[6](#page-5-0)*, [68,](#page-67-0) *[103](#page-102-0)*, *[109](#page-108-0)*, *[275](#page-274-0)* conserv, *[6](#page-5-0)*, [69](#page-68-0) contour, *[202](#page-201-0)*, *[204](#page-203-0)* convert.pdb, [71](#page-70-0) cor, *[88](#page-87-0)* core *(*example.data*)*, [104](#page-103-0) core.cmap, [73](#page-72-0) core.find, *[6](#page-5-0)*, *[74](#page-73-0)*, [74,](#page-73-0) *[104](#page-103-0)*, *[181](#page-180-0)*, *[199](#page-198-0)*, *[222](#page-221-0)*, *[232](#page-231-0)*, *[243](#page-242-0)* cov.enma, *[18](#page-17-0)*, *[160](#page-159-0)* cov.enma *(*cov.nma*)*, [78](#page-77-0) cov.nma, [78](#page-77-0) covsoverlap, *[19](#page-18-0)*, *[37](#page-36-0)*, [79,](#page-78-0) *[80](#page-79-0)*, *[160](#page-159-0)*, *[265](#page-264-0)*, *[278](#page-277-0)* cutree, *[128](#page-127-0)*

dccm, *[6](#page-5-0)*, *[53](#page-52-0)*, [80,](#page-79-0) *[86](#page-85-0)*, *[88](#page-87-0)*, *[107](#page-106-0)*, *[119,](#page-118-0) [120](#page-119-0)*, *[145,](#page-144-0) [146](#page-145-0)*, *[229](#page-228-0)* dccm.egnm *(*dccm.gnm*)*, [82](#page-81-0) dccm.enma, *[18](#page-17-0)*, *[80,](#page-79-0) [81](#page-80-0)*, [81,](#page-80-0) *[83](#page-82-0)*, *[86](#page-85-0)*, *[88](#page-87-0)*, *[160](#page-159-0)* dccm.gnm, [82](#page-81-0) dccm.nma, *[6](#page-5-0)*, *[16](#page-15-0)*, *[80](#page-79-0)[–83](#page-82-0)*, [84,](#page-83-0) *[86](#page-85-0)*, *[88](#page-87-0)*, *[107](#page-106-0)*, *[157](#page-156-0)* dccm.pca, *[80,](#page-79-0) [81](#page-80-0)*, [85,](#page-84-0) *[88](#page-87-0)* dccm.xyz, *[80,](#page-79-0) [81](#page-80-0)*, *[86](#page-85-0)*, [87,](#page-86-0) *[107](#page-106-0)* deformation.nma, *[6](#page-5-0)*, [89](#page-88-0) diag, *[91](#page-90-0)* diag.ind, [91](#page-90-0) difference.vector, [92,](#page-91-0) *[164](#page-163-0)* dirname, *[36](#page-35-0)* dist, *[53](#page-52-0)*, *[94](#page-93-0)* dist.xyz, *[53](#page-52-0)*, [93](#page-92-0) dm, *[39](#page-38-0)*, *[53](#page-52-0)*, *[94](#page-93-0)*, [94,](#page-93-0) *[135](#page-134-0)*, *[195](#page-194-0)*, *[203,](#page-202-0) [204](#page-203-0)* dssp, [97,](#page-96-0) *[98](#page-97-0)*, *[179](#page-178-0)*, *[186](#page-185-0)*, *[192–](#page-191-0)[195](#page-194-0)*, *[201,](#page-200-0) [202](#page-201-0)*, *[213](#page-212-0)*, *[279](#page-278-0)*, *[283](#page-282-0)* dssp.pdb, *[98](#page-97-0)* edge.betweenness.community, *[56](#page-55-0)* eigen, *[157](#page-156-0)* elements, *[9](#page-8-0)*, *[27](#page-26-0)*, *[32](#page-31-0)*, *[34](#page-33-0)*, [100](#page-99-0) entropy, *[6](#page-5-0)*, *[70](#page-69-0)*, [101,](#page-100-0) *[109](#page-108-0)*, *[208](#page-207-0)*, *[275](#page-274-0)* example.data, [104](#page-103-0) fastgreedy.community, *[56](#page-55-0)* ff.aaenm *(*load.enmff*)*, [142](#page-141-0) ff.aaenm2 *(*load.enmff*)*, [142](#page-141-0) ff.anm *(*load.enmff*)*, [142](#page-141-0) ff.calpha *(*load.enmff*)*, [142](#page-141-0) ff.pfanm *(*load.enmff*)*, [142](#page-141-0) ff.reach *(*load.enmff*)*, [142](#page-141-0) ff.sdenm *(*load.enmff*)*, [142](#page-141-0) filled.contour, *[202](#page-201-0)*, *[204](#page-203-0)* filter.cmap, [105](#page-104-0) filter.dccm, [106](#page-105-0) filter.identity, [108,](#page-107-0) *[275](#page-274-0)* filter.rmsd, [110](#page-109-0) fit.xyz, *[6](#page-5-0)*, *[53](#page-52-0)*, *[74](#page-73-0)[–76](#page-75-0)*, *[87](#page-86-0)*, *[93](#page-92-0)*, [111,](#page-110-0) *[140](#page-139-1)*, *[163](#page-162-0)*, *[171](#page-170-0)*, *[180](#page-179-1)[–183](#page-182-0)*, *[225,](#page-224-0) [226](#page-225-0)*, *[232](#page-231-0)*, *[243](#page-242-0)*, *[259](#page-258-0)*, *[262](#page-261-0)*, *[264](#page-263-0)*, *[275](#page-274-0)* fluct.nma, *[6](#page-5-0)*, *[16](#page-15-0)*, [114,](#page-113-0) *[157](#page-156-0)* formula2mass, *[32](#page-31-0)*, [115](#page-114-0) gap.inspect, *[6](#page-5-0)*, [116,](#page-115-1) *[135](#page-134-0)*, *[137](#page-136-0)*, *[290](#page-289-0)* geostas, *[6](#page-5-0)*, [118,](#page-117-0) *[119](#page-118-0)*, *[211](#page-210-0)*

get.blast *(*blast.pdb*)*, [41](#page-40-1) get.pdb, *[6](#page-5-0)*, *[43](#page-42-0)*, [122,](#page-121-0) *[125](#page-124-0)*, *[188](#page-187-0)*

get.seq, *[6](#page-5-0)*, *[22,](#page-21-0) [23](#page-22-0)*, [124,](#page-123-1) *[131](#page-130-0)*, *[190](#page-189-0)*, *[271](#page-270-0)*, *[293](#page-292-0)* get.shortest.paths, *[58,](#page-57-0) [59](#page-58-0)* gnm, *[83](#page-82-0)*, [125](#page-124-0) gnm.pdbs, *[127](#page-126-0)* graph.adjacency, *[56](#page-55-0)* gray, *[47](#page-46-0)* hclust, *[6](#page-5-0)*, *[110](#page-109-0)*, *[118,](#page-117-0) [119](#page-118-0)*, *[128](#page-127-0)*, *[207](#page-206-0)* hclustplot, [127](#page-126-0) hivp *(*example.data*)*, [104](#page-103-0) hmmer, *[6](#page-5-0)*, *[43](#page-42-0)*, [129,](#page-128-0) *[190](#page-189-0)*, *[212](#page-211-0)* hsv, *[47](#page-46-0)* identify, *[133](#page-132-0)* identify.cna, [132](#page-131-0) igraph.plotting, *[133](#page-132-0)*, *[141](#page-140-0)*, *[197](#page-196-0)*, *[221](#page-220-0)* image, *[202](#page-201-0)*, *[204](#page-203-0)*, *[220](#page-219-0)* infomap.community, *[56](#page-55-0)* inner.prod, [133,](#page-132-0) *[161](#page-160-0)* inspect.connectivity, [135](#page-134-0) is.gap, *[6](#page-5-0)*, [136](#page-135-0) is.mol2, [137](#page-136-0) is.pdb, [138](#page-137-0) is.pdbs *(*is.pdb*)*, [138](#page-137-0) is.select, [139](#page-138-0) is.xyz, [140,](#page-139-1) *[225](#page-224-0)* kinesin *(*example.data*)*, [104](#page-103-0) kmeans, *[118,](#page-117-0) [119](#page-118-0)* layout.cna, [140](#page-139-1) lbio3d, [142](#page-141-0) load.enmff, *[15,](#page-14-0) [16](#page-15-0)*, [142,](#page-141-0) *[156,](#page-155-0) [157](#page-156-0)* lower.tri, *[91](#page-90-0)* mask, [145](#page-144-0) matrix, *[91](#page-90-0)* mktrj, *[118](#page-117-0)[–120](#page-119-0)*, [146](#page-145-0) mktrj.enma, *[18](#page-17-0)*, *[160](#page-159-0)* mktrj.nma, *[6](#page-5-0)*, *[16](#page-15-0)*, *[157](#page-156-0)* mktrj.pca, *[6](#page-5-0)*, *[172](#page-171-0)* mono.colors *(*bwr.colors*)*, [46](#page-45-1) motif.find, [148](#page-147-0) mustang, *[6](#page-5-0)*, [149](#page-148-0) network.amendment, *[67](#page-66-0)*, [151](#page-150-0) nma, *[6](#page-5-0)*, *[18](#page-17-0)*, *[78](#page-77-0)*, *[82](#page-81-0)*, *[84](#page-83-0)*, *[89,](#page-88-0) [90](#page-89-0)*, *[114,](#page-113-0) [115](#page-114-0)*, *[119,](#page-118-0) [120](#page-119-0)*, *[134](#page-133-0)*, *[144](#page-143-0)*, *[148](#page-147-0)*, *[153](#page-152-0)*, [153,](#page-152-0) *[161](#page-160-0)*, *[164](#page-163-0)*, *[169](#page-168-0)*, *[206](#page-205-0)*, *[215](#page-214-0)*, *[220](#page-219-0)*, *[265](#page-264-0)* nma.pdb, *[16](#page-15-0)*, *[147](#page-146-0)*, *[153](#page-152-0)*, [154,](#page-153-0) *[155,](#page-154-0) [156](#page-155-0)*, *[160](#page-159-0)*, *[172](#page-171-0)*

#### INDEX  $315$

nma.pdbs, *[6](#page-5-0)*, *[18](#page-17-0)*, *[119](#page-118-0)*, *[147,](#page-146-0) [148](#page-147-0)*, *[153](#page-152-0)*, [158,](#page-157-1) *[159](#page-158-0)*, *[205](#page-204-0)*, *[208,](#page-207-0) [209](#page-208-0)*, *[294](#page-293-0)* normalize.vector, *[134](#page-133-0)*, [161](#page-160-0) orient.pdb, *[6](#page-5-0)*, [162](#page-161-0) overlap, *[6](#page-5-0)*, *[92](#page-91-0)*, *[157](#page-156-0)*, [163,](#page-162-0) *[220](#page-219-0)*, *[265](#page-264-0)* pairwise, *[6](#page-5-0)*, [165](#page-164-0) palette, *[47](#page-46-0)* pca, *[147,](#page-146-0) [148](#page-147-0)*, *[153](#page-152-0)*, [166,](#page-165-0) *[169](#page-168-0)*, *[172](#page-171-0)*, *[265](#page-264-0)* pca.array, [167,](#page-166-0) *[213,](#page-212-0) [214](#page-213-0)* pca.pdbs, *[6](#page-5-0)*, *[167](#page-166-0)*, [168,](#page-167-0) *[172](#page-171-0)* pca.tor, *[6](#page-5-0)*, *[167](#page-166-0)*, [169,](#page-168-0) *[172](#page-171-0)*, *[226](#page-225-0)*, *[285](#page-284-0)* pca.xyz, *[6](#page-5-0)*, *[86](#page-85-0)*, *[147](#page-146-0)*, *[164](#page-163-0)*, *[166–](#page-165-0)[170](#page-169-0)*, [171,](#page-170-0) *[172](#page-171-0)*, *[216](#page-215-0)[–218](#page-217-0)*, *[226](#page-225-0)* pdb.annotate, *[104](#page-103-0)*, [173](#page-172-0) pdb.pfam *(*pdb.annotate*)*, [173](#page-172-0) pdb2aln, [175,](#page-174-0) *[177,](#page-176-0) [178](#page-177-0)* pdb2aln.ind, *[176](#page-175-0)*, [177](#page-176-0) pdb2sse, *[45,](#page-44-0) [46](#page-45-1)*, [179](#page-178-0) pdbaln, *[6](#page-5-0)*, *[23](#page-22-0)*, *[28](#page-27-1)*, *[53](#page-52-0)*, *[73](#page-72-0)*, *[75](#page-74-0)*, *[95](#page-94-0)*, *[98](#page-97-0)*, *[104](#page-103-0)*, *[119](#page-118-0)*, *[137,](#page-136-0) [138](#page-137-0)*, *[147](#page-146-0)*, *[151](#page-150-0)*, *[153](#page-152-0)*, *[158–](#page-157-1)[160](#page-159-0)*, *[167](#page-166-0)*, *[169](#page-168-0)*, *[177](#page-176-0)*, [180,](#page-179-1) *[182–](#page-181-0)[184](#page-183-0)*, *[186](#page-185-0)*, *[223,](#page-222-0) [224](#page-223-0)*, *[228](#page-227-0)*, *[271](#page-270-0)*, *[281](#page-280-0)*, *[290](#page-289-0)* pdbfit, *[6](#page-5-0)*, *[104](#page-103-0)*, [182](#page-181-0) pdbs *(*example.data*)*, [104](#page-103-0) pdbs2pdb, [183](#page-182-0) pdbs2sse, [185](#page-184-0) pdbseq, *[6](#page-5-0)*, *[10](#page-9-0)*, *[149](#page-148-0)*, *[181](#page-180-0)*, [186,](#page-185-0) *[250](#page-249-0)*, *[257](#page-256-0)* pdbsplit, *[123](#page-122-0)*, [187](#page-186-0) pfam, *[131](#page-130-0)*, [189](#page-188-0) plot.bio3d, *[6](#page-5-0)*, *[99](#page-98-0)*, [191,](#page-190-0) *[195](#page-194-0)*, *[202](#page-201-0)*, *[209](#page-208-0)*, *[215](#page-214-0)*, *[217](#page-216-0)* plot.blast, *[6](#page-5-0)*, *[43](#page-42-0)*, *[131](#page-130-0)*, *[212](#page-211-0)* plot.blast *(*blast.pdb*)*, [41](#page-40-1) plot.cmap, *[105](#page-104-0)*, [194](#page-193-0) plot.cna, *[6](#page-5-0)*, *[56](#page-55-0)*, *[65](#page-64-0)*, *[133](#page-132-0)*, *[141](#page-140-0)*, [196,](#page-195-0) *[227](#page-226-0)* plot.cnapath *(*cnapath*)*, [57](#page-56-0) plot.communities, *[133](#page-132-0)*, *[141](#page-140-0)*, *[197](#page-196-0)* plot.core, *[6](#page-5-0)*, *[76](#page-75-0)*, [198,](#page-197-0) *[222](#page-221-0)* plot.dccm, *[6](#page-5-0)*, *[80](#page-79-0)[–84](#page-83-0)*, *[86](#page-85-0)*, *[107](#page-106-0)*, [200,](#page-199-0) *[211](#page-210-0)*, *[213,](#page-212-0) [214](#page-213-0)* plot.default, *[193](#page-192-0)*, *[195](#page-194-0)*, *[202](#page-201-0)* plot.dendrogram, *[128](#page-127-0)* plot.dmat, *[96](#page-95-0)*, *[195](#page-194-0)*, *[202](#page-201-0)*, [203](#page-202-0) plot.ecna *(*plot.cna*)*, [196](#page-195-0) plot.ecnapath *(*cnapath*)*, [57](#page-56-0) plot.enma, *[18](#page-17-0)*, *[160](#page-159-0)*, [205](#page-204-0) plot.fasta, *[151](#page-150-0)*, [207,](#page-206-0) *[271](#page-270-0)*

plot.fluct, *[206](#page-205-0)*, [208](#page-207-0) plot.geostas, *[120](#page-119-0)*, [210](#page-209-0) plot.hclust, *[128](#page-127-0)* plot.hmmer, [211](#page-210-0) plot.igraph, *[133](#page-132-0)*, *[141](#page-140-0)*, *[197](#page-196-0)* plot.matrix.loadings, [213](#page-212-0) plot.nma, *[6](#page-5-0)*, [214](#page-213-0) plot.pca, *[6](#page-5-0)*, *[170](#page-169-0)*, *[172](#page-171-0)*, [216,](#page-215-0) *[218](#page-217-0)* plot.pca.loadings, *[6](#page-5-0)*, *[170](#page-169-0)*, [218](#page-217-0) plot.rmsip, [219](#page-218-0) plotb3, *[206](#page-205-0)* plotb3 *(*plot.bio3d*)*, [191](#page-190-0) points, *[215](#page-214-0)* polygon, *[209](#page-208-0)* print, *[155](#page-154-0)*, *[159](#page-158-0)* print.cna, [220](#page-219-0) print.cnapath *(*cnapath*)*, [57](#page-56-0) print.core, *[199](#page-198-0)*, [222](#page-221-0) print.default, *[260](#page-259-0)* print.enma *(*nma.pdbs*)*, [158](#page-157-1) print.fasta, [223](#page-222-0) print.geostas *(*geostas*)*, [118](#page-117-0) print.igraph, *[221](#page-220-0)* print.mol2 *(*read.mol2*)*, [244](#page-243-1) print.nma *(*nma.pdb*)*, [154](#page-153-0) print.pca *(*pca.xyz*)*, [171](#page-170-0) print.pdb *(*read.pdb*)*, [249](#page-248-1) print.prmtop *(*read.prmtop*)*, [257](#page-256-0) print.rle2 *(*rle2*)*, [260](#page-259-0) print.select *(*atom.select*)*, [28](#page-27-1) print.sse *(*dssp*)*, [97](#page-96-0) print.xyz, [224](#page-223-0) project.pca, *[172](#page-171-0)*, [225](#page-224-0) prune.cna, [226](#page-225-0) pymol, [228](#page-227-0) pymol.dccm, *[6](#page-5-0)*, *[80,](#page-79-0) [81](#page-80-0)* pymol.modes, *[6](#page-5-0)*, *[148](#page-147-0)* pymol.pdbs, *[181](#page-180-0)*, *[243](#page-242-0)*

rbind, *[273,](#page-272-0) [274](#page-273-0)* read.all, *[17](#page-16-0)[–19](#page-18-0)*, *[53](#page-52-0)*, *[95](#page-94-0)*, *[181](#page-180-0)*, [231,](#page-230-0) *[243](#page-242-0)* read.cif, [233](#page-232-0) read.crd, *[25](#page-24-0)*, *[30](#page-29-0)*, *[98,](#page-97-0) [99](#page-98-0)*, [235,](#page-234-1) *[258](#page-257-0)*, *[300,](#page-299-0) [301](#page-300-1)* read.crd.amber, *[23](#page-22-0)*, *[235](#page-234-1)*, [236](#page-235-0) read.crd.charmm, *[235](#page-234-1)*, *[237](#page-236-0)*, [237](#page-236-0) read.dcd, *[6](#page-5-0)*, *[22](#page-21-0)*, *[30](#page-29-0)*, *[72](#page-71-0)*, *[75](#page-74-0)*, *[98,](#page-97-0) [99](#page-98-0)*, *[111](#page-110-0)*, *[113](#page-112-0)*, *[118](#page-117-0)*, *[120](#page-119-0)*, *[140](#page-139-1)*, *[225](#page-224-0)*, *[234,](#page-233-0) [235](#page-234-1)*, *[238](#page-237-0)*, [239,](#page-238-1) *[248](#page-247-0)*, *[250,](#page-249-0) [251](#page-250-0)*, *[253](#page-252-0)*, *[255,](#page-254-0) [256](#page-255-0)*, *[264](#page-263-0)*, *[285](#page-284-0)*, *[301](#page-300-1)*, *[305](#page-304-1)*, *[307](#page-306-0)*, *[310](#page-309-0)*

read.fasta, *[6](#page-5-0)*, *[10](#page-9-0)*, *[12](#page-11-0)*, *[20](#page-19-0)*, *[68–](#page-67-0)[70](#page-69-0)*, *[72](#page-71-0)*, *[102,](#page-101-0) [103](#page-102-0)*, *[109](#page-108-0)*, *[116,](#page-115-1) [117](#page-116-0)*, *[123–](#page-122-0)[125](#page-124-0)*, *[137](#page-136-0)*, *[149](#page-148-0)*, *[151](#page-150-0)*, *[175](#page-174-0)*, *[177](#page-176-0)*, *[181](#page-180-0)*, *[187](#page-186-0)*, *[190](#page-189-0)*, *[208](#page-207-0)*, *[223,](#page-222-0) [224](#page-223-0)*, *[231,](#page-230-0) [232](#page-231-0)*, *[238](#page-237-0)*, [241,](#page-240-1) *[242,](#page-241-1) [243](#page-242-0)*, *[251](#page-250-0)*, *[253](#page-252-0)*, *[256](#page-255-0)*, *[267–](#page-266-0)[269](#page-268-0)*, *[271](#page-270-0)[–275](#page-274-0)*, *[290](#page-289-0)*, *[301,](#page-300-1) [302](#page-301-0)*, *[307,](#page-306-0) [308](#page-307-0)*, *[310](#page-309-0)* read.fasta.pdb, *[6](#page-5-0)*, *[28](#page-27-1)*, *[53](#page-52-0)*, *[70](#page-69-0)*, *[72–](#page-71-0)[76](#page-75-0)*, *[95](#page-94-0)*, *[98](#page-97-0)*, *[110,](#page-109-0) [111](#page-110-0)*, *[113](#page-112-0)*, *[116,](#page-115-1) [117](#page-116-0)*, *[119](#page-118-0)*, *[123](#page-122-0)*, *[125](#page-124-0)*, *[137,](#page-136-0) [138](#page-137-0)*, *[147](#page-146-0)*, *[151](#page-150-0)*, *[153](#page-152-0)*, *[158](#page-157-1)[–160](#page-159-0)*, *[175](#page-174-0)*, *[177](#page-176-0)*, *[181–](#page-180-0)[184](#page-183-0)*, *[186](#page-185-0)*, *[223,](#page-222-0) [224](#page-223-0)*, *[228](#page-227-0)*, *[238](#page-237-0)*, *[241](#page-240-1)*, [242,](#page-241-1) *[251](#page-250-0)*, *[253](#page-252-0)*, *[256](#page-255-0)*, *[259](#page-258-0)*, *[262](#page-261-0)*, *[264](#page-263-0)*, *[268](#page-267-0)*, *[271](#page-270-0)*, *[273](#page-272-0)*, *[280](#page-279-0)*, *[290](#page-289-0)*, *[301,](#page-300-1) [302](#page-301-0)*, *[307,](#page-306-0) [308](#page-307-0)*, *[310](#page-309-0)* read.mol2, *[23](#page-22-0)*, *[29](#page-28-0)*, *[138](#page-137-0)*, [244,](#page-243-1) *[288](#page-287-0)*, *[303](#page-302-0)* read.ncdf, *[6](#page-5-0)*, *[25](#page-24-0)*, *[30](#page-29-0)*, *[75](#page-74-0)*, *[98,](#page-97-0) [99](#page-98-0)*, *[118](#page-117-0)*, *[120](#page-119-0)*, *[140](#page-139-1)*, *[225](#page-224-0)*, *[234,](#page-233-0) [235](#page-234-1)*, *[237](#page-236-0)*, [247,](#page-246-1) *[250,](#page-249-0) [251](#page-250-0)*, *[258](#page-257-0)*, *[290](#page-289-0)*, *[305](#page-304-1)* read.pdb, *[6](#page-5-0)*, *[10](#page-9-0)*, *[14](#page-13-0)*, *[22](#page-21-0)*, *[24,](#page-23-0) [25](#page-24-0)*, *[27,](#page-26-0) [28](#page-27-1)*, *[30](#page-29-0)*, *[32](#page-31-0)*, *[34,](#page-33-0) [35](#page-34-0)*, *[39,](#page-38-0) [40](#page-39-0)*, *[45](#page-44-0)*, *[47–](#page-46-0)[49](#page-48-0)*, *[51](#page-50-0)*, *[53](#page-52-0)*, *[58](#page-57-0)*, *[61](#page-60-0)*, *[63](#page-62-0)*, *[71](#page-70-0)*, *[75](#page-74-0)*, *[95–](#page-94-0)[97](#page-96-0)*, *[99](#page-98-0)*, *[111–](#page-110-0)[113](#page-112-0)*, *[119,](#page-118-0) [120](#page-119-0)*, *[123](#page-122-0)*, *[125](#page-124-0)*, *[138](#page-137-0)*, *[140](#page-139-1)*, *[145](#page-144-0)*, *[147](#page-146-0)*, *[153](#page-152-0)*, *[155](#page-154-0)*, *[162,](#page-161-0) [163](#page-162-0)*, *[179](#page-178-0)*, *[181](#page-180-0)*, *[183,](#page-182-0) [184](#page-183-0)*, *[186–](#page-185-0)[188](#page-187-0)*, *[192](#page-191-0)*, *[194](#page-193-0)*, *[201](#page-200-0)*, *[213](#page-212-0)*, *[225](#page-224-0)*, *[231,](#page-230-0) [232](#page-231-0)*, *[234,](#page-233-0) [235](#page-234-1)*, *[237,](#page-236-0) [238](#page-237-0)*, *[240](#page-239-0)*, *[243](#page-242-0)*, *[246](#page-245-0)*, *[248,](#page-247-0) [249](#page-248-1)*, [249,](#page-248-1) *[250](#page-249-0)*, *[256](#page-255-0)*, *[258,](#page-257-0) [259](#page-258-0)*, *[262](#page-261-0)*, *[274](#page-273-0)*, *[279](#page-278-0)*, *[283](#page-282-0)*, *[285](#page-284-0)[–287](#page-286-0)*, *[290,](#page-289-0) [291](#page-290-0)*, *[295](#page-294-0)*, *[300,](#page-299-0) [301](#page-300-1)*, *[305](#page-304-1)[–307](#page-306-0)*, *[309,](#page-308-0) [310](#page-309-0)* read.pdb2 *(*read.pdb*)*, [249](#page-248-1) read.pdcBD, [252](#page-251-0) read.pqr, [254,](#page-253-1) *[309,](#page-308-0) [310](#page-309-0)* read.prmtop, *[23](#page-22-0)*, *[29,](#page-28-0) [30](#page-29-0)*, *[99](#page-98-0)*, *[234,](#page-233-0) [235](#page-234-1)*, *[237](#page-236-0)*, *[251](#page-250-0)*, *[257](#page-256-0)*, [257](#page-256-0) regexpr, *[149](#page-148-0)* rgb, *[47](#page-46-0)* rgyr, [259](#page-258-0) rle2, [260](#page-259-0) rmsd, *[6](#page-5-0)*, *[110,](#page-109-0) [111](#page-110-0)*, *[113](#page-112-0)*, *[183](#page-182-0)*, *[259](#page-258-0)*, [261,](#page-260-0) *[281](#page-280-0)* rmsf, *[6](#page-5-0)*, *[208,](#page-207-0) [209](#page-208-0)*, [263](#page-262-0) rmsip, *[6](#page-5-0)*, *[19](#page-18-0)*, *[37](#page-36-0)*, *[157](#page-156-0)*, *[160](#page-159-0)*, *[164](#page-163-0)*, *[220](#page-219-0)*, [264,](#page-263-0) *[278](#page-277-0)* rot.lsq, *[6](#page-5-0)*, *[163](#page-162-0)*, *[262](#page-261-0)*, *[281](#page-280-0)* rot.lsq *(*fit.xyz*)*, [111](#page-110-0) rtb *(*aanma*)*, [14](#page-13-0)

sdENM, [266](#page-265-0) seq2aln, *[176](#page-175-0)*, *[178](#page-177-0)*, [267](#page-266-0)

seqaln, *[6](#page-5-0)*, *[20](#page-19-0)*, *[23](#page-22-0)*, *[43](#page-42-0)*, *[109](#page-108-0)*, *[131](#page-130-0)*, *[137](#page-136-0)*, *[151](#page-150-0)*, *[175](#page-174-0)[–177](#page-176-0)*, *[181](#page-180-0)*, *[207,](#page-206-0) [208](#page-207-0)*, *[223,](#page-222-0) [224](#page-223-0)*, *[267,](#page-266-0) [268](#page-267-0)*, [269,](#page-268-0) *[272](#page-271-0)[–274](#page-273-0)*, *[281](#page-280-0)* seqaln.pair, *[176](#page-175-0)*, *[178](#page-177-0)*, [272](#page-271-0) seqbind, *[22,](#page-21-0) [23](#page-22-0)*, *[268,](#page-267-0) [269](#page-268-0)*, *[271](#page-270-0)[–273](#page-272-0)*, [273](#page-272-0) seqidentity, *[6](#page-5-0)*, *[109](#page-108-0)*, *[166](#page-165-0)*, [275](#page-274-0) setup.ncore, [276](#page-275-0) sip, *[19](#page-18-0)*, *[37](#page-36-0)*, *[80](#page-79-0)*, *[160](#page-159-0)*, *[265](#page-264-0)*, [277](#page-276-0) sse.bridges, [278](#page-277-0) store.atom, [279](#page-278-0) str.igraph, *[221](#page-220-0)* stride, *[98](#page-97-0)*, *[179](#page-178-0)*, *[192](#page-191-0)[–195](#page-194-0)*, *[201,](#page-200-0) [202](#page-201-0)*, *[213](#page-212-0)*, *[283](#page-282-0)* stride *(*dssp*)*, [97](#page-96-0) struct.aln, [280](#page-279-0) summary.cna, *[56](#page-55-0)*, *[67](#page-66-0)*, *[152](#page-151-0)*, *[227](#page-226-0)* summary.cna *(*print.cna*)*, [220](#page-219-0) summary.cnapath *(*cnapath*)*, [57](#page-56-0) summary.pdb, *[6](#page-5-0)* summary.pdb *(*read.pdb*)*, [249](#page-248-1)

t.test, *[209](#page-208-0)* torsion.pdb, *[6](#page-5-0)*, *[22](#page-21-0)*, *[99](#page-98-0)*, [282,](#page-281-0) *[285](#page-284-0)* torsion.xyz, *[6](#page-5-0)*, *[22](#page-21-0)*, *[99](#page-98-0)*, *[170](#page-169-0)*, *[283](#page-282-0)*, [284,](#page-283-1) *[300](#page-299-0)* transducin *(*example.data*)*, [104](#page-103-0) trim, [286](#page-285-1) trim.mol2, *[246](#page-245-0)*, [288](#page-287-0) trim.pdb, *[30](#page-29-0)*, *[32,](#page-31-0) [33](#page-32-0)*, *[48,](#page-47-0) [49](#page-48-0)*, *[63](#page-62-0)*, *[234](#page-233-0)*, *[251](#page-250-0)*, *[290](#page-289-0)* trim.pdbs, *[287](#page-286-0)*, [289](#page-288-0) trim.xyz, *[287](#page-286-0)*, [290](#page-289-0)

unbound, [291](#page-290-0) uniprot, *[131](#page-130-0)*, *[190](#page-189-0)*, [292](#page-291-0) upper.tri, *[91](#page-90-0)*

var.pdbs *(*var.xyz*)*, [294](#page-293-0) var.xyz, *[159](#page-158-0)*, [294](#page-293-0) vec2resno, [295](#page-294-0) vmd, [296](#page-295-0) vmd.cna, *[56](#page-55-0)*, *[59](#page-58-0)*, *[65](#page-64-0)*, *[227](#page-226-0)* vmd.cnapath, *[59](#page-58-0)* vmd\_colors, *[47](#page-46-0)*, [298](#page-297-0)

walktrap.community, *[56](#page-55-0)* wrap.tor, *[285](#page-284-0)*, [299](#page-298-0) write.crd, *[235](#page-234-1)*, *[238](#page-237-0)*, [300](#page-299-0) write.fasta, *[6](#page-5-0)*, *[20](#page-19-0)*, *[274](#page-273-0)*, [301,](#page-300-1) *[308](#page-307-0)* write.mol2, *[246](#page-245-0)*, *[288](#page-287-0)*, [303](#page-302-0) write.ncdf, *[6](#page-5-0)*, *[248](#page-247-0)*, [304](#page-303-0)

#### INDEX  $317$

write.pdb , *[6](#page-5-0)* , *[30](#page-29-0)* , *[48](#page-47-0) , [49](#page-48-0)* , *[72](#page-71-0)* , *[123](#page-122-0)* , *[147](#page-146-0)* , *[163](#page-162-0)* , *[188](#page-187-0)* , *[234](#page-233-0) , [235](#page-234-1)* , *[238](#page-237-0)* , *[240](#page-239-0)* , *[248](#page-247-0)* , *[251](#page-250-0)* , *[253](#page-252-0)* , *[256](#page-255-0)* , *[295](#page-294-0)* , *[301](#page-300-1)* , *[305](#page-304-1)* , [305](#page-304-1) , *[310](#page-309-0)* write.pir, [307](#page-306-0) write.pqr , *[256](#page-255-0)* , [309](#page-308-0)

xyz2atom *(*atom2xyz *)* , [34](#page-33-0) xyz2z.pca *(*project.pca *)* , [225](#page-224-0)

z2xyz.pca *(*project.pca *)* , [225](#page-224-0)